#### **Preface**

Thanks for choosing our products.

UMI-B5 series inverters are high performance open loop vector inverters for controlling asynchronous AC induction motors and permanent magnet synchronous motors. Applying the most advanced non-velocity sensor vector control technology which keeps pace with the leading international technology and DSP control system, our products enhances its reliability to meet the adaptability to the environment, customized and industrialized design with more optimized functions, more flexible application and more stable performance.

The control performance of UMI-B5 series inverters is as outstanding as that of the leading sophisticated inverters on worldwide market. UMI-B5 series inverters integrate the drive of asynchronous motors and synchronous motors, torque control and speed control, meeting the high performance requirement of the customer applications and stepping on the unique incorporated inverters with superexcellent control functions in this circle. Simultaneously, comparing with the other kinds, UMI-B5 series inverters can adapt to worse grid, temperature, humidity and dust with a better performance of anti-tripping and improved the reliability.

UMI-B5 series inverters apply modularized design to meet the specific demand of customers, as well as the demand of the whole industry flexibly and follow the trend of industrial application to the inverters on the premise of meeting general need of the market. Powerful speed control, torque control, simple PLC, flexible input/output terminals, pulse frequency given, traverse control can realize various complicate high-accuracy drives and provide integrative solution for the manufacturers of industrial devices, which contributes a lot to the cost reducing and improves reliability.

UMI-B5 series inverters can meet the demand of environmental protection which focuses on low noise and weakening electromagnetic interference in the application sites for the customers.

This manual provides installation and configuration, parameters setting, fault diagnoses and daily maintenance and relative precautions to customers. Please read this manual carefully before the installation to ensure a proper installation and operation and high performance of UMI-B5 series inverters.

# Content

| Prefa | ice   |                            | 1 |
|-------|-------|----------------------------|---|
| Cont  | ent   |                            | 2 |
| 1     | Safe  | ty Precautions             | 1 |
|       | 1.1   | What this chapter contains | l |
|       | 1.2   | Safety definition          |   |
|       | 1.3   | Warning symbols            |   |
|       | 1.4   | Safety guidelines          |   |
| 2     | Quic  | k Start-up                 | 5 |
|       | 2.1   | What this chapter contains |   |
|       | 2.2   | Unpacking inspection       |   |
|       | 2.3   | Application confirmation   |   |
|       | 2.4   | Environment                |   |
|       |       | Installation confirmation  |   |
|       | 2.6   | Basic commission           | 5 |
| 3     | Prod  | uct Overview               | 7 |
|       | 3.1   | What this chapter contains | 7 |
|       | 3.2   | Basic principles           |   |
|       | 3.3   | Product specification      |   |
|       | 3.4   | Name plate                 |   |
|       | 3.5   | Type designation key 10    | ) |
|       | 3.6   | Rated specifications       | ) |
|       | 3.7   | Structure diagram          | 2 |
| 4     | Insta | ıllation guidelines14      | 4 |
|       | 4.1   | What this chapter contains |   |
|       | 4.2   | Mechanical installation    | 1 |
|       | 4.3   | Standard wiring            |   |
|       | 4.4   | Layout protection          | 3 |
| 5     | Keyp  | pad operation procedure30  | ) |
|       | 5.1   | What this chapter contains | ) |
|       | 5.2   | Keypad30                   | ) |
|       | 5.3   | Keypad displaying          | 2 |
|       | 5.4   | Keypad operation           | 3 |
| 6     | Func  | ction parameter            | 3 |
|       | 6.1   | What this chapter contains | 5 |
|       | 6.2   | UMI-B5 function parameters |   |
| 7     |       | c operation instruction110 |   |
|       |       | What this chapter contains |   |
|       |       | First powering on          |   |

## UMI-B5 series inverter

|      | 7.3 Vector control                                        | .114  |
|------|-----------------------------------------------------------|-------|
|      | 7.4 SVPWM control                                         | .117  |
|      | 7.5 Torque control                                        | 122   |
|      | 7.6 Parameters of the motor                               | 126   |
|      | 7.7 Start-up and stop control                             | 131   |
|      | 7.8 Frequency setting                                     | 134   |
|      | 7.9 Analog input                                          |       |
|      | 7.10 Analog output                                        |       |
|      | 7.11 Digital input                                        |       |
|      | 7.12 Digital input                                        |       |
|      | 7.13 Simple PLC                                           |       |
|      | 7.14 Multi-step speed running                             |       |
|      | 7.15 PID control                                          |       |
|      | 7.16 Traverse running                                     |       |
|      | 7.17 Pulse counter                                        | 163   |
|      | 7.18 Fixed-length control                                 |       |
|      | 7.19 Fault procedure                                      |       |
| 8    | Fault tracking                                            | . 168 |
|      | 8.1 What this chapter contains                            |       |
|      | 8.2 Alarm and fault indications                           |       |
|      | 8.3 How to reset                                          |       |
|      | 8.4 Fault history                                         |       |
|      | 8.5 Fault instruction and solution                        |       |
|      | 8.6 Common fault analysis                                 |       |
| 9    | Maintenance and hardware diagnostics                      |       |
| 5    | 9.1 What this chapter contains.                           |       |
|      | 9.2 Maintenance intervals                                 | 178   |
|      | 9.3 Cooling fan                                           |       |
|      | 9.4 Capacitors                                            |       |
|      | 9.5 Power cable                                           |       |
| 40   |                                                           |       |
| 10   | Communication protocol                                    |       |
|      | 10.1 What this chapter contains                           |       |
|      | 10.2 Brief instruction to Modbus protocol                 |       |
|      | 10.3 Application of the inverter                          |       |
|      | 10.4 RTU command code and communication data illustration |       |
|      | 10.5 Common communication fault                           |       |
| Appe | ndix B Technical data                                     |       |
|      | B.1 What this chapter contains                            |       |
|      | B.2 Ratings                                               |       |
|      | B.3 Grid specifications.                                  | 205   |

#### UMI-B5 series inverter

| B.4 Motor connection data               | 205 |
|-----------------------------------------|-----|
| B.5 Applicable standards                | 205 |
| B.6 EMC regulations                     |     |
| Appendix C Dimension drawings           | 208 |
| C.1 What this chapter contains          | 208 |
| C.2 Keypad structure                    | 208 |
| C.3 Inverter structure                  | 209 |
| C.4 Dimensions for inverters            | 209 |
| Appendix D Peripheral options and parts | 216 |
| D.1 What this chapter contains          | 216 |
| D.2 Peripheral wiring                   |     |
| D.3 Power supply                        |     |
| D.4 Cables                              |     |
| D.5 Fuse                                | 221 |
| D.7 Filter                              | 223 |
|                                         |     |

# 1 Safety Precautions

## 1.1 What this chapter contains

Please read this manual carefully and follow all safety precautions before moving, installing, operating and servicing the inverter. If ignored, physical injury or death may occur, or damage may occur to the devices.

If any physical injury or death or damage to the devices occurs for ignoring to the safety precautions in the manual, our company will not be responsible for any damages and we are not legally bound in any manner.

# 1.2 Safety definition

Danger: Serious physical injury or even death may occur if not follow

relevant requirements

Warning: Physical injury or damage to the devices may occur if not follow

relevant requirements

Note: Physical hurt may occur if not follow relevant requirements

Qualified People working on the device should take part in professional electricians: electrical and safety training, receive the certification and be

familiar with all steps and requirements of installing, commissioning, operating and maintaining the device to avoid any

emergency.

# 1.3 Warning symbols

Warnings caution you about conditions which can result in serious injury or death and/or damage to the equipment, and advice on how to avoid the danger. Following warning symbols are used in this manual:

| Symbols   | Name                 | Instruction                                                                                | Abbreviation |
|-----------|----------------------|--------------------------------------------------------------------------------------------|--------------|
| Danger    | Electrical<br>Danger | Serious physical injury or even death may occur if not follow the relative requirements    | 4            |
| Warning   | General<br>danger    | Physical injury or damage to the devices may occur if not follow the relative requirements | $\triangle$  |
| Do not    |                      | Damage to the PCBA board may occur if not follow the relative requirements                 |              |
| Hot sides | Hot sides            | Sides of the device may become hot. Do not touch.                                          |              |
| Note      | Note                 | Physical hurt may occur if not follow the related requirements                             | Note         |

## 1.4 Safety guidelines

- ♦ Only qualified electricians are allowed to operate on the inverter.
- Do not carry out any wiring, inspection or components replacement when the power supply is applied. Ensure all input power supply is disconnected before wiring and checking and always wait for at least the time designated on the inverter or until the DC bus voltage is less than 36V. Below is the table of the waiting time:

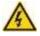

|      | ĕ           |                      |  |  |  |
|------|-------------|----------------------|--|--|--|
| Inve | rter module | Minimum waiting time |  |  |  |
| 220V | 0.75~55kW   | 5 minutes            |  |  |  |
|      | 1.5kW-110kW | 5 minutes            |  |  |  |
| 460V | 132~315kW   | 15 minutes           |  |  |  |
|      | 350~500kW   | 25 minutes           |  |  |  |

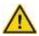

Do not refit the inverter unless authorized; otherwise fire, electric shock or other injury may occur.

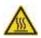

♦ The base of the radiator may become hot during running. Do not touch to avoid burt

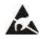

The electrical parts and components inside the inverter are electrostatic. Take measurements to avoid electrostatic discharge during relevant operation.

#### 1.4.1 Delivery and installation

- Please install the inverter on fire-retardant material and keep the inverter away from combustible materials.
- Connect the braking optional parts (braking resistors, braking units or feedback units) according to the wiring diagram.

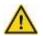

- Do not operate on the inverter if there is any damage or components loss to the inverter.
- Do not touch the inverter with wet items or body, otherwise electric shock may occur.
- ♦ Solid State motor overload protection reacts when reaches 150% of FLA.
- ♦ Drives have no provision for motor over temperature protection.

# Note:

- Select appropriate moving and installing tools to ensure a safe and normal running of the inverter and avoid physical injury or death. For physical safety, the erector should take some mechanical protective measurements, such as wearing exposure shoes and working uniforms.
- Ensure to avoid physical shock or vibration during delivery and installation.
- ♦ Do not carry the inverter by its cover. The cover may fall off.
- ♦ Install away from children and other public places.
- ♦ The inverter cannot meet the requirements of low voltage protection in IEC61800-5-1 if the sea

level of installation site is above 2000m.

- Please use the inverter on appropriate condition (See chapter Installation Environment).
- Don't allow screws, cables and other conductive items to fall inside the inverter.
- The leakage current of the inverter may be above 3.5mA during operation. Proper and reliable grounding is essential before connecting to power supply. Ground with proper techniques and ensure the grounding resistor is less than 10Ω. The conductivity of PE grounding conductor is the same as that of the phase conductor (with the same cross sectional area).
- R, S and T are the input terminals of the power supply, while U, V and W are the motor terminals. Please connect the input power cables and motor cables with proper techniques; otherwise the damage to the inverter may occur.

#### 1.4.2 Commission and running

- Disconnect all power supplies applied to the inverter before the terminal wiring and wait for at least the designated time after disconnecting the power supply.
- High voltage is present inside the inverter during running. Do not carry out any operation except for the keypad setting.
- The inverter may start up by itself when P01.21=1. Do not get close to the inverter and motor.
- ♦ The inverter cannot be used as "Emergency-stop device".
- The inverter cannot be used to break the motor suddenly. A mechanical braking device should be provided.
- Besides the above items, check to ensure the following ones before the installation and maintenance during the running of the permanent synchronization motor:
  - 1. All input power supply is disconnected (including the main power supply and the control power supply).
  - The permanent magnet synchronization motor has stopped running and measured to ensure the output voltage of the inverter is less than 36V.
  - The waiting time of the permanent magnet synchronization motor after stopping is no less than the time designated and measure to ensure the voltage between + and – is less than 36V.
  - 4. Ensure the permanent magnet synchronization motor does not rotate again because of the external load. It is recommended to install effectively external braking devices or disconnect the electric wiring between the motor and the inverter directly.

#### Note:

- ♦ Do not switch on or off the input power supply of the inverter frequently.
- For inverters that have been stored for a long time, check and fix the capacitance and try to run it again before utilization (see *Maintenance and Hardware Fault Diagnose*).

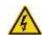

♦ Cover the front board before running, otherwise electric shock may occur.

### 1.4.3 Maintenance and replacement of components

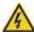

- Only qualified electricians are allowed to perform the maintenance, inspection, and components replacement of the inverter.
- Disconnect all power supplies to the inverter before the terminal wiring. Wait for at least the time designated on the inverter after disconnection.
- Take measures to avoid screws, cables and other conductive matters to fall into the inverter during maintenance and component replacement.

#### Note:

- Please select proper torque to tighten screws.
- Keep the inverter, parts and components away from combustible materials during maintenance and component replacement.
- Do not carry out any isolation and pressure test on the inverter and do not measure the control circuit of the inverter by megameter.
- Carry out a sound anti-electrostatic protection to the inverter and its internal components during maintenance and component replacement.

#### 1.4.4 What to do after scrapping

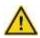

♦ There are heavy metals in the inverter. Deal with it as industrial effluent.

# 2 Quick Start-up

## 2.1 What this chapter contains

This chapter mainly describes the basic guidelines during the installation and commission procedures on the inverter, which you may follow to install and commission the inverter quickly.

# 2.2 Unpacking inspection

Check as followings after receiving products:

- 1. Check that there are no damage and humidification to the package. If not, please contact with local agents or company offices.
- 2. Check the information on the type designation label on the outside of the package to verify that the drive is of the correct type. If not, please contact with local dealers or company offices.
- 3. Check that there are no signs of water in the package and no signs of damage or breach to the inverter. If not, please contact with local dealers or company offices.
- 4. Check the information on the type designation label on the outside of the package to verify that the name plate is of the correct type. If not, please contact with local dealers or company offices.
- 5. Check to ensure the accessories (including user's manual, control keypad and extension card) inside the device is complete. If not, please contact with local dealers or company offices.

## 2.3 Application confirmation

Check the machine before beginning to use the inverter:

- 1. Check the load type to verify that there is no overload of the inverter during work and check that whether the drive needs to modify the power degree.
- 2. Check that the actual current of the motor is less than the rated current of the inverter.
- 3. Check that the control accuracy of the load is the same of the inverter.
- 4. Check that the incoming supply voltage is correspondent to the rated voltage of the inverter.
- 5. Check that the communication needs option card or not.

#### 2.4 Environment

Check as followings before the actual installation and usage:

1. Check that the ambient temperature of the inverter is below 40°C If exceeds, derate according to the detailed information of Appendix B. Additionally, the inverter cannot be used if the ambient temperature is above  $50^{\circ}$ C.

**Note:** For the cabinet inverter, the ambient temperature means the air temperature inside the cabinet.

2. Check that the ambient temperature of the inverter in actual usage is above -10°C If not, add heating facilities.

**Note:** For the cabinet inverter, the ambient temperature means the air temperature inside the cabinet.

Check that the altitude of the actual usage site is below 1000m. If exceeds, derate1% for every additional 100m.

- 4. Check that the humidity of the actual usage site is below 90% and condensation is not allowed. If not, add additional protection inverters.
- 5. Check that the actual usage site is away from direct sunlight and foreign objects cannot enter the inverter. If not, add additional protective measures.
- 6. Check that there is no conductive dust or flammable gas in the actual usage site. If not, add additional protection to inverters.

#### 2.5 Installation confirmation

Check as followings after the installation:

- 1. Check that the load range of the input and output cables meet the need of actual load.
- 2. Check that the accessories of the inverter are correctly and properly installed. The installation cables should meet the needs of every component (including reactors, input filters, output reactors, output filters, DC reactors, braking units and braking resistors).
- 3. Check that the inverter is installed on non-flammable materials and the calorific accessories (reactors and brake resistors) are away from flammable materials.
- 4. Check that all control cables and power cables are run separately and the routing complies with EMC requirement.
- 5. Check that all grounding systems are properly grounded according to the requirements of the inverter.
- 6. Check that the free space during installation is sufficient according to the instructions in user's manual.
- 7. Check that the installation conforms to the instructions in user's manual. The drive must be installed in an upright position.
- 8. Check that the external connection terminals are tightly fastened and the torque is appropriate.
- 9. Check that there are no screws, cables and other conductive items left in the inverter. If not, get them out.

## 2.6 Basic commission

Complete the basic commissioning as followings before actual utilization:

- 1. Select the motor type, set correct motor parameters and select control mode of the inverter according to the actual motor parameters.
- 2. Autotune. If possible, de-coupled from the motor load to start dynamic autotune. Or if not, static autotune is available.
- 3. Adjust the ACC/DEC time according to the actual running of the load.
- 4. Commission the device via jogging and check that the rotation direction is as required. If not, change the rotation direction by changing the wiring of motor.
- 5. Set all control parameters and then operate.

### 3 Product Overview

## 3.1 What this chapter contains

The chapter briefly describes the operation principle, product characteristics, layout, name plate and type designation information.

## 3.2 Basic principles

UMI-B5 series inverters are wall or flange mountable devices for controlling asynchronous AC induction motors and permanent magnet synchronous motors.

The diagram below shows the simplified main circuit diagram of the inverter. The rectifier converts three-phase AC voltage to DC voltage. The capacitor bank of the intermediate circuit stabilizes the DC voltage. The converter transforms the DC voltage back to AC voltage for the AC motor. The brake pipe connects the external braking resistor to the intermediate DC circuit to consume the feedback energy when the voltage in the circuit exceeds its maximum limit.

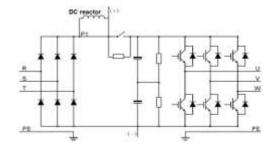

Fig 3-1 Main circuit (inverters of 220V 18.5~55kW; 460V ≥37kW)

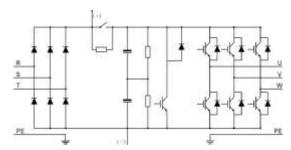

Fig 3-2 Main circuit (inverters of 220V≤15kW; 460V ≤30kW)

## Note:

- 1. The inverters of 220V (18.5~55kW) and 460V (≥37kW) supports external DC reactors and external braking units, but it is necessary to remove the copper tag between P1 and (+) before connecting. DC reactors and external braking units are optional.
- 2. The inverters of 220V (≤15kW), 460V (≤30kW) supports external braking resistors which are optional.

# 3.3 Product specification

|                                                                                             | Function                                                     | Specification                                                 |  |
|---------------------------------------------------------------------------------------------|--------------------------------------------------------------|---------------------------------------------------------------|--|
|                                                                                             |                                                              | AC 3PH 200V~240V Rated voltage: 220V                          |  |
|                                                                                             | Input voltage (V)                                            | AC 3PH 380V~480V Rated voltage: 460V                          |  |
|                                                                                             |                                                              | AC 3PH 520V~600V Rated voltage: 575V                          |  |
| Power                                                                                       | Allowable Voltage                                            | 450/ .400/                                                    |  |
| input                                                                                       | Fluctuation                                                  | -15%~+10%                                                     |  |
|                                                                                             | Input current (A)                                            | Refer to the rated value                                      |  |
|                                                                                             | Input fraguancy (Uz)                                         | 50Hz or 60Hz                                                  |  |
|                                                                                             | Input frequency (Hz)                                         | Allowed range: 47~63Hz                                        |  |
|                                                                                             | Output voltage (V)                                           | 0~input voltage                                               |  |
| Power                                                                                       | Output current (A)                                           | Refer to the rated value                                      |  |
| output                                                                                      | Output power (kW)                                            | Refer to the rated value                                      |  |
|                                                                                             | Output frequency (Hz)                                        | 0~400Hz                                                       |  |
|                                                                                             | Control mode                                                 | SVPWM, sensorless vector control                              |  |
|                                                                                             | Motor type                                                   | Asynchronous motor and permanent magnet synchronous motor     |  |
|                                                                                             | Adjustable-speed ratio                                       | Asynchronous motor 1:200 (SVC) synchronous motor 1:20 (SVC)   |  |
|                                                                                             | Speed control                                                | ±0.2% (sensorless vector control)                             |  |
| Technical                                                                                   | accuracy                                                     |                                                               |  |
| control                                                                                     | control Speed fluctuation ± 0.3% (sensorless vector control) |                                                               |  |
| feature Torque response <20ms (sensorless vector control)                                   |                                                              | <20ms (sensorless vector control)                             |  |
|                                                                                             | Torque control accuracy                                      | 10% (sensorless vector control)                               |  |
|                                                                                             | Starting torque                                              | Asynchronous motor: 0.25Hz/150% (SVC)                         |  |
|                                                                                             | Starting torque                                              | Synchronous motor: 2.5 Hz/150% (SVC)                          |  |
|                                                                                             |                                                              | 150% of rated current: 1 minute                               |  |
|                                                                                             | Overload capability                                          | 180% of rated current: 10 seconds                             |  |
|                                                                                             |                                                              | 200% of rated current: 1 second                               |  |
|                                                                                             |                                                              | Digital setting, analog setting, pulse frequency setting,     |  |
|                                                                                             | Frequency setting                                            | multi-step speed running setting, simple PLC setting, PID     |  |
|                                                                                             | method                                                       | setting, MODBUS communication setting, PROFIBUS               |  |
|                                                                                             | metriod                                                      | communication setting.                                        |  |
| Running                                                                                     |                                                              | Switch between the combination and single setting channel.    |  |
| control Auto-adjustment of the Keep constant voltage automatically when the grid transients |                                                              | Keep constant voltage automatically when the grid voltage     |  |
|                                                                                             |                                                              | transients                                                    |  |
|                                                                                             |                                                              | Provide more than 30 fault protection functions: overcurrent, |  |
|                                                                                             | Fault protection                                             | overvoltage, undervoltage, overheating, phase loss and        |  |
|                                                                                             |                                                              | overload, etc.                                                |  |
|                                                                                             | Restart after rotating                                       | Smooth starting of the rotating motor                         |  |

| Function       |                        | Specification                                                    |  |
|----------------|------------------------|------------------------------------------------------------------|--|
| speed tracking |                        |                                                                  |  |
|                | Terminal analog input  | - CO\/                                                           |  |
|                | resolution             | ≤ 20mV                                                           |  |
|                | Terminal switch input  | . 0                                                              |  |
|                | resolution             | ≤ 2ms                                                            |  |
|                | Analog input           | 2 (AI1, AI2) 0~10V/0~20mA and 1 (AI3) -10~10V                    |  |
|                | Analog output          | 2 (AO1, AO2) 0~10V /0~20mA                                       |  |
| Peripheral     |                        | 8 common inputs, the max frequency: 1kHz, internal               |  |
| interface      | Digital input          | impedance: 3.3kΩ;                                                |  |
| interrace      |                        | 1 high speed input, the max frequency: 50kHz                     |  |
|                | District systems       | 1 high speed pulse output, the max frequency: 50kHz;             |  |
|                | Digital output         | 1 Y terminal open collector output                               |  |
|                |                        | 2 programmable relay outputs                                     |  |
|                | Deleventent            | RO1A NO, RO1B NC, RO1C common terminal                           |  |
|                | Relay output           | RO2A NO, RO2B NC, RO2C common terminal                           |  |
|                |                        | Contactor capability: 3A/AC250V, 1A/DC30V                        |  |
|                | Mountable method       | Wall and flange mounting                                         |  |
|                | Temperature of the     | -10~50°C, derate 1% for every additional 1°C above 40°C          |  |
|                | running environment    |                                                                  |  |
|                | Average non-fault time | 2 years (25°C ambient temperature)                               |  |
|                | Cooling                | Air-cooling                                                      |  |
|                |                        | Built-in for inverters of 220V(≤15kW) and                        |  |
|                | Braking unit           | 460V(G-type≤30kW),                                               |  |
|                |                        | optional for inverters of 220V(18.5~55kW),                       |  |
|                |                        | 460V(G-type≥37kW), and 575V                                      |  |
|                | EMC filter             | The inverters of 460V have built-in C3 filters: meet the degree  |  |
| Others         | EMC filter             | requirement of IEC61800-3 C3                                     |  |
|                |                        | For input voltage 220-240V: transient surge suppression shall    |  |
|                |                        | be installed on the line side of this equipment and shall be     |  |
|                |                        | rated 220V (phase to ground), 220V (phase to phase), suitable    |  |
|                |                        | for overvoltage category III, and shall provide protection for a |  |
|                | Overvoltage category   | rated impulse withstand voltage peak of 4kV.                     |  |
|                | Overveilage ealegery   | For input voltage 323-480V: transient surge suppression shall    |  |
|                |                        | be installed on the line side of this equipment and shall be     |  |
|                |                        | rated 480V (phase to ground), 480V (phase to phase), suitable    |  |
|                |                        | for overvoltage category III, and shall provide protection for a |  |
|                |                        | rated impulse withstand voltage peak of 6kV.                     |  |

## 3.4 Name plate

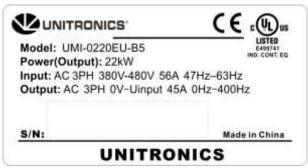

Figure 3-3 Name plate

## 3.5 Type designation key

The type designation contains information on the inverter. The user can find the type designation on the type designation label attached to the inverter or the simple name plate.

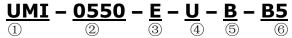

Figure 3-4 Product type

| Key No. Detailed description Detailed |     | Detailed content              |                                                             |  |
|---------------------------------------|-----|-------------------------------|-------------------------------------------------------------|--|
| Product line                          | 1)  | Abbreviation for product line | UMI for Unitronics Inverters                                |  |
| Rated power                           | 2   | Power Range                   | 0015: 1.5kW(2HP)<br>0550: 55kW(75HP)                        |  |
| Voltage degree ③                      |     | Voltage degree                | B: 1PH 200V–240V<br>C: 3PH 200V–240V<br>E: 3PH 380V–480V    |  |
| Certification                         | 4   | Certification                 | U: UL                                                       |  |
| Optional Braking unit                 | (5) | Optional Braking unit         | B: Built-in braking unit.  Optional for models ≥60HP (45kW) |  |
| Product series                        | 6   | Product series                | B5: for B5 Series Inverter Family                           |  |

# 3.6 Rated specifications

#### 3.6.1 The inverters of AC 3PH 200V-240V

| Model         | Rated output power (kW) | Rated input current (A) | Rated output current (A) |
|---------------|-------------------------|-------------------------|--------------------------|
| UMI-0007CU-B5 | 0.75                    | 5                       | 4.5                      |
| UMI-0015CU-B5 | 1.5                     | 7.7                     | 7                        |
| UMI-0022CU-B5 | 2.2                     | 11                      | 10                       |
| UMI-0040CU-B5 | 4                       | 17                      | 16                       |

| Model         | Rated output power (kW) | Rated input current (A) | Rated output current (A) |
|---------------|-------------------------|-------------------------|--------------------------|
| UMI-0055CU-B5 | 5.5                     | 21                      | 20                       |
| UMI-0075CU-B5 | 7.5                     | 31                      | 30                       |
| UMI-0110CU-B5 | 11                      | 43                      | 42                       |
| UMI-0150CU-B5 | 15                      | 56                      | 55                       |
| UMI-0180CU-B5 | 18.5                    | 71                      | 70                       |
| UMI-0220CU-B5 | 22                      | 81                      | 80                       |
| UMI-0300CU-B5 | 30                      | 112                     | 110                      |
| UMI-0370CU-B5 | 37                      | 132                     | 130                      |
| UMI-0450CU-B5 | 45                      | 163                     | 160                      |
| UMI-0550CU-B5 | 55                      | 200                     | 200                      |

#### Note:

- 1. The input current of inverters 0.75~55kW is detected when the input voltage is 220V and there is no DC reactors and input/output reactors.
- 2. The rated output current is defined when the output voltage is 220V.
- 3. The output current cannot exceed the rated output current and the output power cannot exceed the rated output power in the voltage range.

## 3.6.2 The inverters of AC 3PH 380V~480V

| Model         | Rated output power (kW) | Rated input current (A) | Rated output current (A) |
|---------------|-------------------------|-------------------------|--------------------------|
| UMI-0015EU-B5 | 1.5                     | 5.0                     | 3.7                      |
| UMI-0022EU-B5 | 2.2                     | 5.8                     | 5.0                      |
| UMI-0040EU-B5 | 4                       | 13.5                    | 9.5                      |
| UMI-0055EU-B5 | 5.5                     | 19.5                    | 14                       |
| UMI-0075EU-B5 | 7.5                     | 25                      | 18.5                     |
| UMI-0110EU-B5 | 11                      | 32                      | 25                       |
| UMI-0150EU-B5 | 15                      | 40                      | 32                       |
| UMI-0180EU-B5 | 18.5                    | 47                      | 38                       |
| UMI-0220EU-B5 | 22                      | 56                      | 45                       |
| UMI-0300EU-B5 | 30                      | 70                      | 60                       |
| UMI-0370EU-B5 | 37                      | 80                      | 75                       |
| UMI-0450EU-B5 | 45                      | 94                      | 92                       |
| UMI-0550EU-B5 | 55                      | 128                     | 115                      |
| UMI-0750EU-B5 | 75                      | 160                     | 150                      |
| UMI-0900EU-B5 | 90                      | 190                     | 180                      |
| UMI-1100EU-B5 | 110                     | 225                     | 215                      |

| Model         | Rated output power (kW) | Rated input current (A) | Rated output current (A) |
|---------------|-------------------------|-------------------------|--------------------------|
| UMI-1320EU-B5 | 132                     | 265                     | 260                      |
| UMI-1600EU-B5 | 160                     | 310                     | 305                      |
| UMI-1850EU-B5 | 185                     | 345                     | 340                      |
| UMI-2000EU-B5 | 200                     | 385                     | 380                      |
| UMI-2200EU-B5 | 220                     | 430                     | 425                      |
| UMI-2500EU-B5 | 250                     | 485                     | 480                      |
| UMI-2800EU-B5 | 280                     | 545                     | 530                      |
| UMI-3150EU-B5 | 315                     | 610                     | 600                      |
| UMI-3550EU-B5 | 350                     | 625                     | 650                      |
| UMI-4000EU-B5 | 400                     | 715                     | 720                      |
| UMI-5000EU-B5 | 500                     | 890                     | 860                      |

#### Note:

- 1. The input current of inverters (1.5~200kW) is detected when the input voltage is 460V and there is no DC reactors and input/output reactors.
- 2. The input current of inverters (220~500kW) is detected when the input voltage is 460V and there are input reactors.
- 3. The rated output current is defined when the output voltage is 460V.
- 4. The output current cannot exceed the rated output current and the output power cannot exceed the rated output power in the voltage range.

## 3.7 Structure diagram

Below is the layout figure of the inverter (take the inverter of 460V G-type 30kW as the example).

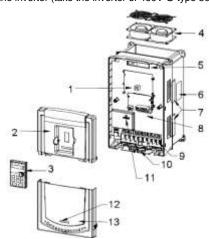

Fig 3-6 Product structure

#### UMI-B5 series inverter

| Serial No. | Name                    | Illustration                                                                                                    |
|------------|-------------------------|----------------------------------------------------------------------------------------------------|
| 1          | Keypad port             | Connect the keypad                                                                                                    |
| 2          | Upper cover             | Protect the internal parts and components                                                                                                    |
| 3          | Keypad                  | See Keypad Operation Procedure for detailed information                                                                                                    |
| 4          | Cooling fan             | See <i>Maintenance and Hardware Fault Diagnose</i> for detailed information                                                                                                    |
| 5          | Wiring port             | Connect to the control board and the drive board                                                                                                    |
| 6          | Name plate              | See <b>Product Overview</b> for detailed information                                                                                                    |
| 7          | Side cover              | Optional. The side cover will increase the protective degree of the inverter. The internal temperature of the inverter will increase, too, so it is necessary to derate the inverter at the same time |
| 8          | Control terminals       | See <i>Electric Installation</i> for detailed information                                                                                                    |
| 9          | Main circuit terminals  | See <i>Electric Installation</i> for detailed information                                                                                                    |
| 10         | Main circuit cable port | Fix the main circuit cable                                                                                                    |
| 11         | POWER light             | Power indicator                                                                                                    |
| 12         | Simple name plate       | See <i>Model codes</i> for detailed information                                                                                                    |
| 13         | Lower cover             | Protect the internal parts and components                                                                                                    |

# 4 Installation guidelines

## 4.1 What this chapter contains

The chapter describes the mechanical installation and electric installation.

- Only qualified electricians are allowed to carry out what described in this chapter. Please operate as the instructions in **Safety Precautions**. Ignoring these may cause physical injury or death or damage to the devices.
- 1
- Ensure the power supply of the inverter is disconnected during the operation. Wait for at least the time designated until the POWER indicator is off after the disconnection if the power supply is applied. It is recommended to use the multimeter to monitor that the DC bus voltage of the drive is under 36V.
- The installation and design of the inverter should be complied with the requirement of the local laws and regulations in the installation site. If the installation infringes the requirement, our company will exempt from any responsibility. Additionally, if users do not comply with the suggestion, some damage beyond the assured maintenance range may occur.

#### 4.2 Mechanical installation

#### 4.2.1 Installation environment

The installation environment is the safeguard for a full performance and long-term stable functions of the inverter. Check the installation environment as followings:

| Environment                                                                       | Conditions                                                                            |  |  |  |
|-----------------------------------------------------------------------------------|---------------------------------------------------------------------------------------|--|--|--|
| Installation site                                                                 | Indoor                                                                                |  |  |  |
|                                                                                   | -10~+50℃                                                                              |  |  |  |
|                                                                                   | If the ambient temperature of the inverter is above 40°C, derate according to the     |  |  |  |
|                                                                                   | detailed information of Appendix B.                                                   |  |  |  |
|                                                                                   | It is not recommended to use the inverter if ambient temperature is above 50°C        |  |  |  |
|                                                                                   | In order to improve the reliability of the device, do not use the inverter if the     |  |  |  |
| Environment                                                                       | ambient temperature changes frequently.                                               |  |  |  |
| temperature Please provide cooling fan or air conditioner to control the interna- |                                                                                       |  |  |  |
|                                                                                   | temperature below the required one if the inverter is used in a closed space such     |  |  |  |
|                                                                                   | as in the control cabinet.                                                            |  |  |  |
|                                                                                   | When the temperature is too low, if the inverter needs to restart to run after a long |  |  |  |
|                                                                                   | stop, it is necessary to provide an external heating device to increase the internal  |  |  |  |
|                                                                                   | temperature, otherwise damage to the devices may occur.                               |  |  |  |
|                                                                                   | RH≤90%                                                                                |  |  |  |
| Humidity                                                                          | No condensation is allowed.                                                           |  |  |  |
|                                                                                   | The max relative humility should be equal to or less than 60% in corrosive air.       |  |  |  |
| Storage                                                                           | -30~+60°C                                                                             |  |  |  |
| temperature                                                                       | -30~T00 C                                                                             |  |  |  |

| Environment  | Conditions                                                                           |  |  |  |
|--------------|--------------------------------------------------------------------------------------|--|--|--|
|              | The installation site of the inverter should:                                        |  |  |  |
|              | keep away from the electromagnetic radiation source;                                 |  |  |  |
| Running      | keep away from contaminative air, such as corrosive gas, oil mist and flammable      |  |  |  |
| environment  | gas;                                                                                 |  |  |  |
| condition    | ensure foreign objects, such as metal power, dust, oil, water cannot enter into the  |  |  |  |
|              | inverter (do not install the inverter on the flammable materials such as wood);      |  |  |  |
|              | keep away from direct sunlight, oil mist, steam and vibration environment.           |  |  |  |
| Altitude     | <1000m                                                                               |  |  |  |
| Ailitude     | If the sea level is above 1000m, please derate 1% for every additional 100m.         |  |  |  |
| Vibration    | ≤ 5.88m/s²(0.6g)                                                                     |  |  |  |
| Installation | The inverter should be installed on an upright position to ensure sufficient cooling |  |  |  |
| direction    | effect.                                                                              |  |  |  |

#### Note:

- UMI-B5 series inverters should be installed in a clean and ventilated environment according to enclosure classification.
- Cooling air must be clean, free from corrosive materials and electrically conductive dust.

#### 4.2.2 Installation direction

The inverter may be installed in a cabinet.

The inverter must be installed in an upright position. Check the installation site according to the requirements below. Refer to chapter *Dimension Drawings* in the appendix for frame details.

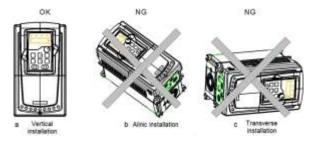

Fig 4-1 Installation direction of the inverter

#### 4.2.3 Installation manner

The inverter can be installed in three different ways, depending on the frame size:

- a) Wall mounting (for the inverters of 220V ≤55kW; 460V ≤200kW)
- b) Flange mounting (for the inverters of 220V ≤55kW; 460V ≤200kW)
- c) Floor mounting (for the inverters of 460V 220~500kW)

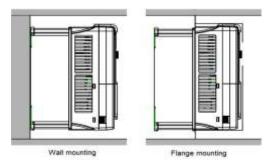

Fig 4-2 Installation manner

- (1) Mark the hole location. The location of the holes is shown in the dimension drawings in the appendix C.
- (2) Fix the screws or bolts to the marked locations.
- (3) Put the inverter against the wall.
- (4) Tighten the screws in the wall securely.

#### Note:

The flange installation of the inverters of 220V 0.75~15kW and

460V 1.5~30kW need flange board, while the flange installation of the inverters of 220V 18.5~55kW and 460V 37~200kW does not need.

### 4.2.4 Single installation

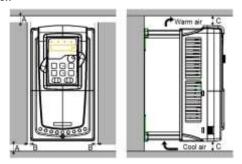

Fig 4-3 Single installation

Note: The minimum space of B and C is 100mm.

## 4.2.5 Multiple installations

## Parallel installation

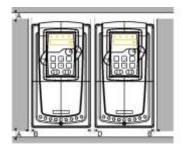

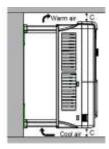

Fig 4-4 Parallel installation

#### Note:

- ♦ Before installing the different sizes inverters, please align their top position for the convenience of later maintenance.
- ◆ The minimum space of B, D and C is 100mm.

## 4.2.6 Vertical installation

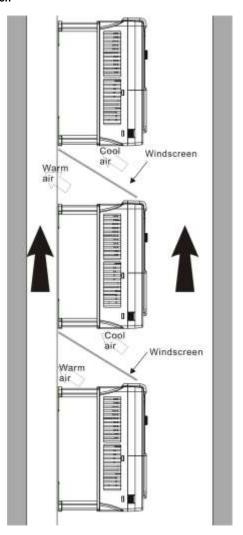

Fig 4-5 Vertical installation

**Note**: Windscreen should be installed in vertical installation for avoiding mutual impact and insufficient cooling.

## 4.2.7 Slanting installation

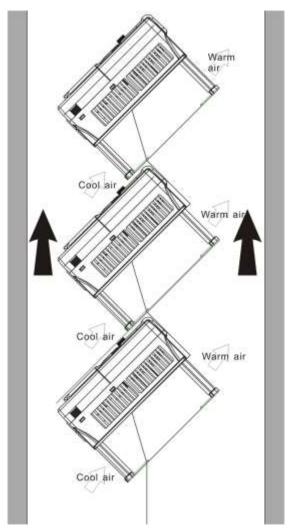

Fig 4-6 Slanting installation

**Note**: Ensure the separation of the wind input and output channels in slanting installation for avoiding mutual impact.

# 4.3 Standard wiring

## 4.3.1 Connection diagram of main circuit

Connection diagram of main circuit for the inverters of AC 3PH 380V~480V

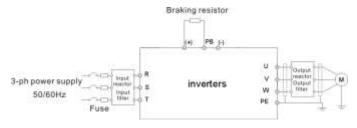

Fig 4-7 Connection diagram of main circuit for the inverter of

220V ≤15kW; 460V ≤30kW

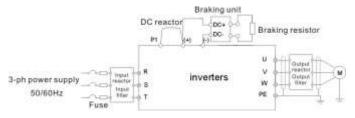

Fig 4-8 Connection diagram of main circuit for the inverters of

220V 18.5~55kW; 460V ≥37kW

#### Note:

- The fuse, DC reactor, braking unit, braking resistor, input reactor, input filter, output reactor, output filter are optional parts. Please refer to *Peripheral Optional Parts* for detailed information.
- ◆ P1 and (+) are short circuited in factory for the inverters of 220V (≥18.5kW), 460V (≥37kW), if need to connect with the DC rector, please remove the contact tag between P1 and (+).
- ♦ Remove the yellow warning labels of **PB**, (+) and (-) on the terminals before connecting the braking resistor; otherwise, poor connection may occur.

## 4.3.2 Terminals figure of main circuit

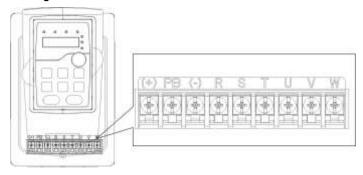

Fig 4-10 Terminals of main circuit for the inverters of 220V 0.75kW and 460V 1.5~2.2kW

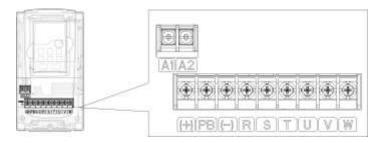

Fig 4-11 Terminals of main circuit for the inverters of

220V 1.5~2.2kW and 460V 4~5.5kW

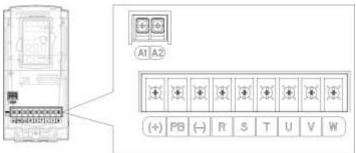

Fig 4-12 Terminals of main circuit for the inverters of

220V 4~5.5kW and 460V 7.5~11kW

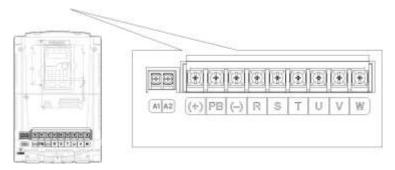

Fig 4-13 Terminals of main circuit for the inverters of 220V 7.5kW and 460V 15~18.5kW

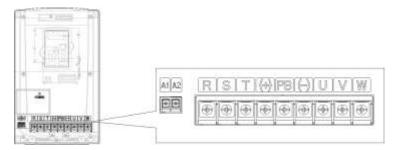

Fig 4-14 Terminals of main circuit for the inverters of 220V 11~15kW and 460V 22~30kW

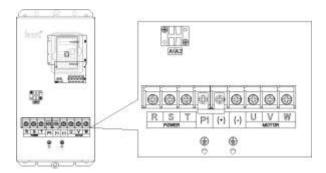

Fig 4-15 Terminals of main circuit for the inverters of 220V 18.5~30kW and 460V 37~55kW

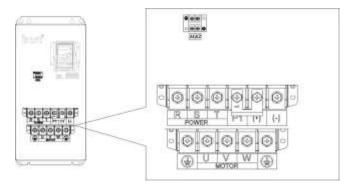

Fig 4-16 Terminals of main circuit for the inverters of 220V 37~55kW 460V 75~110kW

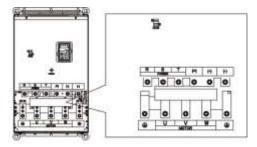

Fig 4-17 Terminals of main circuit for the inverters of 460V 132~200kW

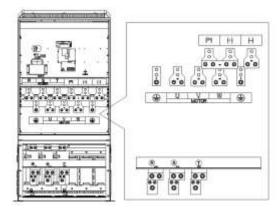

Fig 4-18 Terminals of main circuit for the inverters of 460V 220~315kW

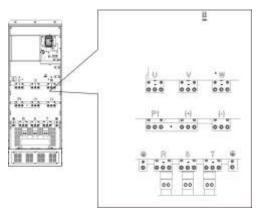

Fig 4-19 Terminals of main circuit for the inverters of  $460V\ 350{\sim}500kW$ 

| Terminal  | 220V≤15kW<br>inal 460V ≤30kW    |       | 220V≥18.5kW<br>460V ≥37kW | Function                                                                                                    |  |  |
|-----------|---------------------------------|-------|---------------------------|----------------------------------------------------------------------------------------------------|--|--|
|           |                                 |       |                           | 3-phase AC input terminals which are                                                                                                    |  |  |
| R, S, T   | Power input of the main circuit |       |                           | generally connected with the power supply.                                                                                                    |  |  |
| U, V, W   | The inverter output             |       |                           | 3-phase AC output terminals which are generally connected with the motor.                                                                                          |  |  |
| P1        | /                               | D     | C reactor terminal 1      | P1 and (+) are connected with the                                                                                                    |  |  |
| (+)       | Braking resistor                | D     | C reactor terminal 2,     | terminals of DC reactor.                                                                                                    |  |  |
| (+)       | 1                               | br    | aking unit terminal 1     | (+) and (-) are connected with the                                                                                                    |  |  |
| (-)       | /                               | Br    | aking unit terminal 2     | terminals of braking unit.                                                                                                    |  |  |
| PB        | Braking<br>resistor 2           |       | 1                         | PB and (+) are connected with the terminals of braking resistor.                                                                                                   |  |  |
| PE        | 460V: the grour                 | nding | g resistor is less than   | Protective grounding terminals, every machine is provided 2 PE terminals as the standard configuration. These terminals should be grounded with proper techniques. |  |  |
| A1 and A2 | Control po                      | ower  | supply terminal           | Optional parts (external 220V control power supply)                                                                                                    |  |  |

#### Note:

 Do not use an asymmetrically constructed motor cable. If there is a symmetrically constructed grounding conductor in the motor cable in addition to the conductive shield, connect the grounding conductor to the grounding terminal at the inverter and motor ends.

- Braking resistor, braking unit and DC reactor are optional parts.
- Route the motor cable, input power cable and control cables separately.
- If the terminal description is "/", the machine does not provide the terminal as the external terminal.

### 4.3.3 Wiring of terminals in main circuit

- 1. Fasten the grounding conductor of the input power cable with the grounding terminal of the inverter (PE) by 360 degree grounding technique. Connect the phase conductors to R, S and T terminals and fasten.
- 2. Strip the motor cable and connect the shield to the grounding terminal of the inverter by **360** degree grounding technique. Connect the phase conductors to **U**, **V** and **W** terminals and fasten.
- 3. Connect the optional brake resistor with a shielded cable to the designated position by the same procedures in the previous step.
- 4. Secure the cables outside the inverter mechanically.

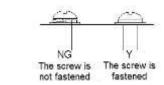

Fig 4-20 Correct installation of the screw

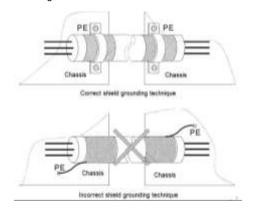

Fig 4-21 360 degree grounding technique

#### 4.3.4 Wiring diagram of control circuit

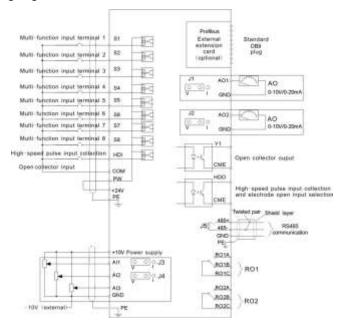

Fig 4-22 Wiring of control circuit

#### 4.3.5 Terminals of control circuit

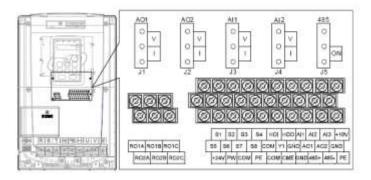

Fig 4-23 Terminals of control circuit

| Terminal name | Description                                                                        |
|---------------|------------------------------------------------------------------------------------|
| +10V          | Local power supply +10V                                                            |
| Al1           | 1. Input range: AI1/AI2 voltage and current can be chose: 0~10V/0~20mA; AI1 can be |

| Terminal name | Description                                                                              |                                                                                  |  |  |  |  |
|---------------|------------------------------------------------------------------------------------------|----------------------------------------------------------------------------------|--|--|--|--|
|               | shifted by J3; Al2 can be shifted by J4                                                  |                                                                                  |  |  |  |  |
|               | Al3: -10V~+10V                                                                           |                                                                                  |  |  |  |  |
| Al2           | Al2 2. Input impedance: voltage input: 20kΩ; current input: 500Ω                         |                                                                                  |  |  |  |  |
| 410           | 3. Resolution: the minimur                                                               | m one is 5mV when 10V corresponds to 60Hz                                        |  |  |  |  |
| AI3           | 4. Deviation ±1%, 25°C                                                                   |                                                                                  |  |  |  |  |
| GND           | +10V reference null poten                                                                | tial                                                                             |  |  |  |  |
| AO1           | 1. Output range: 0~10V or                                                                | 0~20mA                                                                           |  |  |  |  |
| AO2           | 2. The voltage or the curre                                                              | ent output is depended on the jumper                                             |  |  |  |  |
| AUZ           | 3. Deviation±1%, 25°C                                                                    |                                                                                  |  |  |  |  |
| RO1A          | PO1 rolov output PO1 A A                                                                 | NO, RO1B NC, RO1C common terminal                                                |  |  |  |  |
| RO1B          | Contactor capability: 3A/A                                                               |                                                                                  |  |  |  |  |
| RO1C          | Contactor capability. SA/A                                                               | C250V, TA/DC50V                                                                  |  |  |  |  |
| RO2A          | DO2 relevi evitevit DO2AA                                                                | IO DOOD NO DOOG common torreinal                                                 |  |  |  |  |
| RO2B          | RO2 relay output, RO2A NO, RO2B NC, RO2C common terminal                                 |                                                                                  |  |  |  |  |
| RO2C          | Contactor capability: 3A/AC250V, 1A/DC30V                                                |                                                                                  |  |  |  |  |
| PE            | Grounding terminal                                                                       |                                                                                  |  |  |  |  |
| PW            | Provide the input switch working power supply from external to internal.                 |                                                                                  |  |  |  |  |
| PVV           | Voltage range: 12-24V                                                                    |                                                                                  |  |  |  |  |
| 24V           | The inverter provides the power supply for users with a max output current of 200mA      |                                                                                  |  |  |  |  |
| COM           | +24V common terminal                                                                     |                                                                                  |  |  |  |  |
| S1            | Switch input 1                                                                           | A lateral importance 2.0kg                                                       |  |  |  |  |
| S2            | Switch input 2                                                                           | 1. Internal impedance: 3.3kΩ                                                     |  |  |  |  |
| S3            | Switch input 3                                                                           | 2. 12~30V voltage input is available                                             |  |  |  |  |
| S4            | Switch input 4                                                                           | 3. The terminal is the dual-direction input terminal supporting both NPN and PNP |  |  |  |  |
| S5            | Switch input 5                                                                           | 4. Max input frequency: 1kHz                                                     |  |  |  |  |
| S6            | Switch input 6                                                                           | 5. All are programmable digital input terminal. User can set                     |  |  |  |  |
| S7            | Switch input 7                                                                           | the terminal function through function codes.                                    |  |  |  |  |
| S8            | Switch input 8                                                                           | the terminal function through function codes.                                    |  |  |  |  |
| HDI           | Except for S1~S8, this ter                                                               | minal can be used as high frequency input channel.                               |  |  |  |  |
| ны            | Max. input frequency: 50kHz                                                              |                                                                                  |  |  |  |  |
| ПРО           | 1. Switch input: 200mA/30V                                                               |                                                                                  |  |  |  |  |
| про           | HDO 2. Output frequency range: 0~50kHz                                                   |                                                                                  |  |  |  |  |
| COM           | +24V common terminal                                                                     |                                                                                  |  |  |  |  |
| CME           | Common terminal of the open collector pole output                                        |                                                                                  |  |  |  |  |
| V/4           | 1.Swtich capability: 200mA/30V                                                           |                                                                                  |  |  |  |  |
| Y1            | 2.Output frequency range:                                                                | : 0~1kHz                                                                         |  |  |  |  |
| 485+          | 485 communication interface and 485 differential signal interface                        |                                                                                  |  |  |  |  |
| 485-          | If it is standard 485 communication interface, please use twisted pairs or shield cable. |                                                                                  |  |  |  |  |

#### 4.3.6 Input /Output signal connection figure

Please use U-shaped contact tag to set NPN mode or PNP mode and the internal or external power supply. The default setting is NPN internal mode.

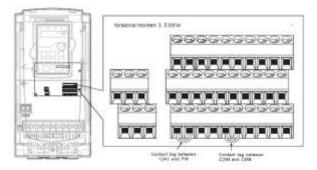

Fig 4-24 U-shaped contact tag

If the signal is from NPN transistor, please set the U-shaped contact tag between +24V and PW as below according to the used power supply.

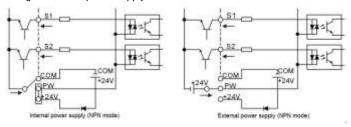

Fig 4-25 NPN modes

If the signal is from PNP transistor, please set the U-shaped contact tag as below according to the used power supply.

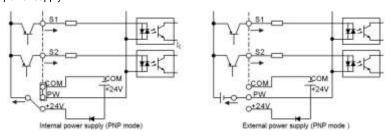

Fig 4-26 PNP modes

# 4.4 Layout protection

## 4.4.1 Protecting the inverter and input power cable in short-circuit situations

Protect the inverter and input power cable in short circuit situations and against thermal overload.

Arrange the protection according to the following guidelines.

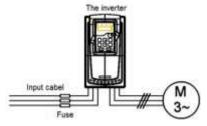

Fig 4-27 Fuse configuration

**Note**: Select the fuse as the manual indicated. The fuse will protect the input power cable from damage in short-circuit situations. It will protect the surrounding devices when the internal of the inverter is short circuited.

#### 4.4.2 Protecting the motor and motor cable in short-circuit situations

The inverter protects the motor and motor cable in a short-circuit situation when the motor cable is dimensioned according to the rated current of the inverter. No additional protection devices are needed.

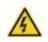

If the inverter is connected to multiple motors, a separate thermal overload switch or a circuit breaker must be used for protecting each cable and motor. These devices may require a separate fuse to cut off the short-circuit current.

#### 4.4.3 Protecting the motor against thermal overload

According to regulations, the motor must be protected against thermal overload and the current must be switched off when overload is detected. The inverter includes a motor thermal protection function that protects the motor and closes the output to switch off the current when necessary.

#### 4.4.4 Implementing a bypass connection

It is necessary to set power frequency and variable frequency conversion circuits for the assurance of continuous normal work of the inverter if faults occur in some significant situations.

In some special situations, for example, if it is only used in soft start, the inverter can be converted into power frequency running after starting and some corresponding bypass should be added.

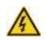

Never connect the supply power to the inverter output terminals U, V and W. Power line voltage applied to the output can result in permanent damage to the inverter.

If frequent shifting is required, employ mechanically connected switches or contactors to ensure that the motor terminals are not connected to the AC power line and inverter output terminals simultaneously.

# 5 Keypad operation procedure

## 5.1 What this chapter contains

This chapter contains following operation:

Buttons, indicating lights and the screen as well as the methods to inspect, modify and set function codes by keypad

# 5.2 Keypad

The keypad is used to control UMI-B5 series inverters, read the state data and adjust parameters.

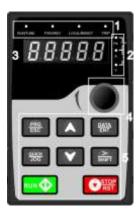

Fig 5-1 Keypad

#### Note:

- 1. The LED keypad is standard but the LCD keypad which can support various languages, parameters copy and 10-line displaying is optional.
- 2. It is necessary to use M3 screw or installation bracket to fix the external keypad. The installation bracket for inverters of 220V 0.75~15kW and 460V 1.5~30kW is optional but it is standard for the inverters of 460V 37~500kW.

| No. | Name      | Description |                                                       |  |  |
|-----|-----------|-------------|-------------------------------------------------------|--|--|
|     |           |             | LED off means that the inverter is in the stopping    |  |  |
|     |           | RUN/TUNE    | state; LED blinking means the inverter is in the      |  |  |
|     |           |             | parameter autotune state; LED on means the            |  |  |
|     |           |             | inverter is in the running state.                     |  |  |
| _   | 01-1-1-50 | FWD/REV     | FED/REV LED                                           |  |  |
| 1   | State LED |             | LED off means the inverter is in the forward rotation |  |  |
|     |           |             | state; LED on means the inverter is in the reverse    |  |  |
|     |           |             | rotation state                                        |  |  |
|     |           | LOCAL/REMOT | LED for keypad operation, terminals operation and     |  |  |
|     |           |             | remote communication control                          |  |  |

| No. | Name                  | Description                               |               |                                                        |               |        |              |                  |
|-----|-----------------------|-------------------------------------------|---------------|--------------------------------------------------------|---------------|--------|--------------|------------------|
|     |                       |                                           |               | LED off means that the inverter is in the keypad       |               |        |              |                  |
|     |                       |                                           |               | operation state; LED blinking means the inverter is in |               |        |              |                  |
|     |                       |                                           |               | the terminals                                          | operation     | state  | e; LED on r  | means the        |
|     |                       |                                           |               | inverter is in                                         | the remote    | con    | nmunicatio   | n control state. |
|     |                       |                                           |               | LED for fault                                          | s             |        |              |                  |
|     |                       | F                                         | RIP           | LED on whe                                             | n the invert  | er is  | in the fault | state; LED off   |
|     |                       |                                           | NIF           | in normal sta                                          | ite; LED bli  | nkin   | g means th   | e inverter is in |
|     |                       |                                           |               | the pre-alarn                                          | n state.      |        |              |                  |
|     |                       | Mean the                                  | unit displaye | d currently                                            |               |        |              |                  |
|     |                       | 0.                                        |               | Hz                                                     |               |        | Frequer      | ncy unit         |
| 2   | Unit LED              |                                           |               | RPI                                                    | M             |        | Rotating s   | peed unit        |
|     | OTHE LED              | 0                                         |               | Α                                                      |               |        | Currer       | nt unit          |
|     |                       | _                                         |               | %                                                      |               |        | Perce        | ntage            |
|     |                       | 6                                         |               | V                                                      |               |        | Voltag       | e unit           |
|     |                       | 5-figure LE                               | ED display di | isplays variou                                         | ıs monitorii  | ng d   | ata and ala  | arm code such    |
|     |                       | as set freq                               | juency and o  | utput frequen                                          | су.           |        |              |                  |
|     |                       | Displayed                                 | Correspondi   | ng Displayed                                           | Correspon     | ding   | Displayed    | Corresponding    |
|     |                       | word                                      | word          | word                                                   | word          |        | word         | word             |
|     |                       | 3                                         | 0             | 4                                                      | 1             |        | 2            | 2                |
|     |                       | 3                                         | 3             | 8                                                      | 4             |        | 5            | 5                |
|     | Code                  | 8                                         | 6             | 3                                                      | 7             |        | 8            | 8                |
| 3   | displaying            | 9                                         | 9             | 8                                                      | А             |        | - 5          | В                |
|     | zone                  | Ε                                         | С             | 8                                                      | d             |        | Ε            | Е                |
|     |                       | ٤                                         | F             | 8                                                      | Н             |        | - 6          | 1                |
|     |                       | - 6                                       | L             | 3                                                      | N             |        | ñ            | n                |
|     |                       | ä                                         | 0             | 9                                                      | Р             |        | ř            | r                |
|     |                       | 5                                         | S             | ٤                                                      | t             |        | 23           | U                |
|     |                       | 3                                         | V             | 32                                                     |               |        | 34           | -                |
| 4   | Digital potentiometer | Tuning frequency. Please refer to P08.41. |               |                                                        |               |        |              |                  |
| 5   | Buttons               | PRC                                       | Programmi     | Enter or esca                                          | ape from th   | e firs | st level mer | nu and remove    |
|     |                       | ESC                                       | ng key        | the parameter quickly                                  |               |        |              |                  |
|     |                       | DATA                                      |               | Enter the menu step-by-step                            |               |        |              |                  |
|     |                       | ENT                                       | Entry key     | Confirm parameters                                     |               |        |              |                  |
| 3   |                       | <b>A</b>                                  | UP key        | Increase dat                                           | a or function | n cc   | de progres   | sively           |
|     |                       |                                           | DOWN          | Doorooos do                                            | to or functi  | on -   | odo proces   | oois sols s      |
|     |                       |                                           | key           | Decrease data or function code progressively           |               |        |              |                  |

| No. | Name       | Description          |             |                                                          |  |  |
|-----|------------|----------------------|-------------|----------------------------------------------------------|--|--|
|     |            |                      |             | Move right to select the displaying parameter            |  |  |
|     |            | 70-                  | Right-shift | circularly in stopping and running mode.                 |  |  |
|     |            | SHFT                 | key         | Select the parameter modifying digit during the          |  |  |
|     |            |                      |             | parameter modification                                   |  |  |
|     | <b>61.</b> | mm A                 | Down brown  | This key is used to operate on the inverter in key       |  |  |
|     |            |                      | Run key     | operation mode                                           |  |  |
|     |            |                      |             | This key is used to stop in running state and it is      |  |  |
|     |            | <b>⊘</b> STOP<br>RST | Stop/       | limited by function code P07.04                          |  |  |
|     | ₩ R        |                      | Reset key   | This key is used to reset all control modes in the fault |  |  |
|     |            |                      |             | alarm state                                              |  |  |
|     |            | CLICK                | 0           | The function of this key is confirmed by function code   |  |  |
|     | JOG        |                      | Quick key   | P07.02.                                                  |  |  |

# 5.3 Keypad displaying

The keypad displaying state of UMI-B5 series inverters is divided into stopping state parameter, running state parameter, function code parameter editing state and fault alarm state and so on.

## 5.3.1 Displayed state of stopping parameter

When the inverter is in the stopping state, the keypad will display stopping parameters which is shown in figure 5-2.

In the stopping state, various kinds of parameters can be displayed. Select the parameters to be displayed or not by P07.07. See the instructions of P07.07 for the detailed definition of each bit.

In the stopping state, there are 14 stopping parameters can be selected to be displayed or not. They are: set frequency, bus voltage, input terminals state, output terminals state, PID given value, PID feedback value, torque set value, AI1, AI2, AI3, HDI, PLC and the current stage of multi-step speeds, pulse counting value, length value. P07.07 can select the parameter to be displayed or not by bit and // /SHIFT can shift the parameters from left to right, QUICK/JOG (P07.02=2) can shift the parameters from right to left.

#### 5.3.2 Displayed state of running parameters

After the inverter receives valid running commands, the inverter will enter into the running state and the keypad will display the running parameters. RUN/TUNE LED on the keypad is on, while the FWD/REV is determined by the current running direction which is shown as figure 5-2.

In the running state, there are 24 parameters can be selected to be displayed or not. They are: running frequency, set frequency, bus voltage, output voltage, output torque, PID given value, PID feedback value, input terminals state, output terminals state, torque set value, length value, PLC and the current stage of multi-step speeds, pulse counting value, Al1, Al2, Al3, HDI, percentage of motor overload, percentage of inverter overload, ramp given value, linear speed, AC input current. P07.05 and P07.06 can select the parameter to be displayed or not by bit and \(\frac{\textit{VSHIFT}}{\textit{VSHIFT}}\) can shift the parameters from left to right, \(\textit{QUICK/JOG}\)(P07.02=2) can shift the parameters from right to left.

# 5.3.3 Displayed state of fault

If the inverter detects the fault signal, it will enter into the fault pre-alarm displaying state. The keypad will display the fault code by flicking. The TRIP LED on the keypad is on, and the fault reset can be operated by the STOP/RST on the keypad, control terminals or communication commands.

### 5.3.4 Displayed state of function codes editing

In the state of stopping, running or fault, press <a href="PRG/ESC">PRG/ESC</a> to enter into the editing state (if there is a password, see P07.00 ). The editing state is displayed on two classes of menu, and the order is: function code group/function code number — function code parameter, press <a href="DATA/ENT">DATA/ENT</a> into the displayed state of function parameter. On this state, you can press <a href="DATA/ENT">DATA/ENT</a> to save the parameters or press <a href="PRG/ESC">PRG/ESC</a> to retreat.

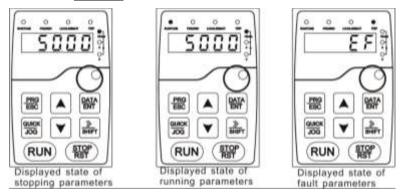

Fig 5-2 Displayed state

### 5.4 Keypad operation

Operate the inverter via operation panel. See the detailed structure description of function codes in the brief diagram of function codes.

#### 5.4.1 How to modify the function codes of the inverter

The inverter has three levels menu, which are:

- 1. Group number of function code (first-level menu)
- 2. Tab of function code (second-level menu)
- 3. Set value of function code (third-level menu)

Remarks: Press both the PRG/ESC and the DATA/ENT can return to the second-level menu from the third-level menu. The difference is: pressing DATA/ENT will save the set parameters into the control panel, and then return to the second-level menu with shifting to the next function code automatically; while pressing PRG/ESC will directly return to the second-level menu without saving the parameters, and keep staying at the current function code.

Under the third-level menu, if the parameter has no flickering bit, it means the function code cannot be modified. The possible reasons could be:

- 1) This function code is not modifiable parameter, such as actual detected parameter, operation records and so on:
- 2) This function code is not modifiable in running state, but modifiable in stop state.

Example: Set function code P00.01 from 0 to 1.

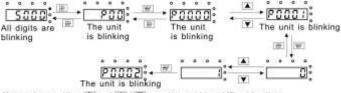

Note: when setting, and A+Y can be used to shift and adjust.

Fig 5-3 Sketch map of modifying parameters

## 5.4.2 How to set the password of the inverter

UMI-B5 series inverters provide password protection function to users. Set P7.00 to gain the password and the password protection becomes valid instantly after quitting from the function code editing state. Press PRG/ESC again to the function code editing state, "0.0.0.0.0" will be displayed. Unless using the correct password, the operators cannot enter it.

Set P7.00 to 0 to cancel password protection function.

The password protection becomes effective instantly after retreating from the function code editing state. Press <a href="PRG/ESC">PRG/ESC</a> again to the function code editing state, "0.0.0.0.0" will be displayed. Unless using the correct password, the operators cannot enter it.

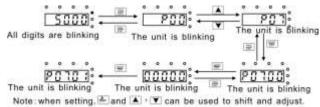

Fig 5-4 Sketch map of password setting

### 5.4.3 How to watch the inverter state through function codes

UMI-B5 series inverters provide group P17 as the state inspection group. Users can enter into P17 directly to watch the state.

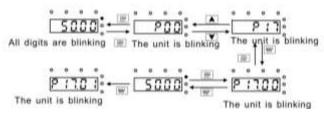

Fig 5-5 Sketch map of state watching

# 6 Function parameter

# 6.1 What this chapter contains

This chapter lists and describes the function parameters.

# 6.2 UMI-B5 function parameters

The function parameters of UMI-B5 series inverters have been divided into 30 groups (P00~P29) according to the function, of which P18~P28 are reserved. Each function group contains certain function codes applying 3-level menus. For example, "P08.08" means the eighth function code in the P8 group function, P29 group is factory reserved, and users are forbidden to access these parameters.

For the convenience of function codes setting, the function group number corresponds to the first level menu, the function code corresponds to the second level menu and the function code corresponds to the third level menu.

1. Below is the instruction of the function lists:

The first line "Function code": codes of function parameter group and parameters;

The second line "Name": full name of function parameters;

The third line "Detailed instruction of parameters": detailed illustration of the function parameters

The fourth line "Default value": the original factory values of the function parameter;

**The fifth line** "Modify": the modifying character of function codes (the parameters can be modified or not and the modifying conditions), below is the instruction:

- "O": means the set value of the parameter can be modified on stop and running state;
- "©": means the set value of the parameter cannot be modified on the running state;
- "•": means the value of the parameter is the real detection value which cannot be modified.

(The inverter has limited the automatic inspection of the modifying character of the parameters to help users avoid mis-modification)

- 2. "Parameter radix" is decimal (DEC), if the parameter is expressed by hex, then the parameter is separated from each other when editing. The setting range of certain bits are 0~F (hex).
- **3.** "The default value" means the function parameter will restore to the default value during default parameters restoring. But the detected parameter or recorded value won't be restored.
- 4. For a better parameter protection, the inverter provides password protection to the parameters. After setting the password (set P07.00 to any non-zero number), the system will come into the state of password verification firstly after the user press PRG/ESC to come into the function code editing state. And then "0.0.0.0.0." will be displayed. Unless the user input right password, they cannot enter into the system. For the factory setting parameter zone, it needs correct factory password (remind that the users cannot modify the factory parameters by themselves, otherwise, if the parameter setting is incorrect, damage to the inverter may occur). If the password protection is unlocked, the user can modify the password freely and the inverter will work as the last setting one.

When P07.00 is set to 0, the password can be canceled. If P07.00 is not 0 during powering on, then the parameter is protected by the password. When modify the parameters by serial communication, the function of the password follows the above rules, too.

| Function code | Name                   | Detailed instruction of parameters                                                                                                    | Default<br>value | Mod<br>ify |
|---------------|------------------------|----------------------------------------------------------------------------------------------------|------------------|------------|
| P00 Grou      | up Basic func          | tion group                                                                                                    |                  |            |
| P00.00        | Speed control<br>mode  | O: Sensorless vector control mode 0 (apply to AM and SM) No need to install encoders. It is suitable in cases with low frequency, big torque and high speed control accuracy for accurate speed and torque control. Relative to mode 1, this mode is more suitable for medium and small power.  1: Sensorless vector control mode 1 (applying to AM) No need to install encoders. It is suitable in cases with high speed control accuracy for accurate speed and torque control at all power ratings.  2: SVPWM control No need to install encoders. It can improve the control accuracy with the advantages of stable operation, valid low-frequency torque boost and current vibration suppression and the functions of slip compensation and voltage adjustment.  Note: AM-Asynchronous motor | 1                | 0          |
| P00.01        | Run command<br>channel | Select the run command channel of the inverter. The control command of the inverter includes: start-up, stop, forward, reverse, jogging and fault reset.  0: Keypad running command channel ("LOCAL/REMOT" light off) Carry out the command control by RUN, STOP/RST on the keypad. Set the multi-function key QUICK/JOG to FWD/REV shifting function (P07.02=3) to change the running direction; press RUN and STOP/RST simultaneously in running state to make the inverter coast to stop.  1: Terminal running command channel ("LOCAL/REMOT" flickering) Carry out the running command control by the                                                                                                    | 0                | 0          |

| Function code | Name                  | Detailed instruction of parameters                      | Default<br>value | Mod<br>ify |
|---------------|-----------------------|---------------------------------------------------------|------------------|------------|
|               |                       | forward rotation, reverse rotation and forward jogging  |                  |            |
|               |                       | and reverse jogging of the multi-function terminals     |                  |            |
|               |                       | 2: Communication running command channel                |                  |            |
|               |                       | ("LOCAL/REMOT" on);                                     |                  |            |
|               |                       | The running command is controlled by the upper          |                  |            |
|               |                       | monitor via communication                               |                  |            |
|               |                       | Select the controlling communication command            |                  |            |
|               |                       | channel of the inverter.                                |                  |            |
|               | 0                     | 0: MODBUS communication channel                         |                  |            |
| D00.00        | Communicatio          | 1: PROFIBUS\CANopen communication channel               | 0                |            |
| P00.02        | n running             | 2: Ethernet communication channel                       | 0                | 0          |
|               | commands              | 3: Reserved                                             |                  |            |
|               |                       | Note: 1, 2 and 3 are extension functions which need     |                  |            |
|               |                       | corresponding extension cards.                          |                  |            |
|               |                       | This parameter is used to set the maximum output        |                  |            |
|               | Max. output frequency | frequency of the inverter. Users should pay attention   |                  |            |
|               |                       | to this parameter because it is the foundation of the   |                  |            |
| P00.03        |                       | frequency setting and the speed of acceleration and     | 60.00Hz          | 0          |
|               |                       | deceleration.                                           |                  |            |
|               |                       | Setting range: P00.04~400.00Hz                          |                  |            |
|               |                       | The upper limit of the running frequency is the upper   |                  |            |
|               | Upper limit of        | limit of the output frequency of the inverter which is  |                  |            |
| P00.04        | the running           | lower than or equal to the maximum frequency.           | 60.00Hz          | 0          |
|               | frequency             | Setting range: P00.05~P00.03 (Max. output               |                  |            |
|               |                       | frequency)                                              |                  |            |
|               |                       | The lower limit of the running frequency is that of the |                  |            |
|               |                       | output frequency of the inverter.                       |                  |            |
|               |                       | The inverter runs at the lower limit frequency if the   |                  |            |
|               | Lower limit of        | set frequency is lower than the lower limit one.        |                  |            |
| P00.05        | the running           | Note: Max. output frequency ≥ Upper limit frequency     | 0.00Hz           | 0          |
|               | frequency             | ≥ Lower limit frequency                                 |                  |            |
|               |                       | Setting range: 0.00Hz~P00.04 (Upper limit of the        |                  |            |
|               |                       | running frequency)                                      |                  |            |
|               | A frequency           | 0: Keypad                                               | _                |            |
| P00.06        | command               | Modify the value P00.10 (set the frequency by           | 0                | 0          |
|               |                       | keypad) to modify the frequency by the keypad.          |                  |            |
|               | B frequency           | 1: Al1                                                  |                  |            |
| P00.07        | command               | 2: AI2                                                  | 2                | 0          |
|               |                       | 3: AI3                                                  |                  |            |

| Function |      |                                                       | Default | Mod |
|----------|------|-------------------------------------------------------|---------|-----|
| code     | Name | Detailed instruction of parameters                    | value   | ify |
|          |      | Set the frequency by analog input terminals. UMI-B5   |         |     |
|          |      | series inverters provide 3 ways analog input          |         |     |
|          |      | terminals as the standard configuration, of which     |         |     |
|          |      | AI1/AI2 are the voltage/current option                |         |     |
|          |      | (0~10V/0~20mA) which can be shifted by jumpers;       |         |     |
|          |      | while Al3 is voltage input (-10V~+10V).               |         |     |
|          |      | Note: when analog AI1/AI2 select 0~20mA input, the    |         |     |
|          |      | corresponding voltage of 20mA is 10V.                 |         |     |
|          |      | 100.0% of the analog input setting corresponds to     |         |     |
|          |      | the maximum frequency (function code P00.03) in       |         |     |
|          |      | forward direction and -100.0% corresponds to the      |         |     |
|          |      | maximum frequency in reverse direction (function      |         |     |
|          |      | code P00.03)                                          |         |     |
|          |      | 4: High-speed pulse HDI setting                       |         |     |
|          |      | The frequency is set by high-speed pulse terminals.   |         |     |
|          |      | UMI-B5 series inverters provide 1 high speed pulse    |         |     |
|          |      | input as the standard configuration. The pulse        |         |     |
|          |      | frequency range is 0.00~50.00kHz.                     |         |     |
|          |      | 100.0% of the high speed pulse input setting          |         |     |
|          |      | corresponds to the maximum frequency in forward       |         |     |
|          |      | direction (P00.03) and -100.0% corresponds to the     |         |     |
|          |      | maximum frequency in reverse direction (P00.03).      |         |     |
|          |      | Note: The pulse setting can only be input by          |         |     |
|          |      | multi-function terminals HDI. Set P05.00 (HDI input   |         |     |
|          |      | selection) to high speed pulse input, and set P05.49  |         |     |
|          |      | (HDI high speed pulse input function selection) to    |         |     |
|          |      | frequency setting input.                              |         |     |
|          |      | 5: Simple PLC program setting                         |         |     |
|          |      | The inverter runs at simple PLC program mode when     |         |     |
|          |      | P00.06=5 or P00.07=5. Set P10 (simple PLC and         |         |     |
|          |      | multi-step speed control) to select the running       |         |     |
|          |      | frequency, running direction, ACC/DEC time and the    |         |     |
|          |      | keeping time of corresponding stage. See the          |         |     |
|          |      | function description of P10 for detailed information. |         |     |
|          |      | 6: Multi-step speed running setting                   |         |     |
|          |      | The inverter runs at multi-step speed mode when       |         |     |
|          |      | P00.06=6 or P00.07=6. Set P05 to select the current   |         |     |
|          |      | running stage, and set P10 to select the current      |         |     |
|          |      | running frequency.                                    |         |     |

| Function | Name           | Detailed instruction of parameters                      | Default | Mod |
|----------|----------------|---------------------------------------------------------|---------|-----|
| code     |                | ·                                                       | value   | ify |
|          |                | The multi-step speed has the priority when P00.06 or    |         |     |
|          |                | P00.07 does not equal to 6, but the setting stage can   |         |     |
|          |                | only be the 1~15 stage. The setting stage is 1~15 if    |         |     |
|          |                | P00.06 or P00.07 equals to 6.                           |         |     |
|          |                | 7: PID control setting                                  |         |     |
|          |                | The running mode of the inverter is process PID         |         |     |
|          |                | control when P00.06=7 or P00.07=7. It is necessary      |         |     |
|          |                | to set P09. The running frequency of the inverter is    |         |     |
|          |                | the value after PID effect. See P09 for the detailed    |         |     |
|          |                | information of the given source, given value,           |         |     |
|          |                | feedback source of PID.                                 |         |     |
|          |                | 8: MODBUS communication setting                         |         |     |
|          |                | The frequency is set by MODBUS communication.           |         |     |
|          |                | See P14 for detailed information.                       |         |     |
|          |                | 9: PROFIBUS/CANopen communication setting               |         |     |
|          |                | The frequency is set by PROFIBUS/ CANopen               |         |     |
|          |                | communication. See P15 for the detailed information.    |         |     |
|          |                | 10: Ethernet communication setting (reserved)           |         |     |
|          |                | 11: Reserved                                            |         |     |
|          |                | Note: A frequency and B frequency cannot set as the     |         |     |
|          |                | same frequency given method.                            |         |     |
|          |                | 0: Maximum output frequency, 100% of                    |         |     |
|          |                | B frequency setting corresponds to the maximum          |         |     |
|          | B frequency    | output frequency                                        |         |     |
| P00.08   | command        | 1: A frequency command, 100% of B frequency             | 0       | 0   |
|          | reference      | setting corresponds to the maximum output               |         |     |
|          |                | frequency. Select this setting if it needs to adjust on |         |     |
|          |                | the base of A frequency command.                        |         |     |
|          |                | 0: A, the current frequency setting is A frequency      |         |     |
|          |                | command                                                 |         |     |
|          |                | 1: B, the current frequency setting is B frequency      |         |     |
|          |                | command                                                 |         |     |
|          | Combination    | 2: A+B, the current frequency setting is A frequency    |         |     |
| P00.09   | of the setting | command + B frequency command                           | 0       | 0   |
|          | source         | 3: A-B, the current frequency setting is A frequency    |         |     |
|          |                | command - B frequency command                           |         |     |
|          |                | 4: Max (A, B): The bigger one between A frequency       |         |     |
|          |                | command and B frequency is the set frequency.           |         |     |
|          |                | 5: Min (A, B): The lower one between A frequency        |         |     |

### UMI-B5 series inverter

| Function code | Name             | Detailed instruction of parameters                       | Default<br>value | Mod<br>ify |
|---------------|------------------|----------------------------------------------------------|------------------|------------|
|               |                  | command and B frequency is the set frequency.            |                  |            |
|               |                  | Note: The combination manner can be shifted by P5        |                  |            |
|               |                  | (terminal function)                                      |                  |            |
|               |                  | When A and B frequency commands are selected as          |                  |            |
|               | I/ av mark a a k | "keypad setting", the value of the function code is the  |                  |            |
| P00.10        | Keypad set       | original setting one of the frequency data of the        | 60.00Hz          | 0          |
|               | frequency        | inverter.                                                |                  |            |
|               |                  | Setting range: 0.00 Hz~P00.03 (the max frequency)        |                  |            |
| P00.11        | ACC time 1       | ACC time means the time needed if the inverter           | Depend on        | 0          |
| P00.11        | ACC time 1       | speeds up from 0Hz to the max One (P00.03).              | model            | 0          |
|               |                  | DEC time means the time needed if the inverter           |                  |            |
|               |                  | speeds down from the max Output frequency to 0Hz         |                  |            |
|               |                  | (P00.03).                                                |                  |            |
| P00.12        | DEC time 1       | UMI-B5 series inverters define four groups of            | Depend on        | 0          |
| P00.12        |                  | ACC/DEC time which can be selected by P05. The           | model            |            |
|               |                  | factory default ACC/DEC time of the inverter is the      |                  |            |
|               |                  | first group.                                             |                  |            |
|               |                  | Setting range of P00.11 and P00.12: 0.0~3600.0s          |                  |            |
|               |                  | 0: Runs at the default direction, the inverter runs in   |                  |            |
|               |                  | the forward direction. FWD/REV indicator is off.         |                  |            |
|               |                  | 1: Runs at the reverse direction, the inverter runs in   |                  |            |
|               |                  | the reverse direction. FWD/REV indicator is on.          |                  |            |
|               |                  | Modify the function code to shift the rotation direction |                  |            |
|               |                  | of the motor. This effect equals to the shifting the     |                  |            |
|               |                  | rotation direction by adjusting either two of the motor  |                  |            |
|               |                  | lines (U, V and W). The motor rotation direction can     |                  |            |
|               | Running          | be changed by QUICK/JOG on the keypad. Refer to          |                  |            |
| P00.13        | direction        | parameter P07.02.                                        | 0                | 0          |
|               | direction        | Note: When the function parameter comes back to          |                  |            |
|               |                  | the default value, the motor's running direction will    |                  |            |
|               |                  | come back to the factory default state, too. In some     |                  |            |
|               |                  | cases it should be used with caution after               |                  |            |
|               |                  | commissioning if the change of rotation direction is     |                  |            |
|               |                  | disabled.                                                |                  |            |
|               |                  | 2: Forbid to run in reverse direction: It can be used in |                  |            |
|               |                  | some special cases if the reverse running is             |                  |            |
|               |                  | disabled.                                                |                  |            |

| Function code | Name                             | Detailed instruction of parameters                                                                                                    | Default<br>value | Mod<br>ifv |
|---------------|----------------------------------|----------------------------------------------------------------------------------------------------|------------------|------------|
| P00.14        | Carrier<br>frequency<br>setting  | The relationship table of the motor type and carrier frequency:    Model                                                                                         | Depend on model  | ify O      |
| P00.15        | Motor<br>parameter<br>autotuning | O: No operation 1: Rotation autotuning Comprehensive motor parameter autotune It is recommended to use rotation autotuning when high control accuracy is needed. | 0                | 0          |

| Function code | Name                      | Detailed instruction of parameters                                                    | Default<br>value | Mod<br>ify |
|---------------|---------------------------|---------------------------------------------------------------------------------------|------------------|------------|
|               |                           | 2: Static autotuning 1 (autotune totally); It is suitable                             |                  |            |
|               |                           | in the cases when the motor cannot de-couple from                                     |                  |            |
|               |                           | the load. The autotuning for the motor parameter will                                 |                  |            |
|               |                           | impact the control accuracy.                                                          |                  |            |
|               |                           | 3: Static autotuning 2 (autotune part parameters);                                    |                  |            |
|               |                           | when the current motor is motor 1, autotune P02.06,                                   |                  |            |
|               |                           | P02.07, P02.08; and when the current motor is motor                                   |                  |            |
|               |                           | 2, autotune P12.06, P12.07, P12.08.                                                   |                  |            |
|               |                           | 0: Invalid                                                                            |                  |            |
|               | AVR function              | 1: Valid during the whole procedure                                                   |                  |            |
| P00.16        | selection                 | The auto-adjusting function of the inverter can cancel                                | 1                | 0          |
|               | selection                 | the impact on the output voltage of the inverter                                      |                  |            |
|               |                           | because of the bus voltage fluctuation.                                               |                  |            |
| P00.17        | Inverter<br>type          | 0: for the constant torque load of rated parameters                                   | 0                | 0          |
|               |                           | 0: No operation                                                                       |                  |            |
|               |                           | 1: Restore the default value                                                          |                  |            |
|               | Function                  | 2: Cancel the fault record                                                            |                  |            |
| P00.18        | restore                   | Note: The function code will restore to 0 after                                       | 0                | 0          |
|               | parameter                 | finishing the operation of the selected function code.                                |                  |            |
|               | ·                         | Restoring to the default value will cancel the user                                   |                  |            |
|               |                           | password, please use this function with caution.                                      |                  |            |
| P01 Grou      | up Start-up a             | nd stop control                                                                       |                  |            |
|               |                           | 0: Start-up directly: start from the starting frequency                               |                  |            |
|               |                           | P01.01                                                                                |                  |            |
|               |                           | 1: Start-up after DC braking: start the motor from the                                |                  |            |
|               |                           | starting frequency after DC braking (set the                                          |                  |            |
|               |                           | parameter P01.03 and P01.04). It is suitable in the                                   |                  |            |
| P01.00        | Start mode                | cases where reverse rotation may occur to the low                                     | 0                | 0          |
|               |                           | inertia load during starting.                                                         |                  |            |
|               |                           | 2: Start-up after speed tracing: start the rotating                                   |                  |            |
|               |                           | motor smoothly after tracking the rotation speed and                                  |                  |            |
|               |                           | direction automatically. It is suitable in the cases                                  |                  |            |
|               |                           | where reverse rotation may occur to the big inertia                                   |                  |            |
|               | Storting                  | load during starting.                                                                 |                  |            |
| P01.01        | Starting fraguency of     | Starting frequency of direct start-up means the                                       | 0.50Hz           | (O)        |
| 701.01        | frequency of direct start | original frequency during the inverter starting. See P01.02 for detailed information. | 0.5002           |            |
|               | unect start               | roi.oz ioi detalled iriloimation.                                                     |                  |            |

| Function code | Name                                           | Detailed instruction of parameters                                                                                                    | Default<br>value | Mod<br>ify |
|---------------|------------------------------------------------|----------------------------------------------------------------------------------------------------|------------------|------------|
|               |                                                | Setting range: 0.00~50.00Hz                                                                                                    |                  |            |
| P01.02        | Retention time<br>of the starting<br>frequency | Set a proper starting frequency to increase the torque of the inverter during starting. During the retention time of the starting frequency, the output frequency of the inverter is the starting frequency. And then, the inverter will run from the starting frequency to the set frequency. If the set frequency is lower than the starting frequency, the inverter will stop running and keep in the stand-by state. The starting frequency is not limited in the lower limit frequency. | 0.0s             | 0          |
| P01.03        | The braking current before starting            | The inverter will carry out DC braking at the braking                                                                                                    | 0.0%             | 0          |
| P01.04        | The braking time before starting               | 0, the DC braking is invalid.  The stronger the braking current, the bigger the braking power. The DC braking current before starting means the percentage of the rated current of the inverter.  The setting range of P01.03: 0.0~100.0%  The setting range of P01.04: 0.00~50.00s                                                                                                    | 0.00s            | 0          |
| P01.05        | ACC/DEC selection                              | The changing mode of the frequency during start-up and running.  0: Linear type The output frequency increases or decreases linearly.                                                                                                    | 0                | 0          |

| Function code | Name                                   | Detailed instruction of parameters                                                                                                    | Default<br>value | Mod<br>ify |
|---------------|----------------------------------------|----------------------------------------------------------------------------------------------------|------------------|------------|
|               |                                        | Output frequency  1: Reserved                                                                                                    |                  |            |
| P01.06        | Danamad                                |                                                                                                    |                  | 0          |
| P01.07        | Reserved                               |                                                                                                    |                  | 0          |
| P01.08        | Stop mode                              | O: Decelerate to stop: after the stop command becomes valid, the inverter decelerates to decrease the output frequency during the set time. When the frequency decreases to P01.15, the inverter stops.  1: Coast to stop: after the stop command becomes valid, the inverter ceases the output immediately.  And the load coasts to stop at the mechanical inertia. | 0                | 0          |
| P01.09        | Starting<br>frequency of<br>DC braking | The starting frequency of stop braking: the inverter will carry on stop DC braking when the frequency is arrived during the procedure of decelerating to stop.                                                                                                    | 0.00Hz           | 0          |
| P01.10        | Waiting time of DC braking             | The waiting time of stop braking: before the stop DC braking, the inverter will close output and begin to                                                                                                    | 0.00s            | 0          |
| P01.11        | DC braking<br>current                  | carry on the DC braking after the waiting time. This function is used to avoid the overcurrent fault caused                                                                                                    | 0.0%             | 0          |
| P01.12        | DC braking<br>time                     | by DC braking when the speed is too high.  Stop DC braking current: the DC brake added. The stronger the current, the bigger the DC braking effect.  The braking time of stop braking: the retention time of DC brake. If the time is 0, the DC brake is invalid. The inverter will stop at the set deceleration time.                                               | 0.00s            | 0          |

| Function code | Name                                       | Detailed instruction of parameters                                                                                                    | Default<br>value | Mod<br>ify |
|---------------|--------------------------------------------|----------------------------------------------------------------------------------------------------|------------------|------------|
|               |                                            | Setting range of P01.09: 0.00Hz~P00.03 Setting range of P01.10: 0.00~50.00s Setting range of P01.11: 0.0~100.0%                                                                                                    |                  |            |
| P01.13        | Dead time of<br>FWD/REV<br>rotation        | Setting range of P01.12: 0.00~50.00s  During the procedure of switching for/rev rotation, set the threshold by P01.14, which is as the table below:  Output frequency  Shift after the starting frequency Shift after the starting frequency Shift after the starting frequency Shift after the starting frequency Shift after the starting frequency Shift after the starting frequency Shift after the starting frequency | 0.0s             | 0          |
| P01.14        | Shifting<br>between<br>FWD/REV<br>rotation | Set the threshold point of the inverter: 0: Switch after zero frequency 1: Switch after the starting frequency 2: Switch after the speed reach P01.15 and delay for P01.24                                                                                                    | 0                | 0          |
| P01.15        | Stopping speed                             | 0.00~100.00Hz                                                                                                    | 0.50Hz           | 0          |
| P01.16        | Detection of stopping speed                | Detect according to speed setting (no stopping delay)     Detect according to speed feedback (only valid for vector control)                                                                                                    | 1                | 0          |
| P01.17        | Detection time<br>of feedback<br>speed     | If set P01.16 to 1, the feedback frequency is less than or equal to P01.15 and detect in the set time of P01.17, the inverter will stop; otherwise the inverter will stop after the set time of P01.17.                                                                                                    | 0.50s            | 0          |

| Function | Name                                                                         | Detailed instruction of parameters                                                                                                    | Default | Mod |
|----------|------------------------------------------------------------------------------|----------------------------------------------------------------------------------------------------|---------|-----|
| code     |                                                                              |                                                                                                    | value   | ify |
|          |                                                                              | Ramp reference frequency Stop speed P01.24 P01.17 T  Running A Running B Running C  Setting range: 0.00~100.00s (only valid when P01.16=1)                                                                                                    |         |     |
|          |                                                                              | When the running commands are controlled by the                                                                                                    |         |     |
| P01.18   | Terminal<br>running<br>protection<br>when<br>powering on                     | terminal, the system will detect the state of the running terminal during powering on.  0: The terminal running command is invalid when powering on. Even the running command is detected to be valid during powering on, the inverter won't run and the system keeps in the protection state until the running command is canceled and enabled again.  1: The terminal running command is valid when powering on. If the running command is detected to be valid during powering on, the system will start the inverter automatically after the initialization.  Note: this function should be selected with cautions, or serious result may follow. | 0       | 0   |
| P01.19   | Action if<br>running<br>frequency<<br>lower limit<br>frequency<br>(valid >0) | This function code determines the running state of the inverter when the set frequency is lower than the lower-limit one.  0: Run at the lower-limit frequency  1: Stop  2: Hibernation  The inverter will coast to stop when the set frequency is lower than the lower-limit one. If the set frequency is above the lower limit one again and it lasts for the time set by P01.20, the inverter will come back to the running state automatically.                                                                                                    | 0       | 0   |
| P01.20   | Hibernation restore delay time                                               | This function code determines the hibernation delay time. When the running frequency of the inverter is lower than the lower limit one, the inverter will pause to stand by.                                                                                                    | 0.0s    | 0   |

| Function code | Name                                        | Detailed instruction of parameters                                     | Default<br>value | Mod<br>ify |
|---------------|---------------------------------------------|------------------------------------------------------------------------|------------------|------------|
|               |                                             | When the set frequency is above the lower limit one                    |                  |            |
|               |                                             | again and it lasts for the time set by P01.20, the                     |                  |            |
|               |                                             | inverter will run automatically.                                       |                  |            |
|               |                                             | Note: The time is the total value when the set                         |                  |            |
|               |                                             | frequency is above the lower limit one.                                |                  |            |
|               |                                             | Setting range: 0.0~3600.0s (valid when P01.19=2)                       |                  |            |
|               |                                             | This function can enable the inverter start or not after               |                  |            |
|               |                                             | the power off and then power on.                                       |                  |            |
|               | Restart after                               | 0: Disable                                                             |                  |            |
| P01.21        | power off                                   | Enable, if the starting need is met, the inverter will                 | 0                | 0          |
|               | poo                                         | run automatically after waiting for the time defined by                |                  |            |
|               |                                             | P01.22.                                                                |                  |            |
|               |                                             | The function determines the waiting time before the                    |                  |            |
|               |                                             | automatic running of the inverter when powering off                    |                  |            |
|               |                                             | and then powering on.                                                  |                  |            |
| P01.22        | The waiting time of restart after power off | Output frequency  11=P01.22 12=P01.23  Time Running Power off Power on | 1.0s             | 0          |
|               |                                             | Setting range: 0.0~3600.0s (valid when P01.21=1)                       |                  |            |
|               |                                             | The function determines the brake release after the                    |                  |            |
|               | Start delay                                 | running command is given, and the inverter is in a                     |                  |            |
| P01.23        | time                                        | stand-by state and wait for the delay time set by                      | 0.0s             | 0          |
|               |                                             | P01.23                                                                 |                  |            |
| <u> </u>      | D                                           | Setting range: 0.0~60.0s                                               |                  |            |
| P01.24        | Delay time of the stop speed                | Setting range: 0.0~100.0 s                                             | 0.0s             | 0          |
| P01.25        | 0Hz output                                  | Select the output mode at 0Hz.                                         | 0                | 0          |

### UMI-B5 series inverter

| Function code | Name                  | Detailed instruction of parameters              | Default<br>value | Mod<br>ify |
|---------------|-----------------------|-------------------------------------------------|------------------|------------|
|               | selection             | 0: Output without voltage                       |                  |            |
|               |                       | 1: Output with voltage                          |                  |            |
|               |                       | 2: Output at DC braking current at stopping     |                  |            |
| P02 Grou      | up Motor 1            |                                                 |                  |            |
|               |                       | 0: Asynchronous motor                           |                  |            |
| B00.00        |                       | 1: Synchronous motor                            |                  |            |
| P02.00        | Motor type 1          | Note: Switch the current motor by the switching | 0                | 0          |
|               |                       | channel of P08.31.                              |                  |            |
| P02.01        | Rated power of AM 1   | 0.1~3000.0kW                                    | Depend on model  | 0          |
|               | Rated                 |                                                 |                  |            |
| P02.02        | frequency of          | 0.01Hz~P00.03 (the max frequency)               | 60.00Hz          | 0          |
|               | AM 1                  |                                                 |                  |            |
| D00.00        | Rated speed           | 4. 20000                                        |                  |            |
| P02.03        | of AM 1               | 1~36000rpm                                      |                  | 0          |
| P02.04        | Rated voltage of AM 1 | 0~1200V                                         |                  | 0          |
| D00.05        | Rated current         | 0.0.000.04                                      |                  |            |
| P02.05        | of AM 1               | 0.8~6000.0A                                     |                  | 0          |
| P02.06        | Stator resistor       | 0.001~65.535Ω                                   |                  | 0          |
| F02.00        | of AM 1               | 0.001~05.55522                                  |                  |            |
| P02.07        | Rotor resistor        | 0.001~65.535Ω                                   | Depend on        | 0          |
| 1 02.07       | of AM 1               | 0.001 00.00012                                  | model            |            |
|               | Leakage               |                                                 |                  |            |
| P02.08        | inductance of         | 0.1~6553.5mH                                    |                  | 0          |
|               | AM 1                  |                                                 |                  |            |
|               | Mutual                |                                                 |                  |            |
| P02.09        | inductance of         | 0.1~6553.5mH                                    |                  | 0          |
|               | AM 1                  |                                                 |                  |            |
| P02.10        | Non-load              | 0.1~6553.5A                                     |                  | 0          |
| 1 02.10       | current of AM 1       | 0.1 0000.07                                     |                  |            |
|               | Magnetic              |                                                 |                  |            |
|               | saturation            |                                                 |                  |            |
| P02.11        | coefficient 1         | 0.0~100.0%                                      | 80.0%            | 0          |
|               | for the iron          |                                                 |                  |            |
|               | core of AM 1          |                                                 |                  |            |
| P02.12        | Magnetic              | 0.0~100.0%                                      | 68.0%            | 0          |
| . 52.12       | saturation            |                                                 | 55.575           |            |

| Function code | Name            | Detailed instruction of parameters                   | Default<br>value | Mod<br>ify |
|---------------|-----------------|------------------------------------------------------|------------------|------------|
|               | coefficient 2   |                                                      |                  |            |
|               | for the iron    |                                                      |                  |            |
|               | core of AM 1    |                                                      |                  |            |
|               | Magnetic        |                                                      |                  |            |
|               | saturation      |                                                      |                  |            |
| P02.13        | coefficient 3   | 0.0~100.0%                                           | 57.0%            | 0          |
|               | for the iron    |                                                      |                  |            |
|               | core of AM 1    |                                                      |                  |            |
|               | Magnetic        |                                                      |                  |            |
|               | saturation      |                                                      |                  |            |
| P02.14        | coefficient 4   | 0.0~100.0%                                           | 40.0%            | 0          |
|               | for the iron    |                                                      |                  |            |
|               | core of AM1     |                                                      |                  |            |
| P02.15        | Rated power     | 0.1~3000.0kW                                         | Depend on        | 0          |
| P02.15        | of SM 1         | 0.1~3000.0kVV                                        | model            | 0          |
|               | Rated           |                                                      |                  |            |
| P02.16        | frequency of    | 0.01Hz~P00.03 (the max frequency)                    | 60.00Hz          | 0          |
|               | SM 1            |                                                      |                  |            |
|               | Number of       |                                                      |                  |            |
| P02.17        | poles pairs of  | 1~50                                                 | 2                | 0          |
|               | SM 1            |                                                      |                  |            |
| P02.18        | Rated voltage   | 0~1200V                                              |                  | 0          |
| PU2.10        | of SM 1         | 0~1200V                                              |                  | 0          |
| P02.19        | Rated current   | 0.8~6000.0A                                          |                  | 0          |
| P02.19        | of SM 1         | U.8~6000.UA                                          |                  | 0          |
| P02.20        | Stator resistor | 0.001~65.535Ω                                        |                  | 0          |
| P02.20        | of SM 1         | 0.001~05.55512                                       | Depend on        | O          |
|               | Direct axis     |                                                      | model            |            |
| P02.21        | inductance of   | 0.01~655.35mH                                        | model            | 0          |
|               | SM 1            |                                                      |                  |            |
|               | Quadrature      |                                                      |                  |            |
| D00.00        | axis            | 0.04 CEE 25-11                                       |                  | 0          |
| P02.22        | inductance of   | 0.01~655.35mH                                        |                  |            |
|               | SM 1            |                                                      |                  |            |
|               | Back EMF        | When P00.15=2, the set value of P02.23 cannot be     |                  |            |
| P02.23        | constant of     | updated by autotuning, please count according to the | 300              | 0          |
| 102.23        | SM 1            | following method.                                    | 300              |            |
|               | OIVI I          | The counter-electromotive force constant can be      |                  |            |

| counted according to the parameters on the name plate of the motor. There are three ways to count:  1. If the name plate designate the counter-electromotive force constant Ke, then: $E=(Ke^*n_N^*2\pi)/60$ 2. If the name plate designate the counter-electromotive force constant $E'(V/1000r/min), \text{ then:}$ $E=E^{**}n_N/1000$ 3. If the name plate does not designate the above parameters, then: $E=P/\sqrt{3}^*I$ In the above formulas: $n_N$ is the rated rotation speed, $P$ is the rated power and $I$ is the rated current. Setting range: $0\sim10000$            | Function | Name           | Detailed instruction of parameters                                 | Default | Mod |
|----------------------------------------------------------------------------------------------------|----------|----------------|--------------------------------------------------------------------|---------|-----|
| plate of the motor. There are three ways to count:  1. If the name plate designate the counter-electromotive force constant Ke, then:  E=(Ke*n <sub>N</sub> *2 π)/ 60  2. If the name plate designate the counter-electromotive force constant  E'(V/1000r/min), then:  E=E'*n <sub>N</sub> /1000  3. If the name plate does not designate the above parameters, then:  E=P/√3*I  In the above formulas: n <sub>N</sub> is the rated rotation speed, P is the rated power and I is the rated current.  Setting range: 0~10000  Initial pole  P02.24 position of SM 0x0000~0xFFFF 0 0 | code     |                |                                                                    | value   | ify |
| 1. If the name plate designate the counter-electromotive force constant Ke, then:  E=(Ke*n <sub>N</sub> *2 π)/ 60  2. If the name plate designate the counter-electromotive force constant  E'(V/1000r/min), then:  E=E'*n <sub>N</sub> /1000  3. If the name plate does not designate the above parameters, then:  E=P/√3*I  In the above formulas: n <sub>N</sub> is the rated rotation speed, P is the rated power and I is the rated current.  Setting range: 0~10000  Initial pole  P02.24 position of SM 0x0000~0xFFFF 0 0                                                     |          |                |                                                                    |         |     |
| counter-electromotive force constant Ke, then: $E=(Ke^*n_N^*2^{\pi})/60$ 2. If the name plate designate the counter-electromotive force constant $E'(V/1000r/min), \text{ then:}$ $E=E'^*n_N/1000$ 3. If the name plate does not designate the above parameters, then: $E=P/\sqrt{3}^*I$ In the above formulas: $n_N$ is the rated rotation speed, $P$ is the rated power and $I$ is the rated current. Setting range: $0\sim10000$                                                                                                    |          |                | ľ                                                                  |         |     |
| $E=(Ke^*n_N^*2\pi)/60$ 2. If the name plate designate the counter-electromotive force constant $E^*(V/1000r/min), \text{ then:}$ $E=E^{**}n_N/1000$ 3. If the name plate does not designate the above parameters, then: $E=P/\sqrt{3}^*I$ In the above formulas: $n_N$ is the rated rotation speed, $P$ is the rated power and $I$ is the rated current. Setting range: $0\sim10000$                                                                                                    |          |                |                                                                    |         |     |
| counter-electromotive force constant $E'(V/1000r/min), then: \\ E=E'*n_N/1000$ 3. If the name plate does not designate the above parameters, then: $E=P/\sqrt{3}*I$ In the above formulas: $n_N$ is the rated rotation speed, $P$ is the rated power and $I$ is the rated current. Setting range: $0\sim10000$                                                                                                    |          |                | · ·                                                                |         |     |
| E'(V/1000r/min), then:  E=E'*n <sub>N</sub> /1000  3. If the name plate does not designate the above parameters, then:  E=P/√3*I  In the above formulas: n <sub>N</sub> is the rated rotation speed, P is the rated power and I is the rated current.  Setting range: 0~10000  Initial pole  P02.24 position of SM 0x0000~0xFFFF 0                                                                                                    |          |                | 2. If the name plate designate the                                 |         |     |
| E=E'*n <sub>N</sub> /1000 3. If the name plate does not designate the above parameters, then:  E=P/√3*I  In the above formulas: n <sub>N</sub> is the rated rotation speed, P is the rated power and I is the rated current.  Setting range: 0~10000  Initial pole P02.24 position of SM 0x0000~0xFFFF 0                                                                                                    |          |                | counter-electromotive force constant                               |         |     |
| 3. If the name plate does not designate the above parameters, then:  E=P/√3*I  In the above formulas: n <sub>N</sub> is the rated rotation speed, P is the rated power and I is the rated current.  Setting range: 0~10000  Initial pole P02.24 position of SM 0x0000~0xFFFF 0                                                                                                    |          |                | E'(V/1000r/min), then:                                             |         |     |
| parameters, then: $E=P/\sqrt{3}^*I$ In the above formulas: $n_N$ is the rated rotation speed, $P$ is the rated power and $I$ is the rated current. Setting range: $0\sim10000$                                                                                                    |          |                | E=E'*n <sub>N</sub> /1000                                          |         |     |
| $E=P/\sqrt{3}*I \\ In the above formulas: n_N is the rated rotation speed, \\ P is the rated power and I is the rated current. \\ Setting range: 0~10000 \\ Initial pole \\ P02.24 position of SM 0x0000-0xFFFF 0$                                                                                                    |          |                | 3. If the name plate does not designate the above                  |         |     |
| In the above formulas: n <sub>N</sub> is the rated rotation speed, P is the rated power and I is the rated current. Setting range: 0~10000  Initial pole P02.24 position of SM 0x0000~0xFFFF 0                                                                                                    |          |                | parameters, then:                                                  |         |     |
| P is the rated power and I is the rated current.  Setting range: 0~10000  Initial pole P02.24 position of SM 0x0000~0xFFFF 0                                                                                                    |          |                | E=P/√3*I                                                           |         |     |
| Setting range: 0~10000                                                                                                    |          |                | In the above formulas: n <sub>N</sub> is the rated rotation speed, |         |     |
| P02.24 position of SM 0x0000~0xFFFF 0                                                                                                    |          |                | P is the rated power and I is the rated current.                   |         |     |
| P02.24 position of SM 0x0000~0xFFFF 0                                                                                                    |          |                | Setting range: 0~10000                                             |         |     |
|                                                                                                    |          | Initial pole   |                                                                    |         |     |
| 1 (reserved)                                                                                                    | P02.24   | position of SM | 0x0000~0xFFFF                                                      | 0       | •   |
| i (reserveu)                                                                                                    |          | 1 (reserved)   |                                                                    |         |     |
| Identification                                                                                                    |          | Identification |                                                                    |         |     |
| P02.25 current of SM 0%~50% (rated current of the motor) 10%                                                                                                    | P02.25   | current of SM  | 0%~50% (rated current of the motor)                                | 10%     | •   |
| 1 (reserved)                                                                                                    |          | 1 (reserved)   |                                                                    |         |     |
| 0: No protection                                                                                                    |          |                | 0: No protection                                                   |         |     |
| 1: Common motor (with low speed compensation).                                                                                                    |          |                | 1: Common motor (with low speed compensation).                     |         |     |
| Because the heat-releasing effect of the common                                                                                                    |          |                | Because the heat-releasing effect of the common                    |         |     |
| motors will be weakened, the corresponding electric                                                                                                    |          |                | motors will be weakened, the corresponding electric                |         |     |
| heat protection will be adjusted properly. The low                                                                                                    |          |                | heat protection will be adjusted properly. The low                 |         |     |
| Motor 1 speed compensation characteristic mentioned here                                                                                                    |          | Motor 1        | speed compensation characteristic mentioned here                   |         |     |
| means reducing the threshold of the overload                                                                                                    | D00.00   |                | means reducing the threshold of the overload                       | 0       |     |
| protection of the motor whose running frequency is                                                                                                    | PU2.26   |                | protection of the motor whose running frequency is                 | 2       | 0   |
| protection below 30Hz.                                                                                                    |          | protection     | below 30Hz.                                                        |         |     |
| 2: Variable frequency motor (without low speed                                                                                                    |          |                | 2: Variable frequency motor (without low speed                     |         |     |
| compensation) Because the heat-releasing effect of                                                                                                    |          |                | compensation) Because the heat-releasing effect of                 |         |     |
| the specific motors won't be impacted by the rotation                                                                                                    |          |                | the specific motors won't be impacted by the rotation              |         |     |
| speed, it is not necessary to adjust the protection                                                                                                    |          |                | speed, it is not necessary to adjust the protection                |         |     |
| value during low-speed running.                                                                                                    |          |                | value during low-speed running.                                    |         |     |
| Motor 1 Times of motor overload M = lout/(ln*K)                                                                                                    |          | Motor 1        | Times of motor overload M = lout/(ln*K)                            |         |     |
| overload. In is the rated current of the motor, lout is the output                                                                                                    | D00.07   | overload       |                                                                    | 400.007 |     |
| P02.27 protection current of the inverter and K is the motor protection 100.0%                                                                                                    | P02.27   | protection     | current of the inverter and K is the motor protection              | 100.0%  | O   |
| coefficient coefficient.                                                                                                    |          | coefficient    | coefficient                                                        |         |     |

| Function | Name            | Detailed instruction of parameters                      | Default  | Mod |
|----------|-----------------|---------------------------------------------------------|----------|-----|
| code     | Nume            | betailed metrodien of parameters                        | value    | ify |
|          |                 | So, the bigger the value of K is, the smaller the value |          |     |
|          |                 | of M is. When M =116%, the fault will be reported       |          |     |
|          |                 | after 1 hour, when M =200%, the fault will be           |          |     |
|          |                 | reported after 1 minute, when M>=400%, the fault        |          |     |
|          |                 | will be reported instantly.                             |          |     |
|          |                 | <b>≜</b> Time                                           |          |     |
|          |                 | 1 hour                                                  |          |     |
|          |                 | Times of motor overload                                 |          |     |
|          |                 | Setting range: 20.0%~120.0%                             |          |     |
|          | Correction      | Correct the power displaying of motor 1.                |          |     |
| P02.28   | coefficient of  | Only impact the displaying value other than the         | 1.00     | •   |
|          | motor 1 power   | control performance of the inverter.                    |          |     |
|          | Parameter       | Setting range: 0.00~3.00                                |          |     |
| P02.29   | display of      | 0: Display according to the motor type                  | 0        |     |
| F02.29   | motor 1         | 1: Display all                                          | U        |     |
| D00 0    |                 |                                                         |          |     |
| P03 Gro  | i<br>I          |                                                         |          |     |
| Bas as   | Speed loop      | The parameters P03.00~P03.05 only apply to vector       |          |     |
| P03.00   | proportional    | control mode. Below the switching frequency             | 20.0     | 0   |
|          | gain1           | 1(P03.02), the speed loop PI parameters are: P03.00     |          |     |
| P03.01   | Speed loop      | and P03.01. Above the switching frequency               | 0.200s   | 0   |
|          | integral time1  | 2(P03.05), the speed loop PI parameters are: P03.03     |          |     |
| P03.02   | Low switching   | and P03.04. PI parameters are gained according to       | 5.00Hz   | 0   |
|          | frequency       | the linear change of two groups of parameters. It is    |          |     |
|          | Speed loop      | shown as below:                                         |          |     |
| P03.03   | proportional    | PI parameter                                            | 20.0     | 0   |
|          | gain 2          | P03.00, P03.01                                          |          |     |
| P03.04   | Speed loop      |                                                         | 0.200s   | 0   |
|          | integral time 2 | P03.03, P03.04                                          | 0.2000   |     |
|          |                 | P03.02 P03.05                                           |          |     |
| P03.05   | High switching  | Setting the proportional coefficient and integral time  | 10.00Hz  | 0   |
| . 55.55  | frequency       | of the adjustor can change the dynamic response         | 10.00112 |     |
|          |                 | performance of vector control speed loop. Increasing    |          |     |
|          |                 | the proportional gain and decreasing the integral       |          |     |

| Function | Name                                           | Detailed instruction of parameters                                                                                                    | Default | Mod |
|----------|------------------------------------------------|----------------------------------------------------------------------------------------------------|---------|-----|
| code     |                                                | time can speed up the dynamic response of the speed loop. But too high proportional gain and too low integral time may cause system vibration and overshoot. Too low proportional gain may cause system vibration and speed static deviation.  PI has a close relationship with the inertia of the                                                                            | value   | ify |
|          |                                                | system. Adjust on the base of PI according to different loads to meet various demands.  The setting range of P03.00: 0~200.0  The setting range of P03.01: 0.000~10.000s  The setting range of P03.02: 0.00Hz~P03.05  The setting range of P03.03: 0~200.0  The setting range of P03.04: 0.000~10.000s  The setting range of P03.05: P03.02~P00.03 (the max output frequency) |         |     |
| P03.06   | Speed loop<br>output filter                    | 0~8 (corresponds to 0~28/10ms)                                                                                                    | 0       | 0   |
| P03.07   | Compensation coefficient of electromotion slip | Slip compensation coefficient is used to adjust the slip frequency of the vector control and improve the speed control accuracy of the system. Adjusting the                                                                                                    | 100%    | 0   |
| P03.08   | Compensation coefficient of braking slip       | parameter properly can control the speed steady-state error. Setting range: 50%-200%                                                                                                    |         | 0   |
| P03.09   | Current loop<br>percentage<br>coefficient P    | Note:  1. These two parameters adjust the PI adjustment parameter of the current loop which affects the                                                                                                    |         | 0   |
| P03.10   | Current loop<br>integral<br>coefficient 1      | dynamic response speed and control accuracy directly. Generally, users do not need to change the default value.  2. Only apply to the vector control mode without PG 0 (P00.00=0).  Setting range: 0~65535                                                                                                    | 1000    | 0   |
| P03.11   | Torque setting<br>method                       | This parameter is used to enable the torque control mode, and set the torque. 0: Torque control is invalid 1: Keypad setting torque (P03.12) 2: Analog Al1 setting torque 3: Analog Al2 setting torque                                                                                                    | 0       | 0   |

| Function | Name                 | Detailed instruction of parameters                        |         | Mod |
|----------|----------------------|-----------------------------------------------------------|---------|-----|
| code     | 7.55.7.7             | ·                                                         | value   | ify |
|          |                      | 4: Analog Al3 setting torque                              |         |     |
|          |                      | 5: Pulse frequency HDI setting torque                     |         |     |
|          |                      | 6: Multi-step torque setting                              |         |     |
|          |                      | 7: MODBUS communication setting torque                    |         |     |
|          |                      | 8: PROFIBUS\CANopen communication setting                 |         |     |
|          |                      | torque                                                    |         |     |
|          |                      | 9: Ethernet communication setting torque                  |         |     |
|          |                      | 10: Reserved                                              |         |     |
|          |                      | <b>Note</b> : Setting modes 2~10, 100% corresponds to     |         |     |
|          |                      | three times of the rated current of the motor.            |         |     |
| P03.12   | Keypad setting       | Setting range: -300.0%~300.0% (rated motor                | 50.0%   | 0   |
| 1 03.12  | torque               | current)                                                  | 30.070  |     |
|          | Torque               |                                                           |         |     |
| P03.13   | reference filter     | 0.000~10.000s                                             | 0.010s  | 0   |
|          | time                 |                                                           |         |     |
|          | Upper                | 0: Keypad (P03.16 sets P03.14, P03.17 sets P03.15)        |         |     |
|          | frequency of         | 1: Al1                                                    |         |     |
| P03.14   | forward              | 2: AI2                                                    | 0       | 0   |
|          | rotation in          | : AI3                                                     |         |     |
|          | vector control       | 4: Pulse frequency HDI setting upper-limit frequency      |         |     |
|          |                      | 5: Multi-step setting upper-limit frequency               |         |     |
|          |                      | 6: MODBUS communication setting upper-limit               |         |     |
|          | Upper                | frequency                                                 |         |     |
|          |                      | 7: PROFIBUS\CANopen communication setting                 |         |     |
| P03.15   | frequency of reverse | upper-limit frequency                                     | 0       | 0   |
| F03.13   | rotation in          | 8: Ethernet communication setting upper-limit             | U       | O   |
|          | vector control       | frequency                                                 |         |     |
|          | vector control       | 9: Reserved                                               |         |     |
|          |                      | <b>Note</b> : Setting method 1~9, 100% corresponds to the |         |     |
|          |                      | maximum frequency.                                        |         |     |
|          | Keypad setting       |                                                           |         |     |
|          | for upper            |                                                           |         |     |
| P03.16   | frequency of         | This function is used to set the upper limit of the       | 60.00Hz | 0   |
|          | forward              | frequency. P03.16 sets the value of P03.14; P03.17        |         |     |
|          | rotation             | sets the value of P03.15.                                 |         |     |
|          | Keypad setting       | Setting range: 0.00 Hz~P00.03 (the max output             |         |     |
| P03.17   | for upper            | frequency)                                                | 60.00Hz | 0   |
| FU3.17   | frequency of         |                                                           | 00.00HZ |     |
|          | reverse              |                                                           |         |     |

| Function code | Name                                                           | Detailed instruction of parameters                                                                                                    | Default<br>value | Mod<br>ify |
|---------------|----------------------------------------------------------------|----------------------------------------------------------------------------------------------------|------------------|------------|
|               | rotation                                                       |                                                                                                    |                  |            |
| P03.18        | Upper electromotion torque source                              | This function code is used to select the electromotion and braking torque upper-limit setting source selection.  0: Keypad setting upper-limit frequency (P03.20 sets                                                                                                    | 0                | 0          |
| P03.19        | Upper braking<br>torque<br>source                              | P03.18, P03.21 sets P03.19)  1: Al1  2: Al2  3: Al3  4: HDI  5: MODBUS communication  6: PROFIBUS\CANopen communication  7: Ethernet communication  8: Reserved  Note: setting mode 1–9, 100% corresponds to three times of the motor current.                                                                | 0                | 0          |
| P03.20        | Keypad setting<br>of<br>electromotion<br>torque                | The function code is used to set the limit of the torque.                                                                                                    | 180.0%           | 0          |
| P03.21        | Keypad setting<br>of braking<br>torque                         | Setting range: 0.0~300.0% (motor rated current)                                                                                                    | 180.0%           | 0          |
| P03.22        | Flux weakening coefficient in constant power zone              | The usage of motor in weakening control.                                                                                                    | 0.3              | 0          |
| P03.23        | Lowest flux<br>weakening<br>point in<br>constant<br>power zone | Function code P03.22 and P03.23 are effective at constant power. The motor will enter into the weakening state when the motor runs at rated speed. Change the weakening curve by modifying the weakening control coefficient. The bigger the weakening control coefficient is, the steeper the weak curve is. | 20%              | 0          |

| Function code | Name                   | Detailed instruction of parameters                    | Default<br>value | Mod<br>ify |
|---------------|------------------------|-------------------------------------------------------|------------------|------------|
|               |                        | The setting range of P03.22: 0.1~2.0                  |                  |            |
|               |                        | The setting range of P03.23: 10%~100%                 |                  |            |
|               |                        | P03.24 set the max Voltage of the inverter, which is  |                  |            |
| P03.24        | Max voltage            | dependent on the site situation.                      | 100.0%           | 0          |
|               | limit                  | The setting range: 0.0~120.0%                         |                  |            |
|               |                        | Preactivate the motor when the inverter starts up.    |                  |            |
|               |                        | Build up a magnetic field inside the inverter to      |                  |            |
| P03.25        | Pre-exciting           | improve the torque performance during the starting    | 0.300s           | 0          |
|               | time                   | process.                                              |                  |            |
|               |                        | The setting time: 0.000~10.000s                       |                  |            |
|               | Flux                   | -                                                     |                  |            |
| Bas 55        | weakening              | 0~8000                                                | 4000             |            |
| P03.26        | proportional           | Note: P03.24~P03.26 are invalid for vector mode.      | 1000             | 0          |
|               | gain                   |                                                       |                  |            |
|               | Vector control         | 0: Display the actual value                           | _                |            |
| P03.27        | speed                  | 1: Display the setting value                          | 0                | 0          |
|               | Compensation           | -                                                     |                  |            |
| P03.28        | coefficient of         | Adjust P03.28 to compensate the coefficient of static | 0.0%             |            |
|               | static friction        | friction. Only valid when setting in 1Hz.             |                  |            |
|               | Compensation           |                                                       |                  |            |
| B00.00        | coefficient of dynamic | 0.0~100.0%                                            | 0.007            |            |
| P03.29        |                        | Adjust P03.29 to compensate the coefficient of static | 0.0%             |            |
|               | friction               | friction. Only valid when setting in 1Hz.             |                  |            |
| P04 Gro       | up SVPWM o             | control                                               |                  |            |
|               |                        | These function codes define the V/F curve of UMI-B5   |                  |            |
|               |                        | motor 1 to meet different loads needs.                |                  |            |
|               |                        | 0: Straight line V/F curve; applying to the constant  |                  |            |
|               |                        | torque load                                           |                  |            |
|               |                        | 1: Multi-dots V/F curve                               |                  |            |
|               |                        | 2: 1.3 <sup>th</sup> power low torque V/F curve       |                  |            |
|               | Motor 1V/F             | 3: 1.7 <sup>th</sup> power low torque V/F curve       |                  |            |
| P04.00        |                        | 4: 2.0 <sup>th</sup> power low torque V/F curve       | 0                | 0          |
|               | curve setting          | Curves 2~4 apply to the torque loads such as fans     |                  |            |
|               |                        | and water pumps. Users can adjust according to the    |                  |            |
|               |                        | features of the loads to achieve a best               |                  |            |
|               |                        | energy-consuming effect.                              |                  |            |
|               |                        | 5: Customized V/F (V/F separation); in this mode, V   |                  |            |
|               |                        | and F can be separated from adjusted through the      |                  |            |
|               |                        | frequency given channel set by P00.06 or voltage      |                  |            |

| Function code | Name                                | Detailed instruction of parameters                                                                                                    | Default<br>value | Mod<br>ify |
|---------------|-------------------------------------|----------------------------------------------------------------------------------------------------|------------------|------------|
|               |                                     | given channel set by P04.27 to change the curve feature.  Note: V <sub>b</sub> in the below picture is the motor rated voltage and f <sub>b</sub> is the motor rated frequency.  Output voltage  Linear type  1.3th power of the V/F curve 1.7th power of the V/F curve 2.0th power of the V/F curve Square type Output frequency                                                                                                    |                  |            |
| P04.01        | Torque boost of motor 1             | Torque boost to the output voltage for the features of low frequency torque. P04.01 is for the max Output                                                                                                    | 0.0%             | 0          |
| P04.02        | Torque boost<br>close of motor<br>1 | voltage V <sub>b</sub> .  P04.02 defines the percentage of closing frequency of manual torque to f <sub>b</sub> .  Torque boost should be selected according to the load. The bigger the load is, the bigger the boost is.  Too big torque boost is inappropriate because the motor will run with over-magnetic, and the current of the inverter will increase to raise the temperature of the inverter and decrease the efficiency.  When the torque boost is set to 0.0%, the inverter is automatic torque boost.  Torque boost threshold: under the threshold, the torque boost is valid, but over the threshold, the torque boost is invalid.  Output voltage  V <sub>b</sub> Output requency  The setting range of P04.01: 0.0%: (automatic) 0.1%~10.0%  The setting range of P04.02: 0.0%~50.0% | 20.0%            | 0          |
| P04.03        | V/F frequency                       | Output voltage                                                                                                    | 0.00Hz           | 0          |

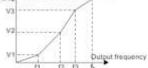

| Function code | Name                         | Detailed instruction of parameters                                                             | Default<br>value | Mod<br>ify |
|---------------|------------------------------|------------------------------------------------------------------------------------------------|------------------|------------|
|               | 1 of motor 1                 | When P04.00 =1, the user can set V//F curve                                                    |                  |            |
| D04.04        | V/F voltage 1                | through P04.03~P04.08.                                                                         | 00.00/           |            |
| P04.04        | of motor 1                   | V/F is generally set according to the load of the                                              | 00.0%            | 0          |
| P04.05        | V/F frequency                | motor.                                                                                         | 00.00Hz          | 0          |
| P04.05        | 2 of motor 1                 | Note: V1 <v2<v3, f1<f2<f3.="" high="" low<="" td="" too=""><td>00.00HZ</td><td>O</td></v2<v3,> | 00.00HZ          | O          |
| P04.06        | V/F voltage 2                | frequency voltage will heat the motor excessively or                                           | 00.00/           | 0          |
| P04.06        | of motor 1                   | cause damage. The inverter may stall when                                                      | 00.0%            | O          |
| P04.07        | V/F frequency                | overcurrent or overcurrent protection.                                                         | 00.00Hz          | 0          |
| P04.07        | 3 of motor 1                 | The setting range of P04.03: 0.00Hz~P04.05                                                     | 00.00HZ          | O          |
|               |                              | The setting range of P04.04: 0.0%~110.0%                                                       |                  |            |
|               |                              | The setting range of P04.05: P04.03~ P04.07                                                    |                  |            |
|               |                              | The setting range of P04.06: 0.0%~110.0% (the                                                  |                  |            |
|               | V/F voltage 3                | rated voltage of motor 1)                                                                      |                  |            |
| P04.08        | of motor 1                   | The setting range of P04.07: P04.05~ P02.02 (the                                               | 0.00%            | 0          |
|               | of motor 1                   | rated frequency of motor 1) or P04.05~ P02.16 (the                                             |                  |            |
|               |                              | rated frequency of motor 1)                                                                    |                  |            |
|               |                              | The setting range of P04.08: 0.0%~110.0% (the                                                  |                  |            |
|               |                              | rated voltage of motor 1)                                                                      |                  |            |
|               |                              | This function code is used to compensate the                                                   |                  |            |
|               | V/F slip                     | change of the rotation speed caused by load during                                             |                  |            |
|               |                              | compensation SVPWM control to improve the rigidity                                             |                  |            |
|               |                              | of the motor. It can be set to the rated slip frequency                                        |                  |            |
|               |                              | of the motor which is counted as below:                                                        |                  |            |
| P04.09        |                              | △f=f₅-n*p/60                                                                                   | 100.0%           | 0          |
| F04.09        | compensation gain of motor 1 | Of which, f <sub>b</sub> is the rated frequency of the motor, its                              | 100.076          |            |
|               | gain or motor i              | function code is P02.02; n is the rated rotating speed                                         |                  |            |
|               |                              | of the motor and its function code is P02.03; p is the                                         |                  |            |
|               |                              | pole pair of the motor. 100.0% corresponds to the                                              |                  |            |
|               |                              | rated slip frequency∆f.                                                                        |                  |            |
|               |                              | Setting range: 0.0~200.0%                                                                      |                  |            |
|               | Vibration                    | In SVPWM control mode, current fluctuation may                                                 |                  |            |
|               | control factor               | occur to the motor at some frequency, especially the                                           |                  |            |
| P04.10        | at low                       | motor with big power. The motor cannot run stably or                                           | 10               | 0          |
| 1             | frequency of                 | overcurrent may occur. These phenomena can be                                                  |                  |            |
|               | motor 1                      | canceled by adjusting this parameter.                                                          |                  |            |
|               | Vibration                    | The setting range of P04.10: 0~100                                                             |                  |            |
| P04.11        | control factor               | The setting range of P04.11: 0~100                                                             | 10               | 0          |
| FU4.11        | at high                      | The setting range of P04.12: 0.00Hz~P00.03 (the                                                | 10               |            |
|               | frequency of                 | max frequency)                                                                                 |                  |            |

| Function code | Name                          | Detailed instruction of parameters                                                         | Default<br>value | Mod<br>ify |
|---------------|-------------------------------|--------------------------------------------------------------------------------------------|------------------|------------|
|               | motor 1                       |                                                                                            |                  |            |
|               | Vibration                     |                                                                                            |                  |            |
| P04.12        | control                       |                                                                                            | 30.00Hz          | 0          |
| 1 04.12       | threshold of                  |                                                                                            | 00.00112         |            |
|               | motor 1                       |                                                                                            |                  |            |
| P04.13        | Motor 2 V/F                   |                                                                                            | 0                | 0          |
|               | curve setting                 |                                                                                            |                  |            |
| P04.14        | Torque boost                  |                                                                                            | 0.0%             | 0          |
|               | of motor 2                    |                                                                                            |                  |            |
| D04.45        | Torque boost close of motor   |                                                                                            | 00.00/           |            |
| P04.15        | 2                             |                                                                                            | 20.0%            | 0          |
| P04.16        | V/F frequency                 | This group of parameters defines the V/F setting                                           | 0.001.1-         | 0          |
| P04.16        | 1 of motor 2                  | means of UMI-B5 motor 2 to meet various requirements of different loads. See P04.00~P04.12 | 0.00Hz           | 0          |
| P04.17        | V/F voltage 1                 | for the detailed function code instruction.                                                | 00.0%            | 0          |
| 1 04.17       | of motor 2                    | Note: P04 group includes two sets of V/F parameters                                        | 00.070           |            |
| P04.18        | V/F frequency                 | of the motor which cannot display simultaneously.                                          | 00.00Hz          | 0          |
|               | 2 of motor 2                  | Only the selected V/F parameter can be shown. The                                          | 00.00.12         | Ŭ          |
| P04.19        | V/F voltage 2                 | motor selection can be defined by terminals function                                       | 00.0%            | 0          |
|               | of motor 2                    | "the shift between motor 1 and motor 2"                                                    |                  |            |
| P04.20        | V/F frequency<br>3 of motor 2 |                                                                                            | 00.00Hz          | 0          |
|               | V/F voltage 3                 |                                                                                            |                  |            |
| P04.21        | of motor 2                    |                                                                                            | 00.0%            | 0          |
|               | V/F slip                      |                                                                                            |                  |            |
| P04.22        | compensation                  |                                                                                            | 100.0%           | 0          |
|               | gain of motor 2               |                                                                                            |                  |            |
|               | Vibration                     |                                                                                            |                  |            |
|               | control factor                | In SVPWM control mode, current fluctuation may                                             |                  |            |
| P04.23        | at low                        | occur to the motor on some frequency, especially the                                       | 10               | 0          |
|               | frequency of                  | motor with big power. The motor cannot run stably or                                       |                  |            |
|               | motor 2                       | overcurrent may occur. These phenomena can be                                              |                  |            |
|               | Vibration                     | canceled by adjusting this parameter.                                                      |                  |            |
| Do 4 0 :      | control factor                | The setting range of P04.23: 0~100                                                         |                  |            |
| P04.24        | at high                       | The setting range of P04.24: 0~100                                                         | 10               | 0          |
|               | frequency of                  | The setting range of P04.25: 0.00Hz~P00.03 (the                                            |                  |            |
| D0 1 07       | motor 2                       | max frequency)                                                                             | 00.0011          |            |
| P04.25        | Vibration                     |                                                                                            | 30.00Hz          | 0          |

| Function code | Name                               | Detailed instruction of parameters                                                                                                    | Default<br>value | Mod<br>ify |
|---------------|------------------------------------|----------------------------------------------------------------------------------------------------|------------------|------------|
|               | control<br>threshold of<br>motor 2 |                                                                                                    |                  |            |
| P04.26        | Energy-saving operation            | No operation     Automatic energy-saving operation     Motors will automatically adjust the output voltage to save energy when light loads.                                                                                                    | 0                | 0          |
| P04.27        | Voltage setting                    | Select the output setting channel at V/F curve separation.  0: Keypad: the output voltage is determined by P04.28.  1: Al1;  2: Al2;  3: Al3;  4: HDI;  5: Multi-step speed;  6: PID;  7: MODBUS communication;  8: PROFIBUS/CANopen communication;  9: Ethernet communication;  10: Reserved  Note: 100% corresponds to the rated voltage of the motor. | 0                | 0          |
| P04.28        | Keypad setting voltage             | The function code is the voltage displaying when the voltage is set through keypad. The setting range: 0.0%~100.0%                                                                                                    | 100.0%           | 0          |
| P04.29        | Voltage<br>increasing<br>time      | Voltage increasing time is the time when the inverter accelerates from the output minimum voltage to the output maximum voltage.                                                                                                    | 5.0s             | 0          |
| P04.30        | Voltage<br>decreasing<br>time      | Voltage decreasing time is the time when the inverter decelerates from the output maximum voltage to the output minimum voltage.  The setting range: 0.0~3600.0s                                                                                                    | 5.0s             | 0          |
| P04.31        | Maximum output voltage             | Set the upper and low limit of the output voltage. The setting range of P04.31: P04.32~100.0% (the                                                                                                    | 100.0%           | 0          |
| P04.32        | Minimum output voltage             | rated voltage of the motor) The setting range of P04.32: 0.0%~ P04.31 (the rated voltage of the motor)                                                                                                    | 0.0%             | 0          |

| Function code | Name                                                     | Detailed instruction of parameters                                                                                                    | Default<br>value | Mod<br>ify |
|---------------|----------------------------------------------------------|----------------------------------------------------------------------------------------------------|------------------|------------|
| 0000          |                                                          | Vmax<br>Vset                                                                                                    | vuido            | ,          |
| P04.33        | Flux<br>weakening<br>coefficient at<br>constant<br>power | Used to adjust the output voltage of inverter in SVPWM mode during flux weakening.  Note: Invalid in constant-torque mode.  Output voltage (P04.33-1.00)*Vb V The setting range of P04.33: 1.00~1.30 | 1.00             | 0          |
| P05 Grou      | up Input term                                            |                                                                                                    |                  |            |
| P05.00        | HDI input selection                                      | 0: High pulse input. See P05.49~P05.54<br>1: Digital input. See P05.09                                                                                                    | 0                | 0          |
| P05.01        | S1 terminals<br>function<br>selection                    | No function     Forward rotation operation     Reverse rotation operation                                                                                                    | 1                | 0          |
| P05.02        | S2 terminals<br>function<br>selection                    | 3: 3-wire control operation 4: Forward jogging 5: Reverse jogging                                                                                                    | 4                | 0          |
| P05.03        | S3 terminals<br>function<br>selection                    | 6: Coast to stop 7: Fault reset 8: Operation pause                                                                                                    | 7                | 0          |
| P05.04        | S4 terminals<br>function<br>selection                    | 9: External fault input 10: Increasing frequency setting (UP) 11: Decreasing frequency setting (DOWN)                                                                                                | 0                | 0          |
| P05.05        | S5 terminals<br>function<br>selection                    | <ul><li>12: Frequency setting clear</li><li>13: Shift between A setting and B setting</li><li>14: Shift between combination setting and A setting</li></ul>                                          | 0                | 0          |
| P05.06        | S6 terminals<br>function<br>selection                    | <ul><li>15: Shift between combination setting and B setting</li><li>16: Multi-step speed terminal 1</li><li>17: Multi-step speed terminal 2</li></ul>                                                | 0                | 0          |

| Function code | Name                   | Detailed instruction of parameters                     | Default<br>value | Mod<br>ify |
|---------------|------------------------|--------------------------------------------------------|------------------|------------|
| 000.0         | S7 terminals           | 18: Multi-step speed terminal 3                        | 70.00            | ,          |
| P05.07        | function               | 19: Multi- step speed terminal 4                       | 0                | 0          |
|               | selection              | 20: Multi- step speed pause                            |                  |            |
|               | S8 terminals           | 21: ACC/DEC time 1                                     |                  |            |
| P05.08        | function               | 22: ACC/DEC time 2                                     | 0                | 0          |
|               | selection              | 23: Simple PLC stop reset                              |                  |            |
|               |                        | 24: Simple PLC pause                                   |                  |            |
|               |                        | 25: PID control pause                                  |                  |            |
|               |                        | 26: Traverse pause (stop at the current frequency)     |                  |            |
|               |                        | 27: Traverse reset (return to the center frequency)    |                  |            |
|               |                        | 28: Counter reset                                      |                  |            |
|               |                        | 29: Torque control disabling                           |                  |            |
|               |                        | 30: ACC/DEC disabling                                  |                  |            |
|               |                        | 31: Counter trigging                                   |                  |            |
|               |                        | 32: Length reset                                       |                  |            |
|               | HDI terminal           | 33: Cancel the frequency change setting temporarily    |                  |            |
| P05.09        | function               | 34: DC brake                                           | 0                | 0          |
|               | selection              | 35: Shift the motor 1 into motor 2                     |                  |            |
|               |                        | 36: Shift the command to the keypad                    |                  |            |
|               |                        | 37: Shift the command to the terminals                 |                  |            |
|               |                        | 38: Shift the command to the communication             |                  |            |
|               |                        | 39: Pre-magnetized command                             |                  |            |
|               |                        | 40: Consumption power clear                            |                  |            |
|               |                        | 41: Consumption power holding                          |                  |            |
|               |                        | 42~60: Reserved                                        |                  |            |
|               |                        | 61: PID pole switching                                 |                  |            |
|               |                        | 62~63: Reserved                                        |                  |            |
|               |                        | The function code is used to set the polarity of the   |                  |            |
|               |                        | input terminals.                                       |                  |            |
|               | Dolovite               | Set the bit to 0, the input terminal is anode.         |                  |            |
|               | Polarity               | Set the bit to 1, the input terminal is cathode.       |                  |            |
| P05.10        | selection of           | BITO BIT1 BIT2 BIT3 BIT4                               | 0x000            | 0          |
|               | the input<br>terminals | S1 S2 S3 S4 S5                                         |                  |            |
|               | terminais              | BIT5 BIT6 BIT7 BIT8                                    |                  |            |
|               |                        | S6 S7 S8 HDI                                           |                  |            |
|               |                        | The setting range: 0x000~0x1FF                         |                  |            |
|               | ON OFF (III            | Set the sample filter time of S1~S8 and HDI            |                  |            |
| P05.11        | ON-OFF filter          | terminals. If the interference is strong, increase the | 0.010s           | 0          |
|               | time                   | parameter to avoid the disoperation.                   |                  |            |

|        |                                      | Detailed instruction of parameters                                                                                                    | Default<br>value | Mod<br>ify |
|--------|--------------------------------------|----------------------------------------------------------------------------------------------------|------------------|------------|
|        |                                      | 0.000~1.000s                                                                                                    |                  |            |
| P05.12 | Virtual<br>terminals<br>setting      | 0x000~0x1FF (0: Disabled, 1: Enabled ) BIT0: S1 virtual terminal BIT1: S2 virtual terminal BIT2: S3 virtual terminal BIT3: S4 virtual terminal BIT4: S5 virtual terminal BIT5: S6 virtual terminal BIT6: S7 virtual terminal BIT7: S8 virtual terminal BIT7: S8 virtual terminal BIT8: HDI virtual terminal | 0x000            | 0          |
| P05.13 | Terminals<br>control running<br>mode | Set the operation mode of the terminals control  0: 2-wire control 1, comply the enable with the direction. This mode is widely used. It determines the rotation direction by the defined FWD and REV terminals command.    FWD                                                                             | 0                |            |

| Function code | Name | Deta                                                | Default<br>value | Mod<br>ify        |                |                    |   |  |
|---------------|------|-----------------------------------------------------|------------------|-------------------|----------------|--------------------|---|--|
|               |      | natural close                                       | SB1              | FWD               |                |                    |   |  |
|               |      |                                                     | SB2              | SIn<br>REV<br>COM |                |                    |   |  |
|               |      | The direction                                       | n control is a   | Pre               | evious         | Current            |   |  |
|               |      |                                                     |                  |                   | ection         | direction          |   |  |
|               |      | ON                                                  | OFF→ON           |                   | rward<br>verse | Reverse<br>Forward |   |  |
|               |      | 011                                                 | 011 OFF          | Re                | verse          | Forward            |   |  |
|               |      | ON                                                  | ON→OFF           | Fo                | rward          | Reverse            |   |  |
|               |      | ON→OFF                                              | ON<br>OFF        |                   | Decelera       | te to stop         |   |  |
|               |      | 3: 3-wire cor                                       | ntrol 2; Sin is  | s the e           | enabling       | terminal on        |   |  |
|               |      |                                                     |                  | _                 |                | is caused by       |   |  |
|               |      | SB1 or SB3                                          |                  |                   |                | _                  |   |  |
|               |      | direction. NC                                       | SB2 gener        | FWD Sin REV       | tne stop       | command.           |   |  |
|               |      |                                                     |                  |                   |                |                    |   |  |
|               |      | SIn                                                 | FWD              |                   | REV            | Direction          |   |  |
|               |      | ON                                                  | OFF→C            | ON -              | ON             | Forward            |   |  |
|               |      |                                                     | ON               |                   | OFF            | Reverse            |   |  |
|               |      | ON                                                  | ON<br>OFF        |                   | OFF→<br>ON     | Forward<br>Reverse |   |  |
|               |      |                                                     |                  |                   | U.1            | Decelerate         |   |  |
|               |      | ON→OFF to stop                                      |                  |                   |                |                    |   |  |
|               |      | Note: for the 2-wire running mode, when FWD/REV     |                  |                   |                | ]                  |   |  |
|               |      | terminal is valid, the inverter stop because of the |                  |                   |                |                    |   |  |
|               |      | stopping con                                        | nmand from       | othe              | r source       | s, even the        | 1 |  |

| Function code | Name                                  | Detailed instruction of parameters                                                                                                    | Default<br>value | Mod<br>ify |
|---------------|---------------------------------------|----------------------------------------------------------------------------------------------------|------------------|------------|
|               |                                       | control terminal FWD/REV keeps valid; the inverter won't work when the stopping command is canceled. Only when FWD/REV is relaunched, the inverter can start again. For example, the valid STOP/RST stop when PLC signal cycles stop, fixed-length stop and terminal control (see P07.04). |                  |            |
| P05.14        | Switch-on<br>delay of S1<br>terminal  |                                                                                                    | 0.000s           | 0          |
| P05.15        | Switch-off<br>delay of S1<br>terminal |                                                                                                    | 0.000s           | 0          |
| P05.16        | Switch-on<br>delay of S2<br>terminal  |                                                                                                    | 0.000s           | 0          |
| P05.17        | Switch-off<br>delay of S2<br>terminal | The function code defines the corresponding delay time of electrical level of the programmable terminals from switching on to switching off.                                                                                                    | 0.000s           | 0          |
| P05.18        | Switch-on<br>delay of S3<br>terminal  |                                                                                                    | 0.000s           | 0          |
| P05.19        | Switch-off<br>delay of S3<br>terminal | Si electrical level  Si valid Invalid ///Valid////////////////////////////////////                                                                                                    | 0.000s           | 0          |
| P05.20        | Switch-on<br>delay of S4<br>terminal  | delay delay  Setting range: 0.000~50.000s                                                                                                    | 0.000s           | 0          |
| P05.21        | Switch-off<br>delay of S4<br>terminal |                                                                                                    | 0.000s           | 0          |
| P05.22        | Switch-on<br>delay of S5<br>terminal  |                                                                                                    | 0.000s           | 0          |
| P05.23        | Switch-off<br>delay of S5<br>terminal |                                                                                                    | 0.000s           | 0          |
| P05.24        | Switch-on delay of S6                 |                                                                                                    | 0.000s           | 0          |

| Function code | Name             | Detailed instruction of parameters                    | Default<br>value | Mod<br>ify |
|---------------|------------------|-------------------------------------------------------|------------------|------------|
|               | terminal         |                                                       |                  |            |
|               | Switch-off       |                                                       |                  |            |
| P05.25        | delay of S6      |                                                       | 0.000s           | 0          |
|               | terminal         |                                                       |                  |            |
|               | Switch-on        |                                                       |                  |            |
| P05.26        | delay of S7      |                                                       | 0.000s           | 0          |
|               | terminal         |                                                       |                  |            |
|               | Switch-off       |                                                       |                  |            |
| P05.27        | delay of S7      |                                                       | 0.000s           | 0          |
|               | terminal         |                                                       |                  |            |
|               | Switch-on        |                                                       |                  |            |
| P05.28        | delay of S8      |                                                       | 0.000s           | 0          |
|               | terminal         |                                                       |                  |            |
|               | Switch-off       |                                                       |                  |            |
| P05.29        | delay of S8      |                                                       | 0.000s           | 0          |
|               | terminal         |                                                       |                  |            |
|               | Switch-on        |                                                       |                  |            |
| P05.30        | delay of HDI     |                                                       | 0.000s           | 0          |
|               | terminal         |                                                       |                  |            |
|               | Switch-off       |                                                       |                  |            |
| P05.31        | delay of HDI     |                                                       | 0.000s           | 0          |
|               | terminal         |                                                       |                  |            |
| P05.32        | Lower limit of   |                                                       | 0.00V            | 0          |
| 1 00.02       | AI1              |                                                       | 0.00 V           | O          |
|               | Corresponding    | The function code defines the relationship between    |                  |            |
| P05.33        | setting of the   | the analog input voltage and its corresponding set    | 0.0%             | 0          |
| 1 00.00       | lower limit of   | value. If the analog input voltage beyond the set     | 0.070            |            |
|               | Al1              | minimum or maximum input value, the inverter will     |                  |            |
| P05.34        | Upper limit of   | count at the minimum or maximum one.                  | 10.00V           | 0          |
| . 55.5        | AI1              | When the analog input is the current input, the       |                  | Ŭ          |
|               | Corresponding    | corresponding voltage of 0~20mA is 0~10V.             |                  |            |
| P05.35        | setting of       |                                                       | 100.0%           | 0          |
| 1 00.00       | the upper limit  | 100.0% is different. See the application for detailed | 1001070          |            |
|               | of Al1           | information.                                          |                  |            |
| P05.36        | Al1 input filter | The figure below illustrates different applications:  | 0.100s           | 0          |
|               | time             |                                                       |                  | Ļ          |
| P05.37        | Lower limit of   |                                                       | 0.00V            | 0          |
|               | Al2              |                                                       | 2.30.            |            |

| Function code | Name                                                     | Detailed instruction of parameters                                                                                                    | Default<br>value | Mod<br>ify |
|---------------|----------------------------------------------------------|----------------------------------------------------------------------------------------------------|------------------|------------|
| P05.38        | Corresponding<br>setting of the<br>lower limit of<br>Al2 | Corresponding selecting took                                                                                                    | 0.0%             | 0          |
| P05.39        | Upper limit of Al2                                       | 413<br>411/412                                                                                                    | 10.00V           | 0          |
| P05.40        | Corresponding<br>setting of<br>the upper limit<br>of AI2 | Input filter time: this parameter is used to adjust the sensitivity of the analog input. Increasing the value                                                                                                    | 100.0%           | 0          |
| P05.41        | Al2 input filter time                                    | properly can enhance the anti-interference of the analog, but weaken the sensitivity of the analog                                                                                                    | 0.100s           | 0          |
| P05.42        | Lower limit of<br>Al3                                    | input.  Note: Analog Al1 and Al2 can support 0~10V or                                                                                                    | -10.00V          | 0          |
| P05.43        | Corresponding<br>setting of the<br>lower limit of<br>Al3 | 0~20mA input, when Al1 and Al2 selects 0~20mA input, the corresponding voltage of 20mA is 5V. Al3 can support the output of -10V~+10V.  The setting range of P05.32: 0.00V~P05.34                                           | -100.0%          | 0          |
| P05.44        | Middle value of Al3                                      | The setting range of P05.33: -100.0%~100.0% The setting range of P05.34: P05.32~10.00V                                                                                                    | 0.00V            | 0          |
| P05.45        | Corresponding middle setting of Al3                      | The setting range of P05.35: -100.0%~100.0% The setting range of P05.36: 0.000s~10.000s The setting range of P05.37: 0.00V~P05.39                                                                                           | 0.0%             | 0          |
| P05.46        | Upper limit of Al3                                       | The setting range of P05.38: -100.0%~100.0% The setting range of P05.39: P05.37~10.00V The setting range of P05.40: 100.00/                                                                                                 | 10.00V           | 0          |
| P05.47        | Corresponding<br>setting of<br>the upper limit<br>of AI3 | The setting range of P05.40: -100.0%~100.0% The setting range of P05.41: 0.000s~10.000s The setting range of P05.42: -10.00V~P05.44 The setting range of P05.43: -100.0%~100.0% The setting range of P05.44: P05.43: P05.46 | 100.0%           | 0          |
| P05.48        | AI3 input filter time                                    | The setting range of P05.44: P05.42~P05.46 The setting range of P05.45: -100.0%~100.0% The setting range of P05.46: P05.44~10.00V The setting range of P05.47: -100.0%~100.0% The setting range of P05.48: 0.000s~10.000s   | 0.100s           | 0          |
| P05.49        | HDI high-speed pulse input function selection            | The function selection when HDI terminals is high-speed pulse input 0: Frequency setting input, frequency setting source 1: Counter input, high-speed pulse counter input terminals                                         | 0                | 0          |

| Function code | Name                                                              | Detailed instruction of parameters                                                                                                    | Default<br>value | Mod<br>ify |
|---------------|-------------------------------------------------------------------|----------------------------------------------------------------------------------------------------|------------------|------------|
|               |                                                                   | 2: Length counting input, length counter input terminals                                                                                                    |                  |            |
| P05.50        | Lower limit<br>frequency of<br>HDI                                | 0.000kHz~P05.52                                                                                                    | 0.000kHz         | 0          |
| P05.51        | Corresponding<br>setting of HDI<br>low frequency<br>setting       | -100.0%~100.0%                                                                                                    | 0.0%             | 0          |
| P05.52        | Upper limit<br>frequency of<br>HDI                                | P05.50~50.000kHz                                                                                                    | 50.000kHz        | 0          |
| P05.53        | Corresponding<br>setting of<br>upper limit<br>frequency of<br>HDI | -100.0%~100.0%                                                                                                    | 100.0%           | 0          |
| P05.54        | HDI frequency input filter time                                   | 0.000s~10.000s                                                                                                    | 0.100s           | 0          |
| P06 Gro       | up Output te                                                      | rminals                                                                                                    |                  |            |
| P06.00        | HDO output                                                        | The function selection of the high-speed pulse output terminals.  0: Open collector pole high speed pulse output: The max pulse frequency is 50.0kHz. See P06.27~P06.31 for detailed information of the related functions.  1: Open collector pole output. See P06.02 for detailed information of the related functions. | 0                | 0          |
| P06.01        | Y1 output                                                         | 0: Invalid                                                                                                    | 0                | 0          |
| P06.02        | HDO output                                                        | 1: In operation                                                                                                    | 0                | 0          |
| P06.03        | Relay RO1<br>output                                               | Forward rotation operation     Reverse rotation operation                                                                                                    | 1                | 0          |
| P06.04        | Relay RO2<br>output                                               | 4: Jogging operation 5: The inverter fault 6: Frequency degree test FDT1 7: Frequency degree test FDT2 8: Frequency arrival 9: Zero speed running                                                                                                    | 5                | 0          |

| Function code | Name          | Detailed instruction of parameters                            | Default<br>value | Mod<br>ify |
|---------------|---------------|---------------------------------------------------------------|------------------|------------|
|               |               | 10: Upper limit frequency arrival                             |                  |            |
|               |               | 11: Lower limit frequency arrival                             |                  |            |
|               |               | 12: Ready for operation                                       |                  |            |
|               |               | 13: Pre-magnetizing                                           |                  |            |
|               |               | 14: Overload pre-alarm                                        |                  |            |
|               |               | 15: Underload pre-alarm                                       |                  |            |
|               |               | 16: Completion of simple PLC stage                            |                  |            |
|               |               | 17: Completion of simple PLC cycle                            |                  |            |
|               |               | 18: Setting count value arrival                               |                  |            |
|               |               | 19: Defined count value arrival                               |                  |            |
|               |               | 20: External fault valid                                      |                  |            |
|               |               | 21: Length arrival                                            |                  |            |
|               |               | 22: Running time arrival                                      |                  |            |
|               |               | 23: MODBUS communication virtual terminals output             |                  |            |
|               |               | 24: PROFIBUS/CANopen communication virtual                    |                  |            |
|               |               | terminals output                                              |                  |            |
|               |               | 25: Ethernet communication virtual terminals output           |                  |            |
|               |               | 26: Voltage establishment finished                            |                  |            |
|               |               | 27~30: Reserved                                               |                  |            |
|               |               | The function code is used to set the pole of the              |                  |            |
|               |               | output terminal.                                              |                  |            |
|               | '             | When the current bit is set to 0, input terminal is           |                  |            |
|               | Polarity of   | positive.                                                     |                  |            |
| P06.05        | output        | When the current bit is set to 1, input terminal is           | 00               | 0          |
|               | terminals     | negative.                                                     |                  |            |
|               |               | BITO BIT1 BIT2 BIT3                                           |                  |            |
|               |               | Y HDO RO1 RO2                                                 |                  |            |
|               |               | Setting range: 00~0F                                          |                  |            |
| B00.00        | Y1 switch-on  | The formation and define the appropriate and define           | 0.000            |            |
| P06.06        | delay time    | The function code defines the corresponding delay             | 0.000s           | 0          |
| D00.07        | Y1 switch-off | time of the electrical level change during the                | 0.000            |            |
| P06.07        | delay time    | programmable terminal switching on and off.                   | 0.000s           | 0          |
|               | HDO           | Y electric level                                              |                  |            |
| P06.08        | switch-on     | 2                                                             | 0.000s           | 0          |
|               | delay time    | Y valid Invalid ///valid //////////////////////////////////// |                  |            |
|               | HDO           | → Switch on → → Switch off + delay delay                      |                  |            |
| P06.09        | switch-off    |                                                               | 0.000s           | 0          |
|               | delay time    | The setting range: 0.000~50.000s                              |                  |            |
| P06.10        | RO1 switch-on | Note: P06.08 and P06.08 are valid only when                   | 0.000s           | 0          |

| Function code | Name           | Detailed instruction of parameters                   | Default<br>value | Mod<br>ify |
|---------------|----------------|------------------------------------------------------|------------------|------------|
|               | delay time     | P06.00=1.                                            |                  |            |
| P06.11        | RO1 switch-off |                                                      | 0.000=           | 0          |
| P06.11        | delay time     |                                                      | 0.000s           | O          |
| P06.12        | RO2 switch-on  |                                                      | 0.000s           | 0          |
| F00.12        | delay time     |                                                      | 0.0008           | U          |
| P06.13        | RO2 switch-off |                                                      | 0.000s           | 0          |
| F00.13        | delay time     |                                                      | 0.0008           | O          |
| P06.14        | AO1 output     | 0: Running frequency                                 | 0                | 0          |
| P06.15        | AO2 output     | 1: Set frequency                                     | 0                | 0          |
|               |                | 2: Ramp reference frequency                          |                  |            |
|               |                | 3: Running rotation speed                            |                  |            |
|               |                | 4: Output current (relative to 2 times of the rated  |                  |            |
|               |                | current of the inverter)                             |                  |            |
|               |                | 5: Output current (relative to 2 times of the rated  |                  |            |
|               |                | current of the motor)                                |                  |            |
|               |                | 6: Output voltage                                    |                  |            |
|               |                | 7: Output power                                      |                  |            |
|               |                | 8: Set torque value                                  |                  |            |
|               |                | 9: Output torque                                     |                  |            |
|               |                | 10: Analog Al1 input value                           |                  |            |
|               | HDO            | 11: Analog Al2 input value                           |                  |            |
| P06.16        | high-speed     | 12: Analog Al3 input value                           | 0                | 0          |
|               | pulse output   | 13: High speed pulse HDI input value                 |                  |            |
|               |                | 14: MODBUS communication set value 1                 |                  |            |
|               |                | 15: MODBUS communication set value 2                 |                  |            |
|               |                | 16: PROFIBUS/CANopen communication set value 1       |                  |            |
|               |                | 17: PROFIBUS/CANopen communication set value 2       |                  |            |
|               |                | 18: Ethernet communication set value 1               |                  |            |
|               |                | 19: Ethernet communication set value 2               |                  |            |
|               |                | 20~21: Reserved                                      |                  |            |
|               |                | 22: Torque current (relative to 3 times of the rated |                  |            |
|               |                | current of the motor)                                |                  |            |
|               |                | 23: Ramp reference frequency (with sign)             |                  |            |
|               |                | 24~30: Reserved                                      |                  |            |
| P06.17        | Lower output   | The above function codes define the relative         | 0.09/            |            |
| PU0.17        | limit of AO1   | relationship between the output value and analog     | 0.0%             | 0          |
|               | Corresponding  | output. When the output value exceeds the range of   |                  |            |
| P06.18        | AO1 output of  | set maximum or minimum output, it will count         | 0.00V            | 0          |
|               | lower limit    | according to the low-limit or upper-limit output.    |                  |            |

| Function code | Name                                          | Detailed instruction of parameters                                                                                                    | Default<br>value | Mod<br>ify |
|---------------|-----------------------------------------------|----------------------------------------------------------------------------------------------------|------------------|------------|
| P06.19        | Upper output<br>limit of AO1                  | When the analog output is current output, 1mA equals to 0.5V.                                                                                                    | 100.0%           | 0          |
| P06.20        |                                               | In different cases, the corresponding analog output of 100% of the output value is different. For detailed information, please refer to analog output                                                                    | 10.00V           | 0          |
| P06.21        | AO1 output filter time                        | instructions in <i>Chapter 7.</i> AO <sub>A</sub> 10V (20mA)                                                                                                    | 0.000s           | 0          |
| P06.22        | Lower output limit of AO2                     |                                                                                                    | 0.0%             | 0          |
| P06.23        | Corresponding AO2 output of lower limit       | 0.0%                                                                                                    | 0.00V            | 0          |
| P06.24        | Upper output limit of AO2                     | Setting range of P06.18: 0.00V~10.00V<br>Setting range of P06.19: P06.17~100.0%                                                                                                    | 100.0%           | 0          |
| P06.25        | Corresponding AO2 output of upper limit       | Setting range of P06.20: 0.00V~10.00V Setting range of P06.21: 0.000s~10.000s Setting range of P06.22: -100.0%~P06.24                                                                                                    | 10.00V           | 0          |
| P06.26        | AO2 output filter time                        | Setting range of P06.23: 0.00V~10.00V Setting range of P06.24: P06.22~100.0%                                                                                                    | 0.000s           | 0          |
| P06.27        | Lower output<br>limit of HDO                  | Setting range of P06.25: 0.00V~10.00V<br>Setting range of P06.26: 0.000s~10.000s                                                                                                    | 0.0%             | 0          |
| P06.28        | Corresponding<br>HDO output of<br>lower limit | Setting range of P06.27: -100.0%~P06.29 Setting range of P06.28: 0.00~50.00kHz Setting range of P06.29: P06.27~100.0%                                                                                                    | 0.00kHz          | 0          |
| P06.29        | Upper output limit of HDO                     | Setting range of P06.30: 0.00~50.00kHz<br>Setting range of P06.31: 0.000s~10.000s                                                                                                    | 100.0%           | 0          |
| P06.30        | Corresponding<br>HDO output of<br>upper limit |                                                                                                    | 50.00kHz         | 0          |
| P06.31        | HDO output filter time                        |                                                                                                    | 0.000s           | 0          |
| P07 Gro       | up Human-Ma                                   | achine Interface                                                                                                    |                  |            |
| P07.00        | User's<br>password                            | 0~65535 The password protection will be valid when setting any non-zero number. 00000: Clear the previous user's password, and make the password protection invalid. After the set user's password becomes valid, if the | 0                | 0          |

| Function | Name      | Detailed instruction of parameters                      | Default | Mod |
|----------|-----------|---------------------------------------------------------|---------|-----|
| code     | Name      | Detailed instruction of parameters                      | value   | ify |
|          |           | password is incorrect, users cannot enter the           |         |     |
|          |           | parameter menu. Only correct password can make          |         |     |
|          |           | the user check or modify the parameters. Please         |         |     |
|          |           | remember all users' passwords.                          |         |     |
|          |           | Retreat editing state of the function codes and the     |         |     |
|          |           | password protection will become valid in minute. If     |         |     |
|          |           | the valid password is available, press PRG/ESC to       |         |     |
|          |           | enter into the editing state of the function codes, and |         |     |
|          |           | then "0.0.0.0.0" will be displayed. Unless input right  |         |     |
|          |           | password, the operator cannot enter into it.            |         |     |
|          |           | Note: restoring to the default value can clear the      |         |     |
|          |           | password, please use it with caution.                   |         |     |
|          |           | The function code determines the manner of              |         |     |
|          |           | parameters copy.                                        |         |     |
|          |           | 0: No operation                                         |         |     |
|          |           | 1: Upload the local function parameter to the keypad    |         |     |
|          |           | 2: Download the keypad function parameter to local      |         |     |
|          |           | address (including the motor parameters)                |         |     |
|          |           | 3: Download the keypad function parameter to local      |         |     |
| Do= 0.4  | Parameter | address (excluding the motor parameter of P02 and       |         |     |
| P07.01   | сору      | P12 group)                                              | 0       | 0   |
|          |           | 4: Download the keypad function parameters to local     |         |     |
|          |           | address (only for the motor parameter of P02 and        |         |     |
|          |           | P12 group)                                              |         |     |
|          |           | Note: After completing the 1~4 operations, the          |         |     |
|          |           | parameter will come back to 0 automatically; the        |         |     |
|          |           | function of upload and download excludes the factory    |         |     |
|          |           | parameters of P29.                                      |         |     |
|          |           | 0: No function                                          |         |     |
|          |           | 1: Jogging. Press QUICK/JOG to begin the jogging        |         |     |
|          |           | running.                                                |         |     |
|          |           | 2: Shift the display state by the shifting key. Press   |         |     |
|          | QUICK/JOG | QUICK/JOG to shift the displayed function code from     |         |     |
| P07.02   | function  | right to left.                                          | 1       | 0   |
|          | selection | 3: Shift between forward rotations and reverse          |         |     |
|          |           | rotations. Press QUICK/JOG to shift the direction of    |         |     |
|          |           | the frequency commands. This function is only valid     |         |     |
|          |           | in the keypad commands channels.                        |         |     |
|          |           | 4: Clear UP/DOWN settings. Press QUICK/JOG to           |         |     |

| Function code | Name          | Detailed instruction of parameters                     | Default<br>value | Mod<br>ify |
|---------------|---------------|--------------------------------------------------------|------------------|------------|
| Code          |               | clear the set value of UP/DOWN.                        | value            | II y       |
|               |               | 5: Coast to stop. Press QUICK/JOG to coast to stop.    |                  |            |
|               |               | 6: Shift the given manner of running commands.         |                  |            |
|               |               | Press QUICK/JOG to shift the given manner of           |                  |            |
|               |               | running commands.                                      |                  |            |
|               |               | 7: Quick commission mode (committee according to       |                  |            |
|               |               | the non-factory parameter)                             |                  |            |
|               |               | Note: Press QUICK/JOG to shift between forward         |                  |            |
|               |               | rotation and reverse rotation, the inverter does not   |                  |            |
|               |               | remember the state after shifting during powering off. |                  |            |
|               |               | The inverter will run in the running direction set     |                  |            |
|               |               | according to P00.13 during next powering on.           |                  |            |
|               |               | When P07.02=6, set the shifting sequence of running    |                  |            |
|               | Shifting      | command channels.                                      |                  |            |
| P07.03        | sequence      | 0: Keypad control→terminals control                    |                  |            |
|               | selection of  | →communication control                                 | 0                | 0          |
|               | QUICK/JOG     | 1: Keypad control←→terminals control                   |                  |            |
|               | commands      | 2: Keypad control←→communication control               |                  |            |
|               |               | 3: Terminals control←→communication control            |                  |            |
|               |               | STOP/RST is valid for stop function. STOP/RST is       |                  |            |
|               |               | valid in any state for the fault reset.                |                  |            |
|               | STOP/RST      | 0: Only valid for the keypad control                   | _                |            |
| P07.04        | stop function | 1: Both valid for keypad and terminals control         | 0                | 0          |
|               |               | 2: Both valid for keypad and communication control     |                  |            |
|               |               | 3: Valid for all control modes                         |                  |            |
|               |               | 0x0000~0xFFFF                                          |                  |            |
|               |               | BIT0: running frequency (Hz on)                        |                  |            |
|               |               | BIT1: set frequency (Hz flickering)                    |                  |            |
|               |               | BIT2: bus voltage (Hz on)                              |                  |            |
|               |               | BIT3: output voltage (V on)                            |                  |            |
|               |               | BIT4: output current (A on)                            |                  |            |
| P07.05        | Parameters    | BIT5: running rotation speed (rpm on)                  | 0x03FF           | 0          |
| P07.05        | state 1       | BIT6: output power (% on)                              | UXU3FF           |            |
|               |               | BIT7: output torque (% on)                             |                  |            |
|               |               | BIT8: PID reference (% flickering)                     |                  |            |
|               |               | BIT9: PID feedback value (% on)                        |                  |            |
|               |               | BIT10: input terminals state                           |                  |            |
|               |               | BIT11: output terminals state                          |                  |            |
|               |               | BIT12: torque set value (% on)                         |                  |            |

| Function | Name           | Detailed instruction of parameters                   | Default | Mod |
|----------|----------------|------------------------------------------------------|---------|-----|
| code     |                | 2 oranica monacino de parametero                     | value   | ify |
|          |                | BIT13: pulse counter value                           |         |     |
|          |                | BIT14: length value                                  |         |     |
|          |                | BIT15: PLC and the current stage in multi-step speed |         |     |
|          |                | 0x0000~0xFFFF                                        |         |     |
|          |                | BIT0: Al1 (V on)                                     |         |     |
|          |                | BIT1: AI2 (V on)                                     |         |     |
|          |                | BIT2: Al3 (V on)                                     |         |     |
|          |                | BIT3: HDI frequency                                  |         |     |
| P07.06   | Parameters     | BIT4: motor overload percentage (% on)               | 0x0000  |     |
| 107.00   | state 2        | BIT5: the inverter overload percentage (% on)        | 0,0000  |     |
|          |                | BIT6: ramp frequency given value (Hz on)             |         |     |
|          |                | BIT7: linear speed                                   |         |     |
|          |                | BIT8: AC inlet current (A on)                        |         |     |
|          |                | BIT9: upper limit frequency (Hz on)                  |         |     |
|          |                | BIT9~15: reserved                                    |         |     |
|          |                | 0x0000~0xFFFF                                        |         |     |
|          |                | BIT0: set frequency (Hz on, frequency flickering     |         |     |
|          |                | slowly)                                              |         |     |
|          |                | BIT1: bus voltage (V on)                             |         |     |
|          |                | BIT2: input terminals state                          |         |     |
|          |                | BIT3: output terminals state                         |         |     |
|          |                | BIT4: PID reference (% flickering)                   |         |     |
|          |                | BIT5: PID feedback value (% on)                      |         |     |
| Do- 0-   | Parameters for | BIT6: torque reference (% on)                        |         |     |
| P07.07   | stopping state | BIT7: Al1 (V on)                                     | 0x00FF  | 0   |
|          |                | BIT8: AI2 (V on)                                     |         |     |
|          |                | BIT9: Al3 (V on)                                     |         |     |
|          |                | BIT10: HDI frequency                                 |         |     |
|          |                | BIT11: PLC and the current stage in multi-step speed |         |     |
|          |                | BIT12: pulse counters                                |         |     |
|          |                | BIT13: length value                                  |         |     |
|          |                | BIT14: upper limit frequency (Hz on)                 |         |     |
|          |                | BIT15: reserved                                      |         |     |
| Do= 00   | Frequency      | 0.01~10.00                                           | 4.00    |     |
| P07.08   | coefficient    | Displayed frequency=running frequency* P07.08        | 1.00    | 0   |
|          | Rotation       | 0.1~999.9%                                           |         |     |
| P07.09   | speed          | Mechanical rotation speed =120*displayed running     | 100.0%  | 0   |
|          | coefficient    | frequency×P07.09/motor pole pairs                    |         |     |
| P07.10   | Linear speed   | 0.1~999.9%                                           | 1.0%    | 0   |

## UMI-B5 series inverter

| Function code | Name                                      | Detailed instruction of parameters                                                                        | Default<br>value | Mod<br>ify |
|---------------|-------------------------------------------|----------------------------------------------------------------------------------------------------|------------------|------------|
|               | coefficient                               | Linear speed= Mechanical rotation speedxP07.10                                                            |                  |            |
| P07.11        | Rectifier<br>bridge module<br>temperature | -20.0~120.0℃                                                                                              |                  | •          |
| P07.12        | Converter<br>module<br>temperature        | -20.0~120.0℃                                                                                              |                  | •          |
| P07.13        | Software version                          | 1.00~655.35                                                                                               |                  | •          |
| P07.14        | Local accumulative running time           | 0~65535h                                                                                                  |                  | •          |
| P07.15        | High bit of power consumption             | Display the power used by the inverter.  The power consumption of the inverter                            |                  | •          |
| P07.16        | Low bit of power consumption              | -P07.15*1000+P07.16  Setting range of P07.15: 0~65535 kWh (*1000)  Setting range of P07.16: 0.0~999.9 kWh |                  | •          |
| P07.17        | Reserved                                  | Reserved                                                                                                  |                  | •          |
| P07.18        | Rated power of the inverter               | 0.4~3000.0kW                                                                                              |                  | •          |
| P07.19        | Rated voltage of the inverter             | 50~1200V                                                                                                  |                  | •          |
| P07.20        | Rated current of the inverter             | 0.1~6000.0A                                                                                               |                  | •          |
| P07.21        | Factory bar code 1                        | 0x0000~0xFFFF                                                                                             |                  | •          |
| P07.22        | Factory bar code 2                        | 0x0000~0xFFFF                                                                                             |                  | •          |
| P07.23        | Factory bar code 3                        | 0x0000~0xFFFF                                                                                             |                  | •          |
| P07.24        | Factory bar code 4                        | 0x0000~0xFFFF                                                                                             |                  | •          |
| P07.25        | Factory bar code 5                        | 0x0000~0xFFFF                                                                                             |                  | •          |
| P07.26        | Factory bar code 6                        | 0x0000~0xFFFF                                                                                             |                  | •          |
| P07.27        | Present fault                             | 0: No fault                                                                                               |                  | •          |

| Function code | Name             | Detailed instruction of parameters              | Default<br>value | Mod<br>ify |
|---------------|------------------|-------------------------------------------------|------------------|------------|
|               | type             | 1: IGBT U phase protection (OUt1)               |                  |            |
| P07.28        | The last fault   | 2: IGBT V phase protection (OUt2)               |                  |            |
| P07.28        | type             | 3: IGBT W phase protection (OUt3)               |                  |            |
| D07.00        | The last but     | 4: OC1                                          |                  |            |
| P07.29        | one fault type   | 5: OC2                                          |                  | •          |
| D07.00        | The last but     | 6: OC3                                          |                  |            |
| P07.30        | two fault type   | 7: OV1                                          |                  | •          |
| Do= 04        | The last but     | 8: OV2                                          |                  |            |
| P07.31        | three fault type | 9: OV3                                          |                  | •          |
|               |                  | 10: UV                                          |                  |            |
|               |                  | 11: Motor overload (OL1)                        |                  |            |
|               |                  | 12: The inverter overload (OL2)                 |                  |            |
|               |                  | 13: Input side phase loss (SPI)                 |                  |            |
|               |                  | 14: Output side phase loss (SPO)                |                  |            |
|               |                  | 15: Overheat of the rectifier module (OH1)      |                  |            |
|               |                  | 16: Overheat fault of the inverter module (OH2) |                  |            |
|               |                  | 17: External fault (EF)                         |                  |            |
|               |                  | 18: 485 communication fault (CE)                |                  |            |
|               |                  | 19: Current detection fault (ItE)               |                  |            |
|               |                  | 20: Motor autotune fault (tE)                   |                  |            |
|               |                  | 21: EEPROM operation fault (EEP)                |                  |            |
|               |                  | 22: PID response offline fault (PIDE)           |                  |            |
| P07.32        | The last but     | 23: Braking unit fault (bCE)                    |                  | •          |
|               | four fault type  | 24: Running time arrival (END)                  |                  |            |
|               |                  | 25: Electrical overload (OL3)                   |                  |            |
|               |                  | 26: Panel communication fault (PCE)             |                  |            |
|               |                  | 27: Parameter uploading fault (UPE)             |                  |            |
|               |                  | 28: Parameter downloading fault (DNE)           |                  |            |
|               |                  | 29: PROFIBUS communication fault (E-DP)         |                  |            |
|               |                  | 30: Ethernet communication fault (E-NET)        |                  |            |
|               |                  | 31: CANopen communication fault (E-CAN)         |                  |            |
|               |                  | 32: Grounding short circuit fault 1 (ETH1)      |                  |            |
|               |                  | 33: Grounding short circuit fault 2 (ETH2)      |                  |            |
|               |                  | 34: Speed deviation fault (dEu)                 |                  |            |
|               |                  | 35: Maladjustment (STo)                         |                  |            |
|               |                  | 36: Undervoltage fault (LL)                     |                  |            |
| P07.33        | Running freque   | ency at present fault                           | 0.00Hz           | •          |
| P07.34        | Ramp referenc    | e frequency at present fault                    | 0.00Hz           |            |
| P07.35        | Output voltage   | at the present fault                            | 0V               |            |

## UMI-B5 series inverter

| Function code | Name                                  | Detailed instruction of parameters                                                                                          | Default<br>value | Mod<br>ify |
|---------------|---------------------------------------|----------------------------------------------------------------------------------------------------|------------------|------------|
| P07.36        | Output current                        | at present fault                                                                                                    | 0.0A             |            |
| P07.37        | Bus voltage at p                      | present fault                                                                                                    | 0.0V             |            |
| P07.38        | The max tempe                         | erature at present fault                                                                                                    | 0.0℃             |            |
| P07.39        | Input terminals                       | state at present fault                                                                                                    | 0                | •          |
| P07.40        | Output terminal                       | s state at present fault                                                                                                    | 0                | •          |
| P07.41        | Running freque                        | ncy at the last fault                                                                                                    | 0.00Hz           | •          |
| P07.42        | Ramp reference                        | e frequency at the last fault                                                                                               | 0.00Hz           | •          |
| P07.43        | Output voltage                        | at the last fault                                                                                                    | 0V               | •          |
| P07.44        | The output curr                       | ent at the last fault                                                                                                    | 0.0A             | •          |
| P07.45        | Bus voltage at t                      | the last fault                                                                                                    | 0.0V             | •          |
| P07.46        | The max tempe                         | erature at the last fault                                                                                                   | 0.0℃             | •          |
| P07.47        | Input terminals                       | state at the last fault                                                                                                    | 0                | •          |
| P07.48        | Output terminal                       | s state at the last fault                                                                                                   | 0                | •          |
| P07.49        | Running freque                        | ncy at the last but one fault                                                                                               | 0.00Hz           | •          |
| P07.50        | Output voltage                        | at the last but one faults                                                                                                  | 0.00Hz           | •          |
| P07.51        | Output current                        | at the last but one faults                                                                                                  | 0V               | •          |
| P07.52        | Output current                        | Output current at the last but one fault                                                                                    |                  | •          |
| P07.53        | Bus voltage at the last but one fault |                                                                                                    | 0.0V             | •          |
| P07.54        | The max tempe                         | erature at the last but one fault                                                                                           | 0.0℃             | •          |
| P07.55        | Input terminals                       | state at the last but one fault                                                                                             | 0                | •          |
| P07.56        | Output terminal                       | s state at the last but one fault                                                                                           | 0                | •          |
| P08 Gro       | up Enhanced                           | function                                                                                                    |                  |            |
| P08.00        | ACC time 2                            |                                                                                                    | Depend on model  | 0          |
| P08.01        | DEC time 2                            | See P00.11 and P00.12 for detailed definition.                                                                              | Depend on model  | 0          |
| P08.02        | ACC time 3                            | UMI-B5 series define four groups of ACC/DEC time                                                                            | Depend on model  | 0          |
| P08.03        | DEC time 3                            | which can be selected by P5 group. The first group of ACC/DEC time is the factory default one.                              | Depend on model  | 0          |
| P08.04        | ACC time 4                            | Setting range: 0.0~3600.0s                                                                                                  | Depend on model  | 0          |
| P08.05        | DEC time 4                            |                                                                                                    | Depend on model  | 0          |
| P08.06        | Jogging<br>frequency                  | This parameter is used to define the reference frequency during jogging.  Setting range: 0.00Hz ~P00.03 (the max frequency) | 5.00Hz           | 0          |
| P08.07        | Jogging ACC time                      | The jogging ACC time means the time needed if the inverter runs from 0Hz to the max Frequency.                              | Depend on model  | 0          |

| Function code | Name                                    | Detailed instruction of parameters                                                                                                    | Default<br>value | Mod<br>ify |
|---------------|-----------------------------------------|----------------------------------------------------------------------------------------------------|------------------|------------|
| P08.08        | Jogging DEC time                        | The jogging DEC time means the time needed if the inverter goes from the max frequency (P0.03) to 0Hz. Setting range: 0.0~3600.0s                                                                                                    | Depend on model  | 0          |
| P08.09        | Jumping<br>frequency 1                  | When the set frequency is in the range of jumping frequency, the inverter will run at the edge of the                                                                                                    | 0.00Hz           | 0          |
| P08.10        | Jumping<br>frequency<br>range 1         | jumping frequency. The inverter can avoid the mechanical resonance point by setting the jumping frequency. The inverter                                                                                                    | 0.00Hz           | 0          |
| P08.11        | Jumping frequency 2                     | can set three jumping frequency. But this function will be invalid if all jumping points are 0.                                                                                                    | 0.00Hz           | 0          |
| P08.12        | Jumping<br>frequency<br>range 2         | Set frequency f  Jump frequency 3  Set frequency f  Jump frequency range 3  1/2*Jump frequency range 3  frequency range 3                                                                                                    | 0.00Hz           | 0          |
| P08.13        | Jumping frequency 3                     | Jump                                                                                                    | 0.00Hz           | 0          |
| P08.14        | Jumping<br>frequency<br>range 3         | Jump frequency range 1 1/2*Jump 1/2*Jump 1/2*Jum | 0.00Hz           | 0          |
| P08.15        | Traverse range                          | This function applies to the industries where traverse and convolution function are required such as textile                                                                                                    | 0.0%             | 0          |
| P08.16        | Sudden<br>jumping<br>frequency<br>range | and chemical fiber. The traverse function means that the output frequency of the inverter is fluctuated with the set frequency as its center. The route of the running                                                                                                    | 0.0%             | 0          |
| P08.17        | Traverse boost time                     | frequency is illustrated as below, of which the traverse is set by P08.15 and when P08.15 is set as                                                                                                    | 5.0s             | 0          |
| P08.18        | Traverse<br>declining time              | O, the traverse is 0 with no function.  Traverse range: The traverse running is limited by upper and low frequency.  The traverse range relative to the center frequency:                                                                                                    | 5.0s             | 0          |

| Function code | Name           | Detailed instruction of parameters                     | Default<br>value | Mod<br>ify |
|---------------|----------------|--------------------------------------------------------|------------------|------------|
|               |                | traverse range AW=center frequency×traverse            |                  |            |
|               |                | range P08.15.                                          |                  |            |
|               |                | Sudden jumping frequency=traverse range AW×            |                  |            |
|               |                | sudden jumping frequency range P08.16. When run        |                  |            |
|               |                | at the traverse frequency, the value which is relative |                  |            |
|               |                | to the sudden jumping frequency.                       |                  |            |
|               |                | The raising time of the traverse frequency: The time   |                  |            |
|               |                | from the lowest point to the highest one.              |                  |            |
|               |                | The declining time of the traverse frequency: The      |                  |            |
|               |                | time from the highest point to the lowest one.         |                  |            |
|               |                | The setting range of P08.15: 0.0~100.0% (relative to   |                  |            |
|               |                | the set frequency)                                     |                  |            |
|               |                | The setting range of P08.16: 0.0~50.0% (relative to    |                  |            |
|               |                | the traverse range)                                    |                  |            |
|               |                | The setting range of P08.17: 0.1~3600.0s               |                  |            |
|               |                | The setting range of P08.18: 0.1~3600.0s               |                  |            |
| P08.19        | Setting length | The function codes of setting length, actual length    | 0m               | 0          |
| P08.20        | Actual length  | and unit pulse are mainly used to control the fixed    | 0m               | •          |
|               | Pulse per      | length.                                                |                  |            |
| P08.21        | rotation       | The length is counted by the pulse signal of HDI       | 1                | 0          |
| P08.22        | Axle perimeter | terminals input and the HDI terminals are needed to    | 10.00cm          | 0          |
| P08.23        | Length ratio   | set as the length counting input.                      | 1.000            | 0          |
| 1 00.20       | Longariano     | Actual length=the length counting input pulse /unit    | 1.000            |            |
|               |                | When the actual length P08.20 exceeds the setting      |                  |            |
|               |                | length P08.19, the multi-function digital output       |                  |            |
|               |                | terminals will output ON.                              |                  |            |
|               | Length         | Setting range of P08.19: 0~65535m                      |                  |            |
| P08.24        | correcting     | Setting range of P08.20: 0~65535m                      | 1.000            | 0          |
|               | coefficient    | Setting range of P08.21: 1~10000                       |                  |            |
|               |                | Setting range of P08.22: 0.01~100.00cm                 |                  |            |
|               |                | Setting range of P08.23: 0.001~10.000                  |                  |            |
|               |                | Setting range of P08.24: 0.001~1.000                   |                  |            |
|               | Setting        | The counter works by the input pulse signals of the    |                  |            |
| P08.25        | counting value |                                                        | 0                | 0          |
|               | <u> </u>       | When the counter achieves a fixed number, the          |                  |            |
|               | Reference      | multi-function output terminals will output the signal |                  |            |
| P08.26        | counting value | of "fixed counting number arrival" and the counter go  | 0                | 0          |
|               | Ü              | on working; when the counter achieves a setting        |                  |            |

| Function code | Name                                                           | Detailed instruction of parameters                                                                                                    | Default<br>value | Mod<br>ify |
|---------------|----------------------------------------------------------------|----------------------------------------------------------------------------------------------------|------------------|------------|
|               |                                                                | number, the multi-function output terminals will                                                                                                    |                  |            |
|               |                                                                | output the signal of "setting counting number arrival",                                                                                                    |                  |            |
|               |                                                                | the counter will clear all numbers and stop to recount                                                                                                    |                  |            |
|               |                                                                | before the next pulse.                                                                                                    |                  |            |
|               |                                                                | The setting counting value P08.26 should be no                                                                                                    |                  |            |
|               |                                                                | more than the setting counting value P08.25.                                                                                                    |                  |            |
|               |                                                                | The function is illustrated as below:                                                                                                    |                  |            |
|               |                                                                | RO1, RO2 setting counting arrival output setting counting arrival output                                                                                                    |                  |            |
|               |                                                                | Setting range of P08.25: P08.26~65535                                                                                                    |                  |            |
|               |                                                                | Setting range of P08.26: 0~P08.25                                                                                                    |                  |            |
|               |                                                                | Pre-set running time of the inverter. When the                                                                                                    |                  |            |
|               | Set running time                                               | accumulative running time achieves the set time, the                                                                                                    |                  |            |
| P08.27        |                                                                | multi-function digital output terminals will output the                                                                                                    | 0min             | 0          |
|               |                                                                | signal of "running time arrival".                                                                                                    |                  |            |
|               |                                                                | Setting range: 0~65535min                                                                                                    |                  |            |
| P08.28        | Fault reset                                                    | Fault reset times: set the automatic fault reset times.                                                                                                    | 0                | 0          |
| FU0.20        | times                                                          | If the reset time exceeds this set value, the inverter                                                                                                    | U                | O          |
|               |                                                                | will stop to wait maintenance.                                                                                                    |                  |            |
|               | Interval time of                                               | Interval time of automatic fault reset: the interval                                                                                                    |                  |            |
| P08.29        | automatic fault                                                | between the time when the fault occurs and the time                                                                                                    | 1.0s             | 0          |
| F00.29        | reset                                                          | when the reset action occurs.                                                                                                    | 1.05             | 0          |
|               | 16361                                                          | Setting range of P08.28: 0~10                                                                                                    |                  |            |
|               |                                                                | Setting range of P08.29: 0.1~3600.0s                                                                                                    |                  |            |
| P08.30        | Frequency<br>decreasing<br>ratio of the<br>dropping<br>control | The output frequency of the inverter changes as the load. And it is mainly used to balance the power when several inverters drive one load.  Setting range: 0.00~50.00Hz                                                                                                    | 0.00Hz           | 0          |
| P08.31        | Motor shifting                                                 | UMI-B5 supports the shift between two motors. This function is used to select the shifting channel. LED ones: shifting channel 0: terminal shifting; digital terminal is 35 1: MODBUS communication shifting 2: PROFIBUS/CANopen communication shifting 3: Ethernet communication shifting 4: Reserved | 0                | 0          |

| Function code | Name                                       | Detailed instruction of parameters                                                                                                    | Default<br>value | Mod<br>ify |
|---------------|--------------------------------------------|----------------------------------------------------------------------------------------------------|------------------|------------|
|               |                                            | LED tens: shifting enabling in operation                                                                                                    |                  |            |
|               |                                            | 0: Disabled                                                                                                    |                  |            |
|               |                                            | 1: Enabled                                                                                                    |                  |            |
|               |                                            | 0x00~0x14                                                                                                    |                  |            |
|               | FDT1                                       | When the output frequency exceeds the                                                                                                    |                  |            |
| P08.32        | electrical level                           | corresponding frequency of FDT electrical level, the                                                                                                    | 60.00Hz          | 0          |
| 1 00.32       | detection                                  | multi-function digital output terminals will output the                                                                                                    | 00.00112         |            |
|               | value                                      | signal of "frequency level detect FDT" until the output                                                                                                    |                  |            |
|               | FDT1                                       | frequency decreases to a value lower than (FDT                                                                                                    |                  |            |
| P08.33        | retention                                  | electrical level—FDT retention detection value) the                                                                                                    | E 00/            | 0          |
| F00.33        | detection                                  | corresponding frequency, the signal is invalid. Below                                                                                                    | 5.0%             |            |
|               | value                                      | is the wave form diagram:                                                                                                    |                  |            |
|               | FDT2                                       | ▲ Output frequency                                                                                                    |                  |            |
| P08.34        | electrical level                           | FDT electrical level FDT retention                                                                                                    | 60.00Hz          | 0          |
| F00.34        | detection                                  |                                                                                                    | 00.00HZ          |            |
|               | value                                      | Time                                                                                                    |                  |            |
| P08.35        | FDT2<br>retention<br>detection<br>value    | Setting range of P08.32: 0.00Hz~P00.03 (the max frequency) Setting range of P08.33: 0.0~100.0% (FDT1 electrical level) Setting range of P08.34: 0.00Hz~P00.03 (the max frequency) Setting range of P08.35: 0.0~100.0% (FDT2 electrical level) | 5.0%             | 0          |
| P08.36        | Frequency<br>arrival<br>detection<br>value | When the output frequency is among the positive or negative detection range of the set frequency, the multi-function digital output terminal will output the signal of "frequency arrival", see the diagram below for detailed information:   | 0.00Hz           | 0          |

| Function code | Name                     | Detailed instruction of parameters                                                                                                    | Default<br>value                                                                        | Mod<br>ify |
|---------------|--------------------------|----------------------------------------------------------------------------------------------------|-----------------------------------------------------------------------------------------|------------|
|               |                          | Salt frequency  Salt frequency  Political frequency  Time  The setting range: 0.00Hz~P00.03 (the max frequency)                                                                                                    |                                                                                         |            |
| P08.37        | Energy<br>braking enable | This parameter is used to control the internal braking pipe inside the inverter.  0: Disable  1: Enable  Note: Only applied to internal braking pipe.                                                                                                    | 0                                                                                       | 0          |
| P08.38        | Threshold<br>voltage     | After setting the original bus voltage to brake the energy, adjust the voltage appropriately to brake the load. The factory changes with the voltage level.  The setting range: 200.0~2000.0V  In order to prevent customers set the value is too large, it is recommended setting range:  Voltage 220V 460V 575V  Range 360-390V 715~780V 950-1050V                                                                                    | 220V<br>voltage:<br>380.0V<br>460V<br>voltage:<br>740.0V<br>575V<br>voltage:<br>1000.0V | 0          |
| P08.39        | Cooling fan running mode | 0: Normal mode<br>1: The fan keeps running after power on                                                                                                    | 0                                                                                       | 0          |
| P08.40        | PWM<br>selection         | 0x00~0x21  LED ones: PWM mode selection 0: PWM mode 1, three-phase modulation and two-modulation 1: PWM mode 2, three-phase modulation LED tens: low-speed carrier frequency limit mode 0: Low-speed carrier frequency limit mode 1, the carrier frequency will limit to 2k if it exceeds 2k at low speed 1: Low-speed carrier frequency limit mode 2, the carrier frequency will limit to 4k if it exceeds 4k at low speed 2: No limit |                                                                                         | 0          |

| Function code | Name                                       | Detailed instruction of parameters                                                                                                    | Default<br>value | Mod<br>ify |
|---------------|--------------------------------------------|----------------------------------------------------------------------------------------------------|------------------|------------|
| P08.41        | Over<br>commission<br>selection            | LED ones 0: Invalid 1: Valid LED tens (for factory commissioning) 0: Light overcommission; in zone 1 1: Heavy overcommission; in zone 2                                                                                                    | 01               | 0          |
| P08.42        | Keypad data<br>control                     | 0x000-0x1223  LED ones: frequency enable selection  0: Both                                                                                                    | 0x0000           | 0          |
| P08.43        | Integral ratio of the keypad potentiometer | 0.01~10.00s                                                                                                    | 0.10s            | 0          |
| P08.44        | UP/DOWN<br>terminals<br>control            | 0x000~0x221  LED ones: frequency control selection 0: UP/DOWN terminals setting valid 1: UP/DOWN terminals setting valid LED tens: frequency control selection 0: Only valid when P00.06=0 or P00.07=0 1: All frequency means are valid 2: When the multi-step are priority, it is invalid to the | 0x000            | 0          |

| Function code | Name                                  | Detailed instruction of parameters                      | Default<br>value | Mod<br>ify |
|---------------|---------------------------------------|---------------------------------------------------------|------------------|------------|
|               |                                       | multi-step                                              |                  |            |
|               |                                       | LED hundreds: action selection when stop                |                  |            |
|               |                                       | 0: Setting valid                                        |                  |            |
|               |                                       | 1: Valid in the running, clear after stop               |                  |            |
|               |                                       | 2: Valid in the running, clear after receiving the stop |                  |            |
|               |                                       | commands                                                |                  |            |
|               | UP terminals                          |                                                         |                  |            |
| P08.45        | frequency                             | 0.01~50.00Hz/s                                          | 0.50 Hz/s        | 0          |
|               | changing ratio                        |                                                         |                  |            |
|               | DOWN                                  |                                                         |                  |            |
| D00.40        | terminals                             | 0.04 50.00 H=/-                                         | 0.5011-/-        |            |
| P08.46        | frequency                             | 0.01~50.00 Hz/s                                         | 0.50 Hz/s        | 0          |
|               | changing ratio                        |                                                         |                  |            |
|               |                                       | 0x000~0x111                                             |                  |            |
|               |                                       | LED ones: Action selection when power off.              |                  |            |
|               |                                       | 0: Save when power off                                  |                  |            |
|               |                                       | 1: Clear when power off                                 |                  |            |
|               | Frequency<br>setting at<br>power loss | LED tens: Action selection when MODBUS set              |                  |            |
| P08.47        |                                       | frequency off                                           | 0,,000           | 0          |
| P08.47        |                                       | 0: Save when power off                                  | 0x000            | 0          |
|               |                                       | 1: Clear when power off                                 |                  |            |
|               |                                       | LED hundreds: The action selection when other           |                  |            |
|               |                                       | frequency set frequency off                             |                  |            |
|               |                                       | 0: Save when power off                                  |                  |            |
|               |                                       | 1: Clear when power off                                 |                  |            |
|               | High bit of                           | This parameter is used to set the original value of the |                  |            |
| P08.48        | initial power                         | power consumption.                                      | 0°               | 0          |
|               | consumption                           | The original value of the power consumption             |                  |            |
|               | Low bit of                            | =P08.48*1000+P08.49                                     |                  |            |
| P08.49        | initial power                         | Setting range of P08.48: 0~59999°(k)                    | 0.0°             | 0          |
|               | consumption                           | Setting range of P08.49: 0.0~999.9°                     |                  |            |
|               |                                       | This function code is used to enable magnetic flux.     |                  |            |
|               |                                       | 0: Invalid.                                             |                  |            |
|               |                                       | 100~150: The bigger the coefficient, the stronger the   |                  |            |
| P08.50        | Magnetic flux                         | braking is.                                             | 0                |            |
| P08.50        | braking                               | This inverter is used to increase the magnetic flux to  | 0                |            |
|               |                                       | decelerate the motor. The energy generated by the       |                  |            |
|               |                                       | motor during braking can be converted into heat         |                  |            |
|               |                                       | energy by increasing the magnetic flux.                 |                  |            |

| The inverter monitors the state of the motor continuously even during the magnetic flux period. So the magnetic flux can be used in the motor stop, as well as to change the rotation speed of the motor. Its other advantages are: Brake immediately after the stop command. It does not need to wait the magnetic flux weaken. Better cooling for motors. The current of the stator other than the rotor increases during magnetic flux braking, while the cooling of the stator is more effective than the rotor.  Input power This function code is used to adjust the displayed | Function | Name          | Default                                                | Mod   |     |
|----------------------------------------------------------------------------------------------------|----------|---------------|--------------------------------------------------------|-------|-----|
| continuously even during the magnetic flux period.  So the magnetic flux can be used in the motor stop, as well as to change the rotation speed of the motor. Its other advantages are:  Brake immediately after the stop command. It does not need to wait the magnetic flux weaken.  Better cooling for motors. The current of the stator other than the rotor increases during magnetic flux braking, while the cooling of the stator is more effective than the rotor.                                                                                                    | code     | 7.00.770      | Detailed instruction of parameters                     | value | ify |
| So the magnetic flux can be used in the motor stop, as well as to change the rotation speed of the motor. Its other advantages are:  Brake immediately after the stop command. It does not need to wait the magnetic flux weaken.  Better cooling for motors. The current of the stator other than the rotor increases during magnetic flux braking, while the cooling of the stator is more effective than the rotor.                                                                                                    |          |               | The inverter monitors the state of the motor           |       |     |
| as well as to change the rotation speed of the motor.  Its other advantages are:  Brake immediately after the stop command. It does not need to wait the magnetic flux weaken.  Better cooling for motors. The current of the stator other than the rotor increases during magnetic flux braking, while the cooling of the stator is more effective than the rotor.                                                                                                    |          |               | continuously even during the magnetic flux period.     |       |     |
| Its other advantages are:  Brake immediately after the stop command. It does not need to wait the magnetic flux weaken.  Better cooling for motors. The current of the stator other than the rotor increases during magnetic flux braking, while the cooling of the stator is more effective than the rotor.                                                                                                    |          |               | So the magnetic flux can be used in the motor stop,    |       |     |
| Brake immediately after the stop command. It does not need to wait the magnetic flux weaken.  Better cooling for motors. The current of the stator other than the rotor increases during magnetic flux braking, while the cooling of the stator is more effective than the rotor.                                                                                                    |          |               | as well as to change the rotation speed of the motor.  |       |     |
| not need to wait the magnetic flux weaken.  Better cooling for motors. The current of the stator other than the rotor increases during magnetic flux braking, while the cooling of the stator is more effective than the rotor.                                                                                                    |          |               | Its other advantages are:                              |       |     |
| Better cooling for motors. The current of the stator other than the rotor increases during magnetic flux braking, while the cooling of the stator is more effective than the rotor.                                                                                                    |          |               | Brake immediately after the stop command. It does      |       |     |
| other than the rotor increases during magnetic flux braking, while the cooling of the stator is more effective than the rotor.                                                                                                    |          |               | not need to wait the magnetic flux weaken.             |       |     |
| braking, while the cooling of the stator is more effective than the rotor.                                                                                                    |          |               | Better cooling for motors. The current of the stator   |       |     |
| effective than the rotor.                                                                                                    |          |               | other than the rotor increases during magnetic flux    |       |     |
|                                                                                                    |          |               | braking, while the cooling of the stator is more       |       |     |
| Input power This function code is used to adjust the displayed                                                                                                    |          |               | effective than the rotor.                              |       |     |
|                                                                                                    |          | Input power   | This function code is used to adjust the displayed     |       |     |
| P08.51   factor of the   current of the AC input side.   0.56   0                                                                                                    | P08.51   | factor of the | current of the AC input side.                          | 0.56  | 0   |
| inverter Setting range: 0.00~1.00                                                                                                    |          | inverter      | Setting range: 0.00~1.00                               |       |     |
| P09 Group PID control                                                                                                    | P09 Gro  | up PID contr  | ol                                                     |       |     |
| When the frequency command selection (P00.06,                                                                                                    |          |               | When the frequency command selection (P00.06,          |       |     |
| P00. 07) is 7 or the voltage setting channel selection                                                                                                    |          |               | P00. 07) is 7 or the voltage setting channel selection |       |     |
| (P04.27) is 6, the running mode of the inverter is                                                                                                    |          |               | (P04.27) is 6, the running mode of the inverter is     |       |     |
| procedure PID controlled.                                                                                                    |          |               | procedure PID controlled.                              |       |     |
| The parameter determines the target given channel                                                                                                    |          |               | The parameter determines the target given channel      |       |     |
| during the PID procures.                                                                                                    |          |               | during the PID procures.                               |       |     |
| 0: Keypad (P09.01)                                                                                                    |          |               | 0: Keypad (P09.01)                                     |       |     |
| 1: Al1                                                                                                    |          |               | 1: Al1                                                 |       |     |
| 2: AI2                                                                                                    |          |               | 2: AI2                                                 |       |     |
| 3: AI3                                                                                                    |          |               | 3: AI3                                                 |       |     |
| 4: HDI                                                                                                    |          |               | 4: HDI                                                 |       |     |
| PID reference 5: Multi-step speed set                                                                                                    |          | PID reference | 5: Multi-step speed set                                |       | _   |
| P09.00   No rote of the source   6: MODBUS communication set   0   0                                                                                                    | P09.00   |               | • •                                                    | 0     | 0   |
| 7: PROFIBUS/CANopen communication set                                                                                                    |          |               | 7: PROFIBUS/CANopen communication set                  |       |     |
| 8: Ethernet communication set                                                                                                    |          |               | ·                                                      |       |     |
| 9: Reserved                                                                                                    |          |               | 9: Reserved                                            |       |     |
| The setting target of procedure PID is a relative one,                                                                                                    |          |               | The setting target of procedure PID is a relative one, |       |     |
| 100% of the setting equals to 100% of the response                                                                                                    |          |               | 100% of the setting equals to 100% of the response     |       |     |
| of the controlled system.                                                                                                    |          |               | * '                                                    |       |     |
| The system is calculated according to the relative                                                                                                    |          |               | •                                                      |       |     |
| value (0~100.0%).                                                                                                    |          |               | value (0~100.0%).                                      |       |     |
| Note:                                                                                                    |          |               | ,                                                      |       |     |
| Multi-step speed given, it is realized by setting PA                                                                                                    |          |               | Multi-step speed given, it is realized by setting PA   |       |     |
| group parameters.                                                                                                    |          |               |                                                        |       |     |

| Function code | Name                  | Detailed instruction of parameters                     | Default<br>value | Mod<br>ify |
|---------------|-----------------------|--------------------------------------------------------|------------------|------------|
|               |                       | PROFIBUS, Ethernet and CANopen communication           |                  |            |
|               |                       | setting need corresponding extension cards.            |                  |            |
|               |                       | When P09.00=0, set the parameter whose basic           |                  |            |
| P09.01        | Keypad PID            | value is the response value of the system.             | 0.0%             | 0          |
|               | preset                | The setting range: -100.0%~100.0%                      |                  |            |
|               |                       | Select the PID channel by the parameter.               |                  |            |
|               |                       | 0: Al1                                                 |                  |            |
|               |                       | 1: AI2                                                 |                  |            |
|               |                       | 2: AI3                                                 |                  |            |
|               | DID (                 | 3: HDI                                                 |                  |            |
| P09.02        | PID feedback          | 4: MODBUS communication feedback                       | 0                | 0          |
|               | source                | 5: PROFIBUS/CANopen communication feedback             |                  |            |
|               |                       | 6: Ethernet communication feedback                     |                  |            |
|               |                       | 7: Reserved                                            |                  |            |
|               |                       | Note: The reference and feedback channel cannot        |                  |            |
|               |                       | coincide, otherwise, PID cannot control effectively.   |                  |            |
|               | PID output<br>feature | 0: PID output is positive: when the feedback signal    |                  |            |
|               |                       | exceeds the PID given value, the output frequency of   |                  |            |
|               |                       | the inverter will decrease to balance the PID. For     |                  |            |
|               |                       | example, the strain PID control during wrap-up         |                  |            |
| P09.03        |                       | 1: PID output is negative: When the feedback signal    | 0                | 0          |
|               |                       | is stronger than the PID given value, the output       |                  |            |
|               |                       | frequency of the inverter will increase to balance the |                  |            |
|               |                       | PID. For example, the strain PID control during        |                  |            |
|               |                       | wrap-down.                                             |                  |            |
|               |                       | The function is applied to the proportional gain P of  |                  |            |
|               |                       | PID input.                                             |                  |            |
|               |                       | P determines the strength of the whole PID adjuster.   |                  |            |
| D00.04        | Proportional          | The parameter of 100 means that when the offset of     | 4.00             |            |
| P09.04        | gain (Kp)             | PID feedback and given value is 100%, the adjusting    | 1.00             | 0          |
|               |                       | range of PID adjustor is the max frequency (ignoring   |                  |            |
|               |                       | integral and differential function).                   |                  |            |
|               |                       | The setting range: 0.00~100.00                         |                  |            |
|               |                       | This parameter determines the speed of PID adjustor    |                  |            |
|               |                       | to carry out integral adjustment on the deviation of   |                  |            |
| P09.05        | Integral time         | PID feedback and reference.                            | 0.10s            |            |
| P09.05        | (Ti)                  | When the deviation of PID feedback and reference is    | 0.108            |            |
|               |                       | 100%, the integral adjustor works continuously after   |                  |            |
|               |                       | the time (ignoring the proportional effect and         |                  |            |

| differential effect) to achieve the max Frequency (P00.03) or the max Voltage (P04.31). Shorter the integral time, stronger is the adjustment.  Setting range: 0.00~10.00s  This parameter determines the strength of the change ratio when PID adjustor carries out integral adjustment on the deviation of PID feedback and reference.  Differential time (Td) the PID feedback changes 100% during the time, the adjustment of integral adjustor (ignoring the | 0 |
|----------------------------------------------------------------------------------------------------|---|
| integral time, stronger is the adjustment.  Setting range: 0.00~10.00s  This parameter determines the strength of the change ratio when PID adjustor carries out integral adjustment on the deviation of PID feedback and reference.  Differential If the PID feedback changes 100% during the time, 0.00s                                                                                                    | 0 |
| Setting range: 0.00~10.00s  This parameter determines the strength of the change ratio when PID adjustor carries out integral adjustment on the deviation of PID feedback and reference.  Differential If the PID feedback changes 100% during the time, 0.00s                                                                                                    | 0 |
| This parameter determines the strength of the change ratio when PID adjustor carries out integral adjustment on the deviation of PID feedback and reference.  Differential If the PID feedback changes 100% during the time,                                                                                                    | 0 |
| change ratio when PID adjustor carries out integral adjustment on the deviation of PID feedback and reference.  Differential If the PID feedback changes 100% during the time, 0.00s                                                                                                    | 0 |
| adjustment on the deviation of PID feedback and reference.  Differential If the PID feedback changes 100% during the time, 0.00s                                                                                                    | 0 |
| reference.  Differential If the PID feedback changes 100% during the time, 0.00s                                                                                                    | 0 |
| P09.06 Differential If the PID feedback changes 100% during the time,                                                                                                    | 0 |
| P09.06   0.00s                                                                                                    | 0 |
| time (Td) the adjustment of integral adjuster (ignoring the                                                                                                    |   |
| unie (Tu) une aujustinient of integral aujustor (ignoring the                                                                                                    |   |
| proportional effect and differential effect) is the max                                                                                                    |   |
| Frequency (P00.03) or the max Voltage (P04.31).                                                                                                    |   |
| Longer the integral time, stronger is the adjusting.                                                                                                    |   |
| Setting range: 0.00~10.00s                                                                                                    |   |
| This parameter means the sampling cycle of the                                                                                                    |   |
| Sampling feedback. The adjustor operates each sampling                                                                                                    |   |
| P09.07 cycle (T) cycle. The longer the sapling cycle is, the slower the 0.100s                                                                                                    | 0 |
| response is.                                                                                                    |   |
| Setting range: 0.000~10.000s                                                                                                    |   |
| The output of PID system is the maximum deviation                                                                                                    |   |
| relative to close loop reference. As shown in the                                                                                                    |   |
| diagram below, PID adjustor stops to work during the                                                                                                    |   |
| deviation limit. Set the function properly to adjust the                                                                                                    |   |
| accuracy and stability of the system.                                                                                                    |   |
| Reference Bias limit                                                                                                    |   |
| volue                                                                                                    |   |
| P09.08 PID control deviation limit 0.0%                                                                                                    | 0 |
| deviation limit                                                                                                    |   |
|                                                                                                    |   |
| Output frequency   1                                                                                                    |   |
|                                                                                                    |   |
| /11                                                                                                    |   |
| , T                                                                                                    |   |
| Setting range: 0.0~100.0%                                                                                                    |   |
| Output upper This parameter is used to set the upper and lower                                                                                                    |   |
| P09.09   limit of PID   limit of the PID adjustor output.   100.0%                                                                                                    | 0 |
| Output lower 100.0 % corresponds to max frequency or the max                                                                                                    |   |
| P09.10   limit of PID   voltage of (P04.31)   0.0%                                                                                                    | 0 |

| Function code | Name                                     | Detailed instruction of parameters                                                                                                    | Default<br>value | Mod<br>ify |
|---------------|------------------------------------------|----------------------------------------------------------------------------------------------------|------------------|------------|
|               |                                          | Setting range of P09.09: P09.10~100.0%                                                                                                    |                  |            |
|               |                                          | Setting range of P09.10: -100.0%~P09.09                                                                                                    |                  |            |
| P09.11        | Detection                                | Set the detection value of feedback offline, when the                                                                                                    |                  |            |
|               | value of                                 | feedback detection value is smaller than or equals to                                                                                                    |                  |            |
|               | feedback                                 | the detected value, and the lasting time exceeds the                                                                                                    | 0.0%             | 0          |
|               | offline                                  | set value in P09.12, the inverter will report "PID                                                                                                    |                  |            |
|               |                                          | feedback offline fault" and the keypad will display                                                                                                    |                  |            |
|               |                                          | PIDE.                                                                                                    |                  |            |
| P09.12        | Detection time<br>of feedback<br>offline | Output frequency T1 <tz, 12="" continues="" fault="" inverter="" output="" pide="" pide<="" so="" t1="" t2="P09.12" td="" the="" to="" work=""><td>1.0s</td><td>0</td></tz,>                                                                                                    | 1.0s             | 0          |
|               |                                          | Setting range of P09.11: 0.0~100.0%                                                                                                    |                  |            |
|               |                                          | Setting range of P09.12: 0.0~3600.0s                                                                                                    |                  |            |
| P09.13        | PID<br>adjustment                        | 0x0000~0x1111  LED ones:  0: Keep on integral adjustment when the frequency achieves the upper and low limit; the integration shows the change between the reference and the feedback unless it reaches the internal integral limit. When the trend between the reference and the feedback changes, it needs more time to offset the impact of continuous working and the integration will change with the trend.  1: Stop integral adjustment when the frequency achieves the upper and low limit. If the integration keeps stable, and the trend between the reference and the feedback changes, the integration will change with the trend quickly.  LED tens: P00.08 is 0  0: The same with the setting direction; if the output of PID adjustment is different from the current running direction, the internal will output 0 forcedly.  1: Opposite to the setting direction  LED hundreds: P00.08 is 0  0: Limit to the maximum frequency | 0x0001           | 0          |

| Function code | Name           | Detailed instruction of parameters                                                                                                    | Default<br>value | Mod<br>ify |
|---------------|----------------|----------------------------------------------------------------------------------------------------|------------------|------------|
| code          |                | 1: Limit to frequency A                                                                                                    | value            | пу         |
|               |                | LED thousands:                                                                                                    |                  |            |
|               |                | 0: A+B frequency, the buffer of A frequency is invalid                                                                                                    |                  |            |
|               |                | 1: A+B frequency, the buffer of A frequency is valid                                                                                                    |                  |            |
|               |                | ACC/DEC is determined by ACC time 4 of P08.04                                                                                                    |                  |            |
|               | Proportional   | 7.00/B20 to determined by 7.00 time 1 of 1 oc.01                                                                                                    |                  |            |
| P09.14        | gain at low    | 0.00~100.00                                                                                                    | 1.00             | 0          |
|               | frequency (Kp) |                                                                                                    |                  |            |
|               | PID command    |                                                                                                    |                  |            |
| P09.15        |                | 0.0~1000.0s                                                                                                    | 0.0s             | 0          |
|               | time           | 0.000.000                                                                                                    | 0.00             |            |
|               | PID output     |                                                                                                    |                  |            |
| P09.16        | filter time    | 0.000~10.000s                                                                                                    | 0.000s           | 0          |
| P10 Gro       | ı              | LC and multi-step speed control                                                                                                    |                  |            |
|               |                | 0: Stop after running once. The inverter has to be                                                                                                    |                  |            |
|               |                | commanded again after finishing a cycle.                                                                                                    |                  |            |
|               | Simple PLC     | 1: Run at the final value after running once. After                                                                                                    |                  |            |
| D40.00        |                | finish a signal, the inverter will keep the running                                                                                                    |                  |            |
| P10.00        |                | frequency and direction of the last run.                                                                                                    | 0                | 0          |
|               |                | 2: Cycle running. The inverter will keep on running                                                                                                    |                  |            |
|               |                | until receiving a stop command d. And then, the                                                                                                    |                  |            |
|               |                | system will stop.                                                                                                    |                  |            |
|               | Simple DLC     | 0: Power loss without memory                                                                                                    |                  |            |
| P10.01        | Simple PLC     | 1: Power loss memory; PLC record the running stage                                                                                                    | 0                | 0          |
|               | memory         | and frequency when power loss.                                                                                                    |                  |            |
| P10.02        | Multi-step     |                                                                                                    | 0.0%             | 0          |
| 1 10.02       | speed 0        | The fee was a set of the set of the set of t | 0.070            |            |
| P10.03        | Running time   | The frequency setting range of stage 0~15:                                                                                                    | 0.0s             | 0          |
| 1 10.00       | of step 0      | -100.0~100.0%, 100.0% of the frequency setting                                                                                                    | 0.00             |            |
| P10.04        | Multi-step     | corresponds to the max Frequency P00.03.                                                                                                    | 0.0%             | 0          |
| 1 10.04       | speed 1        | The operation time setting of stage 0~15: the time unit is determined by P10.37. When selecting simple                                                                                                    | 0.070            |            |
| P10.05        | Running time   | PLC running, set P10.02~P10.33 to define the                                                                                                    | 0.0s             | 0          |
| . 10.00       | of step 1      | running frequency and time of all stages.                                                                                                    | 0.00             |            |
| P10.06        | Multi-step     | Note: The symbol of multi-step determines the                                                                                                    | 0.0%             | 0          |
| . 10.00       | speed 2        | running direction of simple PLC. The negative value                                                                                                    | 0.070            |            |
| P10.07        | Running time   | means reverse rotation.                                                                                                    | 0.0s             | 0          |
| 5.57          | of step 2      | - Corollog Totalion                                                                                                    | 5.00             | Ĭ          |
| P10.08        | Multi-step     |                                                                                                    | 0.0%             | 0          |

| Function code | Name                    | Detailed instruction of parameters                                                                           | Default<br>value | Mod<br>ify |
|---------------|-------------------------|----------------------------------------------------------------------------------------------------|------------------|------------|
|               | speed 3                 | DEC time Proze                                                                                               |                  |            |
| P10.09        | Running time of step 3  | PIE.03 PIE.03 PIE.03                                                                                         | 0.0s             | 0          |
| P10.10        | Multi-step<br>speed 4   | 2 stages Proces                                                                                              | 0.0%             | 0          |
| P10.11        | Running time of step 4  | If multi-step speed operation is selected, multi-step                                                        | 0.0s             | 0          |
| P10.12        | Multi-step<br>speed 5   | speeds are in the range off <sub>max</sub> -f <sub>max</sub> and it can be set continuously.                 | 0.0%             | 0          |
| P10.13        | Running time of step 5  | UMI-B5 series inverters can set 16 stages speed, selected by the combination of multi-step terminals         | 0.0s             | 0          |
| P10.14        | Multi-step<br>speed 6   | 1~4 (select the setting by S terminals, the corresponding function codes are P05.01~P05.09),                 | 0.0%             | 0          |
| P10.15        | Running time of step 6  | corresponding to the speed 1 to speed 15.                                                                    | 0.0s             | 0          |
| P10.16        | Multi-step<br>speed 7   |                                                                                                    | 0.0%             | 0          |
| P10.17        | Running time of step 7  | ra <sup>ce</sup> m, as                                                                                       | 0.0s             | 0          |
| P10.18        | Multi-step<br>speed 8   | 51   DO   DO   DO   DO   DO   DO   DO   D                                                                    | 0.0%             | 0          |
| P10.19        | Running time of step 8  | 53 ON ON 1                                                                                                   | 0.0s             | 0          |
| P10.20        | Multi-step<br>speed 9   | When terminal 1, terminal 2, terminal 3, terminal 4=OFF, the frequency input manner is selected via          | 0.0%             | 0          |
| P10.21        | Running time of step 9  | code P00.06 or P00.07. When terminal 1, terminal 2, terminal 3, terminal 4 aren't off, it runs at multi-step | 0.0s             | 0          |
| P10.22        | Multi-step<br>speed 10  | which takes precedence of keypad, analog value, high-speed pulse, PLC, communication frequency               | 0.0%             | 0          |
| P10.23        | Running time of step 10 | input. The relationship between terminal 1, terminal 2,                                                      | 0.0s             | 0          |
| P10.24        | Multi-step<br>speed 11  | terminal 3, terminal 4 and multi-step speed is as following:                                                 | 0.0%             | 0          |
| P10.25        | Running time of step 11 | Terminal 1 OFF ON OFF ON OFF ON OFF ON Terminal 2 OFF OFF ON ON OFF OFF ON ON                                | 0.0s             | 0          |
| P10.26        | Multi-step<br>speed 12  | Terminal 3 OFF OFF OFF OFF ON ON ON ON Terminal 4 OFF OFF OFF OFF OFF OFF OFF OFF OFF O                      | 0.0%             | 0          |
| P10.27        | Running time            |                                                                                                    | 0.0s             | 0          |

| Function code | Name            | Detailed instruction of parameters          |         |        |        |        |        |       |       | Default<br>value | Mod<br>ify |    |    |   |   |  |  |  |  |  |       |   |    |    |    |  |   |  |  |
|---------------|-----------------|---------------------------------------------|---------|--------|--------|--------|--------|-------|-------|------------------|------------|----|----|---|---|--|--|--|--|--|-------|---|----|----|----|--|---|--|--|
|               | of step 12      | Step                                        | 0       | 1      | 2      | 3      | 4      | 5     | 6     | 7                |            |    |    |   |   |  |  |  |  |  |       |   |    |    |    |  |   |  |  |
|               | Multi-step      | Terminal                                    | 1 OFF   | ON     | OFF    | ON     | OFF    | ON    | OFF   | ON               |            |    |    |   |   |  |  |  |  |  |       |   |    |    |    |  |   |  |  |
| P10.28        | speed 13        | Terminal                                    | 2 OFF   | OFF    | ON     | ON     | OFF    | OFF   | ON    | ON               | 0.0%       | 0  |    |   |   |  |  |  |  |  |       |   |    |    |    |  |   |  |  |
|               | Running time    | Terminal                                    | 3 OFF   | OFF    | OFF    | OFF    | ON     | ON    | ON    | ON               |            |    |    |   |   |  |  |  |  |  |       |   |    |    |    |  |   |  |  |
| P10.29        | of step 13      | Terminal                                    | 4 ON    | ON     | ON     | ON     | ON     | ON    | ON    | ON               | 0.0s       | 0  |    |   |   |  |  |  |  |  |       |   |    |    |    |  |   |  |  |
|               | Multi-step      | Step                                        | 8       | 9      | 10     | 11     | 12     | 13    | 14    | 15               |            |    |    |   |   |  |  |  |  |  |       |   |    |    |    |  |   |  |  |
| P10.30        | speed 14        |                                             |         |        |        |        |        |       |       |                  | 0.0%       | 0  |    |   |   |  |  |  |  |  |       |   |    |    |    |  |   |  |  |
| D.1.0.0.1     | Running time    |                                             |         |        |        |        |        |       |       |                  |            |    |    |   |   |  |  |  |  |  |       |   |    |    |    |  |   |  |  |
| P10.31        | of step 14      |                                             |         |        |        |        |        |       |       |                  | 0.0s       | 0  |    |   |   |  |  |  |  |  |       |   |    |    |    |  |   |  |  |
| D. ( a a a a  | Multi-step      |                                             |         |        |        |        |        |       |       |                  | 2.22/      |    |    |   |   |  |  |  |  |  |       |   |    |    |    |  |   |  |  |
| P10.32        | speed 15        |                                             |         |        |        |        |        |       |       |                  | 0.0%       | 0  |    |   |   |  |  |  |  |  |       |   |    |    |    |  |   |  |  |
| D40.22        | The running     |                                             |         |        |        |        |        |       |       |                  | 0.00       | 0  |    |   |   |  |  |  |  |  |       |   |    |    |    |  |   |  |  |
| P10.33        | time of step 15 |                                             |         |        |        |        |        |       |       |                  | 0.0s       | O  |    |   |   |  |  |  |  |  |       |   |    |    |    |  |   |  |  |
|               | Simple PLC      | Below is                                    | the det | ailed  | instru | uction | :      |       |       |                  |            |    |    |   |   |  |  |  |  |  |       |   |    |    |    |  |   |  |  |
| P10.34        | 0~7 step        | Function                                    | Binary  | / bit  | Sten   | ACC/   | ACC/   | ACC   |       | CC/              | 0x0000     | 0  |    |   |   |  |  |  |  |  |       |   |    |    |    |  |   |  |  |
| 1 10.54       | ACC/DEC         | code                                        |         |        |        | DEC 0  | DEC 1  |       |       | C 3              | 0x0000     |    |    |   |   |  |  |  |  |  |       |   |    |    |    |  |   |  |  |
|               | time            |                                             |         | BIT0   | 0      | 00     | 01     | 10    |       | 1                |            |    |    |   |   |  |  |  |  |  |       |   |    |    |    |  |   |  |  |
|               |                 |                                             |         |        |        | BIT2   | 1      | 00    | 01    | 10               |            | 1  |    |   |   |  |  |  |  |  |       |   |    |    |    |  |   |  |  |
|               |                 |                                             |         |        |        |        |        | BIT4  | 2     | 00               | 01         | 10 |    | 1 |   |  |  |  |  |  |       |   |    |    |    |  |   |  |  |
|               |                 | P10.34                                      |         | BIT6   | 3      | 00     | 01     | 10    |       | 1                |            |    |    |   |   |  |  |  |  |  |       |   |    |    |    |  |   |  |  |
|               |                 |                                             |         |        |        |        |        |       | BIT8  | 4                | 00         | 01 | 10 | - | 1 |  |  |  |  |  |       |   |    |    |    |  |   |  |  |
|               |                 |                                             |         |        |        |        |        |       |       |                  |            |    |    |   |   |  |  |  |  |  | 3IT10 | 5 | 00 | 01 | 10 |  | 1 |  |  |
|               |                 |                                             |         |        |        |        |        |       | BIT12 | 6                | 00         | 01 | 10 |   | 1 |  |  |  |  |  |       |   |    |    |    |  |   |  |  |
|               |                 |                                             |         | BIT14  | 7      | 00     | 01     | 10    | -     | 1                |            |    |    |   |   |  |  |  |  |  |       |   |    |    |    |  |   |  |  |
|               |                 |                                             |         | BIT0   | 8      | 00     | 01     | 10    |       | 1                |            |    |    |   |   |  |  |  |  |  |       |   |    |    |    |  |   |  |  |
|               | Simple PLC      |                                             |         | BIT2   | 9      | 00     | 01     | 10    |       | 1                |            |    |    |   |   |  |  |  |  |  |       |   |    |    |    |  |   |  |  |
|               | 8~15 step       |                                             |         | BIT4   | 10     | 00     | 01     | 10    | -     | 1                |            |    |    |   |   |  |  |  |  |  |       |   |    |    |    |  |   |  |  |
| P10.35        | ACC/DEC         | P10.35                                      |         | BIT6   | 11     | 00     | 01     | 10    |       | 1                | 0x0000     | 0  |    |   |   |  |  |  |  |  |       |   |    |    |    |  |   |  |  |
|               | time            |                                             |         | BIT8   | 12     | 00     | 01     | 10    |       | 1                |            |    |    |   |   |  |  |  |  |  |       |   |    |    |    |  |   |  |  |
|               |                 |                                             |         | BIT10  | 13     | 00     | 01     | 10    |       | 1                |            |    |    |   |   |  |  |  |  |  |       |   |    |    |    |  |   |  |  |
|               |                 |                                             |         | BIT12  | 14     | 00     | 01     | 10    |       | 1                |            |    |    |   |   |  |  |  |  |  |       |   |    |    |    |  |   |  |  |
|               |                 |                                             |         | BIT14  | 15     | 00     | 01     | 10    |       | 1                |            |    |    |   |   |  |  |  |  |  |       |   |    |    |    |  |   |  |  |
|               |                 | After use                                   |         |        |        | -      | -      |       |       |                  |            |    |    |   |   |  |  |  |  |  |       |   |    |    |    |  |   |  |  |
|               |                 | the comb                                    | Ū       |        | •      |        |        | •     |       |                  |            |    |    |   |   |  |  |  |  |  |       |   |    |    |    |  |   |  |  |
|               |                 | hexadeci                                    |         | , and  | ınen   | set th | ie cor | espo  | naing | }                |            |    |    |   |   |  |  |  |  |  |       |   |    |    |    |  |   |  |  |
|               |                 | function (                                  |         | 1 ic c | at hu  | D00 -  | 11 on  | 4 D00 | 12.   |                  |            |    |    |   |   |  |  |  |  |  |       |   |    |    |    |  |   |  |  |
|               |                 | ACC/DE                                      |         |        | •      |        |        |       |       |                  |            |    |    |   |   |  |  |  |  |  |       |   |    |    |    |  |   |  |  |
|               |                 | ACC/DEC time 2 is set by P08.00 and P08.01; |         |        |        |        |        |       |       | L                | ш          |    |    |   |   |  |  |  |  |  |       |   |    |    |    |  |   |  |  |

| Function code | Name                  | Detailed instruction of parameters                      | Default<br>value | Mod<br>ify |
|---------------|-----------------------|---------------------------------------------------------|------------------|------------|
|               |                       | ACC/DEC time 3 is set by P08.02 and P08.03;             |                  |            |
|               |                       | ACC/DEC time 4 is set by P08.04 and P08.05.             |                  |            |
|               |                       | Setting range: -0x0000~0xFFFF                           |                  |            |
|               |                       | 0: Restart from the first step; stop during running     |                  |            |
|               |                       | (caused by the stop command, fault or power loss),      |                  |            |
|               |                       | run from the first stage after restart.                 |                  |            |
| D40.00        | DI Ott                | 1: Continue to run from the stop frequency; stop        | 0                |            |
| P10.36        | PLC restart           | during running (caused by stop command and fault),      | 0                | 0          |
|               |                       | the inverter will record the running time               |                  |            |
|               |                       | automatically, enter into the stage after restart and   |                  |            |
|               |                       | keep the remaining running at the setting frequency.    |                  |            |
|               |                       | 0: Seconds; the running time of all steps is counted    |                  |            |
| D40.07        | Multi-step time       | by second                                               | 0                |            |
| P10.37        | unit                  | 1: Minutes; the running time of all steps is counted by | 0                | 0          |
|               |                       | minute                                                  |                  |            |
| P11 Gro       |                       |                                                         |                  |            |
|               |                       | 0x00~0x11                                               |                  |            |
|               | Phase loss protection | LED ones:                                               |                  |            |
|               |                       | 0: Input phase loss protection disable                  |                  |            |
| P11.00        |                       | 1: Input phase loss protection enable                   | 11               | 0          |
|               |                       | LED tens:                                               |                  |            |
|               |                       | 0: Output phase loss protection disable                 |                  |            |
|               |                       | 1: Output phase loss protection enable                  |                  |            |
|               | Frequency-de          |                                                         |                  |            |
| P11.01        | creasing at           | 0: Enable                                               | 0                | 0          |
| P11.01        | sudden power          | 1: Disable                                              | U                |            |
|               | loss                  |                                                         |                  |            |
|               |                       | Setting range: 0.00Hz/s~P00.03 (the max frequency)      |                  |            |
|               |                       | After the power loss of the grid, the bus voltage       |                  |            |
|               |                       | drops to the sudden frequency-decreasing point, the     |                  |            |
|               |                       | inverter begin to decrease the running frequency at     |                  |            |
|               | Frequency             | P11.02, to make the inverter generate power again.      |                  |            |
| P11.02        | decreasing            | The returning power can maintain the bus voltage to     | 10.00Hz/s        | 0          |
|               | ratio at sudden       | ensure a rated running of the inverter until the        |                  |            |
|               | power loss            | recovery of power.                                      |                  |            |
|               |                       | Voltage degree 220V 460V 575V                           |                  |            |
|               |                       | Frequency-decre                                         |                  |            |
|               |                       | asing threshold 260V 530V 700V                          |                  |            |

| Function code | Name                                           | Detailed instruction of parameters                       | Default<br>value | Mod<br>ify |
|---------------|------------------------------------------------|----------------------------------------------------------|------------------|------------|
|               |                                                | Note:                                                    |                  |            |
|               |                                                | Adjust the parameter properly to avoid the               |                  |            |
|               |                                                | stopping caused by inverter protection during the        |                  |            |
|               |                                                | switching of the grid.                                   |                  |            |
|               |                                                | Prohibition of input phase protection can enable         |                  |            |
|               |                                                | this function.                                           |                  |            |
|               |                                                | 0: Disable                                               |                  |            |
|               |                                                | 1: Enable                                                |                  |            |
| P11.03        | Overvoltage stall protection                   | Overvoitage stall point  Output frequency F              | 1                | 0          |
|               | P11.04 Voltage protection of overvoltage stall | 110~150% (standard bus voltage) (220V)                   | 120%             |            |
|               |                                                | 120~150% (standard bus voltage) (460V)                   | 136%             |            |
| P11.04        |                                                | , , ,                                                    |                  | 0          |
|               |                                                | 120~150% (standard bus voltage) (575V)                   | 120%             |            |
|               |                                                | The actual increasing ratio of motor speed is lower      |                  |            |
|               |                                                | than the ratio of output frequency because of the big    |                  |            |
|               |                                                | load during ACC running. It is necessary to take         |                  |            |
|               |                                                | measures to avoid overcurrent fault and inverter         |                  |            |
|               | Current limit                                  | tripping.                                                |                  |            |
| D44.05        |                                                | Ones: current limit:                                     | 04               |            |
| P11.05        | action                                         | 0: Invalid                                               | 01               | 0          |
|               | selection                                      | 1: Valid                                                 |                  |            |
|               |                                                | Tens: overload alarm of hardware current limit (for      |                  |            |
|               |                                                | factory commissioning)                                   |                  |            |
|               |                                                | 0: Valid                                                 |                  |            |
|               |                                                | 1: Invalid                                               |                  |            |
|               |                                                | During the running of the inverter, it will detect the   |                  |            |
|               | A t a                                          | output current and compare it with the limit level       |                  |            |
| P11.06        | Automatic                                      | defined in P11.06. If it exceeds the level, the inverter | 160.0%           | 0          |
|               | current limit                                  | will run at stable frequency in ACC running, or the      |                  |            |
|               |                                                | inverter will derate to run during the constant          |                  |            |
|               | Frequency-de                                   | running. If it exceeds the level continuously, the       |                  | _          |
| P11.07        | creasing ratio                                 | output frequency will keep on decreasing to the lower    | 10.00Hz/s        | 0          |

| Function code | Name                                    | Detailed instruction of parameters                                                                                                    | Default<br>value | Mod<br>ify |
|---------------|-----------------------------------------|----------------------------------------------------------------------------------------------------|------------------|------------|
|               | during current                          | limit. If the output current is detected to be lower than                                                                                                    |                  |            |
|               | limit                                   | the limit level, the inverter will accelerate to run.                                                                                                    |                  |            |
|               |                                         | Output current Limit point  Output frequency  Set frequency  ACC  Constant Time                                                                                                    |                  |            |
|               |                                         | Setting range of P11.06: 50.0~200.0%                                                                                                    |                  |            |
|               |                                         | Setting range of P11.07: 0.00~50.00Hz/s                                                                                                    |                  |            |
|               | Overload                                | The output current of the inverter or the motor is                                                                                                    |                  |            |
| P11.08        | pre-alarm of                            | above P11.09 and the lasting time is beyond P11.10,                                                                                                    | 0x000            | 0          |
| 1 11.00       | motor/                                  | overload pre-alarm will be output.                                                                                                    | 0,000            |            |
|               | inverter                                | Output current /                                                                                                    |                  |            |
| P11.09        | Overload<br>pre-alarm<br>detection      | Overload pre-alarm point                                                                                                    | 150%             | 0          |
| P11.10        | Overload<br>pre-alarm<br>detection time | Setting range of P11.08: Enable and define the overload pre-alarm of the inverter or the motor. Setting range: 0x000~0x131 LED ones: 0: Overload pre-alarm of the motor, relative to the rated current of the motor 1: Overload pre-alarm of the inverter, relative to the rated current of the inverter LED tens: 0: The inverter continues to work after underload pre-alarm 1: The inverter continues to work after underload pre-alarm and the inverter stops to run after overload fault 2: The inverter continues to work after overload | 1.0s             | 0          |

| Function code | Name                                      | Detailed instruction of parameters                                                                                                    | Default<br>value | Mod<br>ify |
|---------------|-------------------------------------------|----------------------------------------------------------------------------------------------------|------------------|------------|
|               |                                           | pre-alarm and the inverter stops to run after underload fault LED hundreds:                                                                                                    |                  |            |
|               |                                           | 0: Detection all the time 1: Detection in constant running Setting range of P11.09: P11.11~200% Setting range of P11.10: 0.1~3600.0s                                                                                                    |                  |            |
| P11.11        | Underload<br>pre-alarm<br>detection       | If the inverter current or the output current is lower than P11.11, and its lasting time is beyond P11.12, the inverter will output underload pre-alarm.                                                                                                    | 50%              | 0          |
| P11.12        | Underload<br>pre-alarm<br>detection time  | Setting range of P11.11: 0~P11.09 Setting range of P11.12: 0.1~3600.0s                                                                                                    | 1.0s             | 0          |
| P11.13        | Output<br>terminal action<br>during fault | Select the action of fault output terminals on undervoltage and fault reset.  0x00~0x11  LED ones: 0: Action under fault undervoltage 1: No action under fault undervoltage  LED tens: 0: Action during the automatic reset 1: No action during the automatic reset | 0x00             | 0          |
| P11.14        | Speed<br>deviation<br>detection           | 0.0~50.0% Set the speed deviation detection time.                                                                                                    | 10.0%            | 0          |
| P11.15        | Speed<br>deviation<br>detection time      | This parameter is used to see the speed deviation detection time.  Speed  Actual detection value  Set detection value  11 (12, so the inverter continues running, 12-P11, 15)  Setting range of P11.15: 0.0~10.0s                                                   | 0.5s             | 0          |
| P11.16        | Automatic<br>frequency-dec<br>reasing at  | 0: Invalid<br>1: Valid; ensure rated output torque when voltage<br>drop                                                                                                    | 0                | 0          |

| Function code | Name                                             | Detailed ins                                                                             | truction of parameters                                                                                                    | Default<br>value   | Mod<br>ify |
|---------------|--------------------------------------------------|------------------------------------------------------------------------------------------|----------------------------------------------------------------------------------------------------|--------------------|------------|
|               | voltage drop                                     |                                                                                          |                                                                                                    |                    |            |
| P12 Grou      | up Motor 2                                       |                                                                                          |                                                                                                    |                    |            |
| P12.00        | Motor type 2                                     | 0: Asynchronous mo<br>1: Synchronous moto<br>Note: switch the curr<br>channel of P08.31. |                                                                                                    | 0                  | 0          |
| P12.01        | Rated power<br>of<br>asynchronous<br>motor 2     | 0.1~3000.0kW                                                                             | Set the parameter of the controlled asynchronous motor. In order to ensure the                                                                                                    | Depend on model    | 0          |
| P12.02        | Rated<br>frequency of<br>asynchronous<br>motor 2 | 0.01Hz~P00.03<br>(the max frequency)                                                     | controlling performance, set<br>the P12.01~P12.05 according<br>to the name plate of the<br>asynchronous motor.                                                                                                    | 60.00Hz            | 0          |
| P12.03        | Rated speed<br>of<br>asynchronous<br>motor 2     | 1~36000rpm                                                                               | UMI-B5 series inverters<br>provide the function of<br>parameter autotuning. Correct<br>parameter autotuning comes                                                                                                    | Depend on model    | 0          |
| P12.04        | Rated voltage<br>of<br>asynchronous<br>motor 2   | 0~1200V                                                                                  | from the correct setting of the motor name plate. In order to ensure the controlling performance,                                                                                                    | Depend on model    | 0          |
| P12.05        | Rated current<br>of<br>asynchronous<br>motor 2   | 0.8~6000.0A                                                                              | please configure the motor according to the standard principles, if the gap between the motor and the standard one is huge, the features of the inverter will decrease.  Note: reset the rated power of the motor (P12.01), initialize the motor parameter of P12.02-P12.05 | Depend on<br>model | 0          |
| P12.06        | Stator resistor<br>of<br>asynchronous<br>motor 2 | 0.001~65.535Ω                                                                            | After finish the motor parameter autotuning, the set value of P12.06~P12.10 will renew automatically. These                                                                                                    | Depend on model    | 0          |
| P12.07        | Rotor resistor of                                | 0.001~65.535Ω                                                                            | parameters are basic parameters controlled by                                                                                                    | Depend on model    | 0          |

| Function code | Name                                                                   | Detailed ins | truction of parameters                                                         | Default<br>value | Mod<br>ify |
|---------------|------------------------------------------------------------------------|--------------|--------------------------------------------------------------------------------|------------------|------------|
|               | asynchronous                                                           |              | vectors which directly impact                                                  |                  |            |
|               | motor 2                                                                |              | the features.                                                                  |                  |            |
| P12.08        | Leakage<br>inductance of<br>asynchronous<br>motor 2                    | 0.1~655.35mH | <b>Note</b> : Users cannot modify the parameters freely.                       | Depend on model  | 0          |
| P12.09        | Mutual<br>inductance of<br>asynchronous<br>motor 2                     | 0.1~655.35mH |                                                                                | Depend on model  | 0          |
| P12.10        | Non-load<br>current of<br>asynchronous<br>motor 2                      | 0.1~6553.5A  |                                                                                | Depend on model  | 0          |
| P12.11        | Magnetic<br>saturation<br>coefficient 1<br>for the iron<br>core of AM2 | 0.0~100.0%   |                                                                                | 80.0%            | 0          |
| P12.12        | Magnetic<br>saturation<br>coefficient 2<br>for the iron<br>core of AM2 | 0.0~100.0%   |                                                                                | 68.0%            | 0          |
| P12.13        | Magnetic<br>saturation<br>coefficient 3<br>for the iron<br>core of AM2 | 0.0~100.0%   |                                                                                | 57.0%            | 0          |
| P12.14        | Magnetic<br>saturation<br>coefficient 4<br>for the iron<br>core of AM2 | 0.0~100.0%   |                                                                                | 40.0%            | 0          |
| P12.15        | Rated power<br>of<br>synchronous<br>motor 2                            | 0.1~3000.0kW | Set the parameter of the controlled asynchronous motor. In order to ensure the | Depend on model  | 0          |

| Function code | Name                                                          | Detailed ins                                                                                                    | truction of parameters                                                                                                    | Default<br>value | Mod<br>ify |
|---------------|---------------------------------------------------------------|----------------------------------------------------------------------------------------------------|----------------------------------------------------------------------------------------------------|------------------|------------|
| P12.16        | Rated<br>frequency of<br>synchronous<br>motor 2               | 0.01Hz~P00.03<br>(the max frequency)                                                                                        | controlling performance, set<br>the P12.151~P12.19<br>according to the name plate of<br>the asynchronous motor.                                                                                                    | 60.00Hz          | 0          |
| P12.17        | Number of<br>poles pairs for<br>synchronous<br>motor 2        | 1~50                                                                                                    | UMI-B5 series inverters<br>provide the function of<br>parameter autotuning. Correct<br>parameter autotuning comes                                                                                                    | 2                | 0          |
| P12.18        | Rated voltage<br>of<br>synchronous<br>motor 2                 | 0~1200V                                                                                                    | from the correct setting of the motor name plate. In order to ensure the controlling performance,                                                                                                    | Depend on model  | 0          |
| P12.19        | Rated current<br>of<br>synchronous<br>motor 2                 | 0.8~6000.0A                                                                                                    | please configure the motor<br>according to the standard<br>principles, if the gap between<br>the motor and the standard                                                                                               | Depend on model  | 0          |
| P12.20        | Stator resistor<br>of<br>synchronous<br>motor 2               | 0.001~65.535Ω                                                                                                    | one is huge, the features of<br>the inverter will decrease.<br><b>Note</b> : reset the rated power of<br>the motor (P12.15), initialize<br>the motor parameter of<br>P12.16~ P12.19.                                  | Depend on model  | 0          |
| P12.21        | Direct axis<br>inductance of<br>synchronous<br>motor 2        | 0.01~655.35mH                                                                                                    | After finish the motor parameter autotuning, the set value of P12.20~P12.22 will renew automatically. These                                                                                                    | Depend on model  | 0          |
| P12.22        | Quadrature<br>axis<br>inductance of<br>synchronous<br>motor 2 | 0.01~655.35mH                                                                                                    | parameters are basic<br>parameters controlled by<br>vectors which directly impact<br>the features.<br>When P00.15=1, the set value                                                                                    | Depend on model  | 0          |
| P12.23        | Back EMF<br>constant of<br>synchronous<br>motor 2             | When P00.15=2, the set value of P12.23 cannot be updated by autotuning, please count according to the following method. The | of P12.23 can be updated through autotuning automatically, and there is no need to change the value of P12.23; when P00.15=2, the set value of P12.23 cannot be updated through autotuning, please account and update | 300              | 0          |

| code    Counter-electromotiv   E force constant can be counted according to the parameters on the name plate of the motor. There are three ways to count:    Detailed instruction of parameters value | ify |
|----------------------------------------------------------------------------------------------------|-----|
| e force constant can be counted according to the parameters on the name plate of the motor. There are three ways to count:  1. If the name plate  Note: Users cannot modify the parameters freely.    |     |
| be counted according to the parameters on the name plate of the motor. There are three ways to count:  1. If the name plate                                                                           |     |
| according to the parameters on the name plate of the motor. There are three ways to count:  1. If the name plate                                                                                      |     |
| parameters on the name plate of the motor. There are three ways to count:  1. If the name plate                                                                                                    |     |
| name plate of the motor. There are three ways to count:  1. If the name plate                                                                                                    |     |
| motor. There are three ways to count:  1. If the name plate                                                                                                    |     |
| three ways to count: 1. If the name plate                                                                                                    |     |
| 1. If the name plate                                                                                                    |     |
| · · ·                                                                                                    |     |
| designate the                                                                                                    |     |
| designate the                                                                                                    |     |
| counter-electromotiv                                                                                                    |     |
| e force constant Ke,                                                                                                    |     |
| then:                                                                                                    |     |
| E=(Ke*n <sub>N</sub> *2 π )/ 60                                                                                                    |     |
| 2. If the name plate                                                                                                    |     |
| designate the                                                                                                    |     |
| counter-electromotiv                                                                                                    |     |
| e force constant                                                                                                    |     |
| E'(V/1000r/min),                                                                                                    |     |
| then:                                                                                                    |     |
| E=E'*n <sub>N</sub> /1000                                                                                                    |     |
| 3. If the name plate                                                                                                    |     |
| does not designate                                                                                                    |     |
| the above                                                                                                    |     |
| parameters, then:                                                                                                    |     |
| E=P/√3*I                                                                                                    |     |
| In the above                                                                                                    |     |
| formulas: n <sub>N</sub> is the                                                                                                    |     |
| rated rotation                                                                                                    |     |
| speed, P is the rated                                                                                                    |     |
| power and I is the                                                                                                    |     |
| rated current.                                                                                                    |     |
| Setting range:                                                                                                    |     |
| 0~10000                                                                                                    |     |
| Initial pole                                                                                                    |     |
| position of                                                                                                    |     |
| P12.24 synchronous 0~FFFFH (reserved) 0x0000                                                                                                    | •   |
| motor 2                                                                                                    |     |
| (reserved)                                                                                                    |     |

| Function code | Name                                                                 | Detailed instruction of parameters                                                                                                    | Default<br>value | Mod<br>ify |
|---------------|----------------------------------------------------------------------|----------------------------------------------------------------------------------------------------|------------------|------------|
| P12.25        | Identification<br>current of<br>synchronous<br>motor 2<br>(reserved) | 0%~50% (the rated current of the motor) (reserved)                                                                                                    | 10%              | •          |
| P12.26        | Motor 2<br>overload<br>protection                                    | No protection     Common motor (with low speed compensation)     Variable frequency motor (without low speed compensation)                                                                                                    | 2                | 0          |
| P12.27        | Motor 2<br>overload<br>protection<br>coefficient                     | Times of motor overload M = lout/(ln*K) In is the rated current of the motor, lout is the output current of the inverter and K is the motor protection coefficient.  So, the bigger the value of K is, the smaller the value of M is. When M =116%, the fault will be reported after 1 hour, when M =200%, the fault will be reported after 1 minute, when M>=400%, the fault will be reported instantly. | 100.0%           | 0          |
| P12.28        | Correction<br>coefficient of<br>motor 2 power                        | Correct the power displaying of motor 2. Only impact the displaying value other than the control performance of the inverter. Setting range: 0.00~3.00                                                                                                    | 1.00             | 0          |
| P12.29        | Parameter<br>display of<br>motor 2                                   | O: Display according to the motor type: only the parameters relative to the current motor type are displayed for the convenient for the customers in this mode.  1: All parameters are displayed: all parameters are displayed in this mode.                                                                                                    | 0                | 0          |
| P13 Grou      | up Synchror                                                          | nous motor control                                                                                                    |                  |            |

| Function code | Name                                    | Detailed instruction of parameters                                                                                                    | Default<br>value | Mod<br>ify |
|---------------|-----------------------------------------|----------------------------------------------------------------------------------------------------|------------------|------------|
| P13.00        | Reduction coefficient of source current | 0.0~100.0%                                                                                                    | 80.0%            | 0          |
| P13.01        | Original pole test mode                 | 0: No test 1: High-frequency superposition (reserved) 2: Pulse superposition                                                                                                    | 0                | 0          |
| P13.02        | Source current<br>1                     | Source current is the positioning current of the magnetic pole position. Source current 1 is valid under the frequency point of current shifting.  Increasing the value can raise the starting torque.  Setting range: 0.0%~100.0% (rated current of the motor) | 20.0%            | 0          |
| P13.03        | Source current<br>2                     | Source current is directional current of the magnetic pole position. Source current 2 is valid under the frequency point of current shifting. There is no need to modify the value generally.  Setting range: 0.0%~100.0% (rated motor current)                 | 10.0%            | 0          |
| P13.04        | Shift<br>frequency of<br>source current | Valid frequency shifting point between source current 1 and current 2. Setting range: 0.00Hz~P00.03 (the max frequency)                                                                                                    | 10.00Hz          | 0          |
| P13.05        | Superposing frequency (reserved)        | 200~1000Hz                                                                                                    | 500Hz            | 0          |
| P13.06        | Pulse<br>superposing<br>voltage         | 0.0~300.0% (rated voltage of the motor)                                                                                                    | 40.0%            | 0          |
| P13.07        | Reserved                                | 0~65535                                                                                                    | 0                | 0          |
| P13.08        | Control parameter 1                     | 0~65535                                                                                                    | 0                | 0          |
| P13.09        | Control parameter 2                     | 0~655.35                                                                                                    | 2.00             | 0          |
| P13.10        | Reserved                                | 0~65535                                                                                                    | 0                | 0          |
| P13.11        | Maladjustment detection time            | Adjust the response of anti-maladjustment. Bigger load inertia may increase the value, but the response will be slower.  Setting range: 0.0~10.0s                                                                                                    | 0.5s             | 0          |
| P13.12        | High<br>frequency                       | When the motor speed is faster than the rated speed, the parameter is valid, if vibration occurs to the                                                                                                    | 0.0%             | 0          |

| Function code | Name          | Detailed instruction of parameters                    | Default<br>value | Mod<br>ify |
|---------------|---------------|-------------------------------------------------------|------------------|------------|
| Code          | compensation  | motor, please adjust the parameter.                   | Value            | ıı y       |
|               | coefficient   | Setting range: 0~100.0%                               |                  |            |
|               | Braking       | When P01.00=0 during the starting of the inverter,    |                  |            |
| P13.13        | current of    | set P13.14 to a non-zero value to enter the short     | 0.0%             | 0          |
| 1 13.13       | short-circuit | circuit braking.                                      | 0.070            |            |
|               | Braking       | When the running frequency is lower than P01.09       |                  |            |
|               | ū             | during the stopping of the inverter, set 13.15 to a   |                  |            |
| P13.14        | before        | non-zero value to enter into stopping short circuited | 0.00s            | 0          |
|               | starting      | braking and then carry out the DC braking at the time |                  |            |
|               | Starting      | set by P01.12 (refer to the instruction of            |                  |            |
|               | The braking   | P01.09~P01.12) .                                      |                  |            |
| P13.15        | ŭ             | Setting range of P13.13: 0.0~150.0% (the inverter)    | 0.00s            | 0          |
| 1 13.13       |               | Setting range of P13.14: 0.00~50.00s                  | 0.003            |            |
|               | when stopping | Setting range of P13.15: 0.00~50.00s                  |                  |            |
| P14 Grou      | up Serial com |                                                       |                  | I          |
| F 14 G10      | up Serial Com |                                                       |                  | 1          |
|               |               | The setting range: 1~247                              |                  |            |
|               |               | When the master is writing the frame, the             |                  |            |
|               |               | communication address of the slave is set to 0; the   |                  |            |
|               |               | address is the communication address. All slaves on   |                  |            |
| B             |               | the MODBUS fieldbus can receive the frame, but the    |                  |            |
| P14.00        |               | salve doesn't answer.                                 | 1                | 0          |
|               | n address     | The communication of the drive is unique in the       |                  |            |
|               |               | communication net. This is the fundamental for the    |                  |            |
|               |               | point to point communication between the upper        |                  |            |
|               |               | monitor and the drive.                                |                  |            |
|               |               | Note: The address of the slave cannot set to 0.       |                  |            |
|               |               | Set the digital transmission speed between the upper  |                  |            |
|               |               | monitor and the inverter.                             |                  |            |
|               |               | 0: 1200BPS                                            |                  |            |
|               |               | 1: 2400BPS                                            |                  |            |
|               |               | 2: 4800BPS                                            |                  |            |
|               | Communicatio  | 3: 9600BPS                                            |                  |            |
| P14.01        | n baud ratio  | 4: 19200BPS                                           | 4                | 0          |
|               |               | 5: 38400BPS                                           |                  |            |
|               |               | 6: 57600BPS                                           |                  |            |
|               |               | 7: 115200BPS                                          |                  |            |
|               |               | Note: The baud rate between the upper PC and the      |                  |            |
|               |               | inverter must be the same. Otherwise, the             |                  |            |
|               |               | communication is not applied. The bigger the baud     |                  |            |

| Function code | Name                                  | Detailed instruction of parameters                                                                                                    | Default<br>value | Mod<br>ify |
|---------------|---------------------------------------|----------------------------------------------------------------------------------------------------|------------------|------------|
|               |                                       | rate, the quicker the communication speed.                                                                                                    |                  |            |
| P14.02        | Digital bit<br>checkout               | The data format between the upper monitor and the inverter must be the same. Otherwise, the communication is not applied.  0: No check (N,8,1) for RTU  1: Even check (E,8,1) for RTU  2: Odd check (O,8,1) for RTU  3: No check (N,8,2) for RTU  4: Even check (E,8,2) for RTU  5: Odd check (O,8,2) for RTU                                                                                                    | 1                | 0          |
| P14.03        | Answer<br>delay                       | 0~200ms The interval time when the drive receives the data and sent it to the upper monitor. If the answer delay is shorter than the system processing time, then the answer delay time is the system processing time, if the answer delay is longer than the system processing time, then after the system deal with the data, waits until achieving the answer delay time to send the data to the upper monitor.            | 5                | 0          |
| P14.04        | Fault time of communicatio n overtime | 0.0 (invalid), 0.1~60.0s  When the function code is set as 0.0, the communication overtime parameter is invalid.  When the function code is set as non-zero, if the interval time between two communications exceeds the communication overtime, the system will report "485 communication faults" (CE).  Generally, set it as invalid; set the parameter in the continuous communication to monitor the communication state. | 0.0s             | 0          |
| P14.05        | Transmission<br>fault<br>processing   | O: Alarm and stop freely  1: No alarm and continue to run  2: No alarm and stop according to the stop mode (only under the communication control)  3: No alarm and stop according to the stop mode (under all control modes)                                                                                                    | 0                | 0          |
| P14.06        | Communicatio n processing             | 0x00~0x11 LED ones: 0: Write with response: the inverter will respond to all reading and writing commands of the upper monitor.                                                                                                    | 0x00             | 0          |

| Function code | Name        | Detailed instruction of parameters                    | Default<br>value | Mod<br>ify |
|---------------|-------------|-------------------------------------------------------|------------------|------------|
|               |             | 1: Write without response: the inverter only responds |                  |            |
|               |             | to the reading command other than the writing         |                  |            |
|               |             | command of the drive. The communication efficiency    |                  |            |
|               |             | can be increased by this method.                      |                  |            |
|               |             | LED tens:                                             |                  |            |
|               |             | 0: Communication encrypting valid                     |                  |            |
|               |             | 1: Communication encrypting invalid                   |                  |            |
| P15 Grou      | up PROFIBUS | S/CANopen function                                    |                  |            |
|               |             | 0: PROFIBUS                                           |                  |            |
| P15.00        | Module type | 1: CANopen                                            | 0                | 0          |
|               |             | Select communication protocol                         |                  |            |
|               |             | 0~127                                                 |                  |            |
|               |             | This function code is used to designate the address   |                  |            |
|               | Module      | of the inverter.                                      |                  |            |
| P15.01        | address     | Note: 0 is the broadcast address, when set it as      | 2                | 0          |
|               | address     | broadcast address, only receive the radio command     |                  |            |
|               |             | of the upper monitor other than answering the upper   |                  |            |
|               |             | monitor.                                              |                  |            |
| P15.02        | PZD2        | 0: Invalid                                            | 0                | 0          |
| F 15.02       | receiving   | 1: Setting frequency (0~Fmax (unit: 0.01Hz))          | 0                | O          |
| P15.03        | PZD3        | 2: PID reference, range (0~1000, 1000 corresponds     | 0                | 0          |
| P15.03        | receiving   | to 100.0%)                                            | 0                | O          |
| P15.04        | PZD4        | 3: PID feedback, range (0~1000, 1000 corresponds      | 0                | 0          |
| P15.04        | receiving   | to 100.0%)                                            | U                | 0          |
| P15.05        | PZD5        | 4: Torque setting (-3000~3000, 1000 corresponds to    | 0                | 0          |
| P 15.05       | receiving   | 100.0% the rated current of the motor)                | 0                | O          |
| P15.06        | PZD6        | 5: Upper frequency of forward rotation                | 0                | 0          |
| F 15.00       | receiving   | (0~Fmax (unit: 0.01Hz))                               | U                | 0          |
| P15.07        | PZD7        | 6: Upper frequency of reverse rotation (0~Fmax        | 0                | 0          |
| 1 13.07       | receiving   | (unit: 0.01Hz))                                       |                  |            |
| P15.08        | PZD8        | 7: Electromotion torque upper limit (0~3000, 1000     | 0                | 0          |
| F 15.06       | receiving   | corresponds to 100.0%of the rated current of the      | U                | 0          |
| P15.09        | PZD9        | motor)                                                | 0                | 0          |
| F 13.09       | receiving   | 8: Braking torque upper limit (0~2000, 1000           | U                |            |
| P15.10        | PZD10       | corresponds to 100.0% of the rated current of the     | 0                | 0          |
| 15.10         | receiving   | motor)                                                | U                |            |
| P15.11        | PZD11       | 9: Virtual input terminals command                    | 0                | 0          |
| F15.11        | receiving   | Range: 0x000~0x1FF                                    | U                |            |

| Function | Name           | Detailed instruction of parameters                                         | Default | Mod |
|----------|----------------|----------------------------------------------------------------------------|---------|-----|
| code     |                | 4 O. Vintual autout to main also assessed                                  | value   | ify |
|          |                | 10: Virtual output terminals command                                       |         |     |
|          |                | Range: 0x00~0x0F<br>11: Voltage setting value (special for V/F separation) |         |     |
|          |                | (0~1000, 1000 corresponds to 100.0% the rated                              |         |     |
|          | PZD12          | voltage of the motor)                                                      |         |     |
| P15.12   | receiving      | 12: AO output set value 1 (-1000~1000, 1000                                | 0       | 0   |
|          | receiving      | corresponds to 100.0%)                                                     |         |     |
|          |                | 13: AO output set value 2 (-1000~1000, 1000                                |         |     |
|          |                | corresponds to 100.0%)                                                     |         |     |
|          |                | 14~20: Reserved                                                            |         |     |
| P15.13   | PZD2 sending   |                                                                            | 0       | 0   |
|          |                | 1: Running frequency (*100, Hz)                                            |         | _   |
| P15.14   | PZD3 sending   | 2: Setting frequency (*100, Hz)                                            | 0       | 0   |
| P15.15   | PZD4 sending   | 3: Bus voltage (*10, V)                                                    | 0       | 0   |
| P15.16   | PZD5 sending   | 4: Output voltage (*1, V)                                                  | 0       | 0   |
| P15.17   |                | 5: Output current (*10, A)                                                 | 0       | 0   |
| P15.18   | PZD7 sending   | 6: Output torque actual value (*10, %)                                     | 0       | 0   |
| P15.19   | PZD8 sending   | 7: Output power actual value (*10, %)                                      | 0       | 0   |
| P15.20   | PZD9 sending   | 8: Running rotating speed (*1, RPM)                                        | 0       | 0   |
|          | PZD10          | o. Ruming inical speca (1, 11/3)                                           |         |     |
| P15.21   | sending        | 10: Ramp given frequency<br>11: Fault code                                 | 0       | 0   |
|          | PZD11          |                                                                            |         |     |
| P15.22   | sending        | 12: Al1 value (*100, V)<br>13: Al2 value (*100, V)                         | 0       | 0   |
|          |                | 13. Al2 value (100, V) 14: Al3 value (*100, V)                             |         |     |
|          |                | 15: PULSE frequency value (*100, kHz)                                      |         |     |
|          |                | 16: Terminals input state                                                  |         |     |
|          | PZD12          | 17: Terminals output state                                                 |         |     |
| P15.23   | sending        | 18: PID given (*100, %)                                                    | 0       | 0   |
|          | 3              | 19: PID feedback (*100, %)                                                 |         |     |
|          |                | 20: Motor rated torque                                                     |         |     |
|          |                | 21: Control word                                                           |         |     |
|          | Temporarily    |                                                                            |         |     |
| P15.24   | variable 1 for | 0~65535                                                                    | 0       | 0   |
|          | PZD sending    |                                                                            |         |     |
|          | Fault time of  | 0.0 (invalid), 0.1~60.0s                                                   |         |     |
| D45.05   | DP             | When this function code is set as 0.0, this function is                    | 0.00    |     |
| P15.25   | communicatio   | invalid.                                                                   | 0.0s    | 0   |
|          | n overtime     | When the function code is set as nonzero value, if                         |         |     |

| Function code | Name           | Detailed instruction of parameters                                      | Default<br>value | Mod<br>ify |
|---------------|----------------|-------------------------------------------------------------------------|------------------|------------|
|               |                | the internal time between two adjacent                                  |                  |            |
|               |                | communication exceeds the communication                                 |                  |            |
|               |                | overtime, the system will report "PROFIBUS                              |                  |            |
|               |                | communication fault" (E-DP).                                            |                  |            |
|               |                | 0.0 (invalid), 0.1~60.0s                                                |                  |            |
|               |                | When this function code is set as 0.0, this function is                 |                  |            |
|               | Fault time of  | invalid.                                                                |                  |            |
| P15.26        | CANopen        | When the function code is set as nonzero value, if                      | 0.0s             |            |
| 1 10.20       | communicatio   | the internal time between two adjacent                                  | 0.03             |            |
|               | n overtime     | communication exceeds the communication                                 |                  |            |
|               |                | overtime, the system will report "CANopen                               |                  |            |
|               |                | communication fault" (E-CAN)                                            |                  |            |
|               |                | 0: 1000k                                                                |                  |            |
|               |                | 1: 800k                                                                 |                  |            |
|               |                | 2: 500k                                                                 |                  |            |
| P15.27        | CANopen        | 3: 250k                                                                 | 0                |            |
| F 13.21       | baud rate      | 4: 125k                                                                 | O                |            |
|               |                | 5: 100k                                                                 |                  |            |
|               |                | 6: 50k                                                                  |                  |            |
|               |                | 7: 20k                                                                  |                  |            |
| P16 Grou      | up Ethernet fo | unction                                                                 |                  |            |
|               |                | 0: Self-adapting                                                        |                  |            |
|               |                | 1: 100M full duplex                                                     |                  |            |
|               | Speed setting  | 2: 100M semiduplex                                                      |                  |            |
| P16.00        | of Ethernet    | 3: 10M full duplex                                                      | 0                | 0          |
|               | communication  | 4: 10M semiduplex                                                       |                  |            |
|               |                | The function code is used to set the Ethernet                           |                  |            |
|               |                | communication speed.                                                    |                  |            |
| P16.01        | IP address 1   | 0~255                                                                   | 192              | 0          |
| P16.02        | IP address 2   | Set the IP address of Ethernet communication                            | 168              | 0          |
| P16.03        | IP address 3   | The format of IP address:<br>P16.09.P16.10.P16.11.P16.12                | 0                | 0          |
| P16.04        | IP address 4   | For example: IP address is 192.168.0.1.                                 | 1                | 0          |
| P16.05        | Subnet mask 1  | · · · · · · · · · · · · · · · · · · ·                                   | 255              | 0          |
| P16.06        | Subnet mask 2  | Set the subnet mask of Ethernet communication.                          | 255              | 0          |
| P16.07        | Subnet mask 3  | The format of IP subnet mask:                                           | 255              | 0          |
| P16.08        | Subnet mask 4  | P16.13.P16.14.P16.15.P16.16.<br>For example: The mask is 255.255.255.0. | 0                | 0          |

| Function code | Name                             | Detailed instruction of parameters                                                      | Default<br>value | Mod<br>ify |
|---------------|----------------------------------|-----------------------------------------------------------------------------------------|------------------|------------|
| P16.09        | Gateway 1                        |                                                                                         | 192              | 0          |
| P16.10        | Gateway 2                        | 0~255                                                                                   | 168              | 0          |
| P16.11        | Gateway 3                        | Set the gateway of Ethernet communication                                               | 1                | 0          |
| P16.12        | Gateway 4                        |                                                                                         | 1                | 0          |
| P17 Grou      | up Monitorin                     | g function                                                                              |                  |            |
| P17.00        | Setting frequency                | Display current set frequency of the inverter<br>Range: 0.00Hz~P00.03                   | 0.00Hz           | •          |
| P17.01        | Output<br>frequency              | Display current output frequency of the inverter Range: 0.00Hz~P00.03                   | 0.00Hz           | •          |
| P17.02        | Ramp<br>reference<br>frequency   | Display current ramp given frequency of the inverter Range: 0.00Hz~P00.03               | 0.00Hz           | •          |
| P17.03        | Output voltage                   | Display current output voltage of the inverter Range: 0~1200V                           | 0V               | •          |
| P17.04        | Output current                   | Display current output current of the inverter Range: 0.0~3000.0A                       | 0.0A             | •          |
| P17.05        | Motor speed                      | Display the rotation speed of the motor.  Range: 0~65535RPM                             | 0 RPM            | •          |
| P17.06        | Torque current                   | Display current torque current of the inverter Range: -3000.0~3000.0A                   | 0.0A             | •          |
| P17.07        | Exciting current                 | Display current exciting current of the inverter Range: -3000.0~3000.0A                 | 0.0A             | •          |
| P17.08        | Motor power                      | Display current power of the motor. Setting range: -300.0%~300.0% (rated motor current) | 0.0%             | •          |
| P17.09        | Output torque                    | Display the current output torque of the inverter.  Range: -250.0~250.0%                | 0.0%             | •          |
| P17.10        | Evaluated<br>motor<br>frequency  | Evaluate the motor rotor frequency on close loop vector Range: 0.00~ P00.03             | 0.00Hz           | •          |
| P17.11        | DC bus<br>voltage                | Display current DC bus voltage of the inverter Range: 0.0~2000.0V                       | 0.0V             | •          |
| P17.12        | Digital input<br>terminals state | Display current Switch input terminals state of the inverter                            | 0                | •          |

| Function code | Name                                                       | Detailed instruction of parameters                                                                                                    | Default<br>value | Mod<br>ify |
|---------------|------------------------------------------------------------|----------------------------------------------------------------------------------------------------|------------------|------------|
|               |                                                            | Range: 0000~01FF                                                                                                    |                  |            |
| P17.13        | Digital output<br>terminals state                          | Display current Switch output terminals state of the inverter    BIT3                                                                   | 0                | •          |
| P17.14        | Digital<br>adjustment                                      | Range: 0000~000F  Display the adjustment through the keypad of the inverter.  Range: 0.00Hz~P00.03                                      | 0.00Hz           | •          |
| P17.15        | Torque reference                                           | Display the torque given, the percentage to the current rated torque of the motor.  Setting range: -300.0%-300.0% (rated motor current) | 0.0%             | •          |
| P17.16        | Linear speed                                               | Display the current linear speed of the inverter. Range: 0~65535                                                                        | 0                | •          |
| P17.17        | Length                                                     | Display the current length of the inverter.  Range: 0~65535                                                                             | 0                | •          |
| P17.18        | Counting value                                             | Display the current counting number of the inverter.  Range: 0~65535                                                                    | 0                | •          |
| P17.19        | Al1 input voltage                                          | Display analog Al1 input signal Range: 0.00~10.00V                                                                                      | 0.00V            | •          |
| P17.20        | Al2 input<br>voltage                                       | Display analog Al2 input signal Range: 0.00~10.00V                                                                                      | 0.00V            | •          |
| P17.21        | Al3 input<br>voltage                                       | Display analog Al2 input signal Range: -10.00~10.00V                                                                                    | 0.00V            | •          |
| P17.22        | HDI input frequency                                        | Display HDI input frequency Range: 0.000~50.000kHz                                                                                      | 0.000<br>kHz     | •          |
| P17.23        | PID reference                                              | Display PID given value<br>Range: -100.0~100.0%                                                                                         | 0.0%             | •          |
| P17.24        | PID feedback                                               | Display PID response value<br>Range: -100.0~100.0%                                                                                      | 0.0%             | •          |
| P17.25        | Power factor of the motor                                  | Display the current power factor of the motor.  Range: -1.00~1.00                                                                       | 0.0              | •          |
| P17.26        | Current running time                                       | Display the current running time of the inverter. Range: 0~65535m                                                                       | 0m               | •          |
| P17.27        | Simple PLC<br>and the<br>current step of<br>the multi-step | Display simple PLC and the current stage of the multi-step speed Range: 0~15                                                            | 0                | •          |

### UMI-B5 series inverter

| Function code | Name                               | Detailed instruction of parameters                                                                                                    | Default<br>value | Mod<br>ify |
|---------------|------------------------------------|----------------------------------------------------------------------------------------------------|------------------|------------|
|               | speed                              |                                                                                                    |                  |            |
| P17.28        | ASR controller output              | The percentage of the rated torque of the relative motor, display ASR controller output Range: -300.0%~300.0% (rated motor current)                   | 0.0%             | •          |
| P17.29        | Magnetic pole angle of SM          | Display synchronous motor Magnetic pole angle<br>Range: 0.0~360.0                                                                                     | 0.0              | •          |
| P17.30        | Phase compensation of SM           | Display synchronous motor phase compensation<br>Range: -180.0~180.0                                                                                   | 0.0              | •          |
| P17.31        | superimposed                       | Display synchronous motor high-frequency Superimposed current Range: 0.0%~200.0% (rated motor current)                                                | 0.0              | •          |
| P17.32        | Magnetic flux linkage              | Display the magnetic flux linkage of the motor.  Range: 0.0%~200.0%                                                                                   | 0.0%             | •          |
| P17.33        | Exciting current reference         | Display the exciting current reference in the vector control mode.  Range: -3000.0~3000.0A                                                            | 0.0A             | •          |
| P17.34        | Torque current reference           | Display the torque current reference in the vector control mode.  Range: -3000.0~3000.0A                                                              | 0.0A             | •          |
| P17.35        | AC current                         | Display the value of inlet current in AC side.<br>Range: 0.0~5000.0A                                                                                  | 0.0A             | •          |
| P17.36        | Output torque                      | Display the output torque. Positive value is in the electromotion state, and negative is in the power generating state.  Range: -3000.0Nm to 3000.0Nm | 0.0Nm            | •          |
| P17.37        | Count value of motor overload      | 0~100 (100 reports OL1 fault)                                                                                                    | 0                | •          |
| P17.38        | PID output                         | -100.00~100.00%                                                                                                    | 0.00%            | •          |
| P17.39        | Wrong<br>download of<br>parameters | 0.00~99.99                                                                                                    | 0.00             | •          |

## 7 Basic operation instruction

## 7.1 What this chapter contains

This chapter describes the internal function mode of the inverter in details.

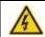

- ♦ Check all terminals are connected properly and tightly.
- ♦ Check that the power of the motor corresponds to that of the inverter.

### 7.2 First powering on

#### Check before powering on

Please check according to the installation list in chapter two.

### Original powering operation

Check to ensure there is no mistake in wiring and power supply, switch on the air switch of the AC power supply on the input side of the inverter to power on the inverter. 8.8.8.8.8 will be displayed on the keypad, and the contactor closes normally. When the character on the nixie tubs changes to the set frequency, the inverter has finished the initialization and it is in the stand-by state.

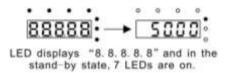

Below diagram shows the first operation: (take motor 1 as the example)

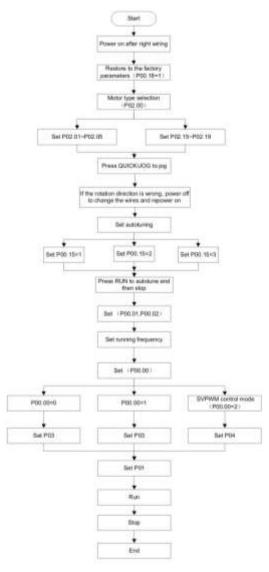

Note: If fault occurs, please do as the "Fault Tracking". Estimate the fault reason and settle the issue

Besides P00.01 and P00.02, terminal command setting can also be used to set the running command channel.

| Current running command channel P00.01 | lulti-function terminal<br>36<br>Switch to keypad | Multi-function<br>terminal 37<br>Switch to to terminal | Multi-function terminal 38 Switch to to communication |
|----------------------------------------|---------------------------------------------------|--------------------------------------------------------|-------------------------------------------------------|
| Keypad running command channel         | /                                                 | Terminal running command channel                       | Communication running command channel                 |
| Terminal running command channel       | Keypad running command channel                    | /                                                      | Communication running command channel                 |
| Communication running command channel  | Keypad running command channel                    | Terminal running command channel                       | /                                                     |

Note: "/" means the multi-function terminal is invalid on the current given channel.

### Relative parameters table:

| Function code | Name                           | Detailed instruction of parameters           | Default<br>value |
|---------------|--------------------------------|----------------------------------------------|------------------|
|               |                                | 0: Sensorless vector control mode 0 (apply   |                  |
|               |                                | to AM and SM)                                |                  |
| P00.00        | Speed control mode             | 1: Sensorless vector control mode 1          | 1                |
|               |                                | (applying to AM)                             |                  |
|               |                                | 2: SVPWM control                             |                  |
|               |                                | 0: Keypad running command                    |                  |
|               |                                | 1: Terminal running command channel          |                  |
| P00.01        | Run command channel            | ("LOCAL/REMOT" flickering)                   | 0                |
|               |                                | 2: Communication running command             |                  |
|               |                                | channel ("LOCAL/REMOT" on);                  |                  |
|               |                                | 0: MODBUS communication channel              |                  |
|               | Communication running commands | 1: PROFIBUS\CANopen communication            |                  |
| P00.02        |                                | channel                                      | 0                |
|               |                                | 2: Ethernet communication channel            |                  |
|               |                                | 3: Reserved                                  |                  |
|               | Function                       | 0: No operation                              |                  |
| P00.18        |                                | 1: Restore the default value                 | 0                |
|               | restore parameter              | 2: Cancel the fault record                   |                  |
|               |                                | 0: No operation                              |                  |
| P00.15        | Motor parameter                | 1: Rotation autotuning                       |                  |
|               | Motor parameter                | 2: Static autotuning 1 (autotune totally)    | 0                |
|               | autotuning                     | 3: Static autotuning 2 (autotune part of the |                  |
|               |                                | parameters)                                  |                  |
| P02.00        | Motor type 1                   | 0: Asynchronous motor                        | 0                |
| P02.00        | Motor type 1                   | 1: Synchronous motor                         | U                |

| Function code | Name                                                                            | Detailed instruction of parameters                                                                                                    | Default<br>value |
|---------------|---------------------------------------------------------------------------------|----------------------------------------------------------------------------------------------------|------------------|
| P02.01        | Rated power of asynchronous motor 1                                             | 0.1~3000.0kW                                                                                                    | Depend on model  |
| P02.02        | Rated frequency of asynchronous motor 1                                         | 0.01Hz~P00.03 (the max frequency)                                                                                                    | 60.00Hz          |
| P02.03        | Rated speed of asynchronous motor 1                                             | 1~36000rpm                                                                                                    | Depend on model  |
| P02.04        | Rated voltage of asynchronous motor 1                                           | 0~1200V                                                                                                    | Depend on model  |
| P02.05        | Rated current of asynchronous motor 1                                           | 0.8~6000.0A                                                                                                    | Depend on model  |
| P02.15        | Rated power of synchronous motor 1                                              | 0.1~3000.0kW                                                                                                    | Depend on model  |
| P02.16        | Rated frequency of synchronous motor 1                                          | 0.01Hz~P00.03 (the max frequency)                                                                                                    | 60.00Hz          |
| P02.17        | Number of poles pairs for<br>synchronous motor 1                                | 1~50                                                                                                    | 2                |
| P02.18        | Rated voltage of synchronous motor 1                                            | 0~1200V                                                                                                    | Depend on model  |
| P02.19        | Rated current of<br>synchronous motor 1                                         | 0.8~6000.0A                                                                                                    | Depend on model  |
| P05.01~P05.   | Multi-function digital input<br>terminals<br>(S1~S8, HDI) function<br>selection | 36: Shift the command to keypad 37: Shift the command to terminals 38: Shift the command to communication                                                                                                    |                  |
| P07.01        | Parameter copy                                                                  | The function code determines the manner of parameters copy.  0: No operation  1: Upload the local function parameter to the keypad  2: Download the keypad function parameter to local address (including the motor parameters)  3: Download the keypad function parameter to local address (excluding the motor parameter of P02 and P12 group)  4: Download the keypad function parameters to local address (only for the motor parameter of P02 and P12 group) | 0                |

| Function code | Name                         | Detailed instruction of parameters                                                                                                    | Default<br>value |
|---------------|------------------------------|----------------------------------------------------------------------------------------------------|------------------|
| P07.02        | QUICK/JOG function selection | O: No function 1: Jogging 2: Shift the display state by the shifting key 3: Shift between forward rotations and reverse rotations 4: Clear UP/DOWN settings 5: Coast to stop 6: Shift the given manner of running commands 7: Quick commission mode (committee according to the non-factory parameter) | 1                |

#### 7.3 Vector control

Because asynchronous motors have the characteristics of high stage, nonlinear, strong coupling and various variables, the actual control of the asynchronous motor is very difficult. Vector control is mainly used to settle this problem with the theme of that divide the stator current vector into exciting current (the current heft generating internal magnetic field of the motor) and torque current (the current heft generating torque) by controlling and measuring the stator current vector according to the principles of beamed magnetic field to control the range and phase of these two hefts. This method can realize the decoupling of exciting current and torque current to adjust the high performance of asynchronous motors.

UMI-B5 series inverters are embedded with speed sensor-less vector control calculation for driving both asynchronous motors and synchronous motors. Because the core calculation of vector control is based on exact motor parameter models, the accuracy of motor parameter will impact on the performance of vector control. It is recommended to input the motor parameters and carry out autotune before vector running.

Because the vector control calculation is very complicated, high technical theory is needed for the user during internal autotune. It is recommended to use the specific function parameters in vector control with cautions.

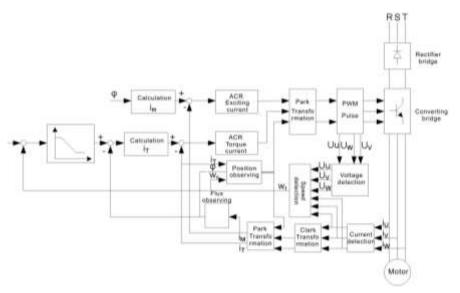

| Function code | Name                           | Detailed instruction of parameters                                                                                                    | Default<br>value |
|---------------|--------------------------------|----------------------------------------------------------------------------------------------------|------------------|
| P00.00        | Speed control mode             | 0: Sensorless vector control mode 0 (apply to AM and SM) 1: Sensorless vector control mode 1 (applying to AM) 2: SVPWM control            | 1                |
| P00.15        | Motor parameter autotuning     | O: No operation 1: Rotation autotuning 2: Static autotuning 1 (autotune totally) 3: Static autotuning 2 (autotune part of the parameters) | 0                |
| P02.00        | Motor type 1                   | Asynchronous motor     Synchronous motor                                                                                                  | 0                |
| P03.00        | Speed loop proportional gain1  | 0~200.0                                                                                                    | 20.0             |
| P03.01        | Speed loop integral time1      | 0.000~10.000s                                                                                                    | 0.200s           |
| P03.02        | Low switching frequency        | 0.00Hz~P03.05                                                                                                    | 5.00Hz           |
| P03.03        | Speed loop proportional gain 2 | 0~200.0                                                                                                    | 20.0             |
| P03.04        | Speed loop integral time 2     | 0.000~10.000s                                                                                                    | 0.200s           |

| Function code | Name                                                  | Detailed instruction of parameters                                                                                                    | Default<br>value |
|---------------|-------------------------------------------------------|----------------------------------------------------------------------------------------------------|------------------|
| P03.05        | High switching frequency                              | P03.02~P00.03 (the max frequency)                                                                                                    | 10.00Hz          |
| P03.06        | Speed loop output filter                              | 0~8 (corresponds to 0~28/10ms)                                                                                                    | 0                |
| P03.07        | Compensation coefficient of electromotion slip        | 50%~200%                                                                                                    | 100%             |
| P03.08        | Compensation coefficient of braking slip              | 50%~200%                                                                                                    | 100%             |
| P03.09        | Current loop percentage coefficient P                 | 0~65535                                                                                                    | 1000             |
| P03.10        | Current loop integral coefficient 1                   | 0~65535                                                                                                    | 1000             |
| P03.11        | Torque setting method                                 | This parameter is used to enable the torque control mode, and set the torque.  0: Torque control is invalid  1: Keypad setting torque (P03.12)  2: Analog Al1 setting torque  3: Analog Al2 setting torque  4: Analog Al3 setting torque  5: Pulse frequency HDI setting torque  6: Multi-step torque setting  7: MODBUS communication setting torque  8: PROFIBUS/CANopen communication setting torque  9: Ethernet communication setting torque  10: Reserved | 0                |
| P03.12        | Keypad setting torque                                 | -300.0%~300.0% (rated motor current)                                                                                                    | 50.0%            |
| P03.13        | Torque reference filter time                          | 0.000~10.000s                                                                                                    | 0.010s           |
| P03.14        | Upper frequency of forward rotation in vector control | 0: Keypad (P03.16 sets P03.14, P03.17 sets P03.15)<br>1: Al1                                                                                                    | 0                |
| P03.15        | Upper frequency of reverse rotation in vector control | 2: Al2 3: Al3 4: Pulse frequency HDI setting upper-limit frequency 5: Multi-step setting upper-limit frequency 6: MODBUS communication setting upper-limit frequency                                                                                                    | 0                |

| Function code | Name                       | Detailed instruction of parameters      | Default<br>value |
|---------------|----------------------------|-----------------------------------------|------------------|
|               |                            | 7: PROFIBUS/CANopen communication       |                  |
|               |                            | setting upper-limit frequency           |                  |
|               |                            | 8: Ethernet communication setting       |                  |
|               |                            | upper-limit frequency                   |                  |
|               |                            | 9: Reserved                             |                  |
|               | Keypad setting for upper   |                                         |                  |
| P03.16        | frequency of forward       |                                         | 60.00Hz          |
|               | rotation                   | Setting range: 0.00Hz~P00.03            |                  |
|               | Keypad setting for upper   | (the max frequency)                     |                  |
| P03.17        | frequency of reverse       |                                         | 60.00Hz          |
|               | rotation                   |                                         |                  |
|               | Upper electromotion        | 0: Keypad setting upper-limit frequency |                  |
| P03.18        | torque                     | (P03.20 sets P03.18, P03.21 sets        | 0                |
|               | source                     | P03.19)                                 |                  |
|               |                            | 1: Al1                                  |                  |
|               |                            | 2: AI2                                  |                  |
|               |                            | 3: AI3                                  |                  |
| P03.19        | Upper braking torque       | 4: HDI                                  | 0                |
| P03.19        | source                     | 5: MODBUS communication                 | U                |
|               |                            | 6: PROFIBUS/CANopen communication       |                  |
|               |                            | 7: Ethernet communication               |                  |
|               |                            | 8: Reserved                             |                  |
| P03.20        | Keypad setting of          |                                         | 180.0%           |
| F03.20        | electromotion torque       | 0.0~300.0% (rated current of the motor) | 100.076          |
| P03.21        | Keypad setting of braking  | 0.0~300.0% (rated current of the motor) | 100.00/          |
| P03.21        | torque                     |                                         | 180.0%           |
| P03.22        | Flux weakening coefficient | 0.1~2.0                                 | 0.3              |
| P03.22        | in constant power zone     | 0.1~2.0                                 | 0.3              |
|               | Lowest flux weakening      |                                         |                  |
| P03.23        | point in constant power    | 10%~100%                                | 20%              |
|               | zone                       |                                         |                  |
| P03.24        | Max. voltage limit         | 0.0~120.0%                              | 100.0%           |
| P03.25        | Pre-exciting time          | 0.000~10.000s                           | 0.300s           |
| P17.32        | Magnetic flux linkage      | 0.0~200.0%                              | 0                |

### 7.4 SVPWM control

UMI-B5 series inverters provide internal SVPWM control which can be used in the cases where it does not need high control accuracy. It is also recommended to use SVPWM control when one inverter drives multiple motors.

UMI-B5 series inverters provide multiple V/F curve modes. The user can select the corresponding V/F curve according to the site needs. Or they can set the corresponding V/F curve based on their own needs.

#### Recommendations:

For the load of constant torque, such as the conveyor belt which runs linearly, it is proper to select linear V/F curve because it needs constant torque.

For the load of decreasing torque, such as fans and water pumps, it is proper to select corresponding 1.3th, 1.7th or 2th power of V/F curve because the actual torque is 2-squared or 3-squared of the rotating speed.

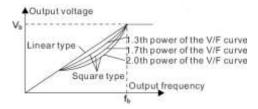

UMI-B5 series inverters provide multi-dots V/F curve, the user can change the output V/F curve by setting the voltage and frequency of three middle dots. The whole curve consists of 5 dots. The starting dot is (0Hz, 0V), and the ending dot is (the basic frequency of the motor, the rated voltage of the motor). During the setting processing:  $0 \le f_1 \le f_2 \le f_3 \le$  the basic frequency of the motor;  $0 \le V_1 \le V_2 \le V_3 \le$  the rated voltage of the motor.

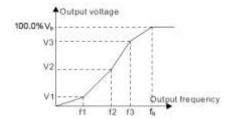

UMI-B5 series inverters provide special function code for SVPWM control mode which can improve the performance of SVPWM control by means of setting.

#### 1. Torque boost

Torque boost function can compensate the performance of low speed torque during SVPWM control. The inverter will adjust the torque boost according to the actual load.

#### Note:

The torque boost takes effect only when the frequency is under the cap frequency of the boost.

If the torque boost is too big, low frequency vibration or overcurrent fault may occur. Please lower the torque boost.

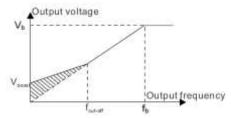

### 2. Energy-saving running

In the actual operation, the inverter can search by itself to achieve a better effect point. The inverter can work with high effect to save energy.

#### Note:

This function is usually used in the cases where the load is light or empty.

If the load transients frequently, this function is not appropriate to be selected.

### 3. V/F slips compensation gain

SVPWM control belongs to the open loop mode. If the load of the motor transients suddenly, the fluctuation of the rotation speed may occur. In the cases where the high accuracy speed is needed, slip compensation gain (internal output adjustment) can be set to compensate the speed change caused by load fluctuation.

Setting range of slip compensation gain: 0~200%, of which 100% corresponds to the rated slip frequency.

**Note**: Rated slip frequency= (rated synchronous rotation speed of the motor-rated rotation speed of the motor) \*number of pole pairs/60.

#### 4. Vibration control

Motor vibration occurs frequently when applying SVPWM control mode in the cases where high power is needed. In order to settle this problem, UMI-B5 series inverters add two function codes which are set to control the vibration factors. The user can set the corresponding function code according to the vibration frequency.

**Note**: Bigger the set value, more effective is the control. If the set value is too big, overcurrent may occur to the motor.

#### 5. User-defined V/F curve (V/F separation) function

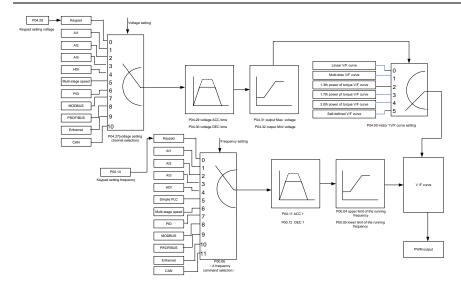

When the user selects the user-defined V/F curve function in UMI-B5 series inverters, they can set the given channel of voltage and frequency and the corresponding ACC/DEC time, or the two can combine to form a real-time curve.

**Note**: the application of V/F curve separation can be used in many cases with various kinds of power supply of the inverter. But the users should set and adjust the parameters with caution. Incorrect parameters may cause damage to the inverter.

| Function code | Name Detailed instruction of parameters |                                                                                                    | Default<br>value |
|---------------|-----------------------------------------|----------------------------------------------------------------------------------------------------|------------------|
| P00.00        | Speed control mode                      | Sensorless vector control mode 0 (apply to AM and SM)     Sensorless vector control mode 1 (applying to AM) | 1                |
| P00.03        | Max. output frequency                   | 2: SVPWM control<br>P00.04~400.00Hz                                                                         | 60.00Hz          |
| P00.04        | Upper limit of the running frequency    | P00.05~P00.03                                                                                               | 60.00Hz          |
| P00.05        | Lower limit of the running frequency    | 0.00Hz~P00.04                                                                                               | 0.00Hz           |
| P00.11        | ACC time 1                              | 0.0~3600.0s                                                                                                 | Depend on model  |
| P00.12        | DEC time 1                              | 0.0~3600.0s                                                                                                 | Depend on model  |
| P02.00        | Motor type 1                            | 0: Asynchronous motor                                                                                       | 0                |

| Function code | Name                                                                                      | Detailed instruction of parameters                                                                                                    | Default<br>value |
|---------------|-------------------------------------------------------------------------------------------|----------------------------------------------------------------------------------------------------|------------------|
|               |                                                                                           | 1: Synchronous motor                                                                                                    |                  |
| P02.02        | Rated frequency of asynchronous motor 1  Rated frequency of 0.01Hz~P00.03 (max frequency) |                                                                                                    | 60.00            |
| P02.04        | Rated voltage of asynchronous motor 1                                                     | 0~1200V                                                                                                    | Depend on model  |
| P04.00        | Motor 1V/F curve setting                                                                  | 0: Straight line V/F curve; applying to the constant torque load 1: Multi-dots V/F curve 2: 1.3 <sup>th</sup> power low torque V/F curve 3: 1.7 <sup>th</sup> power low torque V/F curve 4: 2.0 <sup>th</sup> power low torque V/F curve 5: Customized V/F (V/F separation) | 0                |
| P04.01        | Torque boost of motor 1                                                                   | 0.0%: (automatic)0.1%~10.0%                                                                                                    | 0.0%             |
| P04.02        | Torque boost close of motor 1                                                             | 0.0%~50.0% (rated frequency of motor 1)                                                                                                    | 20.0%            |
| P04.03        | V/F frequency 1 of motor 1                                                                | 0.00Hz~P04.05                                                                                                    | 0.00Hz           |
| P04.04        | V/F voltage 1 of motor 1                                                                  | 0.0%~110.0%                                                                                                    | 0.0%             |
| P04.05        | V/F frequency 2 of motor 1                                                                | P04.03~ P04.07                                                                                                    | 00.00Hz          |
| P04.06        | V/F voltage 2 of motor 1                                                                  | 0.0%~110.0%                                                                                                    | 0.0%             |
| P04.07        | V/F frequency 3 of motor 1                                                                | P04.05~P02.02 or P04.05~P02.16                                                                                                    | 00.00Hz          |
| P04.08        | V/F voltage 3 of motor 1                                                                  | 0.0%~110.0%                                                                                                    | 0.0%             |
| P04.09        | V/F slip compensation gain of motor 1                                                     | 0.0~200.0%                                                                                                    | 100.0%           |
| P04.10        | Vibration control factor at low frequency of motor 1                                      | 0~100                                                                                                    | 10               |
| P04.11        | Vibration control factor at high frequency of motor 1                                     | 0~100                                                                                                    | 10               |
| P04.12        | Vibration control threshold of motor 1                                                    | 0.00Hz~P00.03 (the max frequency)                                                                                                    | 30.00 Hz         |
| P04.13        | Motor 2 V/F curve setting                                                                 | 0: Straight line V/F curve; applying to the constant torque load 1: Multi-dots V/F curve 2: 1.3 <sup>th</sup> power low torque V/F curve 3: 1.7 <sup>th</sup> power low torque V/F curve 4: 2.0 <sup>th</sup> power low torque V/F curve 5: Customized V/F (V/F separation) |                  |
| P04.14        | Torque boost of motor 2 0.0%: (automatic) 0.1%~10.0%                                      |                                                                                                    | 0.0%             |
| P04.15        | Torque boost close of                                                                     | 0.0%~50.0% (rated frequency of motor 1)                                                                                                    | 20.0%            |

| Function code | Name                                                  | Detailed instruction of parameters  | Default<br>value |  |
|---------------|-------------------------------------------------------|-------------------------------------|------------------|--|
|               | motor 2                                               |                                     |                  |  |
| P04.16        | V/F frequency 1 of motor 2                            | 0.00Hz~P04.05                       | 0.00Hz           |  |
| P04.17        | V/F voltage 1 of motor 2                              | 0.0%~110.0%                         | 0.0%             |  |
| P04.18        | V/F frequency 2 of motor 2                            | P04.16~ P04.20                      | 0.00Hz           |  |
| P04.19        | V/F voltage 2 of motor 2                              | 0.0%~110.0%                         | 0.0%             |  |
| P04.20        | V/F frequency 3 of motor 2                            | P04.18~ P02.02 or P04.18~ P02.16    | 0.00Hz           |  |
| P04.21        | V/F voltage 3 of motor 2                              | 0.0%~110.0%                         | 0.0%             |  |
| P04.22        | V/F slip compensation gain of motor 2                 | 0.0~200.0%                          | 100.0%           |  |
| P04.23        | Vibration control factor at low frequency of motor 2  | 0~100                               | 10               |  |
| P04.24        | Vibration control factor at high frequency of motor 2 | 0~100                               | 10               |  |
| P04.25        | Vibration control threshold of motor 2                | 0.00Hz~P00.03 (the max frequency)   | 30.00Hz          |  |
| P04.26        | Energy-saving operation                               | 0: No action                        | 0                |  |
| P04.20        |                                                       | 1: Automatic energy-saving running  | U                |  |
|               |                                                       | 0: Keypad: the output voltage is    |                  |  |
|               |                                                       | determined by P04.28.               |                  |  |
|               |                                                       | 1: Al1 ;                            |                  |  |
|               |                                                       | 2: AI2;                             |                  |  |
|               |                                                       | 3: AI3;                             |                  |  |
| P04.27        | Voltage setting                                       | 4: HDI;                             | 0                |  |
| -             | January 3                                             | 5: Multi-step speed;                |                  |  |
|               |                                                       | 6: PID;                             |                  |  |
|               |                                                       | 7: MODBUS communication;            |                  |  |
|               |                                                       | 8: PROFIBUS/CANopen communication;  |                  |  |
|               |                                                       | 9: Ethernet communication;          |                  |  |
|               | 10: Reserved                                          |                                     |                  |  |
| P04.28        | Keypad setting voltage                                | 0.0%~100.0% (rated motor voltage)   | 100.0%           |  |
| P04.29        | Voltage increasing time                               | 0.0~3600.0s                         | 5.0s             |  |
| P04.30        | Voltage decreasing time                               | 0.0~3600.0s                         | 5.0s             |  |
| P04.31        | Maximum output voltage                                | P04.32~100.0% (rated motor voltage) | 100.0%           |  |
| P04.32        | Minimum output voltage                                | 0.0%~P04.31 (rated motor voltage)   | 0.0%             |  |

## 7.5 Torque control

UMI-B5 series inverters support two kinds of control mode: torque control and rotation speed control. The core of rotation speed is that the whole control focuses on the stable speed and ensures the setting speed is the same as the actual running speed. The max load should be in the

range of the torque limit. The core of torque control is that the whole control focuses on the stable torque and ensures the setting torque is the same as the actual output torque. At the same time, the output frequency is among the upper limit or the lower limit.

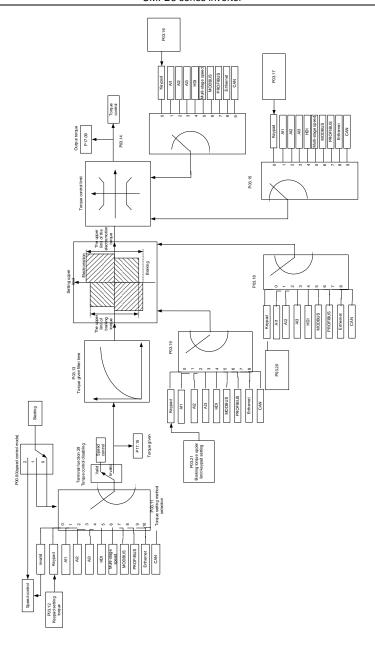

| Function code | Name                                                   | Detailed instruction of parameters                                                                                                    | Default<br>value |
|---------------|--------------------------------------------------------|----------------------------------------------------------------------------------------------------|------------------|
| P00.00        | Speed control mode                                     | Sensorless vector control mode 0 (apply to AM and SM)     Sensorless vector control mode 1 (applying to AM)     SVPWM control                                                                                                    | 1                |
| P03.11        | Torque setting<br>method                               | 0: Torque control is invalid 1: Keypad setting torque (P03.12) 2: Analog Al1 setting torque 3: Analog Al2 setting torque 4: Analog Al3 setting torque 5: Pulse frequency HDI setting torque 6: Multi-step torque setting 7: MODBUS communication setting torque 8: PROFIBUS\CANopen communication setting torque 9: Ethernet communication setting torque 10: Reserved | 0                |
| P03.12        | Keypad setting torque                                  | -300.0%~300.0% (rated motor current)                                                                                                    | 50.0%            |
| P03.13        | Torque reference filter time                           | 0.000~10.000s                                                                                                    | 0.010s           |
| P03.14        | Upper frequency of forward rotation in vector control  | 0: Keypad (P03.16 sets P03.14, P03.17 sets P03.15)<br>1: Al1                                                                                                    | 0                |
| P03.15        | Upper frequency of reverse rotation in vector control  | 2: AI2 3: AI3 4: Pulse frequency HDI setting upper-limit frequency 5: Multi-step setting upper-limit frequency 6: MODBUS communication setting upper-limit frequency 7: PROFIBUS/CANopen communication setting upper-limit frequency 8: Ethernet communication setting upper-limit frequency 9: Reserved                                                               | 0                |
| P03.16        | Keypad setting for upper frequency of forward rotation | 0.00Hz~P00.03 (the max frequency)                                                                                                    | 60.00 Hz         |

| Function code | Name                                                   | Detailed instruction of parameters                                                                                          | Default<br>value |
|---------------|--------------------------------------------------------|----------------------------------------------------------------------------------------------------|------------------|
| P03.17        | Keypad setting for upper frequency of reverse rotation | 0.00 Hz~P00.03 (the max frequency)                                                                                          | 60.00 Hz         |
| P03.18        | Upper electromotion torque source                      | 0: Keypad setting upper-limit frequency (P03.20 sets P03.18, P03.21 sets P03.19)                                            | 0                |
| P03.19        | Upper braking torque<br>source                         | 1: Al1 2: Al2 3: Al3 4: HDI 5: MODBUS communication 6: PROFIBUS/CANopen communication 7: Ethernet communication 8: Reserved | 0                |
| P03.20        | Keypad setting of electromotion torque                 | 0.0~300.0% (rated motor current)                                                                                            | 180.0%           |
| P03.21        | Keypad setting of braking torque                       | 0.0~300.0% (rated motor current)                                                                                            | 180.0%           |
| P17.09        | Output torque                                          | -250.0~250.0%                                                                                                    | 0.0%             |
| P17.15        | Torque reference                                       | -300.0~300.0% (rated current of the motor)                                                                                  | 0.0%             |

### 7.6 Parameters of the motor

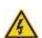

- Physical accident may occur if the motor starts up suddenly during autotune. Please check the safety of surrounding environment of the motor and the load before autotune.
- The power is still applied even the motor stops running during static autotune. Please do not touch the motor until the autotune is completed, otherwise there would be electric shock.

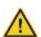

Do not carry out the rotation autotune if the motor is coupled with the load, please do not operate on the rotation autotune. Otherwise misaction or damage may occur to the inverter or the mechanical devices. When carry out autotune on the motor which is coupled with load, the motor parameter won't be counted correctly and misaction may occur. It is proper to de-couple the motor from the load during autotune when necessary.

UMI-B5 series inverters can drive both asynchronous motors and synchronous motors. And at the same time, they can support two sets of motor parameters which can shift between two motors through multi-function digital input terminal or communication.

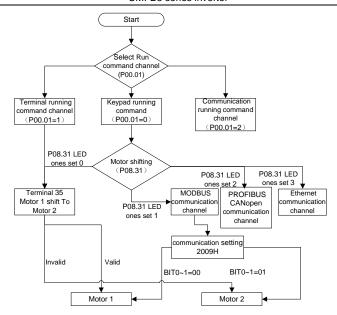

The control performance of the inverter is based on the established accurate motor model. The user has to carry out the motor autotune before first running (take motor 1 as the example).

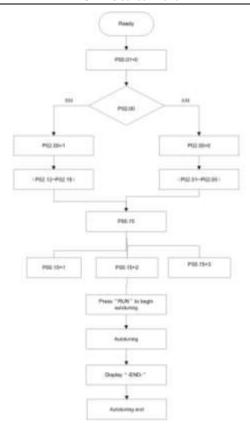

#### Note:

- 1. Set the motor parameters according to the name plate of the motor.
- 2. During the motor autotune, de-couple the motor from the load if rotation autotune is selected to make the motor is in a static and empty state, otherwise the result of autotune is incorrect. The asynchronous motors can autotune the parameters of P02.06~P02.10, while the synchronous motors can autotune the parameters of P02.20~P02.23.
- 3. During the motor autotune, do not to de-couple the motor from the load if static autotune is selected. Because only some parameters of the motor are involved, the control performance is not as better as the rotation autotune. The asynchronous motors can autotune the parameters of P02.06~P02.10, while the synchronous motors can autotune the parameters of P02.20~P02.22. P02.23 (synchronous motor 1 counter-electromotive force constant) can be counted to attain.
- 4. Motor autotune only involves the current motor. Switch the motor through P08.31 to carry out the autotune on the other motor.

## Relative parameters list:

| Function code     | Name                                   | Detailed instruction of parameters                                                                                                    | Default value   |
|-------------------|----------------------------------------|----------------------------------------------------------------------------------------------------|-----------------|
| P00.01            | Run command channel                    | 0: Keypad running command 1: Terminal running command channel ("LOCAL/REMOT" flickering) 2: Communication running command channel ("LOCAL/REMOT" on); | 0               |
| P00.15            | Motor parameter autotuning             | O: No operation 1: Rotation autotuning 2: Static autotuning 1 (autotune totally) 3: Static autotuning 2 (autotune part parameters)                    | 0               |
| P02.00            | Motor type 1                           | 0: Asynchronous motor<br>1: Synchronous motor                                                                                                    | 0               |
| P02.01            | Rated power of AM 1                    | 0.1~3000.0kW                                                                                                    | Depend on model |
| P02.02            | Rated frequency of AM 1                | 0.01Hz~P00.03 (the max frequency)                                                                                                    | 60.00Hz         |
| P02.03            | Rated speed of AM 1                    | 1~36000rpm                                                                                                    | Depend on model |
| P02.04            | Rated voltage of AM 1                  | 0~1200V                                                                                                    | Depend on model |
| P02.05            | Rated current of AM 1                  | 0.8~6000.0A                                                                                                    | Depend on model |
| P02.06            | Stator resistor of AM 1                | 0.001~65.535Ω                                                                                                    | Depend on model |
| P02.07            | Rotor resistor of AM 1                 | 0.001~65.535Ω                                                                                                    | Depend on model |
| P02.08            | Leakage inductance of AM 1             | 0.1~6553.5mH                                                                                                    | Depend on model |
| P02.09            | Mutual inductance of AM 1              | 0.1~6553.5mH                                                                                                    | Depend on model |
| P02.10            | Non-load current of AM1                | 0.1~6553.5A                                                                                                    | Depend on model |
| P02.15            | Rated power of SM 1                    | 0.1~3000.0kW                                                                                                    | Depend on model |
| P02.16            | Rated frequency of SM 1                | 0.01Hz~P00.03 (the max frequency)                                                                                                    | 60.00Hz         |
| P02.17            | Number of poles pairs for SM 1         | 1~50                                                                                                    | 2               |
| P02.18            | Rated voltage of SM 1                  | 0~1200V                                                                                                    | Depend on model |
| P02.19            | Rated current of SM 1                  | 0.8~6000.0A                                                                                                    | Depend on model |
| P02.20            | Stator resistor of SM 1                | 0.001~65.535Ω                                                                                                    | Depend on model |
| P02.21            | Direct axis inductance of SM 1         | 0.01~655.35mH                                                                                                    | Depend on model |
| P02.22            | Quadrature axis inductance of SM 1     | 0.01~655.35mH                                                                                                    | Depend on model |
| P02.23            | Back EMF constant of SM 1              | 0~10000                                                                                                    | 300             |
| P05.01~<br>P05.09 | Multi-function digital input terminals | 35: Shift from motor 1 to motor 2                                                                                                    |                 |

| Function code | Name                               | Detailed instruction of parameters | Default value   |
|---------------|------------------------------------|------------------------------------|-----------------|
|               | (S1~S8, HDI) function              |                                    |                 |
|               | selection                          |                                    |                 |
|               |                                    | LED ones: shifting channel         |                 |
|               |                                    | 0: terminal shifting               |                 |
|               |                                    | 1: MODBUS communication shifting   |                 |
|               |                                    | 2: PROFIBUS/CANopen                |                 |
|               |                                    | communication shifting             |                 |
| P08.31        | Motor shifting                     | 3: Ethernet communication shifting | 00              |
| 1 00.01       | wotor stilling                     | 4: Reserved                        | 00              |
|               |                                    | LED tens: shifting enabling in     |                 |
|               |                                    | operation                          |                 |
|               |                                    | 0: Disabled                        |                 |
|               |                                    | 1: Enabled                         |                 |
|               |                                    | 0x00~0x14                          |                 |
| P12.00        | Motor type 2                       | 0: Asynchronous motor              | 0               |
| 1 12.00       | Motor type 2                       | 1: Synchronous motor               | 0               |
| P12.01        | Rated power of AM 2                | 0.1~3000.0kW                       | Depend on model |
| P12.02        | Rated frequency of AM 2            | 0.01Hz~P00.03 (the max frequency)  | 60.00Hz         |
| P12.03        | Rated speed of AM 2                | 1~36000rpm                         | Depend on model |
| P12.04        | Rated voltage of AM 2              | 0~1200V                            | Depend on model |
| P12.05        | Rated current of AM 2              | 0.8~6000.0A                        | Depend on model |
| P12.06        | Stator resistor of AM 2            | 0.001~65.535Ω                      | Depend on model |
| P12.07        | Rotor resistor of AM 2             | 0.001~65.535Ω                      | Depend on model |
| P12.08        | Leakage inductance of AM 2         | 0.1~6553.5mH                       | Depend on model |
| P12.09        | Mutual inductance of AM 2          | 0.1~6553.5mH                       | Depend on model |
| P12.10        | Non-load current of AM 2           | 0.1~6553.5A                        | Depend on model |
| P12.15        | Rated power of SM 2                | 0.1~3000.0kW                       | Depend on model |
| P12.16        | Rated frequency of SM 2            | 0.01Hz~P00.03 (the max frequency)  | 60.00Hz         |
| P12.17        | Number of poles pairs for SM 2     | 1~50                               | 2               |
| P12.18        | Rated voltage of SM 2              | 0~1200V                            | Depend on model |
| P12.19        | Rated current of SM 2              | 0.8~6000.0A                        | Depend on model |
| P12.20        | Stator resistor of SM 2            | 0.001~65.535 Ω                     | Depend on model |
| P12.21        | Direct axis inductance of SM 2     | 0.01~655.35mH                      | Depend on model |
| P12.22        | Quadrature axis inductance of SM 2 | 0.01~655.35mH                      | Depend on model |
| P12.23        | Back EMF constant of SM 2          | 0~10000                            | 300             |

### 7.7 Start-up and stop control

The start-up and stop control of the inverter includes three states: start after the running command during normal powering on, start after the restarting function becomes valid during normal powering on and start after the automatic fault reset. Below is the detailed instruction for three startings.

There are three starting methods for the inverter: start from the starting frequency directly, start after the AC braking and start after the rotation speed tracking. The user can select according to different situations to meet their needs.

For the load with big inertia, especially in the cases where the reverse rotation may occur, it is better to select starting after DC braking and then starting after rotation speed tracking.

**Note**: it is recommended to use the direct starting to drive synchronous motor.

1. The starting logic figure of starting after the running command during the normal powering on

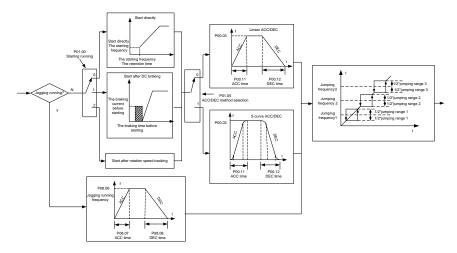

2. The starting logic figure of starting after the restarting function becomes valid during the normal powering on

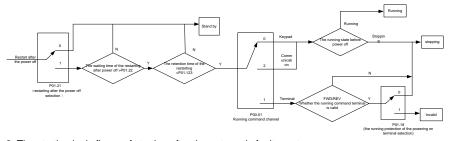

3. The starting logic figure of starting after the automatic fault reset

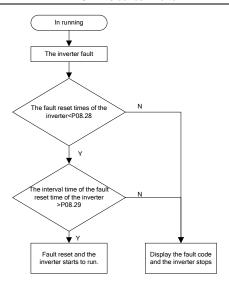

### Relative parameters list:

| Function code | Name                                     | Detailed instruction of parameters                                                                                                    | Default value   |
|---------------|------------------------------------------|----------------------------------------------------------------------------------------------------|-----------------|
| P00.01        | Run command channel                      | 0: Keypad running command 1: Terminal running command channel ("LOCAL/REMOT" flickering) 2: Communication running command channel ("LOCAL/REMOT" on); |                 |
| P00.11        | ACC time 1                               | 0.0~3600.0s                                                                                                    | Depend on model |
| P00.12        | DEC time 1                               | 0.0~3600.0s                                                                                                    | Depend on model |
| P01.00        | Start mode                               | Start-up directly     Start-up after DC braking     Start-up after rotation speed tracking 1                                                          | 0               |
| P01.01        | Starting frequency of direct start       | 0.00~50.00Hz                                                                                                    | 0.50Hz          |
| P01.02        | Retention time of the starting frequency | 0.0~50.0s                                                                                                    | 0.0s            |
| P01.03        | The braking current before starting      | 0.0~100.0%                                                                                                    | 0.0%            |
| P01.04        | The braking time before starting         | 0.00~50.00s                                                                                                    | 0.00s           |
| P01.05        | ACC/DEC selection                        | 0: Linear type                                                                                                    | 0               |

| Function code | Name                                         | Detailed instruction of parameters       | Default value |
|---------------|----------------------------------------------|------------------------------------------|---------------|
|               |                                              | 1: Reserved                              |               |
| D01.08        | P01 08 Stop mode                             | 0: Decelerate to stop                    | 0             |
| 1 01.00       |                                              | 1: Coast to stop                         | 0             |
| P01.09        | Starting frequency of DC braking             | 0.00Hz~P00.03 (the max frequency)        | 0.00Hz        |
| P01.10        | Waiting time of DC braking                   | 0.00~50.00s                              | 0.00s         |
| P01.11        | DC braking current                           | 0.0~100.0%                               | 0.0%          |
| P01.12        | DC braking time                              | 0.00~50.00s                              | 0.00s         |
| P01.13        | Dead time of FWD/REV rotation                | 0.0~3600.0s                              | 0.0s          |
|               |                                              | Set the threshold point of the inverter: |               |
|               | Shifting between                             | 0: Switch after 0 frequency              |               |
| P01.14        | FWD/REV rotation                             | 1: Switch after the starting frequency   | 0             |
|               | 1112/1121101011011                           | 2: Switch after the speed reach          |               |
|               |                                              | P01.15 and delay for P01.24              |               |
| P01.15        | Stopping speed                               | 0.00~100.00Hz                            | 0.50 Hz       |
|               | Detection of stopping speed                  | 0: Speed setting (the only detection     | 1             |
| P01.16        |                                              | method in SVPWM mode)                    |               |
|               |                                              | 1: Speed detecting value                 |               |
|               | Terminal running protection when powering on | 0: The terminal running command is       |               |
| P01.18        |                                              | invalid when powering on                 | 0             |
|               |                                              | 1: The terminal running command is       |               |
|               |                                              | valid when powering on                   |               |
|               | Action if running                            | 0: Run at the lower-limit frequency      |               |
| P01.19        | frequency< lower limit                       | 1: Stop                                  | 0             |
|               | frequency (valid >0)                         | 2: Hibernation                           |               |
| P01.20        | Hibernation restore delay time               | 0.0~3600.0s (valid when P01.19=2)        | 0.0s          |
| P01.21        | Restart after power off                      | 0: Disable                               | 0             |
| 1 01.21       | Residit diter power off                      | 1: Enable                                | J             |
| P01.22        | The waiting time of restart after power off  | 0.0~3600.0s (valid when P01.21=1)        | 1.0s          |
| P01.23        | Start delay time                             | 0.0~60.0s                                | 0.0s          |
|               |                                              | 1: Forward rotation operation            |               |
| P05.01~P      | Digital input function                       | 2: Reverse rotation operation            |               |
| 05.09         | selection                                    | 4: Forward rotation jogging              |               |
| 03.03         | selection                                    | 5: Reverse rotation jogging              |               |
|               |                                              | 6: Coast to stop                         |               |

| Function code | Name                                   | Detailed instruction of parameters | Default value   |
|---------------|----------------------------------------|------------------------------------|-----------------|
|               |                                        | 7: Fault reset                     |                 |
|               |                                        | 8: Operation pause                 |                 |
|               |                                        | 21: ACC/DEC time option 1          |                 |
|               |                                        | 22: ACC/DEC time option 2          |                 |
|               |                                        | 30: ACC/DEC prohibition            |                 |
| P08.06        | Jogging frequency                      | 0.00Hz~P00.03 (the max frequency)  | 5.00Hz          |
| P08.07        | Jogging ACC time                       | 0.0~3600.0s                        | Depend on model |
| P08.08        | Jogging DEC time                       | 0.0~3600.0s                        | Depend on model |
| P08.00        | ACC time 2                             | 0.0~3600.0s                        | Depend on model |
| P08.01        | DEC time 2                             | 0.0~3600.0s                        | Depend on model |
| P08.02        | ACC time 3                             | 0.0~3600.0s                        | Depend on model |
| P08.03        | DEC time 3                             | 0.0~3600.0s                        | Depend on model |
| P08.04        | ACC time 4                             | 0.0~3600.0s                        | Depend on model |
| P08.05        | DEC time 4                             | 0.0~3600.0s                        | Depend on model |
| P08.28        | Fault reset times                      | 0~10                               | 0               |
| P08.29        | Interval time of automatic fault reset | 0.1~3600.0s                        | 1.0s            |

### 7.8 Frequency setting

UMI-B5 series inverters can set the frequency by various means. The given channel can be divided into main given channel and assistant given channel.

There are two main given channels: A frequency given channel and B frequency given channel. These two given channels can carry out mutual simple math calculation between each other. And the given channels can be shifted dynamically through set multi-function terminals.

There are three assistant given channels: keypad UP/DOWN input, terminals UP/DOWN switch input and digital potentiometer input. The three ways equal to the effect of input UP/DOWN given in internal assistant given of the inverter. The user can enable the given method and the effect of the method to the frequency given by setting function codes.

The actual given of the inverter consists of main given channel and assistant given channel.

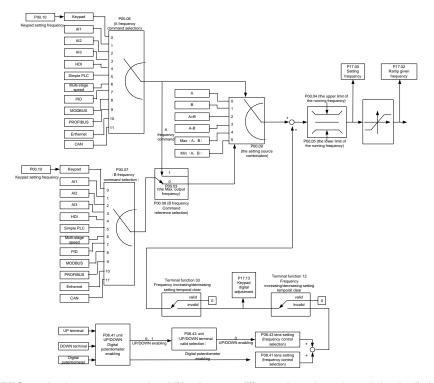

UMI-B5 series inverters support the shifting between different given channels, and the detailed shifting rules is as below:

| Current given channel P00.09 | Multi-function terminal<br>function 13<br>Switch from A channel to<br>B channel | Multi-function terminal<br>function 14<br>Switch from<br>combination setting to<br>A channel | Multi-function terminal<br>function 15<br>Switch from<br>combination setting to<br>B channel |
|------------------------------|---------------------------------------------------------------------------------|----------------------------------------------------------------------------------------------|----------------------------------------------------------------------------------------------|
| Α                            | В                                                                               | /                                                                                            | /                                                                                            |
| В                            | А                                                                               | /                                                                                            | 1                                                                                            |
| A+B                          | /                                                                               | А                                                                                            | В                                                                                            |
| A-B                          | /                                                                               | А                                                                                            | В                                                                                            |
| Max (A, B)                   | /                                                                               | А                                                                                            | В                                                                                            |
| Min (A, B)                   | 1                                                                               | А                                                                                            | В                                                                                            |

Note: "/" means the multi-function terminal is invalid under the current given channel.

When select multi-function terminal UP (10) and DOWN (11) to set the internal assistant frequency, P08.44 and P08.45 can be set to increase or decrease the set frequency quickly.

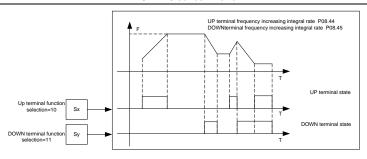

### Relative parameters list:

| Function code                            | Name                                    | Detailed instruction of parameters                                                                                                    | Default<br>value |
|------------------------------------------|-----------------------------------------|----------------------------------------------------------------------------------------------------|------------------|
| P00.03                                   | Max. output frequency                   | P00.04~400.00Hz                                                                                                    | 60.00Hz          |
| P00.04                                   | Upper limit of the running frequency    | P00.05~P00.03                                                                                                    | 60.00Hz          |
| P00.05                                   | Lower limit of the<br>running frequency | 0.00Hz~P00.04                                                                                                    | 0.00Hz           |
| P00.06                                   | A frequency command                     | 0: Keypad                                                                                                    | 0                |
| P00.07                                   | B frequency command                     | 1: Al1 2: Al2 3: Al3 4: High-speed pulse HDI setting 5: Simple PLC program setting 6: Multi-step speed running setting 7: PID control setting 8: MODBUS communication setting 9: PROFIBUS/CANopen communication setting 10: Ethernet communication setting (reserved) 11: Reserved | 0                |
| P00.08                                   | B frequency command reference           | Maximum output frequency     A frequency command                                                                                                    | 0                |
| P00.09 Combination of the setting source |                                         | 0: A 1: B 2: (A+B) combination 3: (A-B) combination 4: Max (A, B) combination 5: Min (A, B) combination                                                                                                    | 0                |
| P05.01~P05.                              | Multi-function digital input terminals  | Increasing frequency setting (UP)     Decreasing frequency setting (DOWN)                                                                                                    |                  |

| Function code | Name                  | Detailed instruction of parameters              | Default<br>value |
|---------------|-----------------------|-------------------------------------------------|------------------|
|               | (S1~S8, HDI) function | 12: Cancel the frequency change setting         |                  |
|               | selection             | 13: Shift between A setting and B setting       |                  |
|               |                       | 14: Shift between combination setting and A     |                  |
|               |                       | setting                                         |                  |
| ļ             |                       | 15: Shift between combination setting and B     |                  |
|               |                       | setting                                         |                  |
|               |                       | 0x000~0x1223                                    |                  |
|               |                       | LED ones: frequency enable selection            |                  |
|               |                       | 0: Both                                         |                  |
|               |                       | adjustments are valid                           |                  |
|               |                       | 1: Only  ∧/∨  keys adjustment is valid          |                  |
|               |                       | 2: Only digital potentiometer adjustments is    | 0x0000           |
|               |                       | valid                                           |                  |
|               |                       | 3: Neither ∧/∨ keys nor digital                 |                  |
|               |                       | potentiometer adjustments are valid             |                  |
|               |                       | LED tens: frequency control selection           |                  |
|               | Keypad data control   | 0: Only valid when P00.06=0 or P00.07=0         |                  |
| B00.40        |                       | 1: Valid for all frequency setting manner       |                  |
| P08.42        |                       | 2: Invalid for multi-step speed when            |                  |
|               |                       | multi-step speed has the priority               |                  |
|               |                       | LED hundreds: action selection during           |                  |
|               |                       | stopping                                        |                  |
|               |                       | 0: Setting is valid                             |                  |
|               |                       | 1: Valid during running, cleared after stopping |                  |
|               |                       | 2: Valid during running, cleared after          |                  |
|               |                       | receiving the stop command                      |                  |
|               |                       | LED thousands: $\land / \lor$ keys and digital  |                  |
|               |                       | potentiometer Integral function                 |                  |
|               |                       | 0: The Integral function is valid               |                  |
|               |                       | 1: The Integral function is invalid             |                  |
| P08.43        | Integral ratio of the | 0.01~10.00s                                     | 0.10s            |
| 1 00.40       | keypad potentiometer  | 0.01 10.000                                     | 0.103            |
|               |                       | 0x00~0x221                                      |                  |
|               | UP/DOWN terminals     | LED ones: frequency control selection           |                  |
|               |                       | 0: UP/DOWN terminals setting valid              |                  |
| P08.44        |                       | 1: UP/DOWN terminals setting valid              | 0x000            |
|               | 55.100                | LED tens: frequency control selection           |                  |
|               |                       | 0: Only valid when P00.06=0 or P00.07=0         |                  |
|               |                       | 1: All frequency means are valid                |                  |

| Function code | Name                        | Detailed instruction of parameters                 | Default<br>value |
|---------------|-----------------------------|----------------------------------------------------|------------------|
|               |                             | 2: When the multi-step are priority, it is invalid |                  |
|               |                             | to the multi-step                                  |                  |
|               |                             | LED hundreds: action selection when stop           |                  |
|               |                             | 0: Setting valid                                   |                  |
|               |                             | 1: Valid in the running, clear after stop          |                  |
|               |                             | 2: Valid in the running, clear after receiving     |                  |
|               |                             | the stop commands                                  |                  |
| P08.45        | UP terminals frequency      | 0.01~50.00Hz/s                                     | 0.50 Hz/s        |
| P06.45        | changing ratio              | 0.01~30.00112/5                                    |                  |
| P08.46        | DOWN terminals              |                                                    |                  |
|               | frequency changing          | 0.01~50.00 Hz/s                                    | 0.50 Hz/s        |
|               | ratio                       |                                                    |                  |
| P17.00        | Setting frequency           | Display current set frequency of the inverter      | 0.00Hz           |
| F 17.00       |                             | Range: 0.00Hz~P00.03                               | 0.00112          |
| P17.02        | Ramp reference<br>frequency | Display current ramp given frequency of the        |                  |
|               |                             | inverter                                           | 0.00Hz           |
|               |                             | Range: 0.00Hz~P00.03                               |                  |
|               |                             | Display the adjustment through the keypad of       |                  |
| P17.14        | Digital adjustment          | the inverter.                                      | 0.00V            |
|               |                             | Range : 0.00Hz~P00.03                              |                  |

# 7.9 Analog input

UMI-B5 series inverters have three analog input terminals and 1 high-speed pulse input terminals (of which, Al1 and Al2 are 0~10V/0~20mA and Al can select voltage input or current input by J3, Al2 can select voltage input or current input by J4 and Al3 is for -10~10V) as the standard configuration. The inputs can be filtered and the maximum and minimum values can be adjusted.

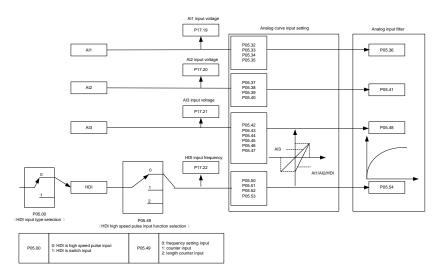

## Related parameters list:

| Function | Name                                            | Detailed instruction of                   | Default |
|----------|-------------------------------------------------|-------------------------------------------|---------|
| code     | Name                                            | parameters                                | value   |
| P05.00   | HDI input selection                             | 0: High pulse input.<br>1: Digital input. | 0       |
| P05.32   | Lower limit of AI1                              | 0.00V~P05.34                              | 0.00V   |
| P05.33   | Corresponding setting of the lower limit of Al1 | -100.0%~100.0%                            | 0.0%    |
| P05.34   | Upper limit of AI1                              | P05.32~10.00V                             | 10.00V  |
| P05.35   | Corresponding setting of the upper limit of Al1 | -100.0%~100.0%                            | 100.0%  |
| P05.36   | Al1 input filter time                           | 0.000s~10.000s                            | 0.100s  |
| P05.37   | Lower limit of Al2                              | 0.00V~P05.39                              | 0.00V   |
| P05.38   | Corresponding setting of the lower limit of Al2 | -100.0%~100.0%                            | 0.0%    |
| P05.39   | Upper limit of AI2                              | P05.37~10.00V                             | 10.00V  |
| P05.40   | Corresponding setting of the upper limit of Al2 | -100.0%~100.0%                            | 100.0%  |
| P05.41   | Al2 input filter time                           | 0.000s~10.000s                            | 0.100s  |
| P05.42   | Lower limit of Al3                              | -10.00V~P05.44                            | -10.00V |
| P05.43   | Corresponding setting of the lower limit of Al3 | -100.0%~100.0%                            | -100.0% |
| P05.44   | Middle value of Al3                             | P05.42~P05.46                             | 0.00V   |

| Function | Name                                            | Detailed instruction of parameters | Default<br>value |
|----------|-------------------------------------------------|------------------------------------|------------------|
| P05.45   | Corresponding middle setting of Al3             | -100.0%~100.0%                     | 0.0%             |
| P05.46   | Upper limit of AI3                              | P05.44~10.00V                      | 10.00V           |
| P05.47   | Corresponding setting of the upper limit of Al3 | -100.0%~100.0%                     | 100.0%           |
| P05.48   | Al3 input filter time                           | 0.000s~10.000s                     | 0.100s           |
|          |                                                 | 0: Frequency setting input,        | 0                |
| P05.49   |                                                 | frequency setting source           |                  |
|          | HDI high-speed pulse input function             | 1: Counter input, high-speed pulse |                  |
|          | selection                                       | counter input terminals            |                  |
|          |                                                 | 2: Length counting input, length   |                  |
|          |                                                 | counter input terminals            |                  |
| P05.50   | Lower limit frequency of HDI                    | 0.000kHz~P05.52                    | 0.000kHz         |
| P05.51   | Corresponding setting of HDI low                | -100.0%~100.0%                     | 0.0%             |
|          | frequency setting                               |                                    |                  |
| P05.52   | Upper limit frequency of HDI                    | P05.50~50.000kHz                   | 50.000kHz        |
| P05.53   | Corresponding setting of upper limit            | -100.0%~100.0%                     | 100.0%           |
|          | frequency of HDI                                |                                    |                  |
| P05.54   | HDI frequency input filter time                 | 0.000s~10.000s                     | 0.100s           |

## 7.10 Analog output

UMI-B5 series inverters have 2 analog output terminals (0~10V or 0~20mA) and 1 high speed pulse output terminal. Analog output signal can be filtered and the maximum and minimum values can be adjusted. The analog output signals can be proportional to motor speed, output frequency, output current, motor torque, motor power, etc.

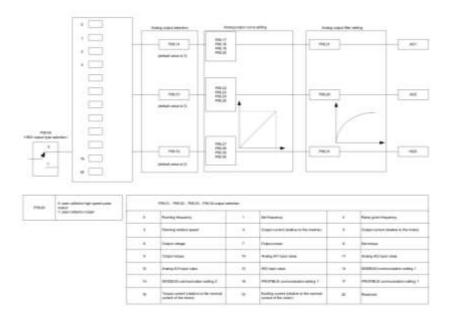

## Output instructions:

| Set value | Function                                  | Instructions                                                   |
|-----------|-------------------------------------------|----------------------------------------------------------------|
| 0         | Running frequency                         | 0~the max output frequency                                     |
| 1         | Set frequency                             | 0~ the max output frequency                                    |
| 2         | Ramp given frequency                      | 0~ the max output frequency                                    |
| 3         | Running speed                             | 0~2 times of the rated synchronous rotation speed of the motor |
| 4         | Output current (relative to the inverter) | 0~2 times of the rated current of the inverter                 |
| 5         | Output current (relative to the motor)    | 0~2 times of the rated current of the inverter                 |
| 6         | Output voltage                            | 0~1.5 times of the rated voltage of the inverter               |
| 7         | Output power                              | 0~2 times of the rated power                                   |
| 8         | Setting torque value                      | 0~2 times of the rated current of the motor                    |
| 9         | Output torque                             | 0~2 times of the rated current of the motor                    |
| 10        | Al1                                       | 0~10V/0~20mA                                                   |
| 11        | Al2                                       | 0~10V/0~20mA                                                   |
| 12        | Al3                                       | -10V~10V                                                       |
| 13        | HDI                                       | 0.00~50.00kHz                                                  |
| 14        | Setting value 1 of MODBUS communication   | -1000~1000, 1000 corresponds to 100.0%                         |
| 15        | Setting value 2 of MODBUS                 | -1000~1000, 1000 corresponds to 100.0%                         |

| Set value | Function                                                      | Instructions                                |
|-----------|---------------------------------------------------------------|---------------------------------------------|
|           | communication                                                 |                                             |
| 16        | Setting value 1 of PROFIBUS/CANOPEN communication             | -1000~1000, 1000 corresponds to 100.0%      |
| 17        | Setting value 2 of PROFIBUS/CANOPEN communication             | -1000~1000, 100 corresponds to 100.0%       |
| 18        | Setting value 1 of Ethernet communication                     | -1000~1000, 1000 corresponds to 100.0%      |
| 19        | Setting value 2 of Ethernet communication                     | -1000~1000, 100 corresponds to 100.0%       |
| 20~21     | Reserved                                                      |                                             |
| 22        | Torque current (relative to the rated current of the motor)   | 0~2 times of the rated current of the motor |
| 23        | Exciting current (relative to the rated current of the motor) | 0~2 times of the rated current of the motor |
| 24~30     | Reserved                                                      |                                             |

| Function code | Name                        | Detailed instruction of parameters              | Default<br>value |
|---------------|-----------------------------|-------------------------------------------------|------------------|
|               |                             | 0: Open collector pole high speed pulse         |                  |
| P06.00        | HDO output                  | output                                          | 0                |
|               |                             | 1: Open collector pole output.                  |                  |
| P06.14        | AO1 output                  | 0: Running frequency                            | 0                |
| P06.15        | AO2 output                  | 1: Set frequency                                | 0                |
|               | ·                           | 2: Ramp reference frequency                     |                  |
|               |                             | 3: Running rotation speed                       |                  |
|               | HDO high-speed pulse output | 4: Output current                               |                  |
|               |                             | (relative to the rated current of the inverter) |                  |
|               |                             | 5: Output current                               |                  |
|               |                             | (relative to the rated current of the motor)    |                  |
|               |                             | 6: Output voltage                               |                  |
| P06.16        |                             | 7: Output power                                 | 0                |
| P06.16        |                             | 8: Set torque value                             | 0                |
|               |                             | 9: Output torque                                |                  |
|               |                             | 10: Analog Al1 input value                      |                  |
|               |                             | 11: Analog Al2 input value                      |                  |
|               |                             | 12: Analog Al3 input value                      |                  |
|               |                             | 13: High speed pulse HDI input value            |                  |
|               |                             | 14: MODBUS communication set value 1            |                  |
|               |                             | 15: MODBUS communication set value 2            |                  |

| Function code | Name                                        | Detailed instruction of parameters           | Default<br>value |
|---------------|---------------------------------------------|----------------------------------------------|------------------|
|               |                                             | 16: PROFIBUS/CANopen communication           |                  |
|               |                                             | set value 1                                  |                  |
|               |                                             | 17: PROFIBUS/CANopen communication           |                  |
|               |                                             | set value 2                                  |                  |
|               |                                             | 18: Ethernet communication set value 1       |                  |
|               |                                             | 19: Ethernet communication set value 2       |                  |
|               |                                             | 20~21: Reserved                              |                  |
|               |                                             | 22: Torque current (relative to the rated    |                  |
|               |                                             | current of the motor)                        |                  |
|               |                                             | 23: Pre-magnetizing current (relative to the |                  |
|               |                                             | rated current of the motor)                  |                  |
|               |                                             | 24~30: Reserved                              |                  |
| P06.17        | Lower output limit of AO1                   | -100.0%~P06.19                               | 0.0%             |
| P06.18        | Corresponding AO1 output of lower limit     | 0.00V~10.00V                                 | 0.00V            |
| P06.19        | Upper output limit of AO1                   | P06.17~100.0%                                | 100.0%           |
| P06.20        | The corresponding AO1 output of upper limit | 0.00V~10.00V                                 | 10.00V           |
| P06.21        | AO1 output filter time                      | 0.000s~10.000s                               | 0.000s           |
| P06.22        | Lower output limit of AO2                   | -100.0%~P06.24                               | 0.0%             |
| P06.23        | Corresponding AO2 output of lower limit     | 0.00V~10.00V                                 | 0.00V            |
| P06.24        | Upper output limit of AO2                   | P06.22~100.0%                                | 100.0%           |
| P06.25        | The corresponding AO2 output of upper limit | 0.00V~10.00V                                 | 10.00V           |
| P06.26        | AO2 output filter time                      | 0.000s~10.000s                               | 0.000s           |
| P06.27        | Lower output limit of HDO                   | -100.0%~P06.29                               | 0.00%            |
| P06.28        | Corresponding HDO output of lower limit     | 0.00~50.00kHz                                | 0.0kHz           |
| P06.29        | Upper output limit of HDO                   | P06.27~100.0%                                | 100.0%           |
| P06.30        | Corresponding HDO                           |                                              | 50.00kHz         |
| P06.31        | HDO output filter time                      | 0.000s~10.000s                               | 0.000s           |

# 7.11 Digital input

UMI-B5 series inverters have 8 programmable digital input terminals and 1 open circuit electrode output terminal in the standard configuration. All functions of the digital input terminals are programmable by the function codes. Open collector pole input can be selected into high speed pulse input terminal or common switch input terminal by function code. When selected into HDI,

the user can select HDI high speed pulse input as frequency given, counting input or length pulse input by setting.

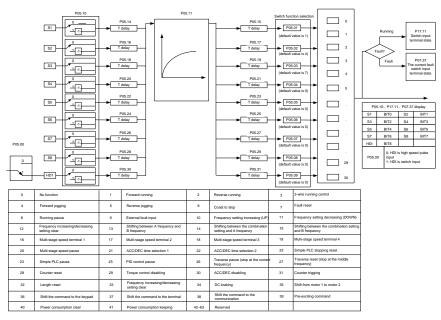

This parameter is used to set the function corresponds to the digital multi-function terminals.

Note: two different multi-function terminals cannot be set as one function.

| Set value | Function               | Instructions                                                                                                    |
|-----------|------------------------|----------------------------------------------------------------------------------------------------|
| 0         | No function            | The inverter does not work even there is input signal. It is necessary to set the terminal which cannot be used to non-function to avoid misacting.                                                                 |
| 1         | Forward running (FWD)  | The forward or reverse rotation of the inverter can be                                                                                                    |
| 2         | Reverse running (REV)  | controlled by the external terminals.                                                                                                    |
| 3         | 3-wire running control | The terminal can determine the running mode of the inverter is 3-wire control mode. Refer to P05.13 for detailed instruction of 3-wire control mode.                                                                |
| 4         | Forward jogging        | See P08.06, P08.07 and P08.08 for jogging frequency,                                                                                                    |
| 5         | Reverse jogging        | jogging ACC/DEC time.                                                                                                    |
| 6         | Coast to stop          | The inverter closes off the output. The motor is not controlled by the inverter during the stopping. This method is usually to be used when the load inertia is big and it has no requirement to the stopping time. |

| Set<br>value | Function                                            | Instructions                                                                                                    |
|--------------|-----------------------------------------------------|----------------------------------------------------------------------------------------------------|
|              |                                                     | It has the same meaning with the "coast to stop" in P01.08                                                                                                    |
|              |                                                     | and usually used in remote control.                                                                                                    |
| _            | Facilities                                          | External fault reset. It has the same function with the reset                                                                                                    |
| 7            | Fault reset                                         | function of STOP/RST on the keypad. This function can realize remote fault reset.                                                                                                    |
|              |                                                     | The inverter decelerates to stop. But all running parameters                                                                                                    |
|              |                                                     | are in the memory state. For example, PLC parameters,                                                                                                    |
| 8            | Operation pause                                     | traverse parameters and PID parameters. After the signal                                                                                                    |
|              | Operation pause                                     | disappears, the inverter will come back to the state before                                                                                                    |
|              |                                                     | stopping.                                                                                                    |
|              |                                                     | When the external fault signal is sent to the inverter, the                                                                                                    |
| 9            | External fault input                                | inverter will report the fault and stop.                                                                                                    |
| 10           | Frequency setting up (UP)                           | This parameter is used to modify the increasing and                                                                                                    |
| 12           | Frequency setting down                              | decreasing command during the external terminal given                                                                                                    |
| 12           | (DOWN)                                              | frequency.                                                                                                    |
| 12           | Frequency<br>increasing/decreasing<br>setting clear | Frequency increasing/decreasing setting clear terminal can cancel the assistant channel frequency set by the internal UP/DOWN of the inverter to make the given frequency restore to the frequency given by the main given frequency channel. |
| 40           | Switch between A setting                            | This function can realize the shifting between the frequency                                                                                                    |
| 13           | and B setting                                       | setting channels.                                                                                                    |
| 14           | Switch between A setting                            | The 13 <sup>th</sup> function can realize the shifting between A frequency                                                                                                    |
| ļ            | and combination setting                             | given channel and B frequency given channel.                                                                                                    |
|              |                                                     | The 14 <sup>th</sup> function can realize the shifting between A frequency                                                                                                    |
|              | 0 11 1 1 1 1 1 1 1 1 1 1 1 1 1 1 1 1 1              | given channel and the combination setting channel set by                                                                                                    |
| 15           | Switch between B setting                            | P00.09 The 15th function can realize the chiffing between B frequency                                                                                                    |
|              | and combination setting                             | The 15 <sup>th</sup> function can realize the shifting between B frequency given channel and the combination setting channel set by                                                                                                    |
|              |                                                     | P00.09                                                                                                    |
| 16           | Multi-step speed terminal 1                         | The 16 stage speeds can be set by the combination of digital                                                                                                    |
| 17           | Multi-step speed terminal 2                         | 1                                                                                                    |
| 18           | Multi-step speed terminal 3                         | Note: multi-step speed 1 is the low bit, multi-step speed 4 is                                                                                                    |

| Set value | Function                      | Instructions                                                     |                                              |            |           |              |                   |          |
|-----------|-------------------------------|------------------------------------------------------------------|----------------------------------------------|------------|-----------|--------------|-------------------|----------|
|           |                               | the high b                                                       | oit.                                         |            |           |              |                   |          |
|           |                               | Multi-ste                                                        | ер                                           | Multi-step |           | Multi-ste    | p Multi-step      |          |
| 19        | Multi-step speed terminal 4   | speed                                                            | 4                                            | spe        | ed 3      | speed 2      | speed 1           |          |
|           |                               | BIT3                                                             |                                              | В          | IT2       | BIT1         | BIT0              |          |
|           |                               | Shield th                                                        | e mu                                         | ulti-ste   | ep spee   | ed selection | on terminal fun   | ction to |
| 20        | Multi-step speed pause        | keep the                                                         | keep the setting value at the current state. |            |           |              |                   |          |
| 21        | ACC/DEC time selection 1      | Select 4                                                         | AC                                           | C/DE       | C time    | by the       | combination of    | the 2    |
|           |                               | terminals.                                                       |                                              |            |           |              |                   | _        |
|           |                               | Terminal                                                         | Tern                                         | ninal      | ACC/I     | DEC time     | Corresponding     |          |
|           |                               | 1                                                                | :                                            | 2          | sel       | ection       | parameter         |          |
| 22        | ACC/DEC time selection 2      | OFF                                                              | 0                                            | FF         | ACC/D     | EC time 1    | P00.11/P00.12     |          |
|           |                               | ON                                                               | 0                                            | FF         | ACC/D     | EC time 2    | P08.00/P08.01     |          |
|           |                               | OFF                                                              | 0                                            | N          | ACC/D     | EC time 3    | P08.02/P08.03     | 1        |
|           |                               | ON                                                               | 0                                            | N          | ACC/D     | EC time 4    | P08.04/P08.05     |          |
| 23        | Simple PLC stop reset         | Restart si                                                       | mple                                         | PLC        | and cle   | ar the men   | nory state of PL  | C.       |
|           |                               | Program                                                          | paus                                         | e du       | ing PL    | C impleme    | ent. Run at the   | current  |
| 24        | Simple PLC pause              | speed sta                                                        | ige. A                                       | After o    | ancel tl  | ne function  | , simple PLC co   | ntinues  |
|           |                               | to run.                                                          |                                              |            |           |              |                   |          |
| 25        | PID control pause             | Temporal PID invalid and the inverter will output at the current |                                              |            |           |              |                   |          |
| 25        | PID control pause             | frequency.                                                       |                                              |            |           |              |                   |          |
|           | Traverse pause (stop at the   | The inverter will stop at the current output and after canceling |                                              |            |           |              |                   |          |
| 26        | current frequency)            | the function, the inverter will continue to traverse run at the  |                                              |            |           |              |                   |          |
|           |                               | current frequency.                                               |                                              |            |           |              |                   |          |
| 27        | Traverse reset (return to the | The settir                                                       | ng fre                                       | equen      | cy of the | ne inverter  | will come back    | to the   |
|           | middle frequency)             | middle fre                                                       | quer                                         | ncy.       |           |              |                   |          |
| 28        | Counter reset                 | Counter of                                                       | lear                                         |            |           |              |                   |          |
| 29        | Torque control disabling      | The inver                                                        | ter sł                                       | hifts fi   | om tord   | que control  | mode to speed     | control  |
|           | rerque comi en alcazimig      | mode.                                                            |                                              |            |           |              |                   |          |
|           |                               | Ensure th                                                        | e inv                                        | erter      | will not  | be affected  | by the external   | signals  |
| 30        | ACC/DEC disabling             | (except for the stopping command) and keep the current           |                                              |            |           |              |                   |          |
|           |                               | output frequency.                                                |                                              |            |           |              |                   |          |
| 31        | Counter trigging              | Enable th                                                        | e pul                                        | se co      | unter.    |              |                   |          |
| 32        | Length reset                  | Length co                                                        |                                              |            |           |              |                   |          |
|           |                               |                                                                  |                                              |            |           | •            | ency set by UP    |          |
|           | Frequency                     |                                                                  |                                              |            |           |              | ill be restored i |          |
| 33        | increasing/decreasing         | •                                                                | •                                            |            |           |              | nmand channel     |          |
|           | setting temporal clear        |                                                                  |                                              |            |           | to the val   | ue after the fre  | quency   |
|           |                               | increasing                                                       | g or d                                       | decrea     | asing.    |              |                   |          |

| Set value | Function                         | Instructions                                                                                                    |
|-----------|----------------------------------|----------------------------------------------------------------------------------------------------|
| 34        | DC braking                       | The inverter will begin DC braking after the valid command.                                                                                                    |
| 35        | Switch between motor1 and motor2 | Motor-shifting can be controlled after the terminal is valid.                                                                                                    |
| 36        | Switch commands to<br>keypad     | After the function terminal become valid, the running command channel will be shifted into keypad running command channel and the running command channel will come back to the original state if function terminal is invalid.        |
| 37        | Switch commands to terminals     | After the function terminal become valid, the running command channel will be shifted into terminal running command channel and the running command channel will come back to the original state if function terminal is invalid.      |
| 38        | Switch commands to communication | After the function terminal become valid, the running command channel will be shifted into communication running command channel and the running command channel will come back to the original state if function terminal is invalid. |
| 39        | Pre-excitation commands          | Perform pre-exciting if the terminal is valid until the terminal is invalid.                                                                                                    |
| 40        | Power consumption clear          | The power consumption will be cleared after the command is valid.                                                                                                    |
| 41        | Power consumption retention      | If the command is valid, the current running of the inverter will not affect its power consumption.                                                                                                    |
| 42~60     | Reserved                         |                                                                                                    |
| 61        | PID pole switching               | Switch the output pole of PID and be used with P09.03                                                                                                    |
| 62~63     | Reserved                         |                                                                                                    |

| Function code | Name                            | Detailed instruction of parameters             | Default<br>value |
|---------------|---------------------------------|------------------------------------------------|------------------|
| P05.00        | HDI input selection             | 0: High pulse input<br>1: Digital input        | 0                |
| P05.01        | S1 terminals function selection | 0: No function                                 | 1                |
| P05.02        | S2 terminals function selection | 1: Forward rotation operation                  | 4                |
| P05.03        | S3 terminals function selection | 2: Reverse rotation operation                  | 7                |
| P05.04        | C4 terminals function coloction | 3: 3-wire control operation 4: Forward jogging | 0                |
| P05.05        | S5 terminals function selection | 5: Reverse ioaaina                             | 0                |
| P05.06        | S6 terminals function selection | 6: Coast to stop                               | 0                |
| P05.07        | S7 terminals function selection |                                                | 0                |
| P05.08        | S8 terminals function selection | 8: Operation pause                             | 0                |

| Function | Nama                            | Datailed in densities of secondary              | Default |
|----------|---------------------------------|-------------------------------------------------|---------|
| code     | Name                            | Detailed instruction of parameters              | value   |
|          |                                 | 9: External fault input                         |         |
|          |                                 | 10: Increasing frequency setting (UP)           |         |
|          |                                 | 11: Decreasing frequency setting (DOWN)         |         |
|          |                                 | 12: Frequency setting clear                     |         |
|          |                                 | 13: Shift between A setting and B setting       |         |
|          |                                 | 14: Shift between combination setting and A     |         |
|          |                                 | setting                                         |         |
|          |                                 | 15: Shift between combination setting and B     |         |
|          |                                 | setting                                         |         |
|          |                                 | 16: Multi-step speed terminal 1                 |         |
|          |                                 | 17: Multi-step speed terminal 2                 |         |
|          |                                 | 18: Multi-step speed terminal 3                 |         |
|          |                                 | 19: Multi- step speed terminal 4                |         |
|          |                                 | 20: Multi- step speed pause                     |         |
|          |                                 | 21: ACC/DEC time 1                              |         |
|          |                                 | 22: ACC/DEC time 2                              |         |
|          |                                 | 23: Simple PLC stop reset                       |         |
|          |                                 | 24: Simple PLC pause                            |         |
|          |                                 | 25: PID control pause                           |         |
| P05.09   | HDI terminal function selection | 26: Traverse Pause (stop at present frequency)  | 0       |
|          |                                 | 27: Traverse reset (return to center frequency) |         |
|          |                                 | 28: Counter reset                               |         |
|          |                                 | 29: Torque control disabling                    |         |
|          |                                 | 30: ACC/DEC disabling                           |         |
|          |                                 | 31: Counter trigging                            |         |
|          |                                 | 32: Length reset                                |         |
|          |                                 | 33: Cancel the frequency change setting         |         |
|          |                                 | temporarily                                     |         |
|          |                                 | 34: DC brake                                    |         |
|          |                                 | 35: Shift the motor 1 into motor 2              |         |
|          |                                 | 36: Shift the command to the keypad             |         |
|          |                                 | 37: Shift the command to the terminals          |         |
|          |                                 | 38: Shift the command to the communication      |         |
|          |                                 | 39: Pre-magnetized command                      |         |
|          |                                 | 40: Consumption power clear                     |         |
|          |                                 | 41: Consumption power holding                   |         |
|          |                                 | 42~63: Reserved                                 |         |
|          |                                 | 61: PID pole switching                          |         |
|          |                                 | 62~63: Reserved                                 |         |

| Function code | Name Detailed instruction of parameters |                                                                                                    | Default<br>value |
|---------------|-----------------------------------------|----------------------------------------------------------------------------------------------------|------------------|
| P05.10        | Polarity selection of input terminal    | 0x000~0x1FF                                                                                                    | 0x000            |
| P05.11        | ON-OFF filter time                      | 0.000~1.000s                                                                                                    | 0.010s           |
| P05.12        | Virtual terminals setting               | 0x000~0x1FF (0: Disabled, 1: Enabled ) BIT0: S1 virtual terminal BIT1: S2 virtual terminal BIT2: S3 virtual terminal BIT3: S4 virtual terminal BIT4: S5 virtual terminal BIT5: S6 virtual terminal BIT6: S7 virtual terminal BIT7: S8 virtual terminal | 0                |
| P05.13        | ŭ                                       | BIT8: HDI virtual terminal 0: 2-wire control 1 1: 2-wire control 2 2: 3-wire control 1 3: 3-wire control 2                                                                                                    | 0                |
| P05.14        | Switch-on delay of S1 terminal          | 0.000~50.000s                                                                                                    | 0.000s           |
| P05.15        | Switch-off delay of S1 terminal         | 0.000~50.000s                                                                                                    | 0.000s           |
| P05.16        | Switch-on delay of S2 terminal          | 0.000~50.000s                                                                                                    | 0.000s           |
| P05.17        | Switch-off delay of S2 terminal         | 0.000~50.000s                                                                                                    | 0.000s           |
| P05.18        | Switch-on delay of S3 terminal          | 0.000~50.000s                                                                                                    | 0.000s           |
| P05.19        | Switch-off delay of S3 terminal         | 0.000~50.000s                                                                                                    | 0.000s           |
| P05.20        | Switch-on delay of S4 terminal          | 0.000~50.000s                                                                                                    | 0.000s           |
| P05.21        | Switch-off delay of S4 terminal         | 0.000~50.000s                                                                                                    | 0.000s           |
| P05.22        | Switch-on delay of S5 terminal          | 0.000~50.000s                                                                                                    | 0.000s           |
| P05.23        | Switch-off delay of S5 terminal         | 0.000~50.000s                                                                                                    | 0.000s           |
| P05.24        | Switch-on delay of S6 terminal          | 0.000~50.000s                                                                                                    | 0.000s           |
| P05.25        | Switch-off delay of S6 terminal         | 0.000~50.000s                                                                                                    | 0.000s           |
| P05.26        | Switch-on delay of S7 terminal          | 0.000~50.000s                                                                                                    | 0.000s           |
| P05.27        | Switch-off delay of S7 terminal         |                                                                                                    | 0.000s           |
| P05.28        | Switch-on delay of S8 terminal          | 0.000~50.000s                                                                                                    | 0.000s           |
| P05.29        | Switch-off delay of S8 terminal         | 0.000~50.000s                                                                                                    | 0.000s           |
| P05.30        | Switch-on delay of HDI terminal         |                                                                                                    | 0.000s           |
| P05.31        | Switch-off delay of HDI terminal        |                                                                                                    | 0.000s           |
| P07.39        | Bus voltage at present fault            |                                                                                                    | 0                |
| P17.12        | Digital input terminals state           |                                                                                                    | 0                |

# 7.12 Digital input

UMI-B5 series inverters have 2 relay output terminals and 1 Y output terminal and 1 high speed pulse output terminal in the standard configuration. All functions of the digital input terminals are programmable by the function codes. Open collector pole input can be selected into high speed pulse input terminal or common switch input terminal by function code.

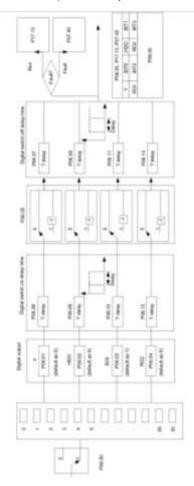

The below table is the option of the four function parameters and selecting the repeated output terminal function is allowed.

| Set value | Function | Instructions                         |
|-----------|----------|--------------------------------------|
| 0         | Invalid  | The output terminal has no function. |

| Set<br>value | Function                      | Instructions                                                                              |
|--------------|-------------------------------|-------------------------------------------------------------------------------------------|
| 1            | Running                       | Output ON signal when the inverter is running and there is frequency output.              |
| 2            | Forward running               | Output ON signal when the inverter is running forward and there is frequency output.      |
| 3            | Reverse running               | Output ON signal when the inverter is running reverse and there is frequency output.      |
| 4            | Jogging                       | Output ON signal when the inverter is jogging and there is frequency output.              |
| 5            | Inverter fault                | Output ON signal when the inverter is in fault                                            |
| 6            | FDT1                          | Please refer to P08.32 and P08.33 for detailed information.                               |
| 7            | FDT2                          | Please refer to P08.34 and P08.35 for detailed information.                               |
| 8            | Frequency arrival             | Please refer to P08.36 for detailed information.                                          |
| 9            | Zero-speed                    | Output ON signal when the output frequency and given frequency of                         |
|              | running                       | the inverter is 0 at the same time.                                                       |
| 10           | Upper-limit                   | Output ON signal when the running frequency of the inverter is the                        |
|              | frequency arrival             | upper limit frequency.                                                                    |
| 11           | Upper-limit frequency arrival | Output ON signal when the running frequency of the inverter is the lower limit frequency. |
|              |                               | When the main circuit and the control circuit is established and the                      |
| 12           | Ready                         | protection function of the inverter is not active. The inverter is in the                 |
|              |                               | running state and it will output ON signal.                                               |
| 13           | Pre-exciting                  | Output ON signal when the inverter is in the pre-exciting state.                          |
| 14           | Overload                      | Output ON signal if the inverter is beyond the pre-alarm point. Refer to                  |
| 14           | pre-alarm                     | P11.08~P11.10 for the detailed instruction.                                               |
| 15           | Underload                     | Output ON signal if the inverter is beyond the pre-alarm point. Refer to                  |
| 13           | pre-alarm                     | P11.11~P11.12 for the detailed instruction.                                               |
| 16           | Simple PLC stage completion   | Output signal if the simple PLC stage is completed.                                       |
| 17           | Simple PLC cycle completion   | Output signal if the simple PLC cycle is completed.                                       |
| 18           | Set counting arrival          | Output ON signal if the detected counting exceeds the set value of P08.25.                |
| 19           | Fixed counting arrival        | Output ON signal if the detected counting exceeds the set value of P08.26.                |
| 20           | External fault valid          | Output ON signal if external fault occurs.                                                |
| 21           | Length arrival                | Output ON signal if the actual detected length exceeds the se length by P08.19.           |
| 22           | Running time                  | Output ON signal if the accumulative running time of the inverter                         |

| Set<br>value | Function                                                 | Instructions                                                                                                    |
|--------------|----------------------------------------------------------|----------------------------------------------------------------------------------------------------|
|              | arrival                                                  | exceeds the setting time by P08.27.                                                                                                    |
| 23           | MODBUS<br>communication<br>virtual terminal<br>output    | Output corresponding signal according to the setting value of MODBUS. Output ON signal if the setting value is 1 and output OFF signal if the setting value is 0.           |
| 24           | POROFIBUS<br>communication<br>virtual terminal<br>output | Output corresponding signal according to the setting value of PROFIBUS/CANOPEN. Output ON signal if the setting value is 1 and output OFF signal if the setting value is 0. |
| 26           | Voltage<br>establishment<br>finished                     | The output is valid when the bus voltage reaches the undervoltage point.                                                                                                    |
| 27~30        | Reserved                                                 |                                                                                                    |

| Function code | Name             | Detailed instruction of parameters                                         | Default<br>value |
|---------------|------------------|----------------------------------------------------------------------------|------------------|
| P06.00        | HDO output       | Open collector pole high speed pulse output     Open collector pole output | 0                |
| P06.01        | Y output         | 0: Invalid                                                                 | 0                |
| P06.02        | HDO output       | 1: In operation                                                            | 0                |
| P06.03        | Relay RO1 output | 2: Forward rotation operation                                              | 1                |
|               |                  | 3: Reverse rotation operation                                              |                  |
|               |                  | 4: Jogging operation                                                       |                  |
|               |                  | 5: The inverter fault                                                      |                  |
|               | Relay RO2 output | 6: Frequency degree test FDT1                                              |                  |
|               |                  | 7: Frequency degree test FDT2                                              |                  |
|               |                  | 8: Frequency arrival                                                       |                  |
|               |                  | 9: Zero speed running                                                      |                  |
|               |                  | 10: Upper limit frequency arrival                                          |                  |
| P06.04        |                  | 11: Lower limit frequency arrival                                          | 5                |
|               |                  | 12: Ready for operation                                                    |                  |
|               |                  | 13: Pre-magnetizing                                                        |                  |
|               |                  | 14: Overload pre-alarm                                                     |                  |
|               |                  | 15: Underload pre-alarm                                                    |                  |
|               |                  | 16: Completion of simple PLC stage                                         |                  |
|               |                  | 17: Completion of simple PLC cycle                                         |                  |
|               |                  | 18: Setting count value arrival                                            |                  |
|               |                  | 19: Defined count value arrival                                            |                  |

| Function code | Name                         | Detailed instruction of parameters                  | Default value |
|---------------|------------------------------|-----------------------------------------------------|---------------|
|               |                              | 20: External fault valid                            |               |
|               |                              | 21: Length arrival                                  |               |
|               |                              | 22: Running time arrival                            |               |
|               |                              | 23: MODBUS communication virtual terminals          |               |
|               |                              | output                                              |               |
|               |                              | 24: PROFIBUS/CANopen communication virtual          |               |
|               |                              | terminals output                                    |               |
|               |                              | 25: Ethernet communication virtual terminals output |               |
|               |                              | 26: Voltage establishment finished                  |               |
|               |                              | 27~30: Reserved                                     |               |
| P06.05        | Polarity of output terminals | 0x00~0x0F                                           | 0x00          |
| P06.06        | Y switch-on delay time       | 0.000~50.000s                                       | 0.000s        |
| P06.07        | Y switch-off delay time      | 0.000~50.000s                                       | 0.000s        |
| P06.08        | HDO switch-on delay time     | 0.000~50.000s (valid only when P06.00=1)            | 0.000s        |
| P06.09        | HDO switch-off delay time    | 0.000~50.000s (valid only when P06.00=1)            | 0.000s        |
| P06.10        | RO1 switch-on delay time     | 0.000~50.000s                                       | 0.000s        |
| P06.11        | RO1 switch-off delay time    | 0.000~50.000s                                       | 0.000s        |
| P06.12        | RO2 switch-on delay time     | 0.000~50.000s                                       | 0.000s        |
| P06.13        | RO2 switch-off delay time    | 0.000~50.000s                                       | 0.000s        |
| D07.00        | The max temperature at       |                                                     | 0             |
| P07.38        | present fault                |                                                     | 0             |
| P17.13        | Digital output terminals     |                                                     | 0             |
| 717.13        | state                        |                                                     | U             |

## 7.13 Simple PLC

Simple PLC function is also a multi-step speed generator. The inverter can change the running frequency, direction to meet the need of processing according to the running time automatically. In the past, this function needs to be assisted by external PLC, but now the inverter can realize this function by itself.

The series inverters can control 16-stage speed with 4 groups of ACC/DEC time.

The multi-function digital output terminals or multi-function relay output an ON signal when the set PLC finishes a circle (or a stage).

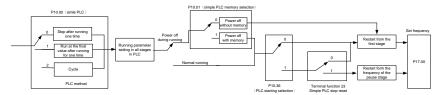

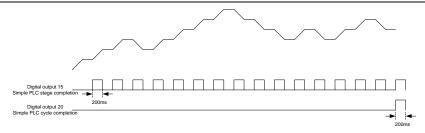

| Function code | Name                        | Detailed instruction of parameters           | Default<br>value |
|---------------|-----------------------------|----------------------------------------------|------------------|
|               |                             | 0: Stop after running once                   |                  |
| P10.00        | Simple PLC                  | 1: Run at the final value after running once | 0                |
|               | ·                           | 2: Cycle running                             |                  |
| D. 1.0.0.1    | 0                           | 0: Power loss without memory                 | _                |
| P10.01        | Simple PLC memory           | 1: Power loss memory                         | 0                |
| P10.02        | Multi-step speed 0          | -100.0~100.0%                                | 0.0%             |
| P10.03        | The running time of step 0  | 0.0~6553.5s (min)                            | 0.0s             |
| P10.04        | Multi-step speed 1          | -100.0~100.0%                                | 0.0%             |
| P10.05        | The running time of step 1  | 0.0~6553.5s (min)                            | 0.0s             |
| P10.06        | Multi-step speed 2          | -100.0~100.0%                                | 0.0%             |
| P10.07        | The running time of step 2  | 0.0~6553.5s (min)                            | 0.0s             |
| P10.08        | Multi-step speed 3          | -100.0~100.0%                                | 0.0%             |
| P10.09        | The running time of step 3  | 0.0~6553.5s (min)                            | 0.0s             |
| P10.10        | Multi-step speed 4          | -100.0~100.0%                                | 0.0%             |
| P10.11        | The running time of step 4  | 0.0~6553.5s (min)                            | 0.0s             |
| P10.12        | Multi-step speed 5          | -100.0~100.0%                                | 0.0%             |
| P10.13        | The running time of step 5  | 0.0~6553.5s (min)                            | 0.0s             |
| P10.14        | Multi-step speed 6          | -100.0~100.0%                                | 0.0%             |
| P10.15        | The running time of step 6  | 0.0~6553.5s (min)                            | 0.0s             |
| P10.16        | Multi-step speed 7          | -100.0~100.0%                                | 0.0%             |
| P10.17        | The running time of step 7  | 0.0~6553.5s (min)                            | 0.0s             |
| P10.18        | Multi-step speed 8          | -100.0~100.0%                                | 0.0%             |
| P10.19        | The running time of step 8  | 0.0~6553.5s (min)                            | 0.0s             |
| P10.20        | Multi-step speed 9          | -100.0~100.0%                                | 0.0%             |
| P10.21        | The running time of step 9  | 0.0~6553.5s (min)                            | 0.0s             |
| P10.22        | Multi-step speed 10         | -100.0~100.0%                                | 0.0%             |
| P10.23        | The running time of step 10 | 0.0~6553.5s (min)                            | 0.0s             |
| P10.24        | Multi-step speed 11         | -100.0~100.0%                                | 0.0%             |
| P10.25        | The running time of step 11 | 0.0~6553.5s (min)                            | 0.0s             |

| Function code                                                                                                    | Name                          | Detailed instruction of parameters         | Default value |  |
|----------------------------------------------------------------------------------------------------|-------------------------------|--------------------------------------------|---------------|--|
| P10.26                                                                                                    | Multi-step speed 12           | -100.0~100.0%                              | 0.0%          |  |
| P10.27                                                                                                    | The running time of step 12   | 0.0~6553.5s (min)                          | 0.0s          |  |
| P10.28                                                                                                    | Multi-step speed 13           | -100.0~100.0%                              | 0.0%          |  |
| P10.29                                                                                                    | The running time of step 13   | 0.0~6553.5s (min)                          | 0.0s          |  |
| P10.30                                                                                                    | Multi-step speed 14           | -100.0~100.0%                              | 0.0%          |  |
| P10.31                                                                                                    | The running time of step 14   | 0.0~6553.5s (min)                          | 0.0s          |  |
| P10.32                                                                                                    | Multi-step speed 15           | -100.0~100.0%                              | 0.0%          |  |
| P10.33                                                                                                    | The running time of step 15   | 0.0~6553.5s (min)                          | 0.0s          |  |
| D40.00                                                                                                    |                               | 0: Restart from the first stage            |               |  |
| P10.36                                                                                                    | PLC restart                   | 1: Continue to run from the stop frequency | 0             |  |
| D40.04                                                                                                    | Simple PLC 0~7 step           | 0,0000 0,0000                              | 0000          |  |
| P10.34                                                                                                    | ACC/DEC time                  | UXUUU0~UXFFFF                              |               |  |
| D40.05                                                                                                    | Simple PLC 8~15 step          | 0,0000 0,000                               | 0000          |  |
| P10.29         The running time of step 13         0.0~6553.5s (min)           P10.30         Multi-step speed 14         -100.0~100.0%           P10.31         The running time of step 14         0.0~6553.5s (min)           P10.32         Multi-step speed 15         -100.0~100.0%           P10.33         The running time of step 15         0.0~6553.5s (min)           P10.36         PLC restart         0: Restart from the first stage 1: Continue to run from the stop frequency           P10.34         Simple PLC 0~7 step ACC/DEC time         0x0000~0XFFFF           P10.35         Simple PLC 8~15 step ACC/DEC time         0x0000~0XFFFF           P05.01~P05.         Digital input function selection         23: Simple PLC stop reset 24: Simple PLC pause           P06.01~P06.         Digital output function selection         15: Underload pre-alarm 16: Completion of simple PLC stage | UXUUU0~UXFFFF                 | 0000                                       |               |  |
| P05.01~P05.                                                                                                    | Digital input function        | 23: Simple PLC stop reset                  |               |  |
| 09                                                                                                    | selection                     | 24: Simple PLC pause                       |               |  |
| P06.01~P06.                                                                                                    | Digital output function       | 15: Underload pre-alarm                    |               |  |
| 04                                                                                                    | selection                     | 16: Completion of simple PLC stage         |               |  |
| P17.00                                                                                                    | Setting frequency             | 0.00Hz~P00.03 (max output frequency)       | 0.00Hz        |  |
| P17.27                                                                                                    | Simple PLC and the current    | 0~15                                       |               |  |
| F17.27                                                                                                    | stage of the multi-step speed | U~15                                       |               |  |

## 7.14 Multi-step speed running

Set the parameters when the inverter carries out multi-step speed running. UMI-B5 series inverters can set 16 stage speed which can be selected by the combination code of multi-step speed terminals 1~4. They correspond to multi-step speed 0 to 15.

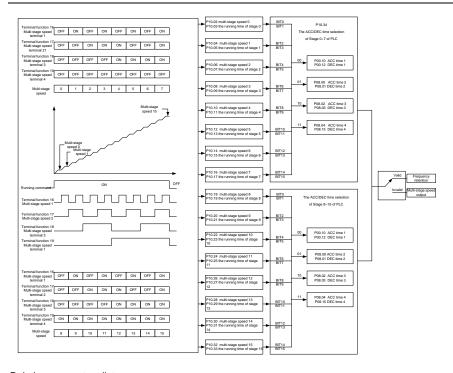

| Function | Name                                         | Detailed instruction of | Default |
|----------|----------------------------------------------|-------------------------|---------|
| code     | Name                                         | parameters              | value   |
| P10.02   | Multi-step speed 0                           | -100.0~100.0%           | 0.0%    |
| P10.03   | The running time of step 0                   | 0.0~6553.5s (min)       | 0.0s    |
| P10.04   | Multi-step speed 1                           | -100.0~100.0%           | 0.0%    |
| P10.05   | The running time of step 1                   | 0.0~6553.5s (min)       | 0.0s    |
| P10.06   | Multi-step speed 2                           | -100.0~100.0%           | 0.0%    |
| P10.07   | The running time of step 2                   | 0.0~6553.5s (min)       | 0.0s    |
| P10.08   | Multi-step speed 3                           | -100.0~100.0%           | 0.0%    |
| P10.09   | The running time of step 3                   | 0.0~6553.5s (min)       | 0.0s    |
| P10.10   | Multi-step speed 4                           | -100.0~100.0%           | 0.0%    |
| P10.11   | The running time of step 4 0.0~6553.5s (min) |                         | 0.0s    |
| P10.12   | Multi-step speed 5                           | -100.0~100.0%           | 0.0%    |
| P10.13   | The running time of step 5                   | 0.0~6553.5s (min)       | 0.0s    |
| P10.14   | Multi-step speed 6                           | -100.0~100.0%           | 0.0%    |
| P10.15   | The running time of step 6                   | 0.0~6553.5s (min)       | 0.0s    |
| P10.16   | Multi-step speed 7                           | -100.0~100.0%           | 0.0%    |

| Function  | Name                                   | Detailed instruction of parameters | Default<br>value |
|-----------|----------------------------------------|------------------------------------|------------------|
| P10.17    | The running time of step 7             | 0.0~6553.5s (min)                  | 0.0s             |
| P10.18    | Multi-step speed 8                     | -100.0~100.0%                      | 0.0%             |
| P10.19    | The running time of step 8             | 0.0~6553.5s (min)                  | 0.0s             |
| P10.20    | Multi-step speed 9                     | -100.0~100.0%                      | 0.0%             |
| P10.21    | The running time of step 9             | 0.0~6553.5s (min)                  | 0.0s             |
| P10.22    | Multi-step speed 10                    | -100.0~100.0%                      | 0.0%             |
| P10.23    | The running time of step 10            | 0.0~6553.5s (min)                  | 0.0s             |
| P10.24    | Multi-step speed 11                    | -100.0~100.0%                      | 0.0%             |
| P10.25    | The running time of step 11            | 0.0~6553.5s (min)                  | 0.0s             |
| P10.26    | Multi-step speed 12                    | -100.0~100.0%                      | 0.0%             |
| P10.27    | The running time of step 12            | 0.0~6553.5s (min)                  | 0.0s             |
| P10.28    | Multi-step speed 13                    | -100.0~100.0%                      | 0.0%             |
| P10.29    | The running time of step 13            | 0.0~6553.5s (min)                  | 0.0s             |
| P10.30    | Multi-step speed 14                    | -100.0~100.0%                      | 0.0%             |
| P10.31    | The running time of step 14            | 0.0~6553.5s (min)                  | 0.0s             |
| P10.32    | Multi-step speed 15                    | -100.0~100.0%                      | 0.0%             |
| P10.33    | The running time of step 15            | 0.0~6553.5s (min)                  | 0.0s             |
| P10.34    | Simple PLC 0~7 step ACC/DEC time       | 0x0000~0XFFFF                      | 0000             |
| P10.35    | Simple PLC 8~15 step ACC/DEC time      | 0x0000~0XFFFF                      | 0000             |
|           |                                        | 16: Multi-step speed terminal 1    |                  |
| P05.01~P0 |                                        | 17: Multi-step speed terminal 2    |                  |
| 5.09      | Digital input function selection       | 18: Multi-step speed terminal 3    |                  |
| 5.08      |                                        | 19: Multi-step speed terminal 4    |                  |
|           |                                        | 20: Multi-step speed pause         |                  |
| P17.27    | Simple PLC and the current step of the | 0~15                               | 0                |
| 1 11.21   | multi-step speed                       | 0 - 10                             | U                |

#### 7.15 PID control

PID control is commonly used to control the procedure through the controlled procedure. Adjust the output frequency by proportional, integral, differential operation with the dispersion of the target signals to stabilize the value on the target. It is possible to apply to the flow, pressure and temperature control. Figure of basic control is as below:

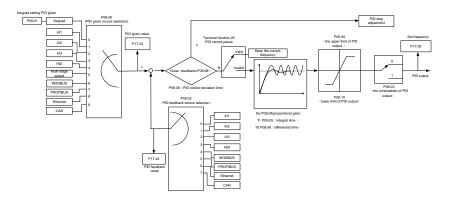

Simple illustration of the PID control operation and adjustment:

Proportional adjustment (Kp): when there is an error between the feedback and the reference, a proportional adjustment will be output. If the error is constant, the adjustment will be constant, too. Proportional adjustment can respond to the feedback change quickly, but it cannot realize non-fault control. The gain will increase with the adjustment speed, but too much gain may cause vibration. The adjustment method is: set a long integral time and derivative time to 0 first. Secondly make the system run by proportional adjustment and change the reference. And then watch the error of the feedback signal and the reference. If the static error is available (for example, increasing the reference, the feedback will be less than the reference after a stable system), continue to increase the gain, vice versa. Repeat the action until the static error achieves a little value.

Integral time (Ti): the output adjustment will accumulate if there is an error between the feedback and the reference. The adjustment will keep on increasing until the error disappears. If the error is existent all the time, the integration adjustor can cancel the static error effectively. Vibration may occur as a result of unstable system caused by repeated over-adjustment if the integration adjustor is too strong. The features of this kind of vibration are: the fluctuating feedback signal (around the reference) and increasing traverse range will cause vibration. Adjust the integral time parameter from a big value to a little one to change the integral time and monitor the result until a stable system speed is available.

Derivative time (Td): when the error between the feedback and the reference, a proportional adjustment will be output. The adjustment only depends on the direction and value of the error change other than the error itself. The derivation adjustment controls the change of feedback signals according to the changing trend when it fluctuates. Because the derivation may enlarge the interference to the system, especially the frequent-changing interference, please use it carefully.

When P00.06, P00. 07=7 or P04.27=6, the running mode of the inverter is procedure PID control.

#### 7.15.1 General steps of PID parameters setting:

#### a) Ensure the gain P

When ensure the gain P, firstly cancel the PID integration and derivation (set Ti=0 and Td=0, see

the PID parameter setting for detailed information) to make proportional adjustment is the only method to PID. Set the input as 60%~70% of the permitted Max. Value and increase gain P from 0 until the system vibration occurs, vice versa, and record the PID value and set it to 60%~70% of the current value. Then the gain P commission is finished.

## b) Ensure the integral time Ti

After ensuring the gain P, set an original value of a bigger integral time and decrease it until the system vibration occurs, vice versa, until the system vibration disappear. Record the Ti and set the integral time to 150%~180% of the current value. Then integral time commission is finished.

#### c) Ensure the derivative time Td

Generally, it is not necessary to set Td which is 0.

If it needs to be set, set it to 30% of the value without vibration via the same method with P and Ti.

d) Commission the system with and without load and then adjust the PID parameter until it is available.

#### 7.15.2 PID inching

After setting the PID control parameters, inching is possible by following means:

#### Control the overshoot

Shorten the derivative time and prolong the integral time when overshoot occurs.

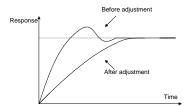

## Achieve the stable state as soon as possible

Shorten the integral time (Ti) and prolong the derivative time (Td) even the overshoot occurs, but the control should be stable as soon as possible.

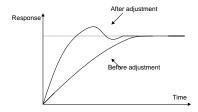

#### Control long vibration

If the vibration periods are longer than the set value of integral time (Ti), it is necessary to prolong

the integral time (Ti) to control the vibration for the strong integration.

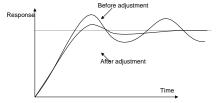

#### Control short vibration

Short vibration period and the same set value with the derivative time (Td) mean that the derivative time is strong. Shortening the derivative time (Td) can control the vibration. When setting the derivative time as 0.00 (namely no derivation control) is useless to control the vibration, decrease the gain.

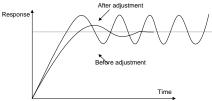

| Function code | Name                                  | Detailed instruction of parameters                                                                                                    | Default value |
|---------------|---------------------------------------|----------------------------------------------------------------------------------------------------|---------------|
| P09.00        | PID reference source                  | 0: Keypad (P09.01) 1: Al1 2: Al2 3: Al3 4: HDI 5: Multi-step speed set 6: MODBUS communication set 7: PROFIBUS/CANopen communication set 8: Ethernet communication set | 0             |
| P09.01        | Koyned DID preset                     | 9: Reserved<br>-100.0%~100.0%                                                                                                    | 0.0%          |
| P09.02        | Keypad PID preset PID feedback source | 0: Al1 1: Al2 2: Al3 3: HDI 4: MODBUS communication feedback 5: PROFIBUS/CANopen communication feedback 6: Ethernet communication feedback                             | 0.0%          |

| Function code | Name                                | Detailed instruction of parameters                                                                                                    | Default value |
|---------------|-------------------------------------|----------------------------------------------------------------------------------------------------|---------------|
|               |                                     | 7: Reserve                                                                                                    |               |
| P09.03        | PID output feature                  | 0: PID output is positive<br>1: PID output is negative                                                                                                    | 0             |
| P09.04        | Proportional gain (Kp)              | 0.00~100.00                                                                                                    | 1.00          |
| P09.05        | Integral time (Ti)                  | 0.00~10.00s                                                                                                    | 0.10s         |
| P09.06        | Differential time (Td)              | 0.00~10.00s                                                                                                    | 0.00s         |
| P09.07        | Sampling cycle (T)                  | 0.000~10.000s                                                                                                    | 0.100s        |
| P09.08        | PID control deviation limit         | 0.0~100.0%                                                                                                    | 0.0%          |
| P09.09        | Output upper limit of PID           | P09.10~100.0% (max frequency or max voltage)                                                                                                    | 100.0%        |
| P09.10        | Output lower limit of PID           | -100.0%~P09.09 (max frequency or max voltage)                                                                                                    | 0.0%          |
| P09.11        | Detection value of feedback offline | 0.0~100.0%                                                                                                    | 0.0%          |
| P09.12        | Detection time of feedback offline  | 0.0~3600.0s                                                                                                    | 1.0s          |
| P09.13        | PID adjustment                      | 0x0000~0x1111  LED ones:  0: Keep on integral adjustment when the frequency achieves the upper and low limit; the integration shows the change between the reference and the feedback unless it reaches the internal integral limit. When the trend between the reference and the feedback changes, it needs more time to offset the impact of continuous working and the integration will change with the trend.  1: Stop integral adjustment when the frequency achieves the upper and low limit. If the integration keeps stable, and the trend between the reference and the feedback changes, the integration will change with the trend quickly.  LED tens: P00.08 is 0  0: The same with the setting direction; if the output of PID adjustment is different from the current running direction, the internal will output 0 forcedly.  1: Opposite to the setting direction  LED hundreds: P00.08 is 0  0: Limit to the maximum frequency  1: Limit to frequency A  LED thousands: | 0x0001        |

| Function code | Name              | Detailed instruction of parameters                     | Default value |
|---------------|-------------------|--------------------------------------------------------|---------------|
|               |                   | 0: A+B frequency, the buffer of A frequency is invalid |               |
|               |                   | 1: A+B frequency, the buffer of A frequency is valid   |               |
|               |                   | ACC/DEC is determined by ACC time 4 of P08.04          |               |
| P17.00        | Setting frequency | 0.00Hz~P00.03 (the max frequency)                      | 0.00Hz        |
| P17.23        | PID reference     | -100.0~100.0%                                          | 0.0%          |
| P17.24        | PID feedback      | -100.0~100.0%                                          | 0.0%          |

## 7.16 Traverse running

Traverse is applied in some industries such as textile, chemical fiber and cases where traverse and convolution is required. The working flowchart is as below:

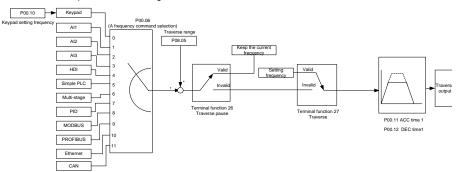

| Function code | Name                 | Detailed instruction of parameters                                                                                                    | Default value |
|---------------|----------------------|----------------------------------------------------------------------------------------------------|---------------|
| P00.03        | Max output frequency | P00.03~400.00Hz                                                                                                    | 60.00Hz       |
| P00.06        | A frequency command  | 0: Keypad 1: Al1 2: Al2 3: Al3 4: High-speed pulse HDI setting 5: Simple PLC program setting 6: Multi-step speed running setting 7: PID control setting 8: MODBUS communication setting 9: PROFIBUS/CANopen communication setting 10: Ethernet communication setting (reserved) 11: Reserved | 0             |
| P00.11        | ACC time 1           | 0.0~3600.0s                                                                                                    | Depend        |
| P00.12        | DEC time 1           | 0.0~3600.0s                                                                                                    | on model      |

| Function code | Name Detailed instruction of parameters |                                                 | Default value |
|---------------|-----------------------------------------|-------------------------------------------------|---------------|
| P05.01~       | Digital input function                  | 26: Traverse Pause (stop at present frequency)  |               |
| P05.09        | selection                               | 27: Traverse reset (return to center frequency) |               |
| P08.15        | Traverse range                          | 0.0~100.0% (relative to the set frequency)      | 0.0%          |
| P08.16        | Sudden jumping frequency range          | 0.0~50.0% (relative to the traverse range)      | 0.0%          |
| P08.17        | Traverse boost time                     | 0.1~3600.0s                                     | 5.0s          |
| P08.18        | Traverse declining time                 | 0.1~3600.0s                                     | 5.0s          |

#### 7.17 Pulse counter

UMI-B5 series inverters support pulse counter which can input counting pulse through HDI terminal. When the actual length is longer than or equal to the set length, the digital output terminal can output length arrival pulse signal and the corresponding length will clear automatically.

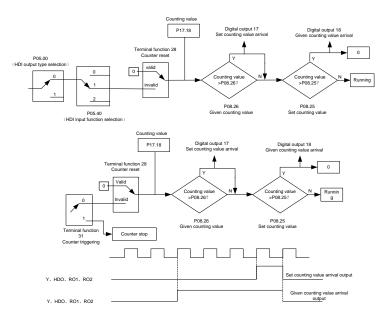

| Function code | Name                                            | Detailed instruction of parameters      | Default<br>value |
|---------------|-------------------------------------------------|-----------------------------------------|------------------|
| P05.00        | HDI input selection                             | O: High pulse input.  1: Digital input. | 0                |
| P05.40        | Corresponding setting of the upper limit of Al2 |                                         | 0                |
| P05.01~       | Digital input function                          | 28: Counter reset                       |                  |

| Function code | Name                     | Detailed instruction of parameters | Default<br>value |
|---------------|--------------------------|------------------------------------|------------------|
| P05.09        | selection                | 31: Counter trigger                |                  |
| P06.01~       | Digital output function  | 17: Completion of simple PLC cycle |                  |
| P06.04        | selection                | 18: Setting count value arrival    |                  |
| P08.25        | Setting counting value   | P08.26~65535                       | 0                |
| P08.26        | Reference counting value | 0~P08.25                           | 0                |
| P17.18        | Counting value           | 0~65535                            | 0                |

## 7.18 Fixed-length control

UMI-B5 series inverters support fixed-length control function which can input length counting pulse through HDI, and then count the actual length according to the internal counting formula. If the actual length is longer than or equal to the set length, the digital output terminal can output the length arrival pulse signal of 200ms and the corresponding length will clear automatically.

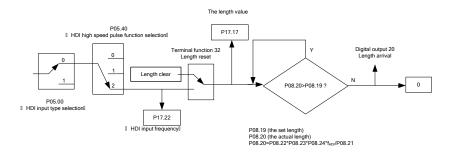

Note: the length arrival belongs to pulse output and the lasting time is 200ms.

| Function code | Name                    | Detailed instruction of parameters | Default<br>value |  |
|---------------|-------------------------|------------------------------------|------------------|--|
| P05.00        | HDI input selection     | 0: High pulse input.               | 0                |  |
| 1 03.00       | Tibi input selection    | 1: Digital input.                  | U                |  |
|               | HDI high-speed pulse    | 0: Frequency setting input         |                  |  |
| P05.49        | input function          | 1: Counter input                   | 0                |  |
|               | selection               | 2: Length counting input           |                  |  |
| P05.01~       | Digital input function  |                                    |                  |  |
| P05.09        | selection               | 32: Length reset                   |                  |  |
| P06.01~       | Digital output function | 20. Langth arrival                 |                  |  |
| P06.04        | selection               | 20: Length arrival                 |                  |  |
| P08.19        | Setting length          | 0~65535m                           | 0                |  |
| P08.20        | Actual length           | 0~65535m                           | 0                |  |
| P08.21        | Pulse per rotation      | 1~10000                            | 1                |  |
| P08.22        | Axle perimeter          | 0.01~100.00cm                      | 10.00            |  |

| Function code | Name                          | Detailed instruction of parameters                  | Default<br>value |
|---------------|-------------------------------|-----------------------------------------------------|------------------|
| P08.23        | Length ratio                  | 0.001~10.000                                        | 1.000            |
| P08.24        | Length correcting coefficient | 0.001~1.000                                         | 1.000            |
| P17.17 Length |                               | 0~65535                                             | 0                |
| P17.22        | HDI input frequency           | Display HDI input frequency<br>Range: 0.00~50.00kHz | 0.00 kHz         |

# 7.19 Fault procedure

UMI-B5 series inverters provide sufficient fault procedure information for the convenience of user's application.

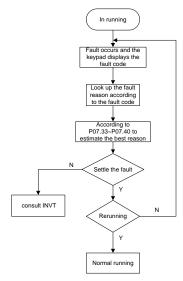

| Function code | Name                         | Detailed instruction of parameters | Default<br>value |
|---------------|------------------------------|------------------------------------|------------------|
| P07.27        | Present fault type           | 0: No fault                        | 0                |
| P07.28        | The last fault type          | 1: IGBT U phase protection (OUt1)  |                  |
| P07.29        | The last but one fault type  | 2: IGBT V phase protection (OUt2)  |                  |
| P07.30        | The last but two fault type  | 3: IGBT W phase protection (OUt3)  |                  |
| D07.04        | The last but three fault     | 4: OC1                             |                  |
| P07.31        | type                         | 5: OC2                             |                  |
|               |                              | 6: OC3                             |                  |
| P07.32        | The last but four fault type | 7: OV1                             |                  |
|               |                              | 8: OV2                             |                  |

| Function code | Name                                      | Detailed instruction of parameters         | Default<br>value |
|---------------|-------------------------------------------|--------------------------------------------|------------------|
|               |                                           | 9: OV3                                     |                  |
|               |                                           | 10: UV                                     |                  |
|               |                                           | 11: Motor overload (OL1)                   |                  |
|               |                                           | 12: The inverter overload (OL2)            |                  |
|               |                                           | 13: Input side phase loss (SPI)            |                  |
|               |                                           | 14: Output side phase loss (SPO)           |                  |
|               |                                           | 15: Overheat of the rectifier module (OH1) |                  |
|               |                                           | 16: Overheat fault of the inverter module  |                  |
|               |                                           | (OH2)                                      |                  |
|               |                                           | 17: External fault (EF)                    |                  |
|               |                                           | 18: 485 communication fault (CE)           |                  |
|               |                                           | 19: Current detection fault (ItE)          |                  |
|               |                                           | 20: Motor autotune fault (tE)              |                  |
|               |                                           | 21: EEPROM operation fault (EEP)           |                  |
|               |                                           | 22: PID response offline fault (PIDE)      |                  |
|               |                                           | 23: Braking unit fault (bCE)               |                  |
|               |                                           | 24: Running time arrival (END)             |                  |
|               |                                           | 25: Electrical overload (OL3)              |                  |
|               | 26: Panel communication fault (PCE)       |                                            |                  |
|               | 27: Parameter uploading fault (UPE)       |                                            |                  |
|               |                                           | 28: Parameter downloading fault (DNE)      |                  |
|               |                                           | 29: PROFIBUS communication fault           |                  |
|               |                                           | (E-DP)                                     |                  |
|               |                                           | 30: Ethernet communication fault (E-NET)   |                  |
|               |                                           | 31: CANopen communication fault            |                  |
|               |                                           | (E-CAN)                                    |                  |
|               |                                           | 32: Grounding short circuit fault 1 (ETH1) |                  |
|               |                                           | 33: Grounding short circuit fault 2 (ETH2) |                  |
|               |                                           | 34: Speed deviation fault (dEu)            |                  |
|               |                                           | 35: Maladjustment (STo)                    |                  |
|               |                                           | 36: Undervoltage fault (LL)                |                  |
| P07.33        | Running frequency at present fault        |                                            | 0.00Hz           |
| P07.34        | Ramp reference frequency at present fault |                                            | 0.00Hz           |
| P07.35        | Output voltage at the present fault       |                                            | 0V               |
| P07.36        | Output current at present fault           |                                            | 0.0A             |
| P07.37        | Bus voltage at present fault              |                                            | 0.0V             |
| P07.38        | The max temperature at present fault      |                                            | 0.0℃             |
| P07.39        | Input terminals state at present fault    |                                            | 0                |
| P07.40        | Output terminals state at present fault   |                                            | 0                |

#### UMI-B5 series inverter

| Function code | Name                                        | Detailed instruction of parameters        | Default<br>value |  |
|---------------|---------------------------------------------|-------------------------------------------|------------------|--|
| P07.41        | Running frequency at the la                 | ast fault                                 | 0.00Hz           |  |
| P07.42        | Ramp reference frequency                    | at the last fault                         | 0.00Hz           |  |
| P07.43        | Output voltage at the last fa               | ault                                      | 0V               |  |
| P07.44        | The output current at the la                | st fault                                  | 0.0A             |  |
| P07.45        | Bus voltage at the last fault               |                                           | 0.0V             |  |
| P07.46        | The max temperature at the                  | e last fault                              | 0.0℃             |  |
| P07.47        | Input terminals state at the                | last fault                                | 0                |  |
| P07.48        | Output terminals state at th                | 0                                         |                  |  |
| P07.49        | Running frequency at the last but one fault |                                           |                  |  |
| P07.50        | Output voltage at the last b                | Output voltage at the last but one faults |                  |  |
| P07.51        | Output current at the last b                | Output current at the last but one faults |                  |  |
| P07.52        | Output current at the last b                | 0.0A                                      |                  |  |
| P07.53        | Bus voltage at the last but                 | 0.0V                                      |                  |  |
| P07.54        | The max temperature at the                  | 0.0℃                                      |                  |  |
| P07.55        | Input terminals state at the                | 0                                         |                  |  |
| P07.56        | Output terminals state at th                | e last but one fault                      | 0                |  |

# 8 Fault tracking

### 8.1 What this chapter contains

This chapter tells how to reset faults and view fault history. It also lists all alarm and fault messages including the possible cause and corrective actions.

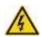

Only qualified electricians are allowed to maintain the inverter. Read the safety instructions in chapter Safety precautions before working on the inverter.

#### 8.2 Alarm and fault indications

Fault is indicated by LEDs. See *Operation Procedure*. When TRIP light is on, an alarm or fault message on the panel display indicates abnormal inverter state. Using the information given in this chapter, most alarm and fault cause can be identified and corrected. If not, contact with the support.

#### 8.3 How to reset

The inverter can be reset by pressing the keypad key STOP/RST, through digital input, or by switching the power light. When the fault has been removed, the motor can be restarted.

#### 8.4 Fault history

Function codes P07.27~P07.32 store 6 recent faults. Function codes P07.33~P07.40, P07.41~P7.48, P07.49~P07.56 show drive operation data at the time the latest 3 faults occurred.

#### 8.5 Fault instruction and solution

Do as the following after the inverter fault:

- 1. Check to ensure there is nothing wrong with the keypad. If not, please contact with the support.
- 2. If there is nothing wrong, please check P07 and ensure the corresponding recorded fault parameters to confirm the real state when the current fault occurs by all parameters.
- 3. See the following table for detailed solution and check the corresponding abnormal state.
- 4. Eliminate the fault and ask for relative help.
- **5.** Check to eliminate the fault and carry out fault reset to run the inverter.

| Code  | Fault        | Cause                            | Solution                           |
|-------|--------------|----------------------------------|------------------------------------|
| OUt1  | IGBT U phase | ●The acceleration is too fast    | ● Increase Acc time                |
| OULI  | protection   | ●There is damage to the internal | Change the power unit              |
| OUt2  | IGBT V phase | to IGBT of the phase             | Check the driving wires            |
| 0012  | protection   | ●The connection of the driving   |                                    |
| 01.40 | IGBT W phase | wires is not good                | interference to the external       |
| OUt3  | protection   | ●The grounding is not good       | equipment                          |
| OC1   | Accelerating | ●The acceleration or             | ●Increase the ACC time             |
| 001   | overcurrent  | deceleration is too fast         | ●Check the input power             |
| OC2   | Decelerating | ●The voltage of the grid is too  | ●Select the inverter with a larger |

| Code | Fault                        | Cause                                                                                                    | Solution                                                                                                    |
|------|------------------------------|----------------------------------------------------------------------------------------------------|----------------------------------------------------------------------------------------------------|
|      | overcurrent                  | low                                                                                                    | power                                                                                                    |
| OC3  | Constant<br>overcurrent      | <ul> <li>The power of the inverter is too low</li> <li>The load transients or is abnormal</li> <li>The grounding is short circuited or the output is phase loss</li> <li>There is strong external interference</li> <li>The overvoltage stall protection is not open</li> </ul> | (the grounding short circuited or the wire short circuited) or the rotation is not smooth  Check the output configuration.  Check if there is strong interference  Check the setting of relative                   |
| OV1  | Accelerating overvoltage     |                                                                                                    | <ul><li>Check the input power</li><li>Check if the DEC time of the load is</li></ul>                                                                                                    |
| OV2  | Decelerating overvoltage     | <ul><li>The input voltage is abnormal</li><li>There is large energy feedback</li></ul>                                                                                                    | too short or the inverter starts during the rotation of the motor or it                                                                                                    |
| OV3  | Constant<br>overvoltage      | No braking components     ■Braking energy is not open                                                                                                    | needs to increase the energy consumption components  Install the braking components  Check the setting of relative function codes                                                                                  |
| UV   | Bus<br>undervoltage<br>fault | <ul><li>The voltage of the power<br/>supply is too low</li><li>The overvoltage stall protection<br/>is not open</li></ul>                                                                                                    | <ul> <li>Check the input power of the supply line</li> <li>Check the setting of relative function codes</li> </ul>                                                                                                 |
| OL1  | Motor overload               | <ul> <li>The voltage of the power supply is too low</li> <li>The motor setting rated current is incorrect</li> <li>The motor stall or load transients is too strong</li> </ul>                                                                                                  | Check the power of the supply line     Reset the rated current of the motor     Check the load and adjust the torque lift                                                                                          |
| OL2  | Inverter<br>overload         | ●The acceleration is too fast ●Reset the rotating motor ●The voltage of the power supply is too low. ●The load is too heavy. ●Close loop vector control, reverse direction of the code panel and long low-speed operation                                                       | <ul> <li>Increase the ACC time</li> <li>Avoid the restarting after stopping.</li> <li>Check the power of the supply line</li> <li>Select an inverter with bigger power.</li> <li>Select a proper motor.</li> </ul> |
| OL3  | Electrical                   | ●The inverter will report overload                                                                                                    | Check the load and the overload                                                                                                    |

| Code | Fault                              | Cause                                                                                                    | Solution                                                                                                    |
|------|------------------------------------|----------------------------------------------------------------------------------------------------|----------------------------------------------------------------------------------------------------|
|      | overload                           | pre-alarm according to the set value.                                                                                                    | pre-alarm point.                                                                                                    |
| SPI  | Input phase<br>loss                | ●Phase loss or fluctuation of input R, S, T                                                                                                    | Check input power     Check installation distribution                                                                                                    |
| SPO  | Output phase loss                  | <ul> <li>U, V, W phase loss input (or<br/>serious asymmetrical three<br/>phase of the load)</li> </ul>                                                                                                    | Check the output distribution Check the motor and cable                                                                                                    |
| OH1  | Rectifying<br>module<br>overheated | Air duct jam or fan damage     Ambient temperature is too high.                                                                                                    | Refer to the overcurrent solution Redistribute dredge the wind channel or change the fan Low the ambient temperature Check and reconnect                                                                                                    |
| OH2  | IGBT<br>overheated                 | •The time of overload running is<br>too long.                                                                                                    | <ul><li>Change the power</li><li>Change the power unit</li><li>Change the main control panel</li></ul>                                                                                                    |
| EF   | External fault                     | •SI external fault input terminals action                                                                                                    | Check the external device input                                                                                                    |
| CE   | 485<br>communication<br>fault      | <ul> <li>The baud rate setting is incorrect.</li> <li>Fault occurs to the communication wiring.</li> <li>The communication address is wrong.</li> <li>There is strong interference to the communication.</li> </ul>               | <ul> <li>Set proper baud rate</li> <li>Check the communication connection distribution</li> <li>Set proper communication address.</li> <li>Chang or replace the connection distribution or improve the anti-interference capability.</li> </ul>                                                           |
| ItE  | Current-detecti<br>ng fault        | <ul> <li>The connection of the control board is not good</li> <li>Assistant power is bad</li> <li>Hoare components is broken</li> <li>The modifying circuit is abnormal.</li> </ul>                                               | Check the connector and repatch Change the Hall Change the main control panel                                                                                                    |
| tE   | Motor-autotunin<br>g fault         | ●The motor capacity does not comply with the inverter capability ●The rated parameter of the motor does not set correctly. ●The offset between the parameters from autotune and the standard parameter is huge ●Autotune overtime | <ul> <li>Change the inverter mode</li> <li>Set the rated parameter according to the motor name plate</li> <li>Empty the motor load and re-identify</li> <li>Check the motor connection and set the parameter.</li> <li>Check if the upper limit frequency is above 2/3 of the rated frequency.</li> </ul> |

| Code | Fault                            | Cause                                                                                                    | Solution                                                                                                    |
|------|----------------------------------|----------------------------------------------------------------------------------------------------|----------------------------------------------------------------------------------------------------|
| EEP  | EEPROM operation fault           | <ul><li>Error of controlling the write<br/>and read of the parameters</li><li>Damage to EEPROM</li></ul>                                                                                                    | ●Press STOP/RST to reset  ●Change the main control panel                                                                                          |
| PIDE | PID feedback outline fault       | <ul><li>PID feedback offline</li><li>PID feedback source disappear</li></ul>                                                                                                    | Check the PID feedback signal     Check the PID feedback source                                                                                   |
| bCE  | Braking unit<br>fault            | <ul> <li>Braking circuit fault or damage<br/>to the braking pipes</li> <li>The external braking resistor is<br/>not sufficient</li> </ul>                                                                                                    | Check the braking unit and, change new braking pipe Increase the braking resistor                                                                 |
| ETH1 | Grounding shortcut fault 1       | <ul> <li>The output of the inverter is<br/>short circuited with the ground.</li> <li>There is fault in the current<br/>detection circuit.</li> </ul>                                                                                            | Check if the connection of the motor is normal or not  Change the hall  Change the main control panel                                             |
| ETH2 | Grounding<br>shortcut fault 2    | <ul> <li>The output of the inverter is short circuited with the ground.</li> <li>There is fault in the current detection circuit.</li> <li>There is a great difference between the actual motor power setting and the inverter power</li> </ul> | Check if the connection of the motor is normal or not  Change the Hoare Change the main control panel  Reset the correct motor parameter          |
| dEu  | Speed deviation fault            | ●The load is too heavy or stalled.                                                                                                    | Check the load and ensure it is normal. Increase the detection time.      Check whether the control parameters are normal.                        |
| STo  | Maladjustment<br>fault           | <ul> <li>The control parameters of the synchronous motors not set properly.</li> <li>The autotune parameter is not right.</li> <li>The inverter is not connected to the motor.</li> </ul>                                                       | Check the load and ensure it is normal.  Check whether the control parameter is set properly or not.  Increase the maladjustment detection time.  |
| END  | Running time<br>arrival          | •The actual running time of the<br>inverter is above the internal<br>setting running time.                                                                                                    | Ask for the supplier and adjust the setting running time.                                                                                         |
| PCE  | Keypad<br>communication<br>fault | <ul> <li>The connection of the keypad wires is not good or broken.</li> <li>The keypad wire is too long and affected by strong</li> </ul>                                                                                                    | <ul> <li>Check the keypad wires and ensure whether there is mistake.</li> <li>Check the environment and avoid the interference source.</li> </ul> |

| Code  | Fault                                          | Cause                                                                               | Solution                           |
|-------|------------------------------------------------|-------------------------------------------------------------------------------------|------------------------------------|
|       |                                                | interference.                                                                       | Change the hardware and ask for    |
|       |                                                | ●There is circuit fault on the                                                      | service.                           |
|       |                                                | communication of the keypad and main board.                                         |                                    |
|       |                                                | The connection of the keypad                                                        | Check the keypad wires and         |
| UPE   | Parameters uploading fault                     | wires is not good or broken.                                                        | ensure whether there is mistake.   |
|       |                                                | The keypad wire is too long                                                         | Change the hardware and ask for    |
|       |                                                | and affected by strong                                                              | service.                           |
|       |                                                | interference.                                                                       | ●Change the hardware and ask for   |
|       |                                                | ●Communication fault.                                                               | service.                           |
| DNE   |                                                | ●The connection of the keypad                                                       |                                    |
|       |                                                | wires is not good or broken.                                                        | ●Check the keypad wires and        |
|       | Parameters                                     | ●The keypad wire is too long                                                        | ensure whether there is mistake.   |
|       | downloading                                    | and affected by strong                                                              | Change the hardware and ask for    |
|       | fault                                          | interference.                                                                       | service.                           |
|       |                                                | ●There is mistake on the data                                                       | ■Repack-up the data in the keypad. |
|       |                                                | storage of the keypad.                                                              |                                    |
| LL    | Electronic underload fault                     | <ul> <li>The inverter will report the<br/>underload pre-alarm according</li> </ul>  | ●Check the load and the underload  |
|       |                                                | to the set value.                                                                   | pre-alarm point.                   |
|       |                                                | Communication address is not                                                        |                                    |
| E-DP  | PROFIBUS/CA<br>NOPEN<br>communication<br>fault | correct.                                                                            |                                    |
|       |                                                | Corresponding resistor is not                                                       | Check related setting              |
|       |                                                | dialed                                                                              |                                    |
|       |                                                | ●The files of main stop GSD                                                         |                                    |
|       |                                                | does not set sound                                                                  |                                    |
| E-NET | Ethernet<br>communication<br>fault             | ●The Ethernet address is not set                                                    | ●Check the relative setting. Check |
|       |                                                | right.                                                                              | the communication method           |
|       |                                                | ●The Ethernet communication is                                                      | selection.                         |
|       |                                                | not selected to right.                                                              | Check the environment and avoid    |
|       |                                                | ●The ambient interference is too                                                    | the interference.                  |
|       |                                                | strong.                                                                             |                                    |
| E-CAN | CANopen communication fault                    | <ul><li>The connection is not sound</li><li>Corresponding resistor is not</li></ul> | ●Check the connection              |
|       |                                                | dialed                                                                              | ●Draw out the correspond resistor  |
|       |                                                | The communication is uneven                                                         | ●Set the same baud rate            |
| L     |                                                | 5 communication to anoven                                                           |                                    |

## 8.6 Common fault analysis

#### 8.6.1 The motor does not work

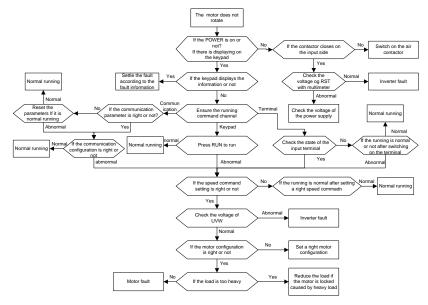

#### 8.6.2 Motor vibration

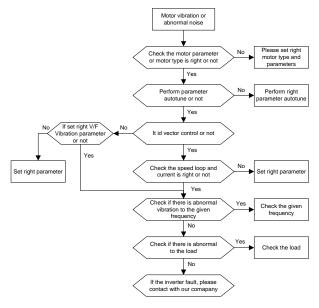

#### 8.6.3 Overvoltage

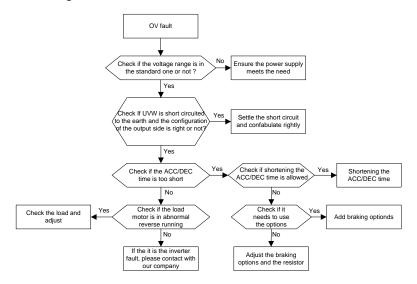

#### 8.6.4 Undervoltage fault

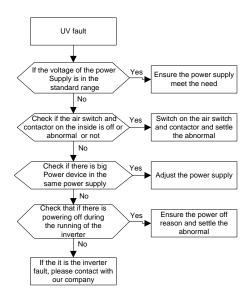

#### 8.6.5 Abnormal heating of the motor

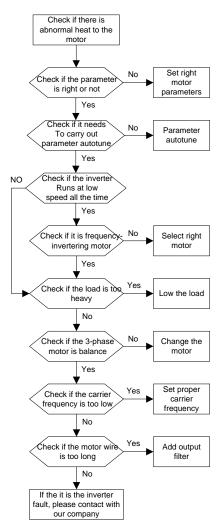

#### 8.6.6 Overheat of the inverter

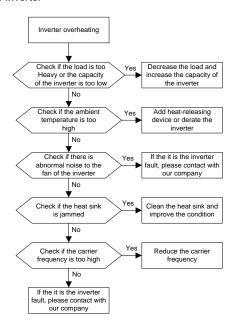

#### 8.6.7 Motor stall during ACC

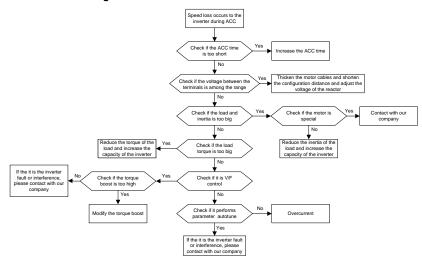

#### 8.6.8 overcurrent

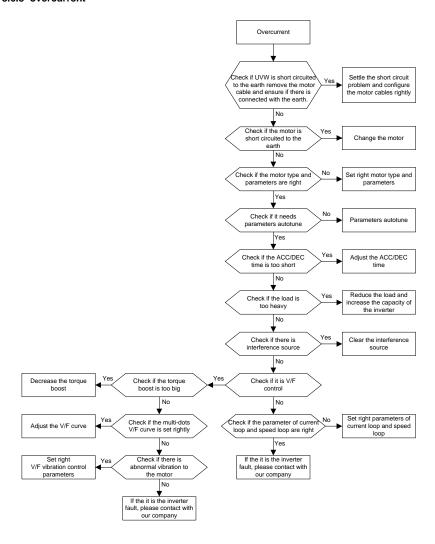

# 9 Maintenance and hardware diagnostics

## 9.1 What this chapter contains.

The chapter contains preventive maintenance instructions of the inverter.

#### 9.2 Maintenance intervals

If installed in an appropriate environment, the inverter requires very little maintenance. The table lists the routine maintenance intervals recommended by Unitronics.

| Ch      | ecking      | Item                               | Method              | Criterion             |
|---------|-------------|------------------------------------|---------------------|-----------------------|
|         |             | Check the ambient temperature,     |                     |                       |
|         |             | humidity and vibration and         | Visual examination  | Conforming to the     |
|         |             | ensure there is no dust, gas, oil  | and instrument test | manual                |
| Ambient | environment | fog and water drop.                |                     |                       |
|         |             | Ensure there are no tools or       |                     | There are no tools    |
|         |             | other foreign or dangerous         | Visual examination  | or dangerous          |
|         |             | objects                            |                     | objects.              |
|         | oltage      | Ensure the main circuit and        | Measurement by      | Conforming to the     |
| V       | Ollage      | control circuit are normal.        | millimeter          | manual                |
|         |             | Ensure the display is clear        | Visual examination  | The characters are    |
|         | 'aynad      | enough                             | visuai examination  | displayed normally.   |
|         | eypad       | Ensure the characters are          | Visual examination  | Conforming to the     |
|         |             | displayed totally                  | visuai examination  | manual                |
|         |             | Ensure the screws are tightened    | Tighton un          | NA                    |
|         |             | securely                           | Tighten up          | IVA                   |
|         |             | Ensure there is no distortion,     |                     |                       |
|         |             | crackles, damage or                |                     |                       |
|         |             | color-changing caused by           | Visual examination  | NA                    |
|         |             | overheating and aging to the       |                     |                       |
|         | For public  | machine and insulator.             |                     |                       |
|         | use         |                                    |                     | NA                    |
| Main    |             |                                    |                     | Note: if the color of |
| circuit |             | Ensure there is no dust and        |                     | the copper blocks     |
| Circuit |             | dirtiness                          | Visual examination  | change, it does not   |
|         |             | diffiless                          |                     | mean that there is    |
|         |             |                                    |                     | something wrong       |
|         |             |                                    |                     | with the features.    |
|         |             | Ensure that there is no distortion |                     |                       |
|         | The lead of | or color-changing of the           | Visual examination  | NΙΔ                   |
|         | The lead of | conductors caused by               | visuai examination  | INA                   |
|         | conductors  | overheating.                       |                     |                       |
|         |             | Ensure that there are no           | Visual examination  | NA                    |

| Ch      | ecking                   | Item                                                                            | Method                                                                               | Criterion                                                          |
|---------|--------------------------|---------------------------------------------------------------------------------|--------------------------------------------------------------------------------------|--------------------------------------------------------------------|
|         |                          | crackles or color-changing of the protective layers.                            |                                                                                      |                                                                    |
|         | Terminals seat           | Ensure that there is no damage                                                  | Visual examination                                                                   | NA                                                                 |
|         |                          | Ensure that there is no weeping, color-changing, crackles and cassis expansion. | Visual examination                                                                   | NA                                                                 |
|         | Filter<br>capacitors     | Ensure the safety valve is in the right place.                                  | Estimate the usage time according to the maintenance or measure the static capacity. | NA                                                                 |
|         |                          | If necessary, measure the static capacity.                                      | Measure the capacity by instruments.                                                 | The static capacity is above or equal to the original value *0.85. |
|         |                          | Ensure whether there is replacement and splitting caused by overheating.        | Smelling and visual examination                                                      | NA                                                                 |
|         | Resistors                | Ensure that there is no offline.                                                | Visual examination or remove one ending to coagulate or measure with multimeter      | The resistors are in ±10% of the standard value.                   |
|         |                          | Ensure there is no abnormal vibration, noise and smelling,                      | Hearing, smelling and visual examination                                             | NA                                                                 |
|         | Electromagn etism        | Ensure whether there is vibration noise in the workrooms.                       | Hearing                                                                              | NA                                                                 |
|         | contactors<br>and relays | Ensure the contactor is good enough.                                            | Visual examination                                                                   | NA                                                                 |
|         |                          | Ensure there are no loose screws and contactors.                                | Fasten up                                                                            | NA                                                                 |
| Control | PCB and                  | Ensure there is no smelling and color-changing.                                 | Smelling and visual examination                                                      | NA                                                                 |
| circuit | plugs                    | Ensure there are no crackles, damage distortion and rust.                       | Visual examination                                                                   | NA                                                                 |
|         |                          | Ensure there is no weeping and                                                  | Visual examination                                                                   | NA                                                                 |

| Ch                | ecking                        | Item                                                                             | Method                                                                                 | Criterion       |
|-------------------|-------------------------------|----------------------------------------------------------------------------------|----------------------------------------------------------------------------------------|-----------------|
|                   | distortion to the capacitors. |                                                                                  | or estimate the                                                                        |                 |
|                   |                               |                                                                                  | usage time                                                                             |                 |
|                   |                               |                                                                                  | according to the                                                                       |                 |
|                   |                               |                                                                                  | maintenance                                                                            |                 |
|                   |                               |                                                                                  | information                                                                            |                 |
|                   |                               | Estimate whether there is abnormal noise and vibration.                          | Hearing and Visual examination or rotate with hand                                     | Stable rotation |
|                   |                               | Estimate there is no losses screw.                                               | Tighten up                                                                             | NA              |
| Cooling<br>system | Cooling fan                   | Ensure there is no color-changing caused by overheating.                         | Visual examination or estimate the usage time according to the maintenance information | NA              |
|                   | Ventilating duct              | Ensure whether there is stuff or foreign objection in the cooling fan, air vent. | Visual examination                                                                     | NA              |

Consult the local service representative for more details on the maintenance. Visit the official website.

## 9.3 Cooling fan

The inverter's cooling fan has a minimum life span of 25,000 operating hours. The actual life span depends on the inverter usage and ambient temperature.

The operating hours can be found through P07.14.

Fan failure can be predicted by the increasing noise from the fan bearings. If the inverter is operated in a critical part of a process, fan replacement is recommended once these symptoms appear. Spare fans are also available.

#### Replacing the cooling fan

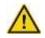

- Read and follow the instructions in chapter Safety Precautions. Ignoring the instructions would cause physical injury or death, or damage to the equipment.
- 1. Stop the inverter and disconnect it from the AC power source and wait for at least the time designated on the inverter.
- 2. Loose the fan cable from the clip (remove the shell for the inverters of 220V  $0.75\sim15kW$  and  $460V\ 1.5\sim30kW$ ).
- 3. Disconnect the fan cable.
- 4. Remove the fan.

- 5. Install the new fan in the inverter, put the fan cables in the clip and then fix the inverter well.
- 6. Connect the power supply.

### 9.4 Capacitors

#### 9.4.1 Capacitors reforming

The DC bus capacitors must be reformed according to the operation instruction if the inverter has been stored for a long time. The storing time is counted from the producing date other than the delivery data which has been marked in the serial number of the inverter.

| Time                          | Operational principle                                     |
|-------------------------------|-----------------------------------------------------------|
| Storing time less than 1 year | Operation without charging                                |
| Storing time 1-2 years        | Connect with the power for 1 hour before first ON command |
|                               | Use power surge to charge for the inverter                |
|                               | charging 25% rated voltage for 30 minutes                 |
| Storing time 2-3 years        | charging 50% rated voltage for 30 minutes                 |
|                               | charging 75% rated voltage for 30 minutes                 |
|                               | charging 100% rated voltage for 30 minutes                |
|                               | Use power surge to charge for the inverter                |
| Storing time more than 2      | charging 25% rated voltage for 2 hours                    |
| Storing time more than 3      | charging 50% rated voltage for 2 hours                    |
| years                         | charging 75% rated voltage for 2 hours                    |
|                               | charging 100% rated voltage for 2 hours                   |

Use voltage-adjusting power supply to charge the inverter:

The right selection of the voltage-adjusting power supply depends on the supply power of the inverter. Single phase 220V AC/2A power surge is applied to the inverter of single/three-phase 220V AC. The inverter of single/three-phase 220V AC can apply single phase 220V AC/2A power surge (L+ to R, N to S or T). All DC bus capacitors can charge at the same time because there is one rectifier.

High-voltage inverter needs enough voltage (for example, 460V) during charging. The small capacitor power (2A is enough) can be used because the capacitor nearly does not need current when charging.

The operation method of inverter charging through resistors (LEDs):

The charging time is at least 60 minutes if charge the DC bus capacitor directly through supply power. This operation is available on normal temperature and no-load condition and the resistor should be serially connected in the 3-phase circuits of the power supply:

460V drive device: 1k/100W resistor. LED of 100W can be used when the power voltage is no more than 460V. But if used, the light may be off or weak during charging.

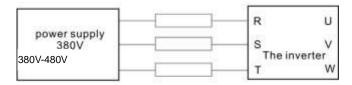

460V charging illustration of the driven device

## 9.4.2 Change electrolytic capacitors

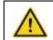

Read and follow the instructions in chapter Safety Precautions. Ignoring the instructions may cause physical injury or death, or damage to the equipment.

Change electrolytic capacitors if the working hours of electrolytic capacitors in the inverter are above 35000. Please contact with the local offices or dial our national service hotline (400-700-9997) for detailed operation.

## 9.5 Power cable

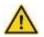

- ♦ Read and follow the instructions in chapter Safety Precautions. Ignoring the
  instructions may cause physical injury or death, or damage to the equipment.
- 1. Stop the drive and disconnect it from the power line. Wait for at least the time designated on the inverter.
- 2. Check the tightness of the power cable connections.
- 3. Restore power.

# 10 Communication protocol

## 10.1 What this chapter contains

This chapter describes the communication protocol of UMI-B5 series inverters.

The UMI-B5 series inverters provide RS485 communication interface. It adopts international standard ModBus communication protocol to perform master-slave communication. The user can realize centralized control through PC/PLC, upper control PC, etc. (set the control command, running frequency of the inverter, modify relevant function codes, monitor and control the operating state and fault information of the inverter and so on) to adapt specific application requirements.

## 10.2 Brief instruction to Modbus protocol

Modbus protocol is a software protocol and common language which is applied in the electrical controller. With this protocol, the controller can communicate with other devices via network (the channel of signal transmission or the physical layer, such as RS485). And with this industrial standard, the controlling devices of different manufacturers can be connected to an industrial network for the convenient of being monitored.

There are two transmission modes for Modbus protocol: ASCII mode and RTU (Remote Terminal Units) mode. On one Modbus network, all devices should select same transmission mode and their basic parameters, such as baud rate, digital bit, check bit, and stopping bit should have no difference.

Modbus network is a controlling network with single-master and multiple slaves, which means that there is only one device performs as the master and the others are the slaves on one Modbus network. The master means the device which has active talking right to send message to Modbus network for the controlling and inquiring to other devices. The slave means the passive device which sends data message to the Modbus network only after receiving the controlling or inquiring message (command) from the master (response). After the master sends message, there is a period of time left for the controlled or inquired slaves to response, which ensure there is only one slave sends message to the master at a time for the avoidance of singles impact.

Generally, the user can set PC, PLC, IPC and HMI as the masters to realize central control. Setting certain device as the master is a promise other than setting by a bottom or a switch or the device has a special message format. For example, when the upper monitor is running, if the operator clicks sending command bottom, the upper monitor can send command message actively even it cannot receive the message from other devices. In this case, the upper monitor is the master. And if the designer makes the inverter send the data only after receiving the command, then the inverter is the slave.

The master can communicate with any single slave or with all slaves. For the single-visiting command, the slave should feedback a response message; for the broadcasting message from the master, the slave does not need to feedback the response message.

## 10.3 Application of the inverter

The Modbus protocol of the inverter is RTU mode and the physical layer is RS485.

#### 10.3.1 RS485

The interface of RS485 works on semiduplex and its data signal applies differential transmission which is called balance transmission, too. It uses twisted pairs, one of which is defined as A (+) and the other is defined as B (-). Generally, if the positive electrical level between sending drive A and B is among +2~+6V, it is logic"1", if the electrical level is among -2V~-6V, it is logic"0".

485+ on the terminal board corresponds to A and 485- to B.

Communication baud rate means the binary bit number in one second. The unit is bit/s (bps). The higher the baud rate is, the quicker the transmission speed is and the weaker the anti-interference is. If the twisted pairs of 0.56mm (24AWG) are applied as the communication cables, the max Transmission distance is as below:

| Baud rate | Max. transmission distance | Baud rate | Max. transmission distance |
|-----------|----------------------------|-----------|----------------------------|
| 2400BPS   | 1800m                      | 9600BPS   | 800m                       |
| 4800BPS   | 1200m                      | 19200BPS  | 600m                       |

It is recommended to use shield cables and make the shield layer as the grounding wires during RS485 remote communication.

In the cases with less devices and shorter distance, it is recommended to use  $120\Omega$  terminal resistor as the performance will be weakened if the distance increase even though the network can perform well without load resistor.

### 10.3.2.1 Single application

Figure 1 is the site Modbus connection figure of single inverter and PC. Generally, the computer does not have RS485 interface, the RS232 or USB interface of the computer should be converted into RS485 by converter. Connect the A terminal of RS485 to the 485+ terminal of the inverter and B to the 485- terminal. It is recommended to use the shield twisted pairs. When applying RS232-RS485 converter, if the RS232 interface of the computer is connected to the RS232 interface of the converter, the wire length should be as short as possible within the length of 15m. It is recommended to connect the RS232-RS485 converter to the computer directly. If using USB-RS485 converter, the wire should be as short as possible, too.

Select a right interface to the upper monitor of the computer (select the interface of RS232-RS485 converter, such as COM1) after the wiring and set the basic parameters such as communication baud rate and digital check bit to the same as the inverter.

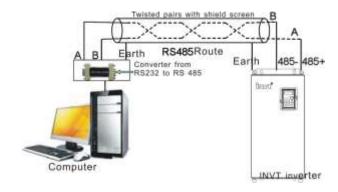

Fig 10-1 RS485 physical connection in single application

## 10.3.1.2 Multi-application

In the real multi-application, the chrysanthemum connection and star connection are commonly used.

Chrysanthemum chain connection is required in the RS485 industrial fieldbus standards. The two ends are connected to terminal resistors of  $120\Omega$  which is shown as figure 2. Figure 3 is the simply connection figure and figure 4 is the real application figure.

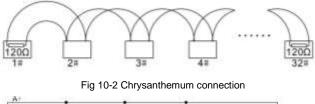

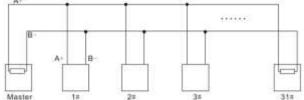

Fig 10-3 Chrysanthemum connection

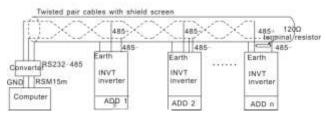

Fig 10-4 Chrysanthemum connection applications

Figure 5 is the star connection. Terminal resistor should be connected to the two devices which have the longest distance. (1# and 15#device)

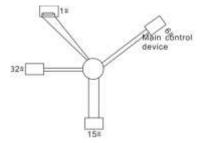

Fig 10-5 star connection

It is recommended to use shield cables in multiple connection. The basic parameter of the devices, such as baud rate and digital check bit in RS485 should be the same and there should be no repeated address.

#### 10.3.2 RTU mode

#### 10.3.2.1 RTU communication frame format

If the controller is set to communicate by RTU mode in Modbus network every 8bit byte in the message includes two 4Bit hex characters. Compared with ACSII mode, this mode can send more data at the same baud rate.

#### Code system

- · 1 start bit
- 7 or 8 digital bit, the minimum valid bit can be sent firstly. Every 8 bit frame includes two hex characters (0...9, A...F)
- 1 even/odd check bit . If there is no checkout, the even/odd check bit is inexistent.
- 1 end bit (with checkout), 2 Bit (no checkout)

#### Error detection field

CRC

The data format is illustrated as below:

11-bit character frame (BIT1~BIT8 are the data bits)

| Start bit | BIT1 | BIT2 | BIT3 | BIT4 | BIT5 | BIT6 | BIT7 | BIT8 | Check bit | End bit |
|-----------|------|------|------|------|------|------|------|------|-----------|---------|
|-----------|------|------|------|------|------|------|------|------|-----------|---------|

10-bit character frame (BIT1~BIT7 are the data bits)

| Start bit | BIT1 | BIT2 | BIT3 | BIT4 | BIT5 | BIT6 | BIT7 | Check bit | End bit |
|-----------|------|------|------|------|------|------|------|-----------|---------|

In one character frame, the digital bit takes effect. The start bit, check bit and end bit is used to send the digital bit right to the other device. The digital bit, even/odd checkout and end bit should be set as the same in real application.

The Modbus minimum idle time between frames should be no less than 3.5 bytes. The network device is detecting, even during the interval time, the network bus. When the first field (the address field) is received, the corresponding device decodes next transmitting character. When the interval time is at least 3.5 byte, the message ends.

The whole message frame in RTU mode is a continuous transmitting flow. If there is an interval time (more than 1.5 bytes) before the completion of the frame, the receiving device will renew the uncompleted message and suppose the next byte as the address field of the new message. As such, if the new message follows the previous one within the interval time of 3.5 bytes, the receiving device will deal with it as the same with the previous message. If these two phenomena all happen during the transmission, the CRC will generate a fault message to respond to the sending devices.

The standard structure of RTU frame:

| START            | T1-T2-T3-T4 (transmission time of 3.5 bytes)                                   |
|------------------|--------------------------------------------------------------------------------|
| ADDR             | Communication address: 0~247 (decimal system) (0 is the broadcast address)     |
| CMD              | 03H: read slave parameters                                                     |
| CMD              | 06H: write slave parameters                                                    |
| DATA (N-1)       | The data of Oth Linda and the control of the control of the                    |
|                  | The data of 2*N bytes are the main content of the communication as well as the |
| DATA (0)         | core of data exchanging                                                        |
| CRC CHK low bit  | Detection value ODO (40DIT)                                                    |
| CRC CHK high bit | Detection value: CRC (16BIT)                                                   |
| END              | T1-T2-T3-T4 (transmission time of 3.5 bytes)                                   |

#### 10.3.2.2 RTU communication frame error checkout

Various factors (such as electromagnetic interference) may cause error in the data transmission. For example, if the sending message is a logic "1", A-B potential difference on RS485 should be 6V, but in reality, it may be -6V because of electromagnetic interference, and then the other devices take the sent message as logic "0". If there is no error checkout, the receiving devices will not find the message is wrong and they may give incorrect response which cause serious result. So the checkout is essential to the message.

The theme of checkout is that: the sender calculate the sending data according to a fixed formula, and then send the result with the message. When the receiver gets this message, they will calculate anther result according to the same method and compare it with the sending one. If two results are the same, the message is correct. If not, the message is incorrect.

The error checkout of the frame can be divided into two parts: the bit checkout of the byte and the whole data checkout of the frame (CRC check).

#### Bit checkout of the byte

The user can select different bit checkouts or non-checkout, which impacts the check bit setting of each byte.

The definition of even checkout: add an even check bit before the data transmission to illustrate the number of "1" in the data transmission is odd number or even number. When it is even, the check byte is "0", otherwise, the check byte is "1". This method is used to stabilize the parity of the data.

The definition of odd checkout: add an odd check bit before the data transmission to illustrate the number of "1" in the data transmission is odd number or even number. When it is odd, the check byte is "0", otherwise, the check byte is "1". This method is used to stabilize the parity of the data.

For example, when transmitting "11001110", there are five "1" in the data. If the even checkout is applied, the even check bit is "1"; if the odd checkout is applied; the odd check bit is "0". The even and odd check bit is calculated on the check bit position of the frame. And the receiving devices also carry out even and odd checkout. If the parity of the receiving data is different from the setting value, there is an error in the communication.

#### CRC check

The checkout uses RTU frame format. The frame includes the frame error detection field which is based on the CRC calculation method. The CRC field is two bytes, including 16 figure binary values. It is added into the frame after calculated by transmitting device. The receiving device recalculates the CRC of the received frame and compares them with the value in the received CRC field. If the two CRC values are different, there is an error in the communication.

During CRC, 0\*FFFF will be stored. And then, deal with the continuous 6-above bytes in the frame and the value in the register. Only the 8Bit data in every character is effective to CRC, while the start bit, the end and the odd and even check bit is ineffective.

The calculation of CRC applies the international standard CRC checkout principles. When the user is editing CRC calculation, he can refer to the relative standard CRC calculation to write the required CRC calculation program.

Here provided a simple function of CRC calculation for the reference (programmed with C language): unsigned int crc\_cal\_value(unsigned char \*data\_value,unsigned char data\_length)

In ladder logic, CKSM calculated the CRC value according to the frame with the table inquiry. The method is advanced with easy program and quick calculation speed. But the ROM space the

program occupied is huge. So use it with caution according to the program required space.

#### 10.4 RTU command code and communication data illustration

#### 10.4.1 Command code: 03H

03H (correspond to binary 0000 0011), read N words (Word) (the max continuous reading is 16 words)

Command code 03H means that if the master read data from the inverter, the reading number depends on the "data number" in the command code. The max continuous reading number is 16 and the parameter address should be continuous. The byte length of every data is 2 (one word). The following command format is illustrated by hex (a number with "H" means hex) and one hex occupies one byte.

The command code is used to read the working stage of the inverter.

For example, read continuous 2 data content from 0004H from the inverter with the address of 01H (read the content of data address of 0004H and 0005H), the frame structure is as below:

RTU master command message (from the master to the inverter)

| START                     | T1-T2-T3-T4 (transmission time of 3.5 bytes) |
|---------------------------|----------------------------------------------|
| ADDR                      | 01H                                          |
| CMD                       | 03H                                          |
| High bit of the start bit | 00H                                          |
| Low bit of the start bit  | 04H                                          |
| High bit of data number   | 00H                                          |
| Low bit of data number    | 02H                                          |
| Low bit of CRC            | 85H                                          |
| High bit of CRC           | CAH                                          |
| END                       | T1-T2-T3-T4 (transmission time of 3.5 bytes) |

T1-T2-T3-T4 between START and END is to provide at least the time of 3.5 bytes as the leisure time and distinguish two messages for the avoidance of taking two messages as one message.

 ${f ADDR}={f 01H}$  means the command message is sent to the inverter with the address of 01H and ADDR occupies one byte

**CMD**=03H means the command message is sent to read data from the inverter and CMD occupies one byte

"Start address" means reading data from the address and it occupies 2 bytes with the fact that the high bit is in the front and the low bit is in the behind.

"Data number" means the reading data number with the unit of word. If the "start address' is 0004H and the "data number" is 0002H, the data of 0004H and 0005H will be read.

CRC occupies 2 bytes with the fact that the high bit is in the front and the low bit is in the behind.

**RTU** slave response message (from the inverter to the master)

| START                          | T1-T2-T3-T4 (transmission time of 3.5 bytes) |
|--------------------------------|----------------------------------------------|
| ADDR                           | 01H                                          |
| CMD                            | 03H                                          |
| Byte number                    | 04H                                          |
| Data high bit of address 0004H | 13H                                          |
| Data low bit of address 0004H  | 88H                                          |
| Data high bit of address 0005H | 00H                                          |
| Data low bit of address 0005H  | 00H                                          |
| Low bit of CRC                 | 7EH                                          |
| High bit of CRC                | 9DH                                          |
| END                            | T1-T2-T3-T4 (transmission time of 3.5 bytes) |

The meaning of the response is that:

ADDR = 01H means the command message is sent to the inverter with the address of 01H and ADDR occupies one byte

**CMD**=03H means the message is received from the inverter to the master for the response of reading command and CMD occupies one byte

**"Byte number"** means all byte number from the byte (excluding the byte) to CRC byte (excluding the byte). 04 means there are 4 byte of data from the "byte number" to "CRC CHK low bit", which are "digital address 0004H high bit", "digital address 0005H high bit" and "digital address 0005H low bit".

There are 2 bytes stored in one data with the fact that the high bit is in the front and the low bit is in the behind of the message, the data of data address 0004H is 1388H, and the data of data address 0005H is 0000H

CRC occupies 2 bytes with the fact that the high bit is in the front and the low bit is in the behind.

#### 10.4.2 Command code: 06H

06H (correspond to binary 0000 0110), write one word (Word)

The command means that the master write data to the inverter and one command can write one data other than multiple dates. The effect is to change the working mode of the inverter.

For example, write 5000 (1388H) to 0004H from the inverter with the address of 02H, the frame structure is as below:

RTU master command message (from the master to the inverter)

| START                            | T1-T2-T3-T4 (transmission time of 3.5 bytes) |
|----------------------------------|----------------------------------------------|
| ADDR                             | 02H                                          |
| CMD                              | 06H                                          |
| High bit of writing data address | 00H                                          |
| Low bit of writing data address  | 04H                                          |
| Data content                     | 13H                                          |

| Data content    | 88H                                          |
|-----------------|----------------------------------------------|
| Low bit of CRC  | C5H                                          |
| High bit of CRC | 6EH                                          |
| END             | T1-T2-T3-T4 (transmission time of 3.5 bytes) |

RTU slave response message (from the inverter to the master)

| START                            | T1-T2-T3-T4 (transmission time of 3.5 bytes) |
|----------------------------------|----------------------------------------------|
| ADDR                             | 02H                                          |
| CMD                              | 06H                                          |
| High bit of writing data address | 00H                                          |
| Low bit of writing data address  | 04H                                          |
| High bit of data content         | 13H                                          |
| Low bit of data content          | 88H                                          |
| Low bit of CRC                   | C5H                                          |
| High bit of CRC                  | 6EH                                          |
| END                              | T1-T2-T3-T4 (transmission time of 3.5 bytes) |

**Note:** section 10.2 and 10.3 mainly describe the command format, and the detailed application will be mentioned in 10.8 with examples.

## 10.4.3 Command code 08H for diagnosis

Meaning of sub-function codes

| Sub-function Code | Description                        |  |
|-------------------|------------------------------------|--|
| 0000              | Return to inquire information data |  |

For example: The inquiry information string is same as the response information string when the loop detection to address 01H of driver is carried out.

## The RTU request command is:

| START                         | T1-T2-T3-T4 (transmission time of 3.5 bytes) |
|-------------------------------|----------------------------------------------|
| ADDR                          | 01H                                          |
| CMD                           | 08H                                          |
| High bit of sub-function code | 00H                                          |
| Low bit of sub-function code  | 00H                                          |
| High bit of data content      | 12H                                          |
| Low bit of data content       | ABH                                          |
| Low bit of CRC                | ADH                                          |
| High bit of CRC               | 14H                                          |
| END                           | T1-T2-T3-T4 (transmission time of 3.5 bytes) |

#### The RTU response command is:

| START | T1-T2-T3-T4 (transmission time of 3.5 bytes) |
|-------|----------------------------------------------|
| ADDR  | 01H                                          |
| CMD   | 08H                                          |

| High bit of sub-function code | 00H                                          |
|-------------------------------|----------------------------------------------|
| Low bit of sub-function code  | 00H                                          |
| High bit of data content      | 12H                                          |
| Low bit of data content       | ABH                                          |
| Low bit of CRC                | ADH                                          |
| High bit of CRC               | 14H                                          |
| END                           | T1-T2-T3-T4 (transmission time of 3.5 bytes) |

## 10.4.4 Command code: 10H, continuous writing

Command code 10H means that if the master writes data to the inverter, the data number depends on the "data number" in the command code. The max continuous reading number is 16.

For example, write 5000 (1388H) to 0004H of the inverter whose slave address is 02H and 50 (0032H) to 0005H, the frame structure is as below:

The RTU request command is:

| START                   | T1-T2-T3-T4 (transmission time of 3.5 bytes) |
|-------------------------|----------------------------------------------|
| ADDR                    | 02H                                          |
| CMD                     | 10H                                          |
| High bit of write data  | 00H                                          |
| Low bit of write data   | 04H                                          |
| High bit of data number | 00H                                          |
| Low bit of data number  | 02H                                          |
| Byte number             | 04H                                          |
| High bit of data 0004H  | 13H                                          |
| Low bit of data 0004H   | 88H                                          |
| High bit of data 0005H  | 00H                                          |
| Low bit of data 0005H   | 32H                                          |
| Low bit of CRC          | C5H                                          |
| High bit of CRC         | 6EH                                          |
| END                     | T1-T2-T3-T4 (transmission time of 3.5 bytes) |

The RTU response command is:

| START                   | T1-T2-T3-T4 (transmission time of 3.5 bytes) |
|-------------------------|----------------------------------------------|
| ADDR                    | 02H                                          |
| CMD                     | 10H                                          |
| High bit of write data  | 00H                                          |
| Low bit of write data   | 04H                                          |
| High bit of data number | 00H                                          |
| Low bit of data number  | 02H                                          |
| Low bit of CRC          | C5H                                          |
| High bit of CRC         | 6EH                                          |

| END | T1-T2-T3-T4 (transmission time of 3.5 bytes) |
|-----|----------------------------------------------|
|-----|----------------------------------------------|

#### 10.4.5 The definition of data address

The address definition of the communication data in this part is to control the running of the inverter and get the state information and relative function parameters of the inverter.

#### 10.4.5.1 The rules of parameter address of the function codes

The parameter address occupies 2 bytes with the fact that the high bit is in the front and the low bit is in the behind. The range of high and low byte are: high byte—00~ffH; low byte—00~ffH. The high byte is the group number before the radix point of the function code and the low byte is the number after the radix point. But both the high byte and the low byte should be changed into hex. For example P05.06, the group number before the radix point of the function code is 05, then the high bit of the parameter is 05, the number after the radix point 06, then the low bit of the parameter is 06, then the function code address is 0506H and the parameter address of P10.01 is 0A01H.

| Facilities com- | -                      | Chance of<br>properties.                                                                                   | National Assesser | (Introduction | -   | -   |
|-----------------|------------------------|----------------------------------------------------------------------------------------------------|-------------------|---------------|-----|-----|
| PER             | Mergan, PLC<br>Messers | E. Step later<br>coming over<br>1. The of the<br>load outer<br>offer coming<br>area<br>E : Cycle<br>contag | 62                | *             |     | 2/4 |
| Pain            | Streets R.C.           | D. power tree<br>method<br>drawning<br>I. power tree<br>methods                                            | W-0 .             |               | 101 | 10  |

**Note**: P29 group is the factory parameter which cannot be read or changed. Some parameters cannot be changed when the inverter is in the running state and some parameters cannot be changed in any state. The setting range, unit and relative instructions should be paid attention to when modifying the function code parameters.

Besides, EEPROM is stocked frequently, which may shorten the usage time of EEPROM. For users, some functions are not necessary to be stocked on the communication mode. The needs can be met on by changing the value in RAM. Changing the high bit of the function code from 0 to 1 can also realize the function. For example, the function code P00.07 is not stocked into EEPROM. Only by changing the value in RAM can set the address to 8007H. This address can only be used in writing RAM other than reading. If it is used to read, it is an invalid address.

#### 10.4.5.2 The address instruction of other function in Modbus

The master can operate on the parameters of the inverter as well as control the inverter, such as running or stopping and monitoring the working state of the inverter.

Below is the parameter list of other functions:

| Function instruction | Address definition | Data meaning instruction | R/W<br>attribute |
|----------------------|--------------------|--------------------------|------------------|
| Communication        | 200011             | 0001H: forward running   | W/R              |
| control command      | 2000H              | 0002H: reverse running   | VV/K             |

| Function              | Address    | Data meaning instruction                                  |           |
|-----------------------|------------|-----------------------------------------------------------|-----------|
| instruction           | definition | Data mouning mondonon                                     | attribute |
|                       |            | 0003H: forward jogging                                    |           |
|                       |            | 0004H: reverse jogging                                    |           |
|                       |            | 0005H: stop                                               |           |
|                       |            | 0006H: coast to stop (emergency stop)                     |           |
|                       |            | 0007H: fault reset                                        |           |
|                       |            | 0008H: jogging stop                                       |           |
|                       | 2001H      | Communication setting frequency (0~Fmax (unit:            | W/R       |
|                       | 200111     | 0.01Hz))                                                  |           |
|                       | 2002H      | PID given, range (0~1000, 1000 corresponds to100.0%)      |           |
|                       | 000011     | PID feedback, range (0~1000, 1000 corresponds             | \\/\/D    |
|                       | 2003H      | to100.0%)                                                 | W/R       |
|                       | 200411     | Torque setting value (-3000~3000, 1000 corresponds to     | W/R       |
|                       | 2004H      | the 100.0% of the rated current of the motor)             | VV/R      |
|                       | 000511     | The upper limit frequency setting during forward rotation | W/D       |
|                       | 2005H      | (0~Fmax (unit: 0.01Hz))                                   | W/R       |
|                       | 000011     | The upper limit frequency setting during reverse rotation | ) / //D   |
|                       | 2006H      | (0~Fmax (unit: 0.01Hz))                                   | W/R       |
|                       |            | The upper limit torque of electromotion torque (0~3000,   |           |
|                       | 2007H      | 1000 corresponds to the 100.0% of the rated current of    | W/R       |
|                       |            | the motor)                                                |           |
| A -1 -1               |            | The upper limit torque of braking torque (0~3000, 1000    |           |
| Address of            | 2008H      | corresponds to the 100.0% of the rated current of the     | W/R       |
| communication setting |            | motor)                                                    |           |
| Setting               |            | Special control command word                              |           |
|                       |            | Bit0~1:=00: motor 1 =01: motor 2                          |           |
|                       |            | =10: motor 3 =11: motor 4                                 |           |
|                       |            | Bit2:=1 torque control prohibit                           |           |
|                       |            | =0: torque control prohibit invalid                       |           |
|                       | 2009H      | Bit3:=1 power consumption clear                           | W/R       |
|                       |            | =0:no power consumption clear                             |           |
|                       |            | Bit4:=1 pre-exciting enabling                             |           |
|                       |            | =0: pre-exciting disabling                                |           |
|                       |            | Bit5:=1 DC braking enabling                               |           |
|                       |            | =0: DC braking disabling                                  |           |
|                       | 200AH      | Virtual input terminal command , range: 0x000~0x1FF       | W/R       |
|                       | 200BH      | Virtual output terminal command , range: 0x00~0x0F        | W/R       |
|                       | 20001      | Voltage setting value (special for V/F separation)        | W/D       |
|                       | 200CH      | (0~1000, 1000 corresponds to the 100.0%)                  | W/R       |

| Function instruction             | Address definition | Data meaning instruction                                                                                                    | R/W<br>attribute |
|----------------------------------|--------------------|----------------------------------------------------------------------------------------------------|------------------|
|                                  | 200DH              | AO output setting 1<br>(-1000~1000, 1000 corresponds to 100.0%)                                                                                                    | W/R              |
|                                  |                    | AO output setting 2                                                                                                    |                  |
|                                  | 200EH              | (-1000~1000, 1000 corresponds to 100.0%)                                                                                                    | W/R              |
|                                  |                    | 0001H: forward running                                                                                                    |                  |
|                                  |                    | 0002H: forward running                                                                                                    |                  |
| SW 1 of the                      |                    | 0003H: stop                                                                                                    | _                |
| inverter                         | 2100H              | 0004H: fault                                                                                                    | R                |
|                                  |                    | 0005H: POFF state                                                                                                    |                  |
|                                  |                    | 0006H: pre-exciting state                                                                                                    |                  |
| SW 2 of the inverter             | 2101H              | Bit0: =0:ready for operation =1:not ready for operation Bi1~2:=00:motor 1 =01:motor 2 =10:motor 3 =11:motor 4 Bit3: =0:asynchronous motor =1:synchronous motor Bit4: =0:pre-alarm without overload =1:overload pre-alarm Bit5~ Bit6: =00: keypad control =01: terminal control | R                |
|                                  |                    | =10: communication control                                                                                                    |                  |
| Fault code of the inverter       | 2102H              | See the fault type instruction                                                                                                    | R                |
| Identifying code of the inverter | 2103H              |                                                                                                    | R                |
| Operation frequency              | 3000H              | 0~Fmax (unit: 0.01Hz)                                                                                                    | R                |
| Setting frequency                | 3001H              | 0~Fmax (unit: 0.01Hz)                                                                                                    | R                |
| Bus voltage                      | 3002H              | 0.0~2000.0V (unit: 0.1V)                                                                                                    | R                |
| Output voltage                   | 3003H              | 0~1200V (unit: 1V)                                                                                                    | R                |
| Output current                   | 3004H              | 0.0~3000.0A (unit: 0.1A)                                                                                                    | R                |
| Rotation speed                   | 3005H              | 0~65535 (unit: 1RPM)                                                                                                    | R                |
| Output power                     | 3006H              | -300.0~300.0% (unit: 0.1%)                                                                                                    | R                |
| Output torque                    | 3007H              | -250.0~250.0% (unit: 0.1%)                                                                                                    | R                |
| Close loop setting               | 3008H              | -100.0~100.0% (unit: 0.1%)                                                                                                    | R                |
| Close loop<br>feedback           | 3009H              | -100.0~100.0% (unit: 0.1%)                                                                                                    | R                |
| Input IO state                   | 300AH              | 000~1FF                                                                                                    | R                |
| Output IO state                  | 300BH              | 000~1FF                                                                                                    | R                |
| Analog input 1                   | 300CH              | 0.00~10.00V (unit: 0.01V)                                                                                                    | R                |

| Function instruction                             | Address definition | Data meaning instruction     | R/W<br>attribute |
|--------------------------------------------------|--------------------|------------------------------|------------------|
| Analog input 2                                   | 300DH              | 0.00~10.00V (unit: 0.01V)    | R                |
| Analog input 3                                   | 300EH              | 0.00~10.00V (unit: 0.01V)    | R                |
| Analog input 4                                   | 300FH              |                              | R                |
| Read input of high-speed pulse 1                 | 3010H              | 0.00~50.00kHz (unit: 0.01Hz) | R                |
| Read input of high-speed pulse 2                 | 3011H              |                              | R                |
| Read the current<br>stage of multi-step<br>speed | 3012H              | 0~15                         | R                |
| External length                                  | 3013H              | 0~65535                      | R                |
| External counting                                | 3014H              | 0~65535                      | R                |
| Torque setting                                   | 3015H              | -300.0~300.0% (unit: 0.1%)   | R                |
| Identifying code of the inverter                 | 3016H              |                              | R                |
| Fault code                                       | 5000H              |                              | R                |

R/W characteristics means the function is with read and write characteristics. For example, "communication control command" is writing chrematistics and control the inverter with writing command (06H). R characteristic can only read other than write and W characteristic can only write other than read.

**Note**: when operate on the inverter with the table above, it is necessary to enable some parameters. For example, the operation of running and stopping, it is necessary to set P00.01 to communication running command channel and set P00.02 to MODBUS communication channel. And when operate on "PID given", it is necessary to set P09.00 to "MODBUS communication setting".

#### 10.4.6Fieldbus ratio values

The communication data is expressed by hex in actual application and there is no radix point in hex. For example, 50.12Hz cannot be expressed by hex so 50.12 can be magnified by 100 times into 5012, so hex 1394H can be used to express 50.12.

A non-integer can be timed by a multiple to get an integer and the integer can be called fieldbus ratio values.

The fieldbus ratio values are referred to the radix point of the setting range or default value in the function parameter list. If there are figures behind the radix point (n=1), then the fieldbus ratio value m is  $10^n$ . Take the table as the example:

| Function code | Nem                                   | Detailed<br>Malauston of<br>parameters                      | Cutting range | Defeat value | Modifications | Serial No. |
|---------------|---------------------------------------|-------------------------------------------------------------|---------------|--------------|---------------|------------|
| P\$1.30       | Hilperhaban<br>jeskire delay<br>brise | Setting range:<br>D.D-3600.0s<br>Ivalid when<br>P(in 18in)) | D.D-3600.0    | 0.04         | 937           | 39         |
| 79121         | Restart after<br>power off            | 0 deating<br>1 enabling                                     | 0-1           | 9            | 93            | 40         |

If there is one figure behind the radix point in the setting range or the default value, then the fieldbus ratio value is 10. if the data received by the upper monitor is 50, then the "hibernation restore delay time" is  $5.0 (5.0=50 \div 10)$ .

If Modbus communication is used to control the hibernation restore delay time as 5.0s. Firstly, 5.0 can be magnified by 10 times to integer 50 (32H) and then this data can be sent.

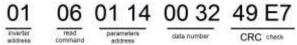

After the inverter receives the command, it will change 50 into 5 according to the fieldbus ratio value and then set the hibernation restore delay time as 5s.

Another example, after the upper monitor sends the command of reading the parameter of hibernation restore delay time, if the response message of the inverter is as following:

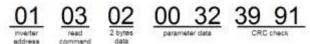

Because the parameter data is 0032H (50) and 50 divided by 10 is 5, then the hibernation restore delay time is 5s.

#### 10.4.7 Fault message response

There may be fault in the communication control. For example, some parameter can only be read. If a writing message is sent, the inverter will return a fault response message.

The fault message is from the inverter to the master, its code and meaning is as below:

| Code | Name                    | Meaning                                                                                                    |
|------|-------------------------|----------------------------------------------------------------------------------------------------|
| 01H  | Illegal command         | The command from master cannot be executed. The reason maybe:  1. This command is only for new device;  2. Slave is in fault state and cannot execute it.                                                   |
| 02H  | Illegal data<br>address | Some of the operation addresses are invalid or not allowed to access. Especially the combination of the register and the transmitting bytes are invalid.                                                    |
| 03H  | Illegal value           | When there are invalid data in the message framed received by slave.  Note: This error code does not indicate the data value to write exceed the range, but indicate the message frame is an illegal frame. |
| 04H  | Operation failed        | The parameter setting in parameter writing is invalid. For example, the                                                                                                    |

| Code | Name             | Meaning                                                                   |  |  |  |
|------|------------------|---------------------------------------------------------------------------|--|--|--|
|      |                  | function input terminal cannot be set repeatedly.                         |  |  |  |
| 0511 | D                | The password written to the password check address is not same as         |  |  |  |
| 05H  | Password error   | the password set by P7.00.                                                |  |  |  |
|      |                  | In the frame message sent by the upper monitor, the length of the         |  |  |  |
| 06H  | Data frame error | digital frame is incorrect or the counting of CRC check bit in RTU is     |  |  |  |
|      |                  | different from the lower monitor.                                         |  |  |  |
| 0711 | Parameters only  | It only have an in units command                                          |  |  |  |
| 07H  | for read         | It only happen in write command                                           |  |  |  |
|      | Parameters       |                                                                           |  |  |  |
| 0011 | cannot be        | The modified parameter in the writing of the upper monitor cannot be      |  |  |  |
| 08H  | changed during   | modified during running.                                                  |  |  |  |
|      | running          |                                                                           |  |  |  |
| 0011 | Password         | When the upper monitor is writing or reading and the user password is     |  |  |  |
| 09H  | protection       | set without password unlocking, it will report that the system is locked. |  |  |  |

The slave uses functional code fields and fault addresses to indicate it is a normal response or some error occurs (named as objection response). For normal responses, the slave shows corresponding function codes, digital address or sub-function codes as the response. For objection responses, the slave returns a code which equals the normal code, but the first byte is logic 1.

For example: when the master sends a message to the slave, requiring it to read a group of address data of the inverter function codes, there will be following function codes:

For normal responses, the slave responds the same codes, while for objection responses, it will return:

Besides the function codes modification for the objection fault, the slave will respond a byte of abnormal code which defines the error reason.

When the master receives the response for the objection, in a typical processing, it will send the message again or modify the corresponding order.

For example, set the "running command channel" of the inverter (P00.01, parameter address is 0001H) with the address of 01H to 03, the command is as following:

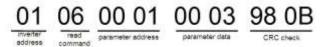

But the setting range of "running command channel" is 0~2, if it is set to 3, because the number is beyond the range, the inverter will return fault response message as below:

01 86 04 43 A3

Abnormal response code 86H means the abnormal response to writing command 06H; the fault code is 04H. In the table above, its name is operation failed and its meaning is that the parameter setting in parameter writing is invalid. For example, the function input terminal cannot be set repeatedly.

#### 10.4.8 Example of writing and reading

Refer to 10.4.1 and 10.4.2 for the command format.

### 10.4.8.1 Example of reading command 03H

Read the state word 1 of the inverter with the address of 01H (refer to table 1). From the table 1, the parameter address of the state word 1 of the inverter is 2100H.

The command sent to the inverter:

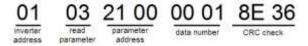

If the response message is as below:

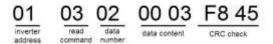

The data content is 0003H. From the table 1, the inverter stops.

Watch "the present fault type" to "the last but four fault type" of the inverter through commands, the corresponding function code is P07.27~P07.32 and corresponding parameter address is 071BH~0720H (there are 6 from 071BH).

The command sent to the inverter:

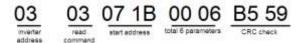

If the response message is as below:

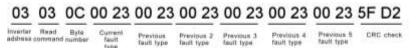

See from the returned data, all fault types are 0023H (decimal 35) with the meaning of maladjustment (STo).

#### 10.4.8.2 Example of writing command 06H

Make the inverter with the address of 03H to run forward. See table 1, the address of "communication control command" is 2000H and forward running is 0001. See the table below.

| Function<br>instruction | Address<br>definition | Data meening instruction               |    |  |  |  |
|-------------------------|-----------------------|----------------------------------------|----|--|--|--|
|                         |                       | 6001HS forward running                 |    |  |  |  |
|                         |                       | 0002H- reverse running -               |    |  |  |  |
| Communication           |                       | 5003H- forward jogging -               | 1  |  |  |  |
|                         |                       | 0004H. reverse jogging -               |    |  |  |  |
| control                 | 2000H                 | 0005H. stop -                          | W. |  |  |  |
| command -               |                       | 0006H- coast to stop (errespency stop) |    |  |  |  |
|                         |                       | 0007H: faut reset-                     |    |  |  |  |
|                         |                       | 0008H- jogging stop -                  |    |  |  |  |
|                         |                       | 0009H. pre-existing-                   |    |  |  |  |

The command sent by the master:

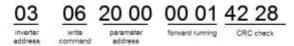

If the operation is success, the response may be as below (the same with the command sent by the master):

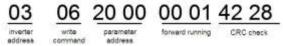

Set the max Output frequency of the inverter with the address of 03H as100Hz.

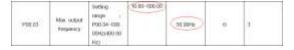

See the figures behind the radix point, the fieldbus ratio value of the max output frequency (P00.03) is 100. 100Hz timed by 100 is 10000 and the corresponding hex is 2710H.

The command sent by the master:

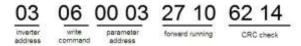

If the operation is successful, the response may be as below (the same with the command sent by the master):

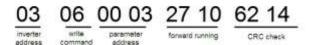

**Note:** the blank in the above command is for illustration. The blank cannot be added in the actual application unless the upper monitor can remove the blank by themselves.

#### 10.4.8.3 Example of continuous writing command 10H

Example 1: make the inverter whose address is 01H run forward at 10Hz. Refer to the instruction of 2000H and 0001. Set the address of "communication setting frequency" is 2001H and 10Hz corresponds to 03E8H. See the table below.

| Function instruction  | Address<br>definition | Data meaning instruction                                | R/W<br>attribute |  |  |  |  |
|-----------------------|-----------------------|---------------------------------------------------------|------------------|--|--|--|--|
|                       |                       | 0001H: forward running                                  |                  |  |  |  |  |
|                       |                       | 0002H: reverse running                                  |                  |  |  |  |  |
|                       |                       | 0003H: forward jogging                                  |                  |  |  |  |  |
| Communication         | 000011                | 0004H: reverse jogging                                  |                  |  |  |  |  |
| control command       | 2000H                 | 0005H: stop                                             |                  |  |  |  |  |
|                       |                       | 0006H: coast to stop (emergency stop)                   |                  |  |  |  |  |
|                       |                       | 0007H: fault reset                                      |                  |  |  |  |  |
|                       |                       | 0008H: jogging stop                                     |                  |  |  |  |  |
| The address of        | 2001H                 | Communication setting frequency (0~Fmax (unit: 0.01Hz)) |                  |  |  |  |  |
| communication setting | 2002H                 | PID given, range (0~1000, 1000 corresponds to100.0%)    | W/R              |  |  |  |  |

Set P00.01 to 2 and P00.06 to 8.

The command sent to the inverter:

| 01                  | 10                               | 20 00                 | 00 02          | 04             | 00 01           | 03 E8 | 3B 10     |
|---------------------|----------------------------------|-----------------------|----------------|----------------|-----------------|-------|-----------|
| Inverter<br>address | Continuous<br>writing<br>command | Parameters<br>address | Data<br>number | Byte<br>number | Forward running | 10Hz  | CRC check |

If the response message is as below:

| 01                  | 10                               | 20 00                 | 00 02          | 4A 08     |
|---------------------|----------------------------------|-----------------------|----------------|-----------|
| Inverter<br>address | Continuous<br>writing<br>command | Parameters<br>address | Data<br>number | CRC check |

Example 2: set the ACC time of 01H inverter as 10s and the DEC time as 20s

| P00.11 | ACC time 1        | ACC time means the time needed if the inverter speeds up from 0Hz to the max One (P00.03). | Depend on model | 0 |
|--------|-------------------|--------------------------------------------------------------------------------------------|-----------------|---|
|        |                   | DEC time means the time needed if the inverter speeds                                      |                 |   |
|        | P00.12 DEC time 1 | down from the max Output frequency to 0Hz (P00.03).                                        |                 |   |
| D00.40 |                   | UMI-B5 series inverters define four groups of ACC/DEC                                      | Depend on       |   |
| P00.12 | DEC time i        | time which can be selected by P05. The factory default                                     | model           | O |
|        |                   | ACC/DEC time of the inverter is the first group.                                           |                 |   |
|        |                   | Setting range of P00.11 and P00.12: 0.0~3600.0s                                            |                 |   |

The corresponding address of P00.11 is 000B, the ACC time of 10s corresponds to 0064H, and the DEC time of 20s corresponds to 00C8H.

The command sent to the inverter:

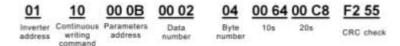

If the response message is as below:

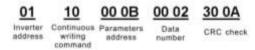

**Note**: The space between above commands is for instruction and there is no space between the commands during actual applications.

### 10.5 Common communication fault

Common communication faults: no response to the communication or the inverter returns abnormal fault.

The possible reason for no response to the communication:

Selecting wrong serial interface, for example, if the converter is COM1, selecting COM2 during the communication

The baud rate, digital bit, end bit and check bit are not the same with the inverter + and - of RS485 are connected in reverse.

The 485 wire cap on the terminal board of the inverter is not plug in. the wire cap in behind the terminal arrangement.

# **Appendix B Technical data**

## B.1 What this chapter contains

This chapter contains the technical specifications of the inverter, as well as provisions for fulfilling the requirements for CE, UL, CUL and other marks.

## **B.2 Ratings**

### **B.2.1 Capacity**

Inverter sizing is based on the rated motor current and power. To achieve the rated motor power given in the table, the rated current of the inverter must be higher than or equal to the rated motor current. Also the rated power of the inverter must be higher than or equal to the rated motor power. The power ratings are the same regardless of the supply voltage within one voltage range.

#### Note:

- 1. The maximum allowed motor shaft power is limited to 1.5-PN. If the limit is exceeded, motor torque and current are automatically restricted. The function protects the input bridge of the drive against overload.
- 2. The ratings apply at ambient temperature of 40°C
- 3. It is important to check that in Common DC systems the power flowing through the common DC connection does not exceed PN.

### **B.2.2 Derating**

The load capacity decreases if the installation site ambient temperature exceeds 40°C, the altitude exceeds 1000 meters or the switching frequency is changed from 4kHz to 8, 12 or 15kHz.

#### B.2.2.1 Temperature derating

The usage temperature range is- $10^{\circ}$ C~ $40^{\circ}$ C. If the ambient temperature of the inverter is above  $40^{\circ}$ C, it is necessary to derate. The maximum ambient temperature is  $50^{\circ}$ C. Refer to the below list for the actual derating.

| Power | Temperature and derating coefficient |      |      |      |      |      |     |     |     |     |     |  |
|-------|--------------------------------------|------|------|------|------|------|-----|-----|-----|-----|-----|--|
| (kW)  | 40℃                                  | 41℃  | 42℃  | 43℃  | 44℃  | 45℃  | 46℃ | 47℃ | 48℃ | 49℃ | 50℃ |  |
| 1.5   | 100%                                 | 100% | 100% | 100% | 100% | 100% | 99% | 98% | 97% | 96% | 95% |  |
| 2.2   | 100%                                 | 99%  | 98%  | 97%  | 96%  | 95%  | 94% | 93% | 92% | 91% | 90% |  |
| 4     | 100%                                 | 100% | 100% | 100% | 100% | 100% | 99% | 98% | 97% | 96% | 95% |  |
| 5.5   | 100%                                 | 99%  | 98%  | 97%  | 96%  | 95%  | 94% | 93% | 92% | 91% | 90% |  |
| 7.5   | 100%                                 | 100% | 100% | 100% | 100% | 100% | 99% | 98% | 97% | 96% | 95% |  |
| 11    | 100%                                 | 99%  | 98%  | 97%  | 96%  | 95%  | 94% | 93% | 92% | 91% | 90% |  |
| 15    | 100%                                 | 100% | 100% | 100% | 100% | 100% | 99% | 98% | 97% | 96% | 95% |  |
| 18.5  | 100%                                 | 99%  | 98%  | 97%  | 96%  | 95%  | 94% | 93% | 92% | 91% | 90% |  |
| 22    | 100%                                 | 100% | 100% | 100% | 100% | 100% | 99% | 98% | 97% | 96% | 95% |  |
| 30    | 100%                                 | 99%  | 98%  | 97%  | 96%  | 95%  | 94% | 93% | 92% | 91% | 90% |  |

| Power |      | Temperature and derating coefficient |      |      |      |      |     |     |     |     |     |  |  |
|-------|------|--------------------------------------|------|------|------|------|-----|-----|-----|-----|-----|--|--|
| 37    | 100% | 100%                                 | 100% | 100% | 100% | 100% | 99% | 98% | 97% | 96% | 95% |  |  |
| 45    | 100% | 100%                                 | 100% | 99%  | 98%  | 97%  | 96% | 95% | 94% | 93% | 92% |  |  |
| 55    | 100% | 99%                                  | 98%  | 97%  | 96%  | 95%  | 94% | 93% | 92% | 91% | 90% |  |  |

Below is the derating curve of the big-power inverters:

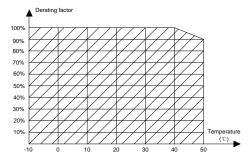

## **B.2.2.2 Altitude derating**

The device can output rated power if the installation site below 1000m. The output power decreases if the altitude exceeds 1000m. Below is the detailed decreasing range of the derating:

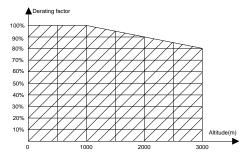

For 3-phase 200V drives, the maximum altitude is 3000m above sea level. In altitudes 2000...3000m, the derating is 1% for every 100m.

#### **B.2.2.3 Carrier frequency derating**

For UMI-B5 series inverters, different power level corresponds to different carrier frequency range. The rated power of the inverter is based on the factory carrier frequency, so if it is above the factory value, the inverter needs to derate.

| Power |      | Carrier frequency and derating coefficient |      |      |      |      |      |      |       |       |       |       |       |       |
|-------|------|--------------------------------------------|------|------|------|------|------|------|-------|-------|-------|-------|-------|-------|
| (kW)  | 2kHz | 3kHz                                       | 4kHz | 5kHz | 6kHz | 7kHz | 8kHz | 9kHz | 10kHz | 11kHz | 12kHz | 13kHz | 14kHz | 15kHz |
| 1.5   | 100% | 100%                                       | 100% | 100% | 100% | 100% | 100% | 100% | 96%   | 93%   | 90%   | 87%   | 85%   | 83%   |
| 2.2   | 100% | 100%                                       | 100% | 100% | 100% | 100% | 100% | 98%  | 95%   | 92%   | 89%   | 86%   | 83%   | 81%   |
| 4     | 100% | 100%                                       | 100% | 100% | 100% | 100% | 100% | 100% | 96%   | 92%   | 89%   | 86%   | 83%   | 80%   |
| 5.5   | 100% | 100%                                       | 100% | 100% | 100% | 100% | 100% | 97%  | 93%   | 90%   | 87%   | 84%   | 81%   | 79%   |

| Power |      |      |      | Ca   | rrier fr | equen | cy and | d dera | ting c | oeffici | ent |     |     |     |
|-------|------|------|------|------|----------|-------|--------|--------|--------|---------|-----|-----|-----|-----|
| 7.5   | 100% | 100% | 100% | 100% | 100%     | 100%  | 100%   | 100%   | 95%    | 91%     | 87% | 84% | 81% | 79% |
| 11    | 100% | 100% | 100% | 100% | 100%     | 100%  | 100%   | 96%    | 92%    | 88%     | 84% | 80% | 77% | 74% |
| 15    | 100% | 100% | 100% | 100% | 95%      | 91%   | 87%    | 83%    | 79%    | 75%     | 71% | /   | /   | /   |
| 18.5  | 100% | 100% | 100% | 96%  | 92%      | 88%   | 84%    | 81%    | 77%    | 74%     | 70% | /   | /   | /   |
| 22    | 100% | 100% | 100% | 100% | 100%     | 94%   | 87%    | 80%    | 74%    | 68%     | 64% | /   | /   | /   |
| 30    | 100% | 100% | 100% | 95%  | 90%      | 80%   | 75%    | 70%    | 66%    | 62%     | 58% | /   | /   | /   |
| 37    | 100% | 100% | 100% | 100% | 100%     | 95%   | 90%    | 86%    | 82%    | 78%     | 74% | /   | /   | /   |
| 45    | 100% | 100% | 100% | 100% | 95%      | 90%   | 85%    | 81%    | 77%    | 73%     | 69% | /   | /   | /   |
| 55    | 100% | 100% | 100% | 96%  | 91%      | 86%   | 81%    | 77%    | 73%    | 69%     | 65% | /   | /   | /   |

# **B.3 Grid specifications**

| Grid voltage                  | AC 3PH 380V~480V                         |
|-------------------------------|------------------------------------------|
| Allowable voltage fluctuation | -15%~10%                                 |
| Frequency                     | 50/60Hz±5%, maximum rate of change 20%/s |

#### **B.4 Motor connection data**

| Motor type               | Asynchronous induction motor or synchronous permanent magnet motor |  |  |  |  |  |  |  |  |
|--------------------------|--------------------------------------------------------------------|--|--|--|--|--|--|--|--|
| Voltage                  | to U1, 3-phase symmetrical, Umax at the field weakening point      |  |  |  |  |  |  |  |  |
| Short-circuit protection | The motor output is short-circuit proof by IEC 61800-5-1           |  |  |  |  |  |  |  |  |
| Frequency                | 0400Hz                                                             |  |  |  |  |  |  |  |  |
| Frequency resolution     | 0.01Hz                                                             |  |  |  |  |  |  |  |  |
| Current                  | Refer to Ratings                                                   |  |  |  |  |  |  |  |  |
| Power limit              | 1.5·PN                                                             |  |  |  |  |  |  |  |  |
| Field weakening point    | 10400Hz                                                            |  |  |  |  |  |  |  |  |
| Carrier frequency        | 4, 8, 12 or 15kHz                                                  |  |  |  |  |  |  |  |  |

## B.4.1 EMC compatibility and motor cable length

To comply with the European EMC Directive (standard IEC/EN 61800-3), use the following maximum motor cable lengths for 4kHz switching frequency.

| All frame sizes (with external EMC filter) | Maximum motor cable length, 4kHz |
|--------------------------------------------|----------------------------------|
| Second environment (category C3)           | 30                               |
| First environment (category C2)            | 30                               |

Maximum motor cable length is determined by the drive's operational factors. Contact the local representative for the exact maximum lengths when using external EMC filters.

# **B.5 Applicable standards**

The inverter complies with the following standards:

| EN ISO 13849-1: 2008 | Safety of machinery-safety related parts of control systems - Part 1:  |
|----------------------|------------------------------------------------------------------------|
| EN 130 13649-1. 2006 | general principles for design                                          |
| IEC/EN 60204-1:2006  | Safety of machinery. Electrical equipment of machines. Part 1: General |

|                        | requirements.                                                         |  |  |  |  |  |  |  |  |  |
|------------------------|-----------------------------------------------------------------------|--|--|--|--|--|--|--|--|--|
| IEC/EN 62061: 2005     | Safety of machinery - Functional safety of safety-related electrical, |  |  |  |  |  |  |  |  |  |
| IEC/EN 62061. 2005     | electronic and programmable electronic control systems                |  |  |  |  |  |  |  |  |  |
| IEC/EN 61800-3:2004    | Adjustable speed electrical power drive systems. Part 3: EMC          |  |  |  |  |  |  |  |  |  |
| IEC/EN 01000-3.2004    | requirements and specific test methods                                |  |  |  |  |  |  |  |  |  |
| IEC/EN 61800-5-1:2007  | djustable speed electrical power drive systems - Part 5-1: Safe       |  |  |  |  |  |  |  |  |  |
| IEC/EIN 61600-5-1.2007 | requirements – Electrical, thermal and energy                         |  |  |  |  |  |  |  |  |  |
| IEC/EN 61800-5-2:2007  | Adjustable speed electrical power drive systems - Part 5-2: Safety    |  |  |  |  |  |  |  |  |  |
| IEC/EN 61600-5-2.2007  | requirements. Functional.                                             |  |  |  |  |  |  |  |  |  |
| UL 508C                | Power conversion equipment, 3rd edition.                              |  |  |  |  |  |  |  |  |  |
| C22.2 No. 274-13       | Adjustable speed drives, 1st edition.                                 |  |  |  |  |  |  |  |  |  |

### B.5.1 CE marking

The CE mark is attached to the drive to verify that the drive follows the provisions of the European Low Voltage and EMC Directives.

#### B.5.2 UL and CUL marking

The UL and CUL marks are attached to the drive to verify that the drive follows the provisions of the UL508C and C22.2 No. 274-13.

#### **B.5.3 Compliance with the European EMC Directive**

The EMC Directive defines the requirements for immunity and emissions of electrical equipment used within the European Union. The EMC product standard (EN 61800-3:2004) covers requirements stated for drives. See section *EMC regulations* 

## **B.6 EMC regulations**

EMC product standard (EN 61800-3:2004) contains the EMC requirements to the inverter.

First environment: domestic environment (includes establishments connected to a low-voltage network which supplies buildings used for domestic purposes).

Second environment includes establishments connected to a network not directly supplying domestic premises.

Four categories of the inverter:

Inverter of category C1: inverter of rated voltage less than 1000 V and used in the first environment

Inverter of category C2: inverter of rated voltage less than 1000 V other than pins, sockets and motion devices and intended to be installed and commissioned only by a professional electrician when used in the first environment.

**Note**: IEC/EN 61800-3 in EMC standard doesn't limit the power distribution of the inverter, but it defines the usage, installation and commission. The professional electrician has necessary skills in installing and/or commissioning power drive systems, including their EMC aspects.

Inverter of category C3: inverter of rated voltage less than 1000 V and used in the second

environment other than the first one

Inverter of category C4: inverter of rated voltage more than 1000 V or the nominal current is above or equal to 400A and used in the complicated system in second environment

#### B.6.1 Category C2

The emission limits are complied with the following provisions:

- 1. The optional EMC filter is selected according to the options and installed as specified in the EMC filter manual.
- 2. The motor and control cables are selected as specified in this manual.
- 3. The drive is installed according to the instructions given in this manual.
- 4. For the maximum motor cable length with 4kHz switching frequency, see *EMC compatibility* and motor cable length

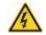

In a domestic environment, this product may cause radio inference, in which case supplementary mitigation measures may be required.

### B.6.2 Category C3

The immunity performance of the drive complies with the demands of IEC/EN 61800-3, second environment.

The emission limits are complied with the following provisions:

- 1. The optional EMC filter is selected according to the options and installed as specified in the EMC filter manual.
- 2. The motor and control cables are selected as specified in this manual.
- 3. The drive is installed according to the instructions given in this manual.
- For the maximum motor cable length with 4 kHz switching frequency, see EMC compatibility and motor cable length

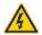

A drive of category C3 is not intended to be used on a low-voltage public network which supplies domestic premises. Radio frequency interference is expected if the drive is used on such a network.

# **Appendix C Dimension drawings**

## C.1 What this chapter contains

Dimension drawings of the UMI-B5 are shown below. The dimensions are given in millimeters and inches.

## C.2 Keypad structure

#### C.2.1 Structure chart

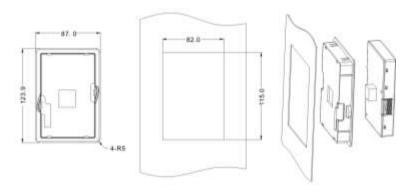

## C.2.2 Installation bracket (optional)

**Note**: It is necessary to use M3 screw or installation bracket to fix the external keypad. The installation bracket for inverters of 220V 0.75~15kW and 460V 1.5~30kW is optional but it is standard for the inverters of 220V 18.5~55kW and 460V 37~500kW.

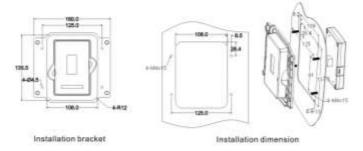

## C.3 Inverter structure

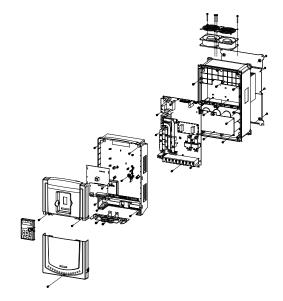

# **C.4 Dimensions for inverters**

## C.4.1 Wall installation

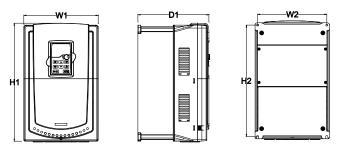

Wall installation of 220V 0.75~15kW inverters

Wall installation of 460V 1.5~30kW

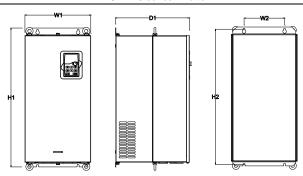

Wall installation of 220V 18.5~-55kW inverters Wall installation of 460V 37~110kW

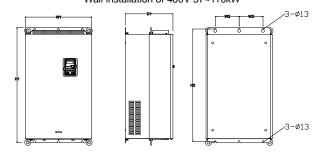

Wall installation of 460V 132~200kW

Wall installation dimension of 220V 0.75~55kW (unit: mm)

| Model         | W1   | W2  | H1    | H2    | D1    | Installation hole |
|---------------|------|-----|-------|-------|-------|-------------------|
| UMI-0007CU-B5 | 126  | 115 | 193   | 175   | 174.5 | 5                 |
| UMI-0015CU-B5 | 4.40 | 404 | 000   | 040.5 | 404   |                   |
| UMI-0022CU-B5 | 146  | 131 | 263   | 243.5 | 181   | 6                 |
| UMI-0040CU-B5 | 470  | 454 | 224 5 | 202.5 | 046   |                   |
| UMI-0055CU-B5 | 170  | 151 | 331.5 | 303.5 | 216   | 6                 |
| UMI-0075CU-B5 | 230  | 210 | 342   | 311   | 216   | 6                 |
| UMI-0110CU-B5 | 055  | 007 | 407   | 204   | 0.45  | 7                 |
| UMI-0150CU-B5 | 255  | 237 | 407   | 384   | 245   | 7                 |
| UMI-0180CU-B5 |      |     |       |       |       |                   |
| UMI-0220CU-B5 | 270  | 130 | 555   | 540   | 325   | 7                 |
| UMI-0300CU-B5 |      |     |       |       |       |                   |
| UMI-0370CU-B5 |      |     |       |       |       |                   |
| UMI-0450CU-B5 | 325  | 200 | 680   | 661   | 365   | 9.5               |
| UMI-0550CU-B5 |      |     |       |       |       |                   |

Wall installation dimension of 460V 1.5~315kW

| Model         | W1  | W2  | H1    | H2    | D1    | Installation hole |
|---------------|-----|-----|-------|-------|-------|-------------------|
| UMI-0015EU-B5 | 126 | 115 | 193   | 175   | 174.5 | 5                 |
| UMI-0022EU-B5 | 120 | 115 | 193   | 175   | 174.5 | 5                 |
| UMI-0040EU-B5 | 146 | 404 | 000   | 243.5 | 181   | 6                 |
| UMI-0055EU-B5 | 146 | 131 | 263   | 243.5 | 181   | 0                 |
| UMI-0075EU-B5 | 470 | 454 | 224 5 | 202.5 | 046   | 6                 |
| UMI-0110EU-B5 | 170 | 151 | 331.5 | 303.5 | 216   | 0                 |
| UMI-0150EU-B5 | 220 | 240 | 0.40  | 311   | 216   | 6                 |
| UMI-0180EU-B5 | 230 | 210 | 342   | 311   | 216   | 0                 |
| UMI-0220EU-B5 | 255 | 237 | 407   | 384   | 245   | 7                 |
| UMI-0300EU-B5 | 255 | 231 | 407   | 304   | 245   | 7                 |
| UMI-0370EU-B5 |     |     | 555   | 540   |       |                   |
| UMI-0450EU-B5 | 270 | 130 |       |       | 325   | 7                 |
| UMI-0550EU-B5 |     |     |       |       |       |                   |
| UMI-0750EU-B5 |     |     |       |       |       |                   |
| UMI-0900EU-B5 | 325 | 200 | 680   | 661   | 365   | 9.5               |
| UMI-1100EU-B5 |     |     |       |       |       |                   |
| UMI-1320EU-B5 |     |     |       |       |       |                   |
| UMI-1600EU-B5 | 500 | 180 | 970   | 850   | 360   | 11                |
| UMI-1850EU-B5 | 500 | 100 | 870   |       |       | 11                |
| UMI-2000EU-B5 |     |     |       |       |       |                   |

# C.4.2 Flange installation

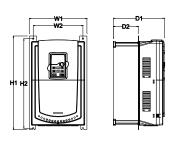

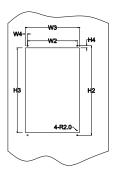

Flange installation of 220V 0.75~15kW inverters Flange installation of 460V 1.5~30kW inverters

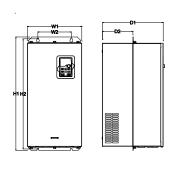

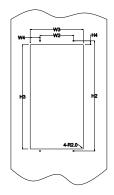

Flange installation of 220V 18.5~55kW inverters

Flange installation of 460V 37~110kW inverters

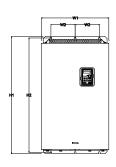

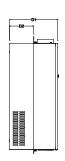

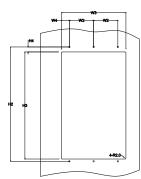

Flange installation of 460V 132~200kW inverters

Flange installation dimension of 220V 0.75~55kW inverters (unit: mm)

| Model                                           | W1  | W2  | W3  | W4   | H1  | H2  | НЗ  | H4   | D1    | D2   | Installation hole |
|-------------------------------------------------|-----|-----|-----|------|-----|-----|-----|------|-------|------|-------------------|
| UMI-0007CU-B5                                   | 150 | 115 | 130 | 7.5  | 234 | 220 | 190 | 16.5 | 174.5 | 65.5 | 5                 |
| UMI-0015CU-B5<br>UMI-0022CU-B5                  | 170 | 131 | 150 | 9.5  | 292 | 276 | 260 | 10   | 181   | 79.5 | 6                 |
| UMI-0040CU-B5<br>UMI-0055CU-B5                  | 191 | 151 | 174 | 11.5 | 370 | 351 | 324 | 15   | 216.2 | 113  | 6                 |
| UMI-0075CU-B5                                   | 250 | 210 | 234 | 12   | 375 | 356 | 334 | 10   | 216   | 108  | 6                 |
| UMI-0110CU-B5<br>UMI-0150CU-B5                  | 275 | 237 | 259 | 11   | 445 | 426 | 404 | 10   | 245   | 119  | 7                 |
| UMI-0180CU-B5<br>UMI-0220CU-B5<br>UMI-0300CU-B5 | 270 | 130 | 261 | 65.5 | 555 | 540 | 516 | 17   | 325   | 167  | 7                 |

| UMI-0370CU-B5 |     |     |     |      |     |     |     |    |     |     |     |
|---------------|-----|-----|-----|------|-----|-----|-----|----|-----|-----|-----|
| UMI-0450CU-B5 | 325 | 200 | 317 | 58.5 | 680 | 661 | 626 | 23 | 363 | 182 | 9.5 |
| UMI-0550CU-B5 |     |     |     |      |     |     |     |    |     |     |     |

Flange installation dimension of 460V 1.5~200kW inverters (unit: mm)

| Model                                           | W1  | W2  | W3  | W4   | Н1  | H2  | НЗ  | H4   | D1    | D2    | Installation<br>hole |
|-------------------------------------------------|-----|-----|-----|------|-----|-----|-----|------|-------|-------|----------------------|
| UMI-0015EU-B5<br>UMI-0022EU-B5                  | 150 | 115 | 130 | 7.5  | 234 | 220 | 190 | 16.5 | 174.5 | 65.5  | 5                    |
| UMI-0040EU-B5<br>UMI-0055EU-B5                  | 170 | 131 | 150 | 9.5  | 292 | 276 | 260 | 10   | 181   | 79.5  | 6                    |
| UMI-0075EU-B5<br>UMI-0110EU-B5                  | 191 | 151 | 174 | 11.5 | 370 | 351 | 324 | 15   | 216.2 | 113   | 6                    |
| UMI-0150EU-B5<br>UMI-0180EU-B5                  | 250 | 210 | 234 | 12   | 375 | 356 | 334 | 10   | 216   | 108   | 6                    |
| UMI-0220EU-B5<br>UMI-0300EU-B5                  | 275 | 237 | 259 | 11   | 445 | 426 | 404 | 10   | 245   | 119   | 7                    |
| UMI-0370EU-B5<br>UMI-0450EU-B5<br>UMI-0550EU-B5 | 270 | 130 | 261 | 65.5 | 555 | 540 | 516 | 17   | 325   | 167   | 7                    |
| UMI-0750EU-B5<br>UMI-0900EU-B5<br>UMI-1100EU-B5 | 325 | 200 | 317 | 58.5 | 680 | 661 | 626 | 23   | 363   | 182   | 9.5                  |
| UMI-1320EU-B5<br>UMI-1600EU-B5<br>UMI-1850EU-B5 |     |     |     |      |     |     |     |      |       |       |                      |
| UMI-2000EU-B5                                   | 500 | 180 | 480 | 60   | 870 | 850 | 796 | 37   | 358   | 178.5 | 11                   |

## C.4.3 Floor installation

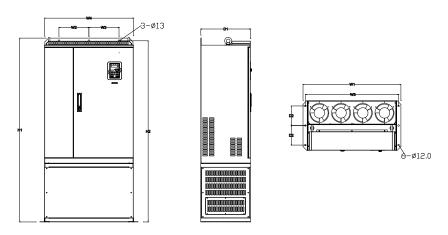

Floor installation of 460V 220~315kW inverters

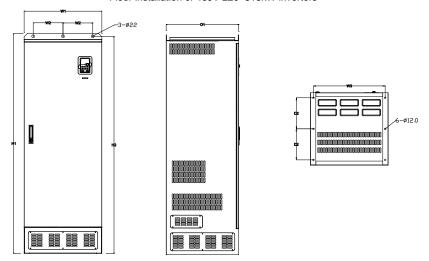

Floor installation of 460V 350~500kW inverters

Floor installation dimension of 460V 220~500kW inverters (unit: mm)

| Model         | W1  | W2  | W3  | W4  | H1   | H2   | D1  | D2  | Installation hole |
|---------------|-----|-----|-----|-----|------|------|-----|-----|-------------------|
| UMI-2200EU-B5 |     | 230 | 714 | 680 | 1410 | 1390 | 380 | 150 |                   |
| UMI-2500EU-B5 | 750 |     |     |     |      |      |     |     | 12\12             |
| UMI-2800EU-B5 | 750 |     |     |     |      |      |     |     | 13\12             |
| UMI-3150EU-B5 |     |     |     |     |      |      |     |     |                   |

#### UMI-B5 series inverter

| UMI-3550EU-B5 |     |     |     |   |      |      |     |     |       |
|---------------|-----|-----|-----|---|------|------|-----|-----|-------|
| UMI-4000EU-B5 | 620 | 230 | 573 | \ | 1700 | 1678 | 560 | 240 | 22\12 |
| UMI-5000EU-B5 |     |     |     |   |      |      |     |     |       |

# Appendix D Peripheral options and parts

## D.1 What this chapter contains

This chapter describes how to select the options and parts of UMI-B5 series.

## D.2 Peripheral wiring

Below is the peripheral wiring of UMI-B5 series inverters.

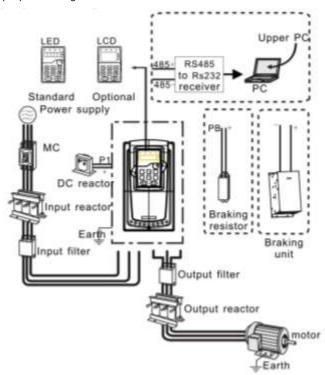

#### Note:

- 1. The inverters of 220V (≤15kW) and 460V (≤30kW) are embedded with braking unit.
- 2. The inverters of 220V (18.5~55kW) and 460V (≥37kW) have P1 terminals and are connected with external DC reactors.
- 3. The braking units apply standard braking units. Refer to the instruction of DBU for detailed information.

| Pictures | Name                      | Descriptions                                                                                                    |  |  |  |  |
|----------|---------------------------|----------------------------------------------------------------------------------------------------|--|--|--|--|
|          | Cables                    | Device to transfer the electronic signals                                                                                                    |  |  |  |  |
|          | Breaker                   | Prevent from electric shock and protect the power supply and the cables system from overcurrent when short circuits occur.  (Please select the breaker with the function of reducing high order harmonic and the rated sensitive current to 1 inverter should be above 30mA).   |  |  |  |  |
|          | Input reactor             | This device is used to improve the power factor of the input side of the inverter and control the higher harmonic current.  The inverters of 220V (18.5~55kW), 460V (≥37kW) have external DC reactors.                                                                          |  |  |  |  |
| Ō        | DC reactor                |                                                                                                    |  |  |  |  |
|          | Input filter              | Control the electromagnetic interference generated from the inverter, please install close to the input terminal side of the inverter.                                                                                                    |  |  |  |  |
| or or    | Braking unit or resistors | Shorten the DEC time The inverters of 220V (≤15kW) and 460V (≤30kW) need braking resistors and the inverters of 220V (18.5~55kW), 460V (≥37kW) need braking units.                                                                                                    |  |  |  |  |
|          | Output filter             | Control the interference from the output side of the inverter and please install close to the output terminals of the inverter.  Prolong the effective transmitting distance of the inverter to control the sudden high voltage when switching on/off the IGBT of the inverter. |  |  |  |  |
|          | Output reactor            |                                                                                                    |  |  |  |  |

# **D.3 Power supply**

Please refer to *Electrical Installation*.

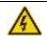

Check that the voltage degree of the inverter complies with the voltage of the supply power voltage.

#### **D.4 Cables**

#### D.4.1 Power cables

Dimension the input power and motor cables according to local regulations.

- The input power and the motor cables must be able to carry the corresponding load currents.
- The cable must be rated for at least 70 °C maximum permissible temperature of the conductor in continuous use.
- The conductivity of the PE conductor must be equal to that of the phase conductor (same cross-sectional area).
- Refer to chapter Technical Data for the EMC requirements.

A symmetrical shielded motor cable (see the figure below) must be used to meet the EMC requirements of the CE.

A four-conductor system is allowed for input cabling, but a shielded symmetrical cable is recommended. Compared to a four-conductor system, the use of a symmetrical shielded cable reduces electromagnetic emission of the whole drive system as well as motor bearing currents and wear.

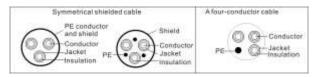

**Note**: A separate PE conductor is required if the conductivity of the cable shield is not sufficient for the purpose.

To function as a protective conductor, the shield must have the same cross-sectional area as the phase conductors when they are made of the same metal.

To effectively suppress radiated and conducted radio-frequency emissions, the shield conductivity must be at least 1/10 of the phase conductor conductivity. The requirements are easily met with a copper or aluminum shield. The minimum requirement of the motor cable shield of the drive is shown below. It consists of a concentric layer of copper wires. The better and tighter the shield, the lower the emission level and bearing currents.

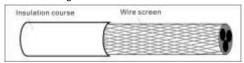

### **D.4.2 Control cables**

All analog control cables and the cable used for the frequency input must be shielded. Use a double-shielded twisted pair cable (Figure a) for analog signals. Employ one individually shielded pair for each signal. Do not use common return for different analog signals.

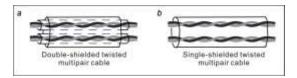

A double-shielded cable is the best alternative for low-voltage digital signals, but a single-shielded or unshielded twisted multipair cable (Fig b) is also usable. However, for frequency input, always use a shielded cable.

Note: Run analog and digital signals in separate cables.

The relay cable needs the cable type with braided metallic screen.

The keypad needs to connect with cables. It is recommended to use the screen cable on complex electrical magnetic condition.

Do not make any voltage tolerance or insulation resistance tests (for example hi-pot or megger) on any part of the drive as testing can damage the drive. Every drive has been tested for insulation between the main circuit and the chassis at the factory. Also, there are voltage-limiting circuits inside the drive which cut down the testing voltage automatically.

Check the insulation of the input power cable according to local regulations before connecting to the drive.

| Madel         | Recommended cable size (mm²)      |        | Required torque (in-lbs)          |    | Wire              |
|---------------|-----------------------------------|--------|-----------------------------------|----|-------------------|
| Model         | R,S,T; U,V,W;<br>P1, (+), PB, (-) | PE     | R,S,T; U,V,W;<br>P1, (+); PB, (-) | PE | connector<br>(##) |
| UMI-0007CU-B5 | 14                                | 12     | 11                                | 10 | Optional          |
| UMI-0015CU-B5 | 8                                 | 12     | 11                                | 10 | Required          |
| UMI-0022CU-B5 | 8                                 | 12     | 11                                | 10 | Required          |
| UMI-0040CU-B5 | 8                                 | 10     | 20 or 25 @ @                      | 15 | Optional          |
| UMI-0055CU-B5 | 8                                 | 10     | 20 or 25 @ @                      | 15 | Optional          |
| UMI-0075CU-B5 | 6                                 | 15     | 20                                | 8  | Required          |
| UMI-0110CU-B5 | 3                                 | 8      | 25.5                              | 18 | Required          |
| UMI-0150CU-B5 | 3                                 | 6      | 25.5                              | 18 | Required          |
| UMI-0180CU-B5 | 2/0                               | 6      | 25.5                              | 75 | Required          |
| UMI-0220CU-B5 | 2/0                               | 6      | 25.5                              | 75 | Required          |
| UMI-0300CU-B5 | 2/0                               | 6      | 25.5                              | 75 | Required          |
| UMI-0370CU-B5 | 2/0AWG                            | 1AWG   | 60 or 80 \$\$                     | 10 | Required          |
| UMI-0450CU-B5 | 1/0 AWG x 2                       | 1 0000 | AWG 90                            | 10 | Demined           |
| UMI-0550CU-B5 | 1/0 AVVG X 2                      | I AVVG |                                   |    | Required          |
| UMI-0015EU-B5 | 14AWG                             | 12AWG  | 11                                | 10 | Optional          |
| UMI-0022EU-B5 | 14AWG                             | 12AWG  | 11                                | 10 | Optional          |

| Model                  |                                   | Recommended cable size (mm²) |                                   | Required torque (in-lbs) |                   |
|------------------------|-----------------------------------|------------------------------|-----------------------------------|--------------------------|-------------------|
| Model                  | R,S,T; U,V,W;<br>P1, (+), PB, (-) | PE                           | R,S,T; U,V,W;<br>P1, (+); PB, (-) | PE                       | connector<br>(##) |
| UMI-0040EU-B5          | 8AWG                              | 12AWG                        | 11                                | 10                       | Required          |
| UMI-0055EU-B5          | 8AWG                              | 10AWG                        | 11                                | 10                       | Required          |
| UMI-0075EU-B5          | 8AWG                              | 10AWG                        | 20                                | 15                       | Optional          |
| UMI-0110EU-B5          | 8AWG                              | 10AWG                        | 20                                | 15                       | Optional          |
| UMI-0150EU-B5          | 6AWG                              | 10AWG                        | 20                                | 15                       | Required          |
| UMI-0180EU-B5          | 6AWG                              | 8AWG                         | 20                                | 15                       | Required          |
| UMI-0220EU-B5          | 3AWG                              | 8AWG                         | 25.5                              | 18                       | Required          |
| UMI-0300EU-B5          | 3AWG                              | 6AWG                         | 25.5                              | 18                       | Required          |
| UMI-0370EU-B5          | 2/0                               | 6AWG                         | 25.5                              | 75                       | Required          |
| UMI-0450EU-B5          | 2/0                               | 6AWG                         | 25.5                              | 75                       | Required          |
| UMI-0550EU-B5          | 2/0                               | 6AWG                         | 25.5                              | 75                       | Required          |
| UMI-0750EU-B5          | 3/0AWG                            | 1 AWG                        | 60 or 80 \$\$                     | 10                       | Required          |
| UMI-0900EU-B5          | 1/0 AWG x 2                       | 1 000                        | 1 AWG 90                          | 10                       | Required          |
| UMI-1100EU-B5          | 1/0 AVVG X 2                      | TAWG                         |                                   |                          |                   |
| UMI-1320EU-B5          |                                   | 1 AWG 33                     | 338.2                             | 338.2                    | Optional          |
| UMI-1600EU-B5          | 350kcmil * 2                      |                              |                                   |                          | Optional          |
| UMI-1850EU-B5          | 350KCMII 2                        |                              |                                   |                          | Optional          |
| UMI-2000EU-B5          |                                   |                              |                                   |                          | Optional          |
| UMI-2200EU-B5          |                                   |                              |                                   | 338.2                    | Optional          |
| UMI-2500EU-B5          | 0501 '140                         | 4/04)4/0                     | 222.2                             |                          | Optional          |
| UMI-2800EU-B5          | 350kcmil*3                        | 4/0AWG 338.2                 | 338.2                             |                          | Optional          |
| UMI-3150EU-B5          |                                   |                              |                                   | Optional                 |                   |
| UMI-3550EU-B5          |                                   | 4/0AWG                       | 338.2                             | 338.2                    | Optional          |
| UMI-4000EU-B5          | 350kcmil*4                        |                              |                                   |                          | Optional          |
| UMI-5000EU-B5          |                                   |                              |                                   |                          | Optional          |
| Control terminal block | 26-14 (Str/Sol)<br>AWG            |                              | 4.5                               |                          | Optional          |

## Note:

- 2. Terminals P1, (+), PB and (-) connects the DC reactor options and parts.
- 3. Use 75°C CU wire only for field input and output wire.

#### D.4.3 Routing the cables

Route the motor cable away from other cable routes. Motor cables of several drives can be run in parallel installed next to each other. It is recommended that the motor cable, input power cable and control cables are installed on separate trays. Avoid long parallel runs of motor cables with other cables to decrease electromagnetic interference caused by the rapid changes in the drive output voltage.

Where control cables must cross power cables make sure that they are arranged at an angle as near to 90 degrees as possible.

The cable trays must have good electrical bonding to each other and to the grounding electrodes. Aluminum tray systems can be used to improve local equalizing of potential.

A figure of the cable routing is shown below.

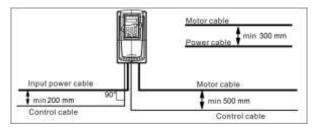

#### D.4.4 Insulation checking

Check the insulation of the motor and motor cable as follows:

- 1. Check that the motor cable is connected to the motor and disconnected from the drive output terminals U, V and W.
- 2. Measure the insulation resistance between each phase conductor and the Protective Earth conductor using a measuring voltage of 500V DC. For the insulation resistance of other motors, please consult the manufacturer's instructions.

**Note**: Moisture inside the motor casing will reduce the insulation resistance. If moisture is suspected, dry the motor and repeat the measurement.

#### D.5 Fuse

It is necessary to add fuse for the avoidance of overload.

It is appropriate to use a breaker (MCCB) which complies with the inverter power in the 3-phase AC power and input power and terminals (R,S,T). The capacity of the inverter should be 1.5-2 times of the rated current.

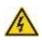

Due to the inherent operating principle and construction of circuit breakers, independent of the manufacturer, hot ionized gases may escape from the breaker enclosure in case of a short-circuit. To ensure safe use, special attention must be paid to the installation and placement of the breakers. Follow the

manufacturer's instructions.

It is necessary to install the electromagnetic contactor in the input side to control the switching on and off safety of the main circuit. It can switch off the input power supply when system fault.

| Power conversion model | Max Prospective | Fuse class type  | Fuse current rating  |  |
|------------------------|-----------------|------------------|----------------------|--|
| series                 | line Isc        | T use oldss type | T doc ourrent rating |  |
| UMI-0007CU-B5          | 10kA            | CC               | 20 A/ 600 V          |  |
| UMI-0015CU-B5          | 10kA            | CC               | 20 A/ 600 V          |  |
| UMI-0022CU-B5          | 10kA            | CC               | 20 A/ 600 V          |  |
| UMI-0040CU-B5          | 10kA            | Т                | 40 A/ 600 V          |  |
| UMI-0055CU-B5          | 10kA            | Т                | 50 A/ 600 V          |  |
| UMI-0075CU-B5          | 10kA            | T                | 50 A/ 600 V          |  |
| UMI-0110CU-B5          | 10kA            | Т                | 90 A/ 600 V          |  |
| UMI-0150CU-B5          | 10kA            | Т                | 125 A/ 600 V         |  |
| UMI-0180CU-B5          | 10kA            | Т                | 150 A/ 600 V         |  |
| UMI-0220CU-B5          | 10kA            | Т                | 150 A/ 600 V         |  |
| UMI-0300CU-B5          | 10kA            | Т                | 200 A/ 600 V         |  |
| UMI-0370CU-B5          | 10kA            | Т                | 250A/600V            |  |
| UMI-0450CU-B5          | 10kA            | Т                | 250A/600V            |  |
| UMI-0550CU-B5          | 10kA            | Т                | 250A/600V            |  |
| UMI-0015EU-B5          | 5kA             | CC               | 20A/600V             |  |
| UMI-0022EU-B5          | 5kA             | CC               | 20A/600V             |  |
| UMI-0040EU-B5          | 5kA             | CC               | 20A/600V             |  |
| UMI-0055EU-B5          | 5kA             | CC               | 30A/600V             |  |
| UMI-0075EU-B5          | 5kA             | Т                | 40A/600V             |  |
| UMI-0110EU-B5          | 5kA             | Т                | 50A/600V             |  |
| UMI-0150EU-B5          | 5kA             | Т                | 50A/600V             |  |
| UMI-0180EU-B5          | 5kA             | Т                | 80A/600V             |  |
| UMI-0220EU-B5          | 10kA            | Т                | 90A/600V             |  |
| UMI-0300EU-B5          | 10kA            | Т                | 125A/600V            |  |
| UMI-0370EU-B5          | 10kA            | Т                | 150A/600V            |  |
| UMI-0450EU-B5          | 10kA            | Т                | 200A/600V            |  |
| UMI-0550EU-B5          | 10kA            | Т                | 200A/600V            |  |
| UMI-0750EU-B5          | 10kA            | T                | 400A/600V            |  |
| UMI-0900EU-B5          | 10kA            | T                | 400A/600V            |  |
| UMI-1100EU-B5          | 10kA            | T                | 400A/600V            |  |
| UMI-1320EU-B5          | 100kA           | /                | 600A/600V            |  |
| UMI-1600EU-B5          | 100kA           | /                | 600A/600V            |  |
| UMI-1850EU-B5          | 100kA           | /                | 600A/600V            |  |
| UMI-2000EU-B5          | 100kA           | /                | 600A/600V            |  |

| Power conversion model series | Max Prospective line lsc | Fuse class type | Fuse current rating |
|-------------------------------|--------------------------|-----------------|---------------------|
| UMI-2200EU-B5                 | 100kA                    | /               | 900A/600V           |
| UMI-2500EU-B5                 | 100kA                    | /               | 900A/600V           |
| UMI-2800EU-B5                 | 100kA                    | /               | 900A/600V           |
| UMI-3150EU-B5                 | 100kA                    | /               | 1500A/600V          |
| UMI-3550EU-B5                 | 100kA                    | /               | 1500A/600V          |
| UMI-4000EU-B5                 | 100kA                    | /               | 1500A/600V          |
| UMI-5000EU-B5                 | 100kA                    | /               | 1500A/600V          |

Integral solid state short circuit protection does not provide branch circuit protection. Branch circuit protection must be provided in accordance with the National Electrical Code and any additional local codes.

#### D.7 Filter

UMI-B5 series inverters have embedded C3 filters which can be connected by J10.

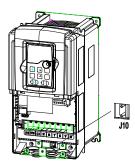

Note: Do not connect C3 filters in IT power system.

The input interference filter can decrease the interference of the inverter to the surrounding equipment.